# Watcom C++ Class Library Reference

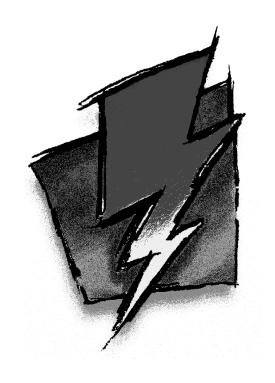

Edition 11.0c

# Notice of Copyright

Copyright © 2000 Sybase, Inc. and its subsidiaries. All rights reserved.

No part of this publication may be reproduced, transmitted, or translated in any form or by any means, electronic, mechanical, manual, optical, or otherwise, without the prior written permission of Sybase, Inc. and its subsidiaries.

Printed in U.S.A.

### Preface

Watcom C++ is an implementation of the C++ programming language. In addition to the C++ draft standard, the compiler supports numerous extensions for the PC environment.

This manual describes the Watcom C++ Class Libraries for DOS, Windows 3.x, Windows NT, Windows 95, 16-bit OS/2 1.x, 32-bit OS/2, and QNX. It includes a String Class, a Complex Class, Container Classes, and an I/O Stream hierarchy of classes. The Container classes include a set of intrusive, value and pointer list classes with their associated iterators.

This book was produced with the Watcom GML electronic publishing system, a software tool developed by WATCOM. In this system, writers use an ASCII text editor to create source files containing text annotated with tags. These tags label the structural elements of the document, such as chapters, sections, paragraphs, and lists. The Watcom GML software, which runs on a variety of operating systems, interprets the tags to format the text into a form such as you see here. Writers can produce output for a variety of printers, including laser printers, using separately specified layout directives for such things as font selection, column width and height, number of columns, etc. The result is type-set quality copy containing integrated text and graphics.

September, 2000.

#### Trademarks Used in this Manual

IBM is a registered trademark and OS/2 is a trademark of International Business Machines Corp.

Microsoft is a registered trademark of Microsoft Corp. Windows, Windows NT and Windows 95 are trademarks of Microsoft Corp.

QNX is a registered trademark of QNX Software Systems Ltd.

WATCOM is a trademark of Sybase, Inc. and its subsidiaries.

| Watcom C++ Class Library Reference | 1  |
|------------------------------------|----|
| 1 Header Files                     | 3  |
| 2 Common Types                     | 4  |
| 3 Predefined Objects               | 7  |
| 3.1 cin                            | 7  |
| 3.2 cout                           | 7  |
| 3.3 cerr                           | 8  |
| 3.4 clog                           | 8  |
| 4 istream Input                    | ç  |
| 4.1 Formatted Input: Extractors    | Ģ  |
| 4.2 Unformatted Input              | Ģ  |
| 5 ostream Output                   | 1  |
| 5.1 Formatted Output: Inserters    | 1. |
| 5.2 Unformatted Output             | 11 |
| 6 Library Functions and Types      | 13 |
| 7 Complex Class                    | 15 |
| Complex Class Description          | 16 |
| Complex abs()                      | 19 |
| Complex acos()                     | 20 |
| Complex acosh()                    | 2  |
| Complex arg()                      | 22 |
| Complex asin()                     | 23 |
| Complex asinh()                    | 2  |
| Complex atan()                     | 2: |
| Complex atanh()                    | 20 |
| Complex()                          | 2  |
| Complex()                          | 28 |
| Complex()                          | 29 |
| ~Complex()                         | 30 |
| Complex conj()                     | 3  |
| Complex cos()                      | 32 |
| Complex cosh()                     | 3. |
| Complex exp()                      | 3, |
| imag()                             | 3: |
| Complex imag()                     | 3. |

| Complex log()                 |
|-------------------------------|
| Complex log10()               |
| Complex norm()                |
| Complex operator !=()         |
| Complex operator *()          |
| operator *=()                 |
| operator +()                  |
| Complex operator +()          |
| operator +=()                 |
| operator -()                  |
| Complex operator -()          |
| operator -=()                 |
| Complex operator /()          |
| operator /=()                 |
| Complex operator <<()         |
| operator =()                  |
| Complex operator ==()         |
| Complex operator >>()         |
| Complex polar()               |
| Complex pow()                 |
| real()                        |
| Complex real()                |
| Complex sin()                 |
| Complex sinh()                |
| Complex sqrt()                |
| Complex tan()                 |
| Complex tanh()                |
|                               |
| tainer Exception Classes      |
| CExcept Class Description     |
| WCExcept()                    |
| ~WCExcept()                   |
| exceptions()                  |
| wc_state                      |
| CIterExcept Class Description |
| WCIterExcept()                |
| ~WCIterExcept()               |
| exceptions()                  |
|                               |
| wciter_state                  |
| 7                             |

| 10 Hash Containers                                                        | 83  |
|---------------------------------------------------------------------------|-----|
| WCPtrHashDict <key,value> Class Description</key,value>                   | 84  |
| WCPtrHashDict()                                                           | 86  |
| WCPtrHashDict()                                                           | 87  |
| WCPtrHashDict()                                                           | 88  |
| ~WCPtrHashDict()                                                          | 89  |
| bitHash()                                                                 | 90  |
| buckets()                                                                 | 91  |
| clear()                                                                   | 92  |
| clearAndDestroy()                                                         | 93  |
| contains()                                                                | 94  |
| entries()                                                                 | 95  |
| find()                                                                    | 96  |
| findKeyAndValue()                                                         | 97  |
| forAll()                                                                  | 98  |
| insert()                                                                  | 99  |
| isEmpty()                                                                 | 100 |
| operator []()                                                             | 101 |
| operator []()                                                             | 102 |
| operator =()                                                              | 103 |
| operator ==()                                                             | 104 |
| remove()                                                                  | 105 |
| resize()                                                                  | 106 |
| WCPtrHashTable <type>, WCPtrHashSet<type> Class Description</type></type> | 107 |
| WCPtrHashSet()                                                            | 109 |
| WCPtrHashSet()                                                            | 110 |
| WCPtrHashSet()                                                            | 111 |
| ~WCPtrHashSet()                                                           | 112 |
| WCPtrHashTable()                                                          | 113 |
| WCPtrHashTable()                                                          | 114 |
| WCPtrHashTable()                                                          | 115 |
| ~WCPtrHashTable()                                                         | 116 |
| bitHash()                                                                 | 117 |
| buckets()                                                                 | 118 |
| clear()                                                                   | 119 |
| clearAndDestroy()                                                         | 120 |
| contains()                                                                | 121 |
| entries()                                                                 | 122 |
| find()                                                                    | 123 |
| forAll()                                                                  | 124 |
| insert()                                                                  | 125 |
| isEmpty()                                                                 | 126 |

| occurencesOf()                                                            | 12 |
|---------------------------------------------------------------------------|----|
| operator =()                                                              | 12 |
| operator ==()                                                             | 12 |
| remove()                                                                  |    |
| removeAll()                                                               |    |
| resize()                                                                  |    |
| WCValHashDict <key,value> Class Description</key,value>                   |    |
| WCValHashDict()                                                           |    |
| WCValHashDict()                                                           |    |
| WCValHashDict()                                                           |    |
| ~WCValHashDict()                                                          |    |
| bitHash()                                                                 |    |
| buckets()                                                                 |    |
| clear()                                                                   |    |
| contains()                                                                |    |
| entries()                                                                 |    |
| find()                                                                    |    |
| findKeyAndValue()                                                         |    |
| forAll()                                                                  |    |
| insert()                                                                  |    |
| isEmpty()                                                                 |    |
| operator []()                                                             |    |
| operator []()                                                             |    |
| operator =()                                                              |    |
|                                                                           |    |
| operator ==()                                                             |    |
| remove()                                                                  |    |
| resize()                                                                  |    |
| WCValHashTable <type>, WCValHashSet<type> Class Description</type></type> |    |
| WCValHashSet()                                                            |    |
| WCValHashSet()                                                            |    |
| WCValHashSet()                                                            |    |
| ~WCValHashSet()                                                           |    |
| WCValHashTable()                                                          |    |
| WCValHashTable()                                                          |    |
| WCValHashTable()                                                          |    |
| ~WCValHashTable()                                                         |    |
| bitHash()                                                                 |    |
| buckets()                                                                 |    |
| clear()                                                                   | 16 |
| contains()                                                                |    |
| entries()                                                                 | 16 |
| find()                                                                    | 17 |

| forA        | 11()                                                                         | 171 |
|-------------|------------------------------------------------------------------------------|-----|
|             | t()                                                                          | 172 |
|             | ppty()                                                                       | 173 |
|             | rencesOf()                                                                   | 174 |
|             | ator =()                                                                     | 175 |
| -           | ator ==()                                                                    | 176 |
| -           | ove()                                                                        | 177 |
|             | oveAll()                                                                     | 178 |
|             | e()                                                                          | 179 |
|             | V                                                                            |     |
| 11 Hash Ite | rators                                                                       | 181 |
|             | IashDictIter <key,value> Class Description</key,value>                       | 182 |
|             | PtrHashDictIter()                                                            | 183 |
| WCI         | PtrHashDictIter()                                                            | 184 |
|             | CPtrHashDictIter()                                                           | 185 |
|             | ainer()                                                                      | 186 |
|             | )                                                                            | 187 |
|             | ator ()()                                                                    | 188 |
| -           | ator ++()                                                                    | 189 |
| -           | ()                                                                           | 190 |
|             | ()                                                                           | 191 |
| value       | e()                                                                          | 192 |
|             | HashDictIter <key,value> Class Description</key,value>                       | 193 |
| WCV         | ValHashDictIter()                                                            | 194 |
|             | ValHashDictIter()                                                            | 195 |
|             | CValHashDictIter()                                                           | 196 |
|             | ainer()                                                                      | 197 |
| key()       | )                                                                            | 198 |
| opera       | ator ()()                                                                    | 199 |
|             | ator ++()                                                                    | 200 |
| reset       | ()                                                                           | 201 |
|             | ()                                                                           | 202 |
| value       | e()                                                                          | 203 |
| WCPtrH      | IashSetIter <type>, WCPtrHashTableIter<type> Class Description</type></type> | 204 |
| WCI         | PtrHashSetIter()                                                             | 205 |
| WCI         | PtrHashSetIter()                                                             | 206 |
|             | CPtrHashSetIter()                                                            | 207 |
|             | PtrHashTableIter()                                                           | 208 |
|             | PtrHashTableIter()                                                           | 209 |
|             | CPtrHashTableIter()                                                          | 210 |
|             | ainer()                                                                      | 211 |
| 011000      | ont()                                                                        | 212 |

| operator ()()                                                                     | 2 |
|-----------------------------------------------------------------------------------|---|
| operator ++()                                                                     |   |
| reset()                                                                           |   |
| reset()                                                                           |   |
| WCValHashSetIter <type>, WCValHashTableIter<type> Class Description</type></type> |   |
| WCValHashSetIter()                                                                |   |
| WCValHashSetIter()                                                                | 2 |
| ~WCValHashSetIter()                                                               |   |
| WCValHashTableIter()                                                              | 2 |
| WCValHashTableIter()                                                              |   |
| ~WCValHashTableIter()                                                             | 2 |
| container()                                                                       |   |
| current()                                                                         | 2 |
| operator ()()                                                                     |   |
| operator ++()                                                                     |   |
| reset()                                                                           | 2 |
| reset()                                                                           |   |
| v                                                                                 |   |
| 12 List Containers                                                                | 2 |
| WCDLink Class Description                                                         |   |
| WCDLink()                                                                         |   |
| ~WCDLink()                                                                        | 2 |
| WCIsvSList <type>, WCIsvDList<type> Class Description</type></type>               |   |
| WCIsvSList()                                                                      |   |
| WCIsvSList()                                                                      |   |
| ~WCIsvSList()                                                                     |   |
| WCIsvDList()                                                                      |   |
| WCIsvDList()                                                                      |   |
| ~WCIsvDList()                                                                     |   |
| append()                                                                          |   |
| clear()                                                                           | 2 |
| clearAndDestroy()                                                                 |   |
| contains()                                                                        |   |
| entries()                                                                         |   |
| find()                                                                            |   |
| findLast()                                                                        |   |
| forAll()                                                                          |   |
| get()                                                                             |   |
| index()                                                                           |   |
| index()                                                                           |   |
| insert()                                                                          |   |
| isEmpty()                                                                         | 2 |

| operator =()                                                        | 258 |
|---------------------------------------------------------------------|-----|
| operator ==()                                                       | 259 |
| WCPtrSList <type>, WCPtrDList<type> Class Description</type></type> | 260 |
| WCPtrSList()                                                        | 262 |
| WCPtrSList()                                                        | 263 |
| WCPtrSList()                                                        | 264 |
| ~WCPtrSList()                                                       | 265 |
| WCPtrDList()                                                        | 266 |
| WCPtrDList()                                                        | 267 |
| WCPtrDList()                                                        | 268 |
| ~WCPtrDList()                                                       | 269 |
| append()                                                            | 270 |
| clear()                                                             | 271 |
| clearAndDestroy()                                                   | 272 |
| contains()                                                          | 273 |
| entries()                                                           | 274 |
| find()                                                              | 275 |
| findLast()                                                          | 276 |
| forAll()                                                            | 277 |
| get()                                                               | 278 |
| index()                                                             | 279 |
| insert()                                                            | 280 |
| isEmpty()                                                           | 281 |
| operator =()                                                        | 282 |
| operator ==()                                                       | 283 |
| WCSLink Class Description                                           | 284 |
| WCSLink()                                                           | 285 |
| ~WCSLink()                                                          | 286 |
| WCValSList <type>, WCValDList<type> Class Description</type></type> | 287 |
| WCValSList()                                                        | 290 |
| WCValSList()                                                        | 291 |
| WCValSList()                                                        | 292 |
| ~WCValSList()                                                       | 293 |
| WCValDList()                                                        | 294 |
| WCValDList()                                                        | 295 |
| WCValDList()                                                        | 296 |
| ~WCValDList()                                                       | 297 |
| append()                                                            | 298 |
| clear()                                                             | 299 |
| clearAndDestroy()                                                   | 300 |
| contains()                                                          | 301 |
|                                                                     | 201 |

| fin         | nd()                                                                              | 303 |
|-------------|-----------------------------------------------------------------------------------|-----|
|             | ndLast()                                                                          | 304 |
| for         | rAll()                                                                            | 305 |
|             | et()                                                                              | 306 |
| _           | dex()                                                                             | 307 |
|             | sert()                                                                            | 308 |
|             | Empty()                                                                           | 309 |
|             | perator =()                                                                       | 310 |
| -           | perator ==()                                                                      | 311 |
| °P          | (                                                                                 | 011 |
| 13 List Ite | erators                                                                           | 313 |
|             | vConstSListIter <type>, WCIsvConstDListIter<type> Class Description</type></type> | 314 |
|             | 'CIsvConstSListIter()                                                             | 316 |
|             | 'CIsvConstSListIter()                                                             | 317 |
|             | WCIsvConstSListIter()                                                             | 318 |
|             | 'CIsvConstDListIter()                                                             | 319 |
|             | 'CIsvConstDListIter()                                                             | 320 |
|             | WCIsvConstDListIter()                                                             | 321 |
|             | ontainer()                                                                        | 322 |
|             | rrent()                                                                           | 323 |
|             | perator ()()                                                                      | 324 |
| -           | perator ++()                                                                      | 325 |
| -           | perator +=()                                                                      | 326 |
|             | Derator()                                                                         | 327 |
| -           |                                                                                   | 328 |
| -           | perator -=()                                                                      | 329 |
|             | set()                                                                             | 330 |
|             | set()                                                                             |     |
|             | vySListIter <type>, WCIsvDListIter<type> Class Description</type></type>          | 331 |
|             | (CIsvSListIter()                                                                  | 333 |
|             | (CIsvSListIter()                                                                  | 334 |
|             | WCIsvSListIter()                                                                  | 335 |
|             | CIsvDListIter()                                                                   | 336 |
|             | CIsvDListIter()                                                                   | 337 |
|             | WCIsvDListIter()                                                                  | 338 |
|             | ppend()                                                                           | 339 |
|             | ontainer()                                                                        | 340 |
|             | rrent()                                                                           | 341 |
|             | sert()                                                                            | 342 |
| -           | perator ()()                                                                      | 343 |
| -           | perator ++()                                                                      | 344 |
| _           | perator +=()                                                                      | 345 |
|             | orator ()                                                                         | 216 |

| operator -=()                                                                         | 347 |
|---------------------------------------------------------------------------------------|-----|
| reset()                                                                               | 348 |
| reset()                                                                               | 349 |
| WCPtrConstSListIter <type>, WCPtrConstDListIter<type> Class Description</type></type> | 350 |
| WCPtrConstSListIter()                                                                 | 352 |
| WCPtrConstSListIter()                                                                 | 353 |
| ~WCPtrConstSListIter()                                                                | 354 |
| WCPtrConstDListIter()                                                                 | 355 |
| WCPtrConstDListIter()                                                                 | 356 |
| ~WCPtrConstDListIter()                                                                | 357 |
| container()                                                                           | 358 |
| current()                                                                             | 359 |
| operator ()()                                                                         | 360 |
| operator ++()                                                                         | 361 |
| operator +=()                                                                         | 362 |
| operator()                                                                            | 363 |
| operator -=()                                                                         | 364 |
| reset()                                                                               | 365 |
| reset()                                                                               | 366 |
| WCPtrSListIter <type>, WCPtrDListIter<type> Class Description</type></type>           | 367 |
| WCPtrSListIter()                                                                      | 369 |
| WCPtrSListIter()                                                                      | 370 |
| ~WCPtrSListIter()                                                                     | 371 |
| WCPtrDListIter()                                                                      | 372 |
| WCPtrDListIter()                                                                      | 373 |
| ~WCPtrDListIter()                                                                     | 374 |
| append()                                                                              | 375 |
| container()                                                                           | 376 |
| current()                                                                             | 377 |
| insert()                                                                              | 378 |
| operator ()()                                                                         | 379 |
| operator ++()                                                                         | 380 |
| operator +=()                                                                         | 381 |
| operator()                                                                            | 382 |
| operator -=()                                                                         | 383 |
| reset()                                                                               | 384 |
| reset()                                                                               | 385 |
| WCValConstSListIter <type>, WCValConstDListIter<type> Class Description</type></type> | 386 |
| WCValConstSListIter()                                                                 | 388 |
| WCValConstSListIter()                                                                 | 389 |
| ~WCValConstSListIter()                                                                | 390 |
| WCValConstDListIter()                                                                 | 391 |

| WCValConstDListIter()                                                       | 392 |
|-----------------------------------------------------------------------------|-----|
| ~WCValConstDListIter()                                                      | 393 |
| container()                                                                 | 394 |
| current()                                                                   | 395 |
| operator ()()                                                               | 396 |
| operator ++()                                                               | 397 |
| operator +=()                                                               | 398 |
| operator()                                                                  | 399 |
| operator -=()                                                               | 400 |
| reset()                                                                     | 401 |
| reset()                                                                     | 402 |
| WCValSListIter <type>, WCValDListIter<type> Class Description</type></type> | 403 |
| WCValSListIter()                                                            | 406 |
| WCValSListIter()                                                            | 407 |
| ~WCValSListIter()                                                           | 408 |
| WCValDListIter()                                                            | 409 |
| WCValDListIter()                                                            | 410 |
| ~WCValDListIter()                                                           | 411 |
| append()                                                                    | 412 |
| container()                                                                 | 413 |
| current()                                                                   | 414 |
| insert()                                                                    | 415 |
| operator ()()                                                               | 416 |
| operator ++()                                                               | 417 |
| operator +=()                                                               | 418 |
| operator()                                                                  | 419 |
| operator -=()                                                               | 420 |
| reset()                                                                     | 421 |
| reset()                                                                     | 422 |
|                                                                             |     |
| 14 Queue Container                                                          | 423 |
| WCQueue <type,ftype> Class Description</type,ftype>                         | 424 |
| WCQueue()                                                                   | 426 |
| WCQueue()                                                                   | 427 |
| ~WCQueue()                                                                  | 428 |
| clear()                                                                     | 429 |
| entries()                                                                   | 430 |
| first()                                                                     | 431 |
| get()                                                                       | 432 |
| insert()                                                                    | 433 |
| isEmpty()                                                                   | 434 |
| lact()                                                                      | 435 |

| 15 Skip List | Containers                                                            |
|--------------|-----------------------------------------------------------------------|
| WCPtrSk      | ipListDict <key,value> Class Description</key,value>                  |
| WCPt         | trSkipListDict()                                                      |
|              | trSkipListDict()                                                      |
| WCPt         | trSkipListDict()                                                      |
|              | PtrSkipListDict()                                                     |
|              | )                                                                     |
|              | AndDestroy()                                                          |
|              | ins()                                                                 |
|              | s()                                                                   |
|              |                                                                       |
|              | eyAndValue()                                                          |
|              | [()                                                                   |
| _            | ()                                                                    |
|              | oty()                                                                 |
| -            | tor []()                                                              |
| _            | tor []()                                                              |
| -            | tor =()                                                               |
| -            | tor ==()                                                              |
|              | ve()                                                                  |
|              | ipList <type>, WCPtrSkipListSet<type> Class Description</type></type> |
|              | trSkipListSet()                                                       |
|              | trSkipListSet()                                                       |
|              | trSkipListSet()                                                       |
|              |                                                                       |
|              | PtrSkipListSet()                                                      |
|              | trSkipList()                                                          |
|              | trSkipList()                                                          |
|              | trSkipList()                                                          |
|              | PtrSkipList()                                                         |
| ,            |                                                                       |
|              | AndDestroy()                                                          |
|              | ins()                                                                 |
|              | s()                                                                   |
| find()       |                                                                       |
|              | ()                                                                    |
|              | ()                                                                    |
| _            | oty()                                                                 |
|              | rencesOf()                                                            |
| opera        | tor =()                                                               |
| opera        | tor ==()                                                              |
| remov        | /e()                                                                  |
| romor        | (a A H ( )                                                            |

| WCValSkipListDict <key,value> Class Description</key,value>                  | 481 |
|------------------------------------------------------------------------------|-----|
| WCValSkipListDict()                                                          | 483 |
| WCValSkipListDict()                                                          | 484 |
| WCValSkipListDict()                                                          | 485 |
| ~WCValSkipListDict()                                                         | 486 |
| clear()                                                                      | 487 |
| contains()                                                                   | 488 |
| entries()                                                                    | 489 |
| find()                                                                       | 490 |
| findKeyAndValue()                                                            | 491 |
| forAll()                                                                     | 492 |
| insert()                                                                     | 493 |
| isEmpty()                                                                    | 494 |
| operator []()                                                                | 495 |
| operator []()                                                                | 496 |
| operator =()                                                                 | 497 |
| operator ==()                                                                | 498 |
| remove()                                                                     | 499 |
| WCValSkipList <type>, WCValSkipListSet<type> Class Description</type></type> | 500 |
| WCValSkipListSet()                                                           | 502 |
| WCValSkipListSet()                                                           | 503 |
| WCValSkipListSet()                                                           | 504 |
| ~WCValSkipListSet()                                                          | 505 |
| WCValSkipList()                                                              | 506 |
| WCValSkipList()                                                              | 507 |
| WCValSkipList()                                                              | 508 |
| ~WCValSkipList()                                                             | 509 |
| clear()                                                                      | 510 |
| contains()                                                                   | 511 |
| entries()                                                                    | 512 |
| find()                                                                       | 513 |
| forAll()                                                                     | 514 |
| insert()                                                                     | 515 |
| isEmpty()                                                                    | 516 |
| occurrencesOf()                                                              | 517 |
| operator =()                                                                 | 518 |
| operator ==()                                                                | 519 |
| •                                                                            |     |
| remove()                                                                     | 520 |
| removeAll()                                                                  | 521 |
| Steal-Container                                                              | 500 |
| 5 Stack Container                                                            | 523 |
| WCStack <type,ftype> Class Description</type,ftype>                          | 524 |

| WCStack()       527         -WCStack()       528         clear()       529         entries()       530         isEmpty()       531         pop()       532         push()       533         top()       534         17 Vector Containers       535         WCPtrSortedVector()       534         WCPtrOrderedVector()       539         WCPtrOrderedVector()       540         -WCPtrOrderedVector()       541         WCPtrSortedVector()       542         WCPtrSortedVector()       543         -WCPtrSortedVector()       544         append()       545         clear()       546         clear()       546         clear()       546         clear()       548         entries()       549         find()       550         first()       551         insert()       552         insert()       553         insert()       555         insert()       555         insert()       555         insert()       555         occurrencesOf()       555         op                                                                                                    | WCStack()                                   | 526     |
|----------------------------------------------------------------------------------------------------|---------------------------------------------|---------|
| -WCStack()                                                                                                    | WCStack()                                   | 527     |
| clear()         529           entries()         530           isEmpty()         531           pop()         532           push()         533           top()         534           17 Vector Containers         535           WCPtrSortedVector         539           WCPtrOrderedVector()         539           WCPtrOrderedVector()         540           -WCPtrOrderedVector()         541           WCPtrSortedVector()         542           WCPtrSortedVector()         543           -WCPtrSortedVector()         544           append()         545           clear()         546           clearAndDestroy()         547           contains()         548           entries()         549           find()         550           first()         551           insert()         551           insert()         553           insert()         555           insert()         555           insert()         555           occurrencesOf()         557           operator =()         550           operator =()         560                                       | · · · · · · · · · · · · · · · · · · ·       | 528     |
| entries()                                                                                                    |                                             | 529     |
| isEmpty()         531           pop()         532           push()         533           top()         534           17 Vector Containers         535           WCPtrSortedVector(-Type>, WCPtrOrderedVector         536           WCPtrOrderedVector()         539           WCPtrOrderedVector()         540           -WCPtrOrderedVector()         541           WCPtrSortedVector()         542           WCPtrSortedVector()         543           -WCPtrSortedVector()         544           append()         545           clear()         546           clearAndDestroy()         547           contains()         548           entries()         549           find()         550           first()         551           index()         552           insert()         553           insertAt()         553           insertAt()         555           operator []()         555           operator []()         558           operator =()         550           operator =()         560           prepend()         561           removeAlt()         564< |                                             |         |
| pop()                                                                                                    | · ·                                         |         |
| push()         533           top()         534           17 Vector Containers         535           WCPtrSortedVector         536           WCPtrOrderedVector()         539           WCPtrOrderedVector()         540           ~WCPtrOrderedVector()         541           WCPtrSortedVector()         542           WCPtrSortedVector()         543           ~WCPtrSortedVector()         544           append()         545           clear()         546           clear()         546           clear()         547           contains()         548           entries()         549           find()         550           first()         551           index()         552           insert()         553           insertAt()         554           isEmpty()         555           last()         556           occurrencesOf()         557           operator [()         558           operator =()         560           prepend()         561           removeAll()         564           removeFirst()         565           r                           |                                             | 532     |
| top()         534           17 Vector Containers         535           WCPtrSortedVector         536           WCPtrOrderedVector()         539           WCPtrOrderedVector()         540           ~WCPtrOrderedVector()         541           WCPtrSortedVector()         542           WCPtrSortedVector()         543           ~WCPtrSortedVector()         544           append()         545           clear()         546           clearAndDestroy()         547           contains()         548           entries()         549           find()         550           first()         551           index()         552           insertAt()         553           insertAt()         553           insertAt()         555           occurrencesOf()         557           operator =()         556           operator ==()         560           prepend()         561           removeAl()         562           removeAl()         565           removeLast()         565           removeLast()         566           resize()         567                |                                             | 533     |
| WCPtrSortedVector       536         WCPtrOrderedVector()       539         WCPtrOrderedVector()       540         ~WCPtrOrderedVector()       541         WCPtrSortedVector()       542         WCPtrSortedVector()       543         ~WCPtrSortedVector()       544         append()       545         clear()       546         clearAndDestroy()       547         contains()       548         entries()       549         find()       550         first()       551         index()       552         insertAt()       553         insertAt()       554         isEmpty()       555         last()       556         occurrencesOf()       557         operator =()       559         operator ==()       560         prepend()       561         removeAll()       563         removeAll()       564         removeFirst()       565         removeLast()       566         resize()       567                                                                                                    |                                             | 534     |
| WCPtrSortedVector       536         WCPtrOrderedVector()       539         WCPtrOrderedVector()       540         ~WCPtrOrderedVector()       541         WCPtrSortedVector()       542         WCPtrSortedVector()       543         ~WCPtrSortedVector()       544         append()       545         clear()       546         clearAndDestroy()       547         contains()       548         entries()       549         find()       550         first()       551         index()       552         insertAt()       553         insertAt()       554         isEmpty()       555         last()       556         occurrencesOf()       557         operator =()       559         operator ==()       560         prepend()       561         removeAll()       563         removeAll()       564         removeFirst()       565         removeLast()       566         resize()       567                                                                                                    | 15 V                                        | <b></b> |
| WCPtrOrderedVector()       539         WCPtrOrderedVector()       540         ~WCPtrOrderedVector()       541         WCPtrSortedVector()       542         WCPtrSortedVector()       543         ~WCPtrSortedVector()       544         append()       545         clear()       546         clearAndDestroy()       547         contains()       548         entries()       549         find()       550         first()       551         index()       552         insert()       553         insertAt()       553         isEmpty()       555         last()       556         occurrencesOf()       557         operator =()       558         operator ==()       559         operator ==()       560         prepend()       561         removeAl()       564         removeAl()       564         removeLast()       565         removeLast()       566         removeLast()       566                                                                                                    |                                             |         |
| WCPtrOrderedVector()       540         ~WCPtrSortedVector()       541         WCPtrSortedVector()       543         ~WCPtrSortedVector()       544         append()       545         clear()       546         clearAndDestroy()       547         contains()       548         entries()       549         find()       550         first()       551         index()       552         insertAt()       553         insertAt()       555         isEmpty()       555         occurrencesOf()       555         operator []()       558         operator =()       559         operator =()       560         prepend()       561         removeAll()       563         removeAll()       564         removeLast()       565         removeLast()       566         resize()       567                                                                                                    |                                             |         |
| ~WCPtrOrderedVector()       541         WCPtrSortedVector()       543         ~WCPtrSortedVector()       544         append()       545         clear()       546         clear()       547         contains()       548         entries()       549         find()       550         first()       551         index()       552         insert()       553         insertAt()       553         isEmpty()       555         last()       555         occurrencesOf()       557         operator []()       558         operator =()       560         prepend()       561         removeAll()       563         removeAt()       564         removeFirst()       565         removeLast()       566         resize()       567                                                                                                    |                                             |         |
| WCPtrSortedVector()       542         WCPtrSortedVector()       543         ~WCPtrSortedVector()       544         append()       545         clear()       546         clearAndDestroy()       547         contains()       548         entries()       549         find()       550         first()       551         index()       552         insert()       553         insertAt()       554         isEmpty()       555         last()       556         occurrencesOf()       557         operator   ()       558         operator =()       550         prepend()       561         remove()       562         removeAl()       563         removeFirst()       565         removeLast()       566         resize()       567                                                                                                    |                                             |         |
| WCPtrSortedVector()       543         ~WCPtrSortedVector()       544         append()       545         clear()       546         clearAndDestroy()       547         contains()       548         entries()       549         find()       550         first()       551         index()       551         index()       552         insert()       553         insertAt()       554         isEmpty()       555         last()       556         occurrencesOf()       557         operator []()       558         operator =()       560         prepend()       561         remove()       562         removeAt()       563         removeLast()       565         removeLast()       566         resize()       567                                                                                                    | · · · · · · · · · · · · · · · · · · ·       |         |
| ~WCPtrSortedVector()       544         append()       545         clear()       546         clearAndDestroy()       547         contains()       548         entries()       549         find()       550         first()       551         index()       552         insert()       553         insertAt()       554         isEmpty()       555         last()       556         occurrencesOf()       557         operator []()       558         operator =()       559         operator =()       560         prepend()       561         removeAll()       563         removeAt()       564         removeFirst()       565         removeLast()       565         removeLast()       566         resize()       567                                                                                                    | v ·                                         |         |
| append()       545         clear()       546         clearAndDestroy()       547         contains()       548         entries()       549         find()       550         first()       551         index()       552         insert()       553         insertAt()       554         isEmpty()       555         last()       556         occurrencesOf()       557         operator []()       558         operator =()       559         operator =()       560         prepend()       561         removeAll()       563         removeAt()       563         removeLast()       565         removeLast()       566         resize()       567                                                                                                    |                                             | 543     |
| clear()       546         clearAndDestroy()       547         contains()       548         entries()       549         find()       550         first()       551         index()       552         insert()       553         insertAt()       554         isEmpty()       555         last()       556         occurrencesOf()       557         operator []()       558         operator =()       559         operator ==()       560         prepend()       561         remove()       562         removeAt()       563         removeAt()       564         removeFirst()       565         removeLast()       566         resize()       567                                                                                                    |                                             | 544     |
| clearAndDestroy()       547         contains()       548         entries()       549         find()       550         first()       551         index()       552         insert()       553         insertAt()       554         isEmpty()       555         last()       556         occurrencesOf()       557         operator []()       558         operator ==()       559         operator ==()       560         prepend()       561         remove()       562         removeAt()       563         removeFirst()       565         removeLast()       566         resize()       567                                                                                                    | append()                                    | 545     |
| contains()       548         entries()       549         find()       550         first()       551         index()       552         insert()       553         insertAt()       554         isEmpty()       555         last()       556         occurrencesOf()       557         operator []()       558         operator ==()       559         operator ==()       560         prepend()       561         remove()       562         removeAt()       563         removeFirst()       565         removeLast()       566         resize()       567                                                                                                    | clear()                                     | 546     |
| entries()       549         find()       550         first()       551         index()       552         insert()       553         insertAt()       554         isEmpty()       555         last()       556         occurrencesOf()       557         operator []()       558         operator =()       559         operator ==()       560         prepend()       561         remove()       562         removeAt()       563         removeFirst()       565         removeLast()       566         resize()       567                                                                                                    | clearAndDestroy()                           | 547     |
| find()       550         first()       551         index()       552         insert()       553         insertAt()       554         isEmpty()       555         last()       556         occurrencesOf()       557         operator []()       558         operator =()       559         operator ==()       560         prepend()       561         remove()       562         removeAt()       563         removeFirst()       565         removeLast()       565         resize()       567                                                                                                    | contains()                                  | 548     |
| first()       551         index()       552         insert()       553         insertAt()       554         isEmpty()       555         last()       556         occurrencesOf()       557         operator []()       558         operator =()       559         operator ==()       560         prepend()       561         remove()       562         removeAt()       563         removeFirst()       564         removeLast()       565         resize()       567                                                                                                    | entries()                                   | 549     |
| index()       552         insert()       553         insertAt()       554         isEmpty()       555         last()       556         occurrencesOf()       557         operator []()       558         operator ==()       559         operator ==()       560         prepend()       561         remove()       562         removeAt()       563         removeAt()       564         removeFirst()       565         removeLast()       566         resize()       567                                                                                                    | find()                                      | 550     |
| insert()       553         insertAt()       554         isEmpty()       555         last()       556         occurrencesOf()       557         operator []()       558         operator ==()       559         operator ==()       560         prepend()       561         remove()       562         removeAtl()       563         removeFirst()       565         removeLast()       566         resize()       567                                                                                                    | first()                                     | 551     |
| insertAt()       554         isEmpty()       555         last()       556         occurrencesOf()       557         operator []()       558         operator =()       559         operator ==()       560         prepend()       561         remove()       562         removeAtl()       563         removeFirst()       564         removeLast()       565         resize()       567                                                                                                    |                                             | 552     |
| insertAt()       554         isEmpty()       555         last()       556         occurrencesOf()       557         operator []()       558         operator =()       559         operator ==()       560         prepend()       561         remove()       562         removeAtl()       563         removeFirst()       564         removeLast()       565         resize()       567                                                                                                    | insert()                                    | 553     |
| last()       556         occurrencesOf()       557         operator []()       558         operator =()       559         operator ==()       560         prepend()       561         remove()       562         removeAtl()       563         removeFirst()       564         removeLast()       565         resize()       567                                                                                                    |                                             | 554     |
| last()       556         occurrencesOf()       557         operator []()       558         operator =()       559         operator ==()       560         prepend()       561         remove()       562         removeAtl()       563         removeFirst()       564         removeLast()       565         resize()       567                                                                                                    | isEmpty()                                   | 555     |
| occurrencesOf()       557         operator []()       558         operator =()       559         operator ==()       560         prepend()       561         remove()       562         removeAtl()       563         removeFirst()       564         removeLast()       565         resize()       567                                                                                                    |                                             | 556     |
| operator []()       558         operator =()       559         operator ==()       560         prepend()       561         remove()       562         removeAtl()       563         removeFirst()       564         removeLast()       565         resize()       567                                                                                                    |                                             | 557     |
| operator =()       559         operator ==()       560         prepend()       561         remove()       562         removeAtl()       563         removeFirst()       564         removeLast()       565         resize()       567                                                                                                    |                                             | 558     |
| operator ==()       560         prepend()       561         remove()       562         removeAll()       563         removeFirst()       564         removeLast()       565         resize()       567                                                                                                    |                                             |         |
| prepend()       561         remove()       562         removeAll()       563         removeFirst()       564         removeLast()       565         resize()       567                                                                                                    |                                             | 560     |
| remove()       562         removeAll()       563         removeAt()       564         removeFirst()       565         removeLast()       566         resize()       567                                                                                                    | •                                           |         |
| removeAll()       563         removeAt()       564         removeFirst()       565         removeLast()       566         resize()       567                                                                                                    | • • •                                       |         |
| removeAt()       564         removeFirst()       565         removeLast()       566         resize()       567                                                                                                    |                                             |         |
| removeFirst()       565         removeLast()       566         resize()       567                                                                                                    |                                             |         |
| removeLast()                                                                                                    | · ·                                         |         |
| resize()                                                                                                    |                                             |         |
| V                                                                                                    |                                             |         |
| WCPtrVector <type> Class Description 568</type>                                                                                                    | WCPtrVector <type> Class Description</type> | 568     |

| WCPtrVector()                                                                   | 569 |
|---------------------------------------------------------------------------------|-----|
| WCPtrVector()                                                                   |     |
| WCPtrVector()                                                                   |     |
| ~WCPtrVector()                                                                  |     |
| clear()                                                                         |     |
| clearAndDestroy()                                                               |     |
| length()                                                                        |     |
| operator []()                                                                   |     |
| operator =()                                                                    |     |
| operator ==()                                                                   |     |
| resize()                                                                        |     |
| WCValSortedVector <type>, WCValOrderedVector<type> Class Descript</type></type> |     |
| WCValOrderedVector()                                                            |     |
| WCValOrderedVector()                                                            |     |
| ~WCValOrderedVector()                                                           |     |
| WCValSortedVector()                                                             |     |
| WCValSortedVector()                                                             |     |
| ~WCValSortedVector()                                                            |     |
| append()                                                                        |     |
| clear()                                                                         |     |
| contains()                                                                      |     |
| entries()                                                                       |     |
| find()                                                                          |     |
| first()                                                                         |     |
| index()                                                                         |     |
| insert()                                                                        |     |
| insertAt()                                                                      |     |
| isEmpty()                                                                       |     |
| last()                                                                          |     |
| occurrencesOf()                                                                 |     |
| operator []()                                                                   |     |
| operator =()                                                                    |     |
| operator ==()                                                                   |     |
| prepend()                                                                       |     |
| remove()                                                                        |     |
|                                                                                 |     |
| removeAtl()removeAt()                                                           |     |
|                                                                                 |     |
| removeFirst()                                                                   |     |
| removeLast()                                                                    |     |
| resize()                                                                        |     |
| WCValVector <type> Class Description</type>                                     | 011 |

| WCValVector()                 | 614 |
|-------------------------------|-----|
| WCValVector()                 | 615 |
| ~WCValVector()                | 616 |
| clear()                       | 617 |
| length()                      | 618 |
| operator []()                 | 619 |
| operator =()                  | 620 |
| operator ==()                 | 621 |
| resize()                      | 622 |
|                               |     |
| 18 Input/Output Classes       | 623 |
| filebuf Class Description     | 624 |
| attach()                      | 626 |
| close()                       | 627 |
| fd()                          | 628 |
| filebuf()                     | 629 |
| filebuf()                     | 630 |
| filebuf()                     | 631 |
| ~filebuf()                    | 632 |
| is_open()                     | 633 |
| open()                        | 634 |
| openprot                      | 635 |
| overflow()                    | 636 |
| pbackfail()                   | 637 |
| seekoff()                     | 638 |
| setbuf()                      | 639 |
| sync()                        | 640 |
| underflow()                   | 641 |
| fstream Class Description     | 642 |
| fstream()                     | 643 |
| fstream()                     | 644 |
| fstream()                     | 645 |
| fstream()                     | 646 |
| ~fstream()                    | 647 |
| open()                        | 648 |
| fstreambase Class Description | 649 |
|                               | 650 |
| attach()                      |     |
| close()                       | 651 |
| fstreambase()                 | 652 |
| fstreambase()                 | 653 |
| fstreambase()                 | 654 |
| fstreambase()                 | 655 |

|      | ~fstreambase()          | 656 |
|------|-------------------------|-----|
|      | is_open()               | 657 |
|      | fd()                    | 658 |
|      | open()                  | 659 |
|      | rdbuf()                 | 660 |
|      | setbuf()                | 661 |
| ifst | tream Class Description | 662 |
|      | ifstream()              | 663 |
|      | ifstream()              | 664 |
|      | ifstream()              | 665 |
|      | ifstream()              | 666 |
|      | ~ifstream()             | 667 |
|      | open()                  | 668 |
| ins  | Class Description       | 669 |
| 103  | bad()                   | 671 |
|      | bitalloc()              | 672 |
|      | clear()                 | 673 |
|      | eof()                   | 674 |
|      | exceptions()            | 675 |
|      | fail()                  | 676 |
|      | fill()                  | 677 |
|      | V                       | 678 |
|      | flags()                 | 679 |
|      | fmtflags                |     |
|      | good()                  | 683 |
|      | init()                  | 684 |
|      | ios()                   | 685 |
|      | ios()                   | 686 |
|      | ~ios()                  | 687 |
|      | iostate                 | 688 |
|      | iword()                 | 689 |
|      | openmode                | 690 |
|      | operator !()            | 692 |
|      | operator void *()       | 693 |
|      | precision()             | 694 |
|      | pword()                 | 695 |
|      | rdbuf()                 | 696 |
|      | rdstate()               | 697 |
|      | seekdir                 | 698 |
|      | setf()                  | 699 |
|      | setstate()              | 700 |
|      | sync_with_stdio()       | 701 |
|      | tie()                   | 702 |

| unsetf()                     | 703 |
|------------------------------|-----|
| width()                      | 704 |
| xalloc()                     | 705 |
| iostream Class Description   | 706 |
| iostream()                   | 707 |
| iostream()                   | 708 |
| iostream()                   | 709 |
| ~iostream()                  | 710 |
| operator =()                 | 711 |
| operator =()                 | 712 |
| istream Class Description    | 713 |
| eatwhite()                   | 715 |
| gcount()                     | 716 |
| get()                        | 717 |
| get()                        | 718 |
| get()                        | 719 |
| get()                        | 720 |
| getline()                    | 721 |
| ignore()                     | 722 |
| ipfx()                       | 723 |
| isfx()                       | 724 |
| istream()                    | 725 |
| istream()                    | 726 |
| istream()                    | 727 |
| ~istream()                   | 728 |
| operator =()                 | 729 |
| operator =()                 | 730 |
| operator >>()                | 731 |
| operator >>()                | 732 |
| operator >>()                | 733 |
| operator >>()                | 734 |
| operator >>()                | 735 |
| operator >>()                | 736 |
| peek()                       | 737 |
| putback()                    | 738 |
| read()                       | 739 |
| seekg()                      | 740 |
| seekg()                      | 741 |
| sync()                       | 742 |
| tellg()                      | 743 |
| istrstream Class Description | 743 |
| istrstream()                 | 744 |
| isusucain()                  | 143 |

|     | istrstream()                |
|-----|-----------------------------|
|     | ~istrstream()               |
|     | Manipulators                |
|     | manipulator dec()           |
|     | manipulator endl()          |
|     | manipulator ends()          |
|     | manipulator flush()         |
|     | manipulator hex()           |
|     | manipulator oct()           |
|     | manipulator resetiosflags() |
|     | manipulator setbase()       |
|     | manipulator setfill()       |
|     | manipulator setiosflags()   |
|     | manipulator setprecision()  |
|     | manipulator setw()          |
|     | manipulator setwidth()      |
|     | manipulator ws()            |
| ofs | stream Class Description    |
|     | ofstream()                  |
|     | ofstream()                  |
|     | ofstream()                  |
|     | ofstream()                  |
|     | ~ofstream()                 |
|     | open()                      |
| osi | tream Class Description     |
|     | flush()                     |
|     | operator <<()               |
|     | operator <<()               |
|     | operator <<()               |
|     | operator <<()               |
|     | operator <<()               |
|     | operator <<()               |
|     | operator <<()               |
|     | operator =()                |
|     | operator =()                |
|     | opfx()                      |
|     | osfx()                      |
|     | ostream()                   |
|     | ostream()                   |
|     | ostream()                   |
|     | ~ostream()                  |
|     | ~OSITEAIII()                |

| seekp()                      | 790        |
|------------------------------|------------|
| seekp()                      | 791        |
| tellp()                      | 792        |
| write()                      | 793        |
| ostrstream Class Description | 794        |
| ostrstream()                 | 795        |
| ostrstream()                 | 796        |
| ~ostrstream()                | 797        |
| pcount()                     | 798        |
| str()                        | 799        |
| stdiobuf Class Description   | 800        |
| overflow()                   | 801        |
| stdiobuf()                   | 802        |
| stdiobuf()                   | 803        |
| ~stdiobuf()                  | 804        |
| sync()                       | 805        |
| underflow()                  | 806        |
| streambuf Class Description  | 807        |
| allocate()                   | 811        |
| base()                       | 812        |
| blen()                       | 813        |
| dbp()                        | 814        |
| do_sgetn()                   | 815        |
| do_sputn()                   | 816        |
| doallocate()                 | 817        |
| eback()                      | 818        |
| ebuf()                       | 819        |
| egptr()                      | 820        |
| epptr()                      | 821        |
| gbump()                      | 822        |
| gptr()                       | 823        |
| in_avail()                   | 824        |
|                              | 825        |
| out_waiting()                | 826<br>826 |
| overflow()                   |            |
| pbackfail()                  | 827        |
| pbase()                      | 828        |
| pbump()                      | 829        |
| pptr()                       | 830        |
| sbumpc()                     | 831        |
| seekoff()                    | 832        |
| seekpos()                    | 833        |
| COTHI                        | Q'2/       |

| setbuf()                        | 835 |
|---------------------------------|-----|
| setg()                          | 836 |
| setp()                          | 837 |
| sgetc()                         | 838 |
| sgetchar()                      | 839 |
| sgetn()                         | 840 |
| snextc()                        | 841 |
| speekc()                        | 842 |
| sputbackc()                     | 843 |
| sputc()                         | 844 |
| sputn()                         | 845 |
| stossc()                        | 846 |
| streambuf()                     | 847 |
| streambuf()                     | 848 |
| ~streambuf()                    | 849 |
| sync()                          | 850 |
| unbuffered()                    | 851 |
| underflow()                     | 852 |
| strstream Class Description     | 853 |
| str()                           | 854 |
| strstream()                     | 855 |
| strstream()                     | 856 |
| ~strstream()                    | 857 |
| strstreambase Class Description | 858 |
| rdbuf()                         | 859 |
| strstreambase()                 | 860 |
| strstreambase()                 | 861 |
| ~strstreambase()                | 862 |
| strstreambuf Class Description  | 863 |
| alloc_size_increment()          | 865 |
| doallocate()                    | 866 |
| freeze()                        | 867 |
| overflow()                      | 868 |
| seekoff()                       | 869 |
| setbuf()                        | 870 |
| str()                           | 871 |
| strstreambuf()                  | 872 |
| strstreambuf()                  | 873 |
| strstreambuf()                  | 874 |
| strstreambuf()                  | 875 |
| ~strstreambuf()                 | 877 |
| sync()                          | 878 |

| underflow()              | 879 |
|--------------------------|-----|
| 19 String Class          | 881 |
| String Class Description | 882 |
| alloc_mult_size()        | 884 |
| get_at()                 | 885 |
| index()                  | 886 |
| length()                 | 887 |
| lower()                  | 888 |
| match()                  | 889 |
| operator !()             | 890 |
| String operator !=()     | 891 |
| operator ()()            | 892 |
| operator ()()            | 893 |
| String operator +()      | 894 |
| operator +=()            | 895 |
| String operator <()      | 896 |
| String operator <<()     | 897 |
| String operator <=()     | 898 |
| operator =()             | 899 |
| String operator ==()     | 900 |
| String operator >()      | 901 |
| String operator >=()     | 902 |
| String operator >>()     | 903 |
| operator []()            | 904 |
| operator char()          | 905 |
| operator char const *()  | 906 |
| put_at()                 | 907 |
| String()                 | 908 |
| String()                 | 909 |
| String()                 | 910 |
| String()                 | 911 |
| String()                 | 912 |
| ~String()                | 913 |
| upper()                  | 914 |
| String valid()           | 915 |
| valid()                  | 916 |

# Watcom C++ Class Library Reference

## 1 Header Files

The following header files are supplied with the C++ class library. When an object from the library is to be manipulated with a function, the related header file should be included in the source file. The related header file is shown in the synopsis for the function. The header files provide the proper declarations for the functions and for the number and types of arguments used with them. Constant values and enumerations used in conjunction with the functions are also declared. The files can be included in any order.

The following files are provided with the software. The header files are all located in the \WATCOM\H or /usr/include (QNX only) directory.

- **complex.h** This header file defines the Complex class. The Complex class is used to perform complex arithmetic. The Complex member functions are declared. The related functions that manipulate Complex objects are declared. Inline member functions for the Complex class are defined.
- **except.h** This header file provides declarations to be used with the exception handling mechanism.
- fstream.h This header file defines the filebuf, fstreambase, ifstream, ofstream, and fstream classes. These classes are used to perform C++ file input and output operations. The various class members are declared and inline member functions for the classes are defined.
- **generic.h** This header file is part of the macro support required prior to the implementation of templates in the C++ language. It is retained for backwards compatibility.
- **iomanip.h** This header file contains the macro definitions required to implement the parameterized manipulators in the absence of templates. It is retained for backwards compatibility.
- iostream.h This header file defines the ios, istream, ostream, and iostream classes. These classes form the basis of the C++ formatted input and output support. The various class members are declared and inline member functions for the classes are defined. The cin, cout, cerr, and clog predefined objects are declared along with the non-parameterized manipulators.

**new.h** This header file provides declarations to be used with the intrinsic operator new and operator delete memory management functions.

stdiobuf.h This header file defines the stdiobuf class which provides the support for the C++ input and output operations to standard input, standard output, and standard error streams. The various class members are declared and inline member functions for the classes are defined.

streambu.h This header file defines the streambuf class which provides the support for buffering of input and output operations. The various class members are declared and inline member functions for the classes are defined. This header file is automatically included by the iostream.h header file.

string.hpp This header file defines the String class. The String class is used to manipulate character strings. The String member functions are declared. The related functions that manipulate String objects are declared. Inline member functions for the String class are defined. Note that the hpp extension is used to avoid colliding with the ANSI C string.h header file.

strstrea.h This header files defines the strstreambuf, strstreambase, istrstream, ostrstream, and strstream classes. These classes are used to perform C++ in-memory formatting. The various class members are declared and inline member functions for the classes are defined.

wcdefs.h This header file contains definitions used by the container libraries. If a container class needs any of these definitions, the file is automatically included.

wclbase.h This header file defines the base classes which are used by the list containers.

wclcom.h This header file defines the classes which are common to the list containers.

wclibase.h This header file defines the base classes which are used by the list iterators.

wclist.h This header file defines the list container classes. The available list container classes are single and double linked versions of intrusive, value and pointer lists.

wclistit.h This header file defines the iterator classes that correspond to the list containers.

wcqueue.h This header file defines the queue class. Entries in a queue class are accessed first in, first out.

wcstack.h This header file defines the stack class. Entries in a stack class are accessed last in, first out.

#### 4 Header Files

# 2 Common Types

The set of classes that make up the C++ class library use several common typedefs and macros. They are declared in <iostream.h> and <fstream.h>.

```
typedef long streampos;
typedef long streamoff;
typedef int filedesc;
#define __NOT_EOF 0
#define EOF -1
```

The streampos type represents an absolute position within the file. For Watcom C++, the file position can be represented by an integral type. For some file systems, or at a lower level within the file system, the stream position might be represented by an aggregate (structure) containing information such as cylinder, track, sector and offset.

The streamoff type represents a relative position within the file. The offset can always be represented as a signed integer quantity since it is a number of characters before or after an absolute position within the file.

The filedesc type represents the type of a C library file handle. It is used in places where the I/O stream library takes a C library file handle as an argument.

The \_\_NOT\_EOF macro is defined for cases where a function needs to return something other than EOF to indicate success.

The EOF macro is defined to be identical to the value provided by the <stdio.h> header file.

6 Common Types

# 3 Predefined Objects

Most programs interact in some manner with the keyboard and screen. The C programming language provides three values, stdin, stdout and stderr, that are used for communicating with these "standard" devices, which are opened before the user program starts execution at main(). These three values are FILE pointers and can be used in virtually any file operation supported by the C library.

In a similar manner, C++ provides seven objects for communicating with the same "standard" devices. C++ provides the three C FILE pointers stdin, stdout and stderr, but they cannot be used with the extractors and inserters provided as part of the C++ library. C++ provides four new objects, called cin, cout, cerr and clog, which correspond to stdin, stdout, stderr and buffered stderr.

#### 3.1 cin

cin is an istream object which is connected to "standard input" (usually the keyboard) prior to program execution. Values extracted using the istream operator >> class extractor operators are read from standard input and interpreted according to the type of the object being extracted.

Extractions from standard input via cin skip whitespace characters by default because the ios::skipws bit is on. The default behavior can be changed with the ios::setf public member function or with the setiosflags manipulator.

#### 3.2 cout

cout is an ostream object which is connected to "standard output" (usually the screen) prior to program execution. Values inserted using the ostream operator << class inserter operators are converted to characters and written to standard output according to the type of the object being inserted.

Insertions to standard output via cout are buffered by default because the ios::unitbuf bit is not on. The default behavior can be changed with the ios::setf public member function or with the setiosflags manipulator.

#### 3.3 cerr

cerr is an ostream object which is connected to "standard error" (the screen) prior to program execution. Values inserted using the ostream operator << class inserter operators are converted to characters and written to standard error according to the type of the object being inserted.

Insertions to standard error via cerr are not buffered by default because the ios::unitbuf bit is on. The default behavior can be changed with the ios::setf public member function or with the setiosflags manipulator.

## 3.4 clog

clog is an ostream object which is connected to "standard error" (the screen) prior to program execution. Values inserted using the ostream operator << class inserter operators are converted to characters and written to standard error according to the type of the object being inserted.

Insertions to standard error via clog are buffered by default because the ios::unitbuf bit is not on. The default behavior can be changed with the ios::setf public member function or with the setiosflags manipulator.

# 4 istream Input

This chapter describes formatted and unformatted input.

## 4.1 Formatted Input: Extractors

The operator >> function is used to read formatted values from a stream. It is called an *extractor*. Characters are read and interpreted according to the type of object being extracted.

All operator >> functions perform the same basic sequence of operations. First, the input prefix function ipfx is called with a parameter of zero, causing leading whitespace characters to be discarded if ios::skipws is set in ios::fmtflags. If the input prefix function fails and returns zero, the operator >> function also fails and returns immediately. If the input prefix function succeeds, characters are read from the stream and interpreted in terms of the type of object being extracted and ios::fmtflags. Finally, the input suffix function isfx is called.

The operator >> functions return a reference to the specified stream so that multiple extractions can be done in one statement.

Errors are indicated via ios::iostate. ios::failbit is set if the characters read from the stream could not be interpreted for the required type. ios::badbit is set if the extraction of characters from the stream failed in such a way as to make subsequent extractions impossible. ios::eofbit is set if the stream was located at the end when the extraction was attempted.

## 4.2 Unformatted Input

The unformatted input functions are used to read characters from the stream without interpretation.

Like the extractors, the unformatted input functions follow a pattern. First, they call ipfx, the input prefix function, with a parameter of one, causing no leading whitespace characters to be discarded. If the input prefix function fails and returns zero, the unformatted input function also fails and returns immediately. If the input prefix function succeeds, characters

#### Watcom C++ Class Library Reference

are read from the stream without interpretation. Finally, isfx, the input suffix function, is called.

Errors are indicated via the iostate bits. ios::failbit is set if the extraction of characters from the stream failed. ios::eofbit is set if the stream was located at the end of input when the operation was attempted.

10

# 5 ostream Output

This chapter describes formatted and unformatted output.

# 5.1 Formatted Output: Inserters

The operator << function is used to write formatted values to a stream. It is called an *inserter*. Values are formatted and written according to the type of object being inserted and ios::fmtflags.

All operator << functions perform the same basic sequence of operations. First, the output prefix function opfx is called. If it fails and returns zero, the operator << function also fails and returns immediately. If the output prefix function succeeds, the object is formatted according to its type and ios::fmtflags. The formatted sequence of characters is then written to the specified stream. Finally, the output suffix function osfx is called.

The operator << functions return a reference to the specified stream so that multiple insertions can be done in one statement.

For details on the interpretation of ios::fmtflags, see the ios::fmtflags section of the Library Functions and Types Chapter.

Errors are indicated via ios::iostate. ios::failbit is set if the operator << function fails while writing the characters to the stream.

# 5.2 Unformatted Output

The unformatted output functions are used to write characters to the stream without conversion.

Like the inserters, the unformatted output functions follow a pattern. First, they call the output prefix function opfx and fail if it fails. Then the characters are written without conversion. Finally, the output suffix function osfx is called.

Errors are indicated via ios::iostate. ios::failbit is set if the function fails while writing the characters to the stream.

# **6** Library Functions and Types

Each of the classes and functions in the Class Library is described in this chapter. Each description consists of a number of subsections:

**Declared:** This optional subsection specifies which header file contains the declaration for a class. It is only found in sections describing class declarations.

#### **Derived From:**

This optional subsection shows the inheritance for a class. It is only found in sections describing class declarations.

**Derived By:** This optional subsection shows which classes inherit from this class. It is only found in sections describing class declarations.

**Synopsis:** This subsection gives the name of the header file that contains the declaration of the function. This header file must be included in order to reference the function.

For class member functions, the protection associated with the function is indicated via the presence of one of the private, protected, or public keywords.

The full function prototype is specified. Virtual class member functions are indicated via the presence of the virtual keyword in the function prototype.

**Semantics:** This subsection is a description of the function.

#### **Derived Implementation Protocol:**

This optional subsection is present for virtual member functions. It describes how derived implementations of the virtual member function should behave.

#### **Default Implementation:**

This optional subsection is present for virtual member functions. It describes how the default implementation provided with the base class definition behaves.

**Results:** This optional subsection describes the function's return value, if any, and the impact of a member function on its object's state.

**See Also:** This optional subsection provides a list of related functions or classes.

# 7 Complex Class

This class is used for the storage and manipulation of complex numbers, which are often represented by *real* and *imaginary* components (Cartesian coordinates), or by *magnitude* and *angle* (polar coordinates). Each object stores exactly one complex number. An object may be used in expressions in the same manner as floating-point values.

#### Declared: complex.h

The Complex class is used for the storage and manipulation of complex numbers, which are often represented by *real* and *imaginary* components (Cartesian coordinates), or by *magnitude* and *angle* (polar coordinates). Each Complex object stores exactly one complex number. A Complex object may be used in expressions in the same manner as floating-point values.

#### **Public Member Functions**

The following constructors and destructors are declared:

```
Complex();
Complex( Complex const & );
Complex( double, double = 0.0 );
~Complex();
```

The following arithmetic member functions are declared:

```
Complex &operator =( Complex const & );
Complex &operator =( double );
Complex &operator +=( Complex const & );
Complex &operator +=( double );
Complex &operator -=( Complex const & );
Complex &operator -=( double );
Complex &operator *=( Complex const & );
Complex &operator *=( double );
Complex &operator /=( Complex const & );
Complex &operator /=( Complex const & );
Complex &operator /=( double );
Complex operator +() const;
Complex operator -() const;
double imag() const;
double real() const;
```

#### **Friend Functions**

The following I/O Stream inserter and extractor friend functions are declared:

```
friend istream &operator >>( istream &, Complex & );
friend ostream &operator <<( ostream &, Complex const & );</pre>
```

#### **Related Operators**

The following operators are declared:

```
Complex operator +( Complex const &, Complex const & );
```

### 16 Complex Class

```
Complex operator +( Complex const &, double );
Complex operator +( double
                                   , Complex const & );
Complex operator -( Complex const &, Complex const & );
Complex operator -( Complex const &, double );
                                    , Complex const & );
Complex operator -( double
Complex operator *( Complex const &, Complex const & );
Complex operator *( Complex const &, double );
                                   , Complex const & );
Complex operator *( double
Complex operator /( Complex const &, Complex const & );
Complex operator /( Complex const &, double );
                                    , Complex const & );
Complex operator /( double
        operator ==( Complex const &, Complex const & );
int
       operator ==( Complex const &, double );
int
       operator ==( double
int
                                   , Complex const & );
int
        operator != ( Complex const &, Complex const & );
int
        operator !=( Complex const &, double );
int
        operator !=( double
                                    , Complex const & );
```

#### **Related Functions**

The following related functions are declared:

```
double abs (Complex const &);
Complex acos ( Complex const & );
Complex acosh( Complex const & );
double arg ( Complex const & );
Complex asin ( Complex const & );
Complex asinh( Complex const & );
Complex atan ( Complex const & );
Complex atanh( Complex const & );
Complex conj ( Complex const & );
Complex cos ( Complex const & );
Complex cosh ( Complex const & );
Complex exp ( Complex const & );
double imag ( Complex const & );
Complex log ( Complex const & );
Complex log10( Complex const & );
double norm ( Complex const & );
                              , double = 0 );
Complex polar( double
Complex pow ( Complex const &, Complex const & );
            ( Complex const &, double );
Complex pow
            ( double
                              , Complex const & );
Complex pow
Complex pow ( Complex const &, int );
double real ( Complex const & );
Complex sin ( Complex const & );
Complex sinh ( Complex const & );
Complex sqrt ( Complex const & );
```

```
Complex tan ( Complex const & );
Complex tanh ( Complex const & );
```

double abs( Complex const &num );

**Semantics:** The abs function computes the magnitude of *num*, which is equivalent to the length

(magnitude) of the vector when the num is represented in polar coordinates.

**Results:** The abs function returns the magnitude of *num*.

See Also: arg, norm, polar

# Complex acos()

Synopsis: #include <complex.h>

Complex acos( Complex const &num );

**Semantics:** The acos function computes the arccosine of *num*.

**Results:** The acos function returns the arccosine of *num*.

See Also: asin, atan, cos

Complex acosh( Complex const &num );

**Semantics:** The acosh function computes the inverse hyperbolic cosine of *num*.

**Results:** The acosh function returns the inverse hyperbolic cosine of *num*.

See Also: asinh, atanh, cosh

### Complex arg()

Synopsis: #include <complex.h>

double arg( Complex const &num );

**Semantics:** The arg function computes the angle of the vector when the *num* is represented in polar

coordinates. The angle has the same sign as the real component of the *num*. It is positive in

the 1st and 2nd quadrants, and negative in the 3rd and 4th quadrants.

**Results:** The arg function returns the angle of the vector when the *num* is represented in polar

coordinates.

See Also: abs, norm, polar

Complex asin( Complex const &num );

**Semantics:** The asin function computes the arcsine of *num*.

**Results:** The asin function returns the arcsine of *num*.

See Also: acos, atan, sin

# Complex asinh()

Synopsis: #include <complex.h>

Complex asinh( Complex const &num );

**Semantics:** The asinh function computes the inverse hyperbolic sine of *num*.

**Results:** The asinh function returns the inverse hyperbolic sine of *num*.

See Also: acosh, atanh, sinh

Complex atan( Complex const &num );

**Semantics:** The atan function computes the arctangent of *num*.

**Results:** The atan function returns the arctangent of *num*.

See Also: acos, asin, tan

# Complex atanh()

Synopsis: #include <complex.h>

Complex atanh( Complex const &num );

**Semantics:** The atanh function computes the inverse hyperbolic tangent of *num*.

**Results:** The atanh function returns the inverse hyperbolic tangent of *num*.

See Also: acosh, asinh, tanh

public:

Complex::Complex();

**Semantics:** This form of the public Complex constructor creates a default Complex object with value

zero for both the real and imaginary components.

**Results:** This form of the public Complex constructor produces a default Complex object.

See Also: ~Complex, real, imag

### Complex::Complex()

Synopsis: #include <complex.h>

public:

Complex::Complex( Complex const &num );

Semantics: This form of the public Complex constructor creates a Complex object with the same

value as num.

**Results:** This form of the public Complex constructor produces a Complex object.

See Also: ~Complex, real, imag

public:

Complex::Complex( double real, double imag = 0.0 );

Semantics: This form of the public Complex constructor creates a Complex object with the real

component set to real and the imaginary component set to imag. If no imaginary component

is specified, imag takes the default value of zero.

**Results:** This form of the public Complex constructor produces a Complex object.

See Also: ~Complex, real, imag

### Complex::~Complex()

**Synopsis:** #include <complex.h>

public:

Complex::~Complex();

**Semantics:** The public ~Complex destructor destroys the Complex object. The call to the public

~Complex destructor is inserted implicitly by the compiler at the point where the Complex

object goes out of scope.

**Results:** The Complex object is destroyed.

See Also: Complex

Complex conj( Complex const &num );

**Semantics:** The conj function computes the conjugate of *num*. The conjugate consists of the

unchanged real component, and the negative of the imaginary component.

**Results:** The conj function returns the conjugate of *num*.

# Complex cos()

Synopsis: #include <complex.h>

Complex cos( Complex const &num );

**Semantics:** The cos function computes the cosine of *num*.

**Results:** The cos function returns the cosine of *num*.

See Also: acos, sin, tan

Complex cosh( Complex const &num );

**Semantics:** The cosh function computes the hyperbolic cosine of *num*.

**Results:** The cosh function returns the hyperbolic cosine of *num*.

See Also: acosh, sinh, tanh

# Complex exp()

Synopsis: #include <complex.h>

Complex exp( Complex const &num );

**Semantics:** The exp function computes the value of  $\mathbf{e}$  raised to the power *num*.

**Results:** The exp function returns the value of **e** raised to the power *num*.

See Also: log, log10, pow, sqrt

public:

double Complex::imag();

**Semantics:** The imag public member function extracts the imaginary component of the Complex

object.

**Results:** The imag public member function returns the imaginary component of the Complex

object.

See Also: imag, real

Complex::real

### Complex imag()

Synopsis: #include <complex.h>

double imag( Complex const &num );

**Semantics:** The imag function extracts the imaginary component of *num*.

**Results:** The imag function returns the imaginary component of *num*.

See Also: real

 ${\tt Complex::imag,real}$ 

Complex log( Complex const &num );

**Semantics:** The  $\log$  function computes the natural, or base e, logarithm of num.

**Results:** The log function returns the natural, or base **e**, logarithm of *num*.

See Also: exp, log10, pow, sqrt

# Complex log10()

Synopsis: #include <complex.h>

Complex log10( Complex const &num );

**Semantics:** The log10 function computes the base 10 logarithm of *num*.

**Results:** The log10 function returns the base 10 logarithm of *num*.

See Also: exp, log, pow, sqrt

double norm( Complex const &num );

**Semantics:** The norm function computes the square of the magnitude of *num*, which is equivalent to the

square of the length (magnitude) of the vector when *num* is represented in polar coordinates.

**Results:** The norm function returns the square of the magnitude of *num*.

See Also: arg, polar

### Complex operator !=()

**Synopsis:** #include <complex.h>

```
int operator !=( Complex const &num1, Complex const &num2 );
int operator !=( Complex const &num1, double num2 );
int operator !=( double num1, Complex const &num2 );
```

**Semantics:** The operator != function compares *num1* and *num2* for inequality. At least one of the parameters must be a Complex object for this function to be called.

> Two Complex objects are not equal if either of their corresponding real or imaginary components are not equal.

If the operator != function is used with a Complex object and an object of any other built-in numeric type, the non- Complex object is converted to a double and the second or third form of the operator ! = function is used.

**Results:** 

The operator != function returns a non-zero value if *num1* is not equal to *num2*, otherwise zero is returned.

See Also: operator ==

```
Complex operator *( Complex const &num1,
Complex const &num2 );
Complex operator *( Complex const &num1,
double num2 );
Complex operator *( double num1,
Complex const &num2 );
```

Semantics: The operator \* function is used to multiply num1 by num2 yielding a Complex object.

The first operator \* function multiplies two Complex objects.

The second operator \* function multiplies a Complex object and a floating-point value. In effect, the real and imaginary components of the Complex object are multiplied by the floating-point value.

The third operator \* function multiplies a floating-point value and a Complex object. In effect, the real and imaginary components of the Complex object are multiplied by the floating-point value.

If the operator \* function is used with a Complex object and an object of any other built-in numeric type, the non- Complex object is converted to a double and the second or third form of the operator \* function is used.

**Results:** The operator \* function returns a Complex object that is the product of *num1* and

num2.

See Also: operator +, operator -, operator /

Complex::operator \*=

```
Synopsis: #include <complex.h>
```

public:

Complex &Complex::operator \*=( Complex const &num );

Complex &Complex::operator \*=( double num );

Semantics: The operator \*= public member function is used to multiply the num argument into the

Complex object.

The first form of the operator \*= public member function multiplies the Complex object by the Complex parameter.

The second form of the operator \*= public member function multiplies the real and imaginary components of the Complex object by *num*.

A call to the operator \*= public member function where *num* is any of the other built-in numeric types, causes *num* to be promoted to double and the second form of the operator \*= public member function to be used.

**Results:** The operator \*= public member function returns a reference to the target of the

assignment.

See Also: operator \*

Complex::operator +=, operator -=, operator /=, operator =

public:

Complex Complex::operator +();

**Semantics:** The unary operator + public member function is provided for completeness. It performs

no operation on the Complex object.

**Results:** The unary operator + public member function returns a Complex object with the same

value as the original Complex object.

See Also: operator +

Complex::operator +=, operator -

### Complex operator +()

```
Synopsis: #include <complex.h>
```

```
Complex operator +( Complex const &num1,
Complex const &num2 );
Complex operator +( Complex const &num1,
double num2 );
Complex operator +( double num1,
Complex const &num2 );
```

Semantics: The operator + function is used to add num1 to num2 yielding a Complex object.

The first operator + function adds two Complex objects.

The second operator + function adds a Complex object and a floating-point value. In effect, the floating-point value is added to the real component of the Complex object.

The third operator + function adds a floating-point value and a Complex object. In effect, the floating-point value is added to the real component of the Complex object.

If the operator + function is used with a Complex object and an object of any other built-in numeric type, the non- Complex object is converted to a double and the second or third form of the operator + function is used.

**Results:** The operator + function returns a Complex object that is the sum of *num1* and *num2*.

```
See Also: operator *, operator -, operator /
Complex::operator +, operator +=
```

public:

Complex &Complex::operator +=( Complex const &num );

Complex &Complex::operator +=( double num );

**Semantics:** The operator += public member function is used to add *num* to the value of the

 ${\tt Complex object. \ The \ second \ form \ of \ the \ operator \ \ += public \ member \ function \ adds}$ 

*num* to the real component of the Complex object.

A call to the operator += public member function where *num* is any of the other built-in

numeric types, causes num to be promoted to double and the second form of the

operator += public member function to be used.

**Results:** The operator += public member function returns a reference to the target of the

assignment.

See Also: operator +

Complex::operator \*=, operator +, operator /=, operator -=,

operator =

# Complex::operator -()

Synopsis: #include <complex.h>

public:

Complex Complex::operator -();

Semantics: The unary operator - public member function yields a Complex object with the real

and imaginary components having the same magnitude as those of the original object, but

with opposite sign.

**Results:** The unary operator – public member function returns a Complex object with the same

magnitude as the original Complex object and with opposite sign.

See Also: operator -

Complex::operator +, operator -=

```
Complex operator -( Complex const &num1,
Complex const &num2 );
Complex operator -( Complex const &num1,
double num2 );
Complex operator -( double num1,
Complex const &num2 );
```

**Semantics:** The operator - function is used to subtract *num2* from *num1* yielding a Complex

object.

The first operator - function computes the difference between two Complex objects.

The second operator – function computes the difference between a Complex object and a floating-point value. In effect, the floating-point value is subtracted from the real component of the Complex object.

The third operator – function computes the difference between a floating-point value and a Complex object. In effect, the real component of the result is *num1* minus the real component of *num2* :CONT, and the imaginary component of the result is the negative of the imaginary component of *num2*.

If the operator – function is used with a Complex object and an object of any other built-in numeric type, the non- Complex object is converted to a double and the second or third form of the operator – function is used.

**Results:** The operator - function returns a Complex object that is the difference between *num1* 

and num2.

See Also: operator \*, operator +, operator /

Complex::operator -, operator -=

```
Synopsis: #include <complex.h>
```

public:

Complex &Complex::operator -=( Complex const &num );

Complex &Complex::operator -=( double num );

**Semantics:** The operator -= public member function is used to subtract *num* from the value of the

Complex object. The second form of the operator -= public member function

subtracts *num* from the real component of the \*obj..

A call to the operator -= public member function where num is any of the other built-in

numeric types, causes num to be promoted to double and the second form of the

operator -= public member function to be used.

**Results:** The operator -= public member function returns a reference to the target of the

assignment.

See Also: operator -

Complex::operator \*=, operator +=, operator -, operator /=,

operator =

```
Complex operator /( Complex const &num1,
Complex const &num2 );
Complex operator /( Complex const &num1,
double num2 );
Complex operator /( double num1,
Complex const &num2 );
```

Semantics: The operator / function is used to divide num1 by num2 yielding a Complex object.

The first operator / function divides two Complex objects.

The second operator / function divides a Complex object by a floating-point value. In effect, the real and imaginary components of the complex number are divided by the floating-point value.

The third operator / function divides a floating-point value by a Complex object. Conceptually, the floating-point value is converted to a Complex object and then the division is done.

If the operator / function is used with a Complex object and an object of any other built-in numeric type, the non- Complex object is converted to a double and the second or third form of the operator / function is used.

**Results:** The operator / function returns a Complex object that is the quotient of *num1* divided

by num2.

See Also: operator \*, operator +, operator -

Complex::operator /=

```
Synopsis: #include <complex.h>
```

public:

Complex &Complex::operator /=( Complex const &num );

Complex &Complex::operator /=( double num );

**Semantics:** The operator /= public member function is used to divide the Complex object by num.

The second form of the operator /= public member function divides the real and

imaginary components of the Complex object by num.

A call to the operator /= public member function where *num* is any of the other built-in

numeric types, causes num to be promoted to double and the second form of the

operator /= public member function to be used.

**Results:** The operator /= public member function returns a reference to the target of the

assignment.

See Also: operator /

Complex::operator \*=, operator +=, operator -=, operator =

friend ostream &operator <<( ostream &strm, Complex &num );</pre>

Semantics: The operator << function is used to write Complex objects to an I/O stream. The

Complex object is always written in the form:

(real, imag)

The real and imaginary components are written using the normal rules for formatting floating-point numbers. Any formatting options specified prior to inserting the *num* apply to both the real and imaginary components. If the real and imaginary components are to be inserted using different formats, the real and imag member functions should be used to insert each component separately.

**Results:** The operator << function returns a reference to the *strm* object.

See Also: istream

```
Synopsis: #include <complex.h>
```

public:

Complex &Complex::operator =( Complex const &num );

Complex &Complex::operator =( double num );

Semantics: The operator = public member function is used to set the value of the Complex object

to *num*. The first assignment operator copies the value of *num* into the Complex object.

The second assignment operator sets the real component of the Complex object to *num* and

the imaginary component to zero.

A call to the operator = public member function where <math>num is any of the other built-in

numeric types, causes num to be promoted to double and the second form of the

operator = public member function to be used.

**Results:** The operator = public member function returns a reference to the target of the

assignment.

See Also: Complex::operator \*=, operator +=, operator -=, operator /=

```
int operator ==( Complex const &num1, Complex const &num2 );
int operator ==( Complex const &num1, double num2 );
int operator ==( double num1, Complex const &num2 );
```

**Semantics:** The operator == function compares *num1* and *num2* for equality. At least one of the arguments must be a Complex object for this function to be called.

> Two Complex objects are equal if their corresponding real and imaginary components are equal.

If the operator == function is used with a Complex object and an object of any other built-in numeric type, the non- Complex object is converted to a double and the second or third form of the operator == function is used.

**Results:** 

The operator == function returns a non-zero value if num1 is equal to num2, otherwise zero is returned.

See Also: operator !=

## Complex operator >>()

Synopsis: #include <complex.h>

friend istream &operator >>( istream &strm, Complex &num );

Semantics: The operator >> function is used to read a Complex object from an I/O stream. A valid

complex value is of one of the following forms:

(real,imag)
real,imag
(real)

If the imaginary portion is omitted, zero is assumed.

While reading a Complex object, whitespace is ignored before and between the various components of the number if the ios::skipws bit is set in ios::fmtflags.

**Results:** The operator >> function returns a reference to *strm. num* contains the value read from

strm on success, otherwise it is unchanged.

See Also: istream

Complex polar( double mag, double angle = 0.0 );

**Semantics:** The polar function converts *mag* and *angle* (polar coordinates) into a complex number.

The angle is optional and defaults to zero if it is unspecified.

**Results:** The polar function returns a Complex object that is *mag* and *angle* interpreted as polar

coordinates.

See Also: abs, arg, norm

## Complex pow()

Synopsis: #include <complex.h>

Complex pow( Complex const &num, Complex const &exp ); Complex pow( Complex const &num, double exp ); Complex pow( double num, Complex const &exp ); Complex pow( Complex const &num, int exp );

**Semantics:** The pow function computes *num* raised to the power *exp*. The various forms are provided to

minimize the amount of floating-point calculation performed.

**Results:** The pow function returns a Complex object that is *num* raised to the power a Complex

object that is exp.

See Also: exp, log, log10, sqrt

public:

double Complex::real();

Semantics: The real public member function extracts the real component of the Complex object.

**Results:** The real public member function returns the real component of the Complex object.

See Also: imag, real

Complex::imag

## Complex real()

Synopsis: #include <complex.h>

double real( Complex const &num );

**Semantics:** The real function extracts the real component of num.

**Results:** The real function returns the real component of *num*.

See Also: imag

 ${\tt Complex::imag,real}$ 

Complex sin( Complex const &num );

**Semantics:** The sin function computes the sine of *num*.

**Results:** The sin function returns the sine of *num*.

See Also: asin, cos, tan

## Complex sinh()

Synopsis: #include <complex.h>

Complex sinh( Complex const &num );

**Semantics:** The sinh function computes the hyperbolic sine of *num*.

**Results:** The sinh function returns the hyperbolic sine of *num*.

See Also: asinh, cosh, tanh

Complex sqrt( Complex const &num );

**Semantics:** The sqrt function computes the square root of *num*.

**Results:** The sqrt function returns the square root of *num*.

See Also: exp, log, log10, pow

## Complex tan()

Synopsis: #include <complex.h>

Complex tan( Complex const &num );

**Semantics:** The tan function computes the tangent of *num*.

**Results:** The tan function returns the tangent of *num*.

See Also: atan, cos, sin

Complex tanh( Complex const &num );

**Semantics:** The tanh function computes the hyperbolic tangent of *num*.

**Results:** The tanh function returns the hyperbolic tangent of *num*.

See Also: atanh, cosh, sinh

# **8** Container Exception Classes

This chapter describes exception handling for the container classes.

#### Declared: wcexcept.h

The WCExcept class provides the exception handling for the container classes. If you have compiled your code with exception handling enabled, the C++ exception processing can be used to catch errors. Your source file must be compiled with the exception handling compile switch for C++ exception processing to occur. The container classes will attempt to set the container object into a reasonable state if there is an error and exception handling is not enabled, or if the trap for the specific error has not been enabled by your program.

By default, no exception traps are enabled and no exceptions will be thrown. Exception traps are enabled by setting the exception state with the exceptions member function.

The wcexcept.h header file is included by the header files for each of the container classes. There is normally no need to explicitly include the wcexcept.h header file, but no errors will result if it is included. This class is inherited as a base class for each of the containers. You do not need to derive from it directly.

The WCListExcept class (formally used by the list container classes) has been replaced by the WCExcept class. A typedef of the WCListExcept class to the WCExcept class and the wclist\_state type to the wc\_state type provide backward compatability with previous versions of the list containers.

#### **Public Enumerations**

The following enumeration typedefs are declared in the public interface:

```
typedef int wc_state;
```

### **Public Member Functions**

The following public member functions are declared:

```
WCExcept();
virtual ~WCExcept();
wc_state exceptions() const;
wc_state exceptions( wc_state );
```

Synopsis: #include <wcexcept.h>

public: WCExcept();

**Semantics:** This form of the public WCExcept constructor creates an WCExcept object.

The public WCExcept constructor is used implicitly by the compiler when it generates a constructor for a derived class. It is automatically used by the list container classes, and

should not be required in any user derived classes.

Results: The public WCExcept constructor produces an initialized WCExcept object with no

exception traps enabled.

See Also: ~WCExcept

## WCExcept::~WCExcept()

Synopsis: #include <wcexcept.h>

public:

virtual ~WCExcept();

Semantics: The public ~WCExcept destructor does not do anything explicit. The call to the public

~WCExcept destructor is inserted implicitly by the compiler at the point where the object

derived from WCExcept goes out of scope.

**Results:** The object derived from WCExcept is destroyed.

See Also: WCExcept

Synopsis: #include <wcexcept.h>

public:

wc\_state exceptions() const;

wc\_state exceptions( wc\_state set\_flags );

Semantics: The exceptions public member function queries and/or sets the bits that control which

exceptions are enabled for the list class. Each bit corresponds to an exception, and is set if the exception is enabled. The first form of the exceptions public member function returns the current settings of the exception bits. The second form of the function sets the

exception bits to those specified by set\_flags.

**Results:** The current exception bits are returned. If a new set of bits are being set, the returned value

is the old set of exception bits.

#### Synopsis: #include <wcexcept.h>

```
public:
enum wcstate {
all_fine = 0x0000, // - no errors
check_none = all_fine,// - throw no exceptions
not\_empty = 0x0001, // - container not empty
index_range = 0x0002, // - index is out of range
empty_container= 0x0004, // - empty container error
out_of_memory = 0x0008, // - allocation failed
resize_required= 0x0010, // - request needs resize
not\_unique = 0x0020, // - adding duplicate
zero_buckets = 0x0040, // - resizing hash to zero
// value to use to check for all errors
check_all = (not_empty|index_range|empty_container
out_of_memory|resize_required
|not_unique|zero_buckets)
};
typedef int wc_state;
```

**Semantics:** The type WCExcept::wcstate is a set of bits representing the current state of the container object. The WCExcept::wc\_state member typedef represents the same set of bits, but uses an int to represent the values, thereby avoiding problems made possible by the compiler's ability to use smaller types for enumerations. All uses of these bits should use the WCExcept::wc\_state member typedef.

> The bit values defined by the WCExcept::wc\_state member typedef can be read and set by the exceptions member function, which is also used to control exception handling.

> The WCExcept::not\_empty bit setting traps the destruction of a container when the container has at one or more entries. If this error is not trapped, memory may not be properly released back to the system.

The WCExcept::index\_range state setting traps an attempt to access a container item by an index value that is either not positive or is larger than the index of the last item in the container.

The WCExcept::empty\_container bit setting traps an attempt to perform and invalid operation on a container with no entries.

The WCExcept::out\_of\_memory bit setting traps any container class allocation failures. If this exception is not enabled, the operation in which the allocation failed will return a FALSE (zero) value. Container class copy constructors and assignment operators can also throw this exception, and if not enabled incomplete copies may result.

#### *70* Container Exception Classes

The WCExcept::resize\_required bit setting traps any vector operations which cannot be performed unless the vector is resized to a larger size. If this exception is not enabled, the vector class will attempt an appropriate resize when necessary for an operation.

The WCExcept::not\_unique bit setting traps an attempt to add a duplicate value to a set container, or a duplicate key to a dictionary container. The duplicate value is not added to the container object regardless of the exception trap state.

The WCExcept::zero\_buckets bit setting traps an attempt to resize of hash container to have zero buckets. No resize is performed whether or not the exception is enabled.

#### Declared: wcexcept.h

The WCIterExcept class provides the exception handling for the container iterators. If you have compiled your code with exception handling enabled, the C++ exception processing can be used to catch errors. Your source file must be compiled with the exception handling compile switch for C++ exception processing to occur. The iterators will attempt to set the class into a reasonable state if there is an error and exception handling is not enabled, or if the trap for the specific error has not been enabled by your program.

By default, no exception traps are enabled and no exceptions will be thrown. Exception traps are enabled by setting the exception state with the exceptions member function.

The wcexcept. h header file is included by the header files for each of the iterator classes. There is normally no need to explicitly include the wcexcept. h header file, but no errors will result if it is included. This class is inherited as part of the base construction for each of the iterators. You do not need to derive from it directly.

#### **Public Enumerations**

The following enumeration typedefs are declared in the public interface:

```
typedef int wciter_state;
```

#### **Public Member Functions**

The following public member functions are declared:

```
WCIterExcept();
virtual ~WCIterExcept();
wciter_state exceptions() const;
wciter_state exceptions( wciter_state );
```

Synopsis: #include <wcexcept.h>

public:

WCIterExcept();

Semantics: This form of the public WCIterExcept constructor creates an WCIterExcept object.

The public WCIterExcept constructor is used implicitly by the compiler when it generates

a constructor for a derived class.

Results: The public WCIterExcept constructor produces an initialized WCIterExcept object

with no exception traps enabled.

See Also: ~WCIterExcept

## WCIterExcept::~WCIterExcept()

Synopsis: #include <wcexcept.h>

public:

virtual ~WCIterExcept();

Semantics: The public ~WCIterExcept destructor does not do anything explicit. The call to the

public ~WCIterExcept destructor is inserted implicitly by the compiler at the point where

the object derived from WCIterExcept goes out of scope.

**Results:** The object derived from WCIterExcept is destroyed.

See Also: WCIterExcept

Synopsis: #include <wcexcept.h>

public:

wciter\_state exceptions() const;

wciter\_state exceptions( wciter\_state set\_flags );

Semantics: The exceptions public member function queries and/or sets the bits that control which

exceptions are enabled for the iterator class. Each bit corresponds to an exception, and is set if the exception is enabled. The first form of the exceptions public member function returns the current settings of the exception bits. The second form of the function sets the

exception bits to those specified by set\_flags.

**Results:** The current exception bits are returned. If a new set of bits are being set, the returned value

is the old set of exception bits.

### Synopsis: #include <wcexcept.h> public: enum wciterstate { all\_fine = 0x0000, // - no errors check\_none = all\_fine,// - disable all exceptions undef\_iter = 0x0001, // - position is undefined undef\_item = 0x0002, // - iterator item is undefined iter\_range = 0x0004, // - advance value is bad // value to use to check for all errors check\_all= (undef\_iter|undef\_item|iter\_range) typedef int wciter\_state;

**Semantics:** The type WCIterExcept::wciterstate is a set of bits representing the current state of the iterator. The WCIterExcept::wciter\_state member typedef represents the same set of bits, but uses an int to represent the values, thereby avoiding problems made possible by the compiler's ability to use smaller types for enumerations. All uses of these bits should use the WCIterExcept::wciter\_state member typedef.

> The bit values defined by the WCIterExcept::wciter\_state member typedef can be read and set by the member function exceptions, which is used to control exception handling.

The WCIterExcept::undef\_iter bit setting traps the use of the iterator when the position within the container object is undefined. Trying to operate on an iterator with no associated container object, increment an iterator which is after the last element, or decrement an iterator positioned before the first element is an undefined operation.

The WCIterExcept::undef\_item bit setting traps an attempt to obtain the current element of the iterator when the iterator has no associated container object, or is positioned either before or after the container elements. The undef\_item exception can be thrown only by the key and value dictionary iterator member functions, and the current member function for non-dictionary iterators.

The WCIterExcept::iter\_range bit setting traps an attempt to use a iteration count value that would place the iterator more than one element past the end or before the beginning of the container elements. The iter\_range exception can be thrown only by the operator += and operator -= operators.

#### 76 Container Exception Classes

# **9** Container Allocators and Deallocators

#### Example

```
#include <iostream.h>
#include <wclist.h>
#include <wclistit.h>
#include <wcskip.h>
#include <wcskipit.h>
#include <stdlib.h>
#pragma warning 549 9
const int ElemsPerBlock = 50;
// Simple block allocation class. Allocate blocks for ElemsPerBlock
// elements, and use part of the block for each of the next ElemsPerBlock
\ensuremath{//} allocations, incrementing the number allocated elements. Repeat getting
// more blocks as needed.
11
// Store the blocks in an intrusive single linked list.
\ensuremath{//} On a element deallocation, assume we allocated the memory and just
// decrement the count of allocated elements. When the count gets to zero,
// free all allocated blocks
// This implementation assumes sizeof( char ) == 1
class BlockAlloc {
private:
    // the size of elements (in bytes)
    unsigned elem_size;
    // number of elements allocated
    unsigned num_allocated;
    // free space of this number of elements available in first block
    unsigned num_free_in_block;
    // list of blocks used to store elements (block are chunks of memory,
    // pointed by (char *) pointers.
    WCPtrSList<char> block_list;
    // pointer to the first block in the list
    char *curr_block;
public:
    inline BlockAlloc( unsigned size )
```

```
: elem_size( size ), num_allocated( 0 )
                , num_free_in_block( 0 ) {};
    inline BlockAlloc() {
        block_list.clearAndDestroy();
    // get memory for an element using block allocation
    void *allocator( size_t elem_size );
    // free memory for an element using block allocation and deallocation
    void deallocator( void *old_ptr, size_t elem_size );
};
void *BlockAlloc::allocator( size_t size ) {
    // need a new block to perform allocation
    if( num_free_in_block == 0 ) {
        // allocate memory for ElemsPerBlock elements
        curr_block = new char[ size * ElemsPerBlock ];
        if( curr_block == 0 ) {
            // allocation failed
            return( 0 );
        // add new block to beginning of list
        if( !block_list.insert( curr_block ) )
            // allocation of list element failed
            delete( curr_block );
            return( 0 );
        num_free_in_block = ElemsPerBlock;
    // curr block points to a block of memory with some free memory
    num_allocated++;
    num_free_in_block--;
    // return pointer to a free part of the block, starting at the end
    // of the block
    return( curr_block + num_free_in_block * size );
}
void BlockAlloc::deallocator( void *, size_t ) {
    // just decrement the count
    // don't free anything until all elements are deallocated
    num_allocated--;
    if( num_allocated == 0 ) {
        // all the elements allocated BlockAlloc object have now been
        // deallocated, free all the blocks
        block_list.clearAndDestroy();
        num_free_in_block = 0;
}
const unsigned NumTestElems = 200;
```

Container Allocators and Deallocators

```
// array with random elements
static unsigned test_elems[ NumTestElems ];
static void fill_test_elems() {
    for( int i = 0; i < NumTestElems; i++ ) {</pre>
        test_elems[ i ] = rand();
}
void test_isv_list();
void test_val_list();
void test_val_skip_list();
void main() {
    fill_test_elems();
    test_isv_list();
    test_val_list();
    test_val_skip_list();
// An intrusive list class
class isvInt : public WCSLink {
public:
    static BlockAlloc memory_manage;
    int data;
    isvInt( int datum ) : data( datum ) {};
    void *operator new( size_t size ) {
        return( memory_manage.allocator( size ) );
    void operator delete( void *old, size_t size ) {
        memory_manage.deallocator( old, size );
    };
};
// define static member data
BlockAlloc isvInt::memory_manage( sizeof( isvInt ) );
void test_isv_list() {
    WCIsvSList<isvInt> list;
    for( int i = 0; i < NumTestElems; i++ ) {</pre>
        list.insert( new isvInt( test_elems[ i ] ) );
    WCIsvSListIter<isvInt> iter( list );
    while( ++iter ) {
        cout << iter.current()->data << " ";</pre>
```

```
cout << \n \in \n \in \
    list.clearAndDestroy();
// WCValSList<int> memory allocator/dealloctor support
static BlockAlloc val_list_manager( WCValSListItemSize( int ) );
static void *val_list_alloc( size_t size ) {
    return( val_list_manager.allocator( size ) );
static void val_list_dealloc( void *old, size_t size ) {
    val_list_manager.deallocator( old, size );
// test WCValSList<int>
void test_val_list() {
    WCValSList<int> list( &val_list_alloc, &val_list_dealloc );
    for( int i = 0; i < NumTestElems; i++ ) {</pre>
        list.insert( test_elems[ i ] );
    WCValSListIter<int> iter( list );
    while( ++iter ) {
        cout << iter.current() << " ";</pre>
    cout << \n\n\;
    list.clear();
}
// skip list allocator dealloctors: just use allocator and dealloctor
// functions on skip list elements with one and two pointers
// (this will handle 94% of the elements)
const int one_ptr_size = WCValSkipListItemSize( int, 1 );
const int two_ptr_size = WCValSkipListItemSize( int, 2 );
static BlockAlloc one_ptr_manager( one_ptr_size );
static BlockAlloc two_ptr_manager( two_ptr_size );
static void *val_skip_list_alloc( size_t size ) {
    switch( size ) {
        case one_ptr_size:
           return( one_ptr_manager.allocator( size ) );
        case two_ptr_size:
            return( two_ptr_manager.allocator( size ) );
        default:
            return( new char[ size ] );
static void val_skip_list_dealloc( void *old, size_t size ) {
    switch( size ) {
        case one_ptr_size:
            one_ptr_manager.deallocator( old, size );
```

```
case two_ptr_size:
            two_ptr_manager.deallocator( old, size );
            break;
        default:
            delete old;
            break;
    }
}
// test WCValSkipList<int>
void test_val_skip_list() {
    WCValSkipList<int> skiplist( WCSKIPLIST_PROB_QUARTER
                                , WCDEFAULT_SKIPLIST_MAX_PTRS
                                , &val_skip_list_alloc
                                , &val_skip_list_dealloc );
    for( int i = 0; i < NumTestElems; i++ ) {</pre>
        skiplist.insert( test_elems[ i ] );
    WCValSkipListIter<int> iter( skiplist );
    while( ++iter ) {
       cout << iter.current() << " ";</pre>
    cout << "\n\n\n";
    skiplist.clear();
}
```

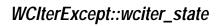

# 10 Hash Containers

This chapter describes hash containers.

#### Declared: wchash.h

The WCPtrHashDict<Key, Value> class is a templated class used to store objects in a dictionary. Dictionaries store values with an associated key, which may be of any type. One example of a dictionary used in everyday life is the phone book. The phone numbers are the data values, and the customer name is the key. An example of a specialized dictionary is a vector, where the key value is the integer index.

As an element is looked up or inserted into the dictionary, the associated key is hashed. Hashing converts the key into a numeric index value which is used to locate the value. The storage area referenced by the hash value is usually called a bucket. If more than one key results in the same hash, the values associated with the keys are placed in a list stored in the bucket. The equality operator of the key's type is used to locate the key-value pairs.

In the description of each member function, the text Key is used to indicate the template parameter defining the type of the indices pointed to by the pointers stored in the dictionary. The text Value is used to indicate the template parameter defining the type of the data pointed to by the pointers stored in the dictionary.

The constructor for the WCPtrHashDict<Key, Value> class requires a hashing function, which given a reference to Key, returns an unsigned value. The returned value modulo the number of buckets determines the bucket into which the key-value pair will be located. The return values of the hash function can be spread over the entire range of unsigned numbers. The hash function return value must be the same for values which are equivalent by the equivalence operator for Key.

Note that pointers to the key values are stored in the dictionary. Destructors are not called on the keys pointed to. The key values pointed to in the dictionary should not be changed such that the equivalence to the old value is modified.

The WCExcept class is a base class of the WCPtrHashDict<Key, Value> class and provides the exceptions member function. This member function controls the exceptions which can be thrown by the WCPtrHashDict<Key, Value> object. No exceptions are enabled unless they are set by the exceptions member function.

#### Requirements of Key

The WCPtrHashDict<Key, Value> class requires Key to have:

A well defined equivalence operator with constant parameters (int operator ==( const Key & ) const).

#### **Public Member Functions**

#### 84 Hash Containers

The following member functions are declared in the public interface:

```
WCPtrHashDict( unsigned (*hash_fn)( const Key & ), unsigned =
WC_DEFAULT_HASH_SIZE );
WCPtrHashDict( unsigned (*hash_fn)( const Key & ), unsigned =
WC_DEFAULT_HASH_SIZE, void * (*user_alloc)( size_t size ),
void (*user_dealloc)( void *old, size_t size ) );
WCPtrHashDict( const WCPtrHashDict & );
virtual ~WCPtrHashDict();
static unsigned bitHash( const void *, size_t );
unsigned buckets() const;
void clear();
void clearAndDestroy();
int contains( const Key * ) const;
unsigned entries() const;
Value * find( const Key * ) const;
Value * findKeyAndValue( const Key *, Key * & ) const;
void forAll( void (*user_fn)( Key *, Value *, void * ) , void
* );
int insert( Key *, Value * );
int isEmpty() const;
Value * remove( const Key * );
void resize( unsigned );
```

#### **Public Member Operators**

The following member operators are declared in the public interface:

```
Value * & operator []( const Key & );
const Value * & operator []( const Key & ) const;
WCPtrHashDict & operator =( const WCPtrHashDict & );
int operator ==( const WCPtrHashDict & ) const;
```

#### WCPtrHashDict<Key,Value>::WCPtrHashDict()

Synopsis: #include <wchash.h>

public:

WCPtrHashDict( unsigned (\*hash\_fn)( const Key & ),

unsigned = WC\_DEFAULT\_HASH\_SIZE );

**Semantics:** The public WCPtrHashDict<Key, Value> constructor creates an

WCPtrHashDict<Key, Value> object with no entries and with the number of buckets in the second optional parameter, which defaults to the constant WC\_DEFAULT\_HASH\_SIZE (currently defined as 101). The number of buckets specified must be greater than zero, and will be forced to at least one. If the hash dictionary object can be created, but an allocation failure occurs when creating the buckets, the table will be created with zero buckets. If the out\_of\_memory exception is enabled, then attempting to insert into a hash table with zero buckets with throw an out\_of\_memory error.

The hash function hash\_fn is used to determine which bucket each key-value pair will be assigned. If no hash function exists, the static member function bitHash is available to

help create one.

**Results:** The public WCPtrHashDict<Key, Value> constructor creates an initialized

WCPtrHashDict<Key, Value > object with the specified number of buckets and hash

function.

See Also: ~WCPtrHashDict, bitHash, WCExcept::out\_of\_memory

public:

WCPtrHashDict( unsigned (\*hash\_fn)( const Key & ), unsigned = WC\_DEFAULT\_HASH\_SIZE, void \* (\*user\_alloc)( size\_t ), void (\*user\_dealloc)( void \*, size\_t ) );

**Semantics:** Allocator and deallocator functions are specified for use when entries are inserted and removed from the hash dictionary. The semantics of this constructor are the same as the constructor without the memory management functions.

> The allocation function must return a zero if it cannot perform the allocation. The deallocation function is passed the size as well as the pointer to the data. Your allocation system may take advantage of the characteristic that the allocation function will always be called with the same size value for any particular instantiation of a hash dictionary. To determine the size of the objects that the memory management functions will be required to allocate and free, the following macro may be used: WCPtrHashDictItemSize( Key, Value )

**Results:** 

The public WCPtrHashDict<Key, Value> constructor creates an initialized WCPtrHashDict<Key, Value> object with the specified number of buckets and hash function.

See Also: ~WCPtrHashDict, bitHash, WCExcept::out\_of\_memory

## WCPtrHashDict<Key,Value>::WCPtrHashDict()

Synopsis: #include <wchash.h>

public:

WCPtrHashDict( const WCPtrHashDict & );

Semantics: The public WCPtrHashDict<Key, Value> constructor is the copy constructor for the

WCPtrHashDict<Key, Value> class. The new dictionary is created with the same number of buckets, hash function, all values or pointers stored in the dictionary, and the exception trap states. If the hash dictionary object can be created, but an allocation failure occurs when creating the buckets, the table will be created with zero buckets. If there is not enough memory to copy all of the values in the dictionary, then only some will be copied, and the number of entries will correctly reflect the number copied. If all of the elements cannot be copied, then the out\_of\_memory exception is thrown if it is enabled.

**Results:** The public WCPtrHashDict<Key, Value> constructor creates an

WCPtrHashDict<Key, Value> object which is a copy of the passed dictionary.

See Also: ~WCPtrHashDict, operator =, WCExcept::out\_of\_memory

public:

virtual ~WCPtrHashDict();

Semantics: The public ~WCPtrHashDict<Key, Value> destructor is the destructor for the

WCPtrHashDict<Key, Value> class. If the number of dictionary elements is not zero and the not\_empty exception is enabled, the exception is thrown. Otherwise, the dictionary elements are cleared using the clear member function. The objects which the dictionary elements point to are not deleted unless the clearAndDestroy member function is explicitly called before the destructor is called. The call to the public

~WCPtrHashDict<Key, Value> destructor is inserted implicitly by the compiler at the

point where the WCPtrHashDict<Key, Value> object goes out of scope.

**Results:** The public ~WCPtrHashDict<Key, Value> destructor destroys an

WCPtrHashDict<Key, Value> object.

See Also: clear, clearAndDestroy, WCExcept::not\_empty

## WCPtrHashDict<Key,Value>::bitHash()

Synopsis: #include <wchash.h>

public:

static unsigned bitHash( void \*, size\_t );

Semantics: The bitHash public member function can be used to implement a hashing function for any

type. A hashing value is generated from the value stored for the number of specified bytes

pointed to by the first parameter.

Results: The bitHash public member function returns an unsigned value which can be used as the

basis of a user defined hash function.

See Also: WCPtrHashDict

public:

unsigned buckets const;

Semantics: The buckets public member function is used to find the number of buckets contained in

the WCPtrHashDict<Key, Value> object.

**Results:** The buckets public member function returns the number of buckets in the dictionary.

See Also: resize

## WCPtrHashDict<Key,Value>::clear()

Synopsis: #include <wchash.h>

public:

void clear();

**Semantics:** The clear public member function is used to clear the dictionary so that it has no entries.

The number of buckets remain unaffected. Objects pointed to by the dictionary elements are not deleted. The dictionary object is not destroyed and re-created by this function, so the

object destructor is not invoked.

**Results:** The clear public member function clears the dictionary to have no elements.

See Also: ~WCPtrHashDict, clearAndDestroy, operator =

public:

void clearAndDestroy();

Semantics: The clearAndDestroy public member function is used to clear the dictionary and delete

the objects pointed to by the dictionary elements. The dictionary object is not destroyed and

re-created by this function, so the dictionary object destructor is not invoked.

Results: The clearAndDestroy public member function clears the dictionary by deleting the

objects pointed to by the dictionary elements.

See Also: clear

## WCPtrHashDict<Key,Value>::contains()

Synopsis: #include <wchash.h>

public:

int contains( const Key \* ) const;

Semantics: The contains public member function returns non-zero if an element with the specified

key is stored in the dictionary, or zero if there is no equivalent element. Note that

equivalence is based on the equivalence operator of the Key type.

Results: The contains public member function returns a non-zero value if the Key is found in the

dictionary.

See Also: find, findKeyAndValue

public:

unsigned entries() const;

**Semantics:** The entries public member function is used to return the current number of elements

stored in the dictionary.

**Results:** The entries public member function returns the number of elements in the dictionary.

See Also: buckets, is Empty

## WCPtrHashDict<Key,Value>::find()

Synopsis: #include <wchash.h>

public:

Value \* find( const Key \* ) const;

Semantics: The find public member function is used to find an element with an equivalent key in the

dictionary. If an equivalent element is found, a pointer to the element Value is returned.

Zero is returned if the element is not found. Note that equivalence is based on the

equivalence operator of the Key type.

**Results:** The element equivalent to the passed key is located in the dictionary.

See Also: findKeyAndValue

public:

Value \* findKeyAndValue( const Key \*,

Key &, Value & ) const;

Semantics: The findKeyAndValue public member function is used to find an element in the

dictionary with an key equivalent to the first parameter. If an equivalent element is found, a pointer to the element Value is returned. The reference to a Key passed as the second parameter is assigned the found element's key. Zero is returned if the element is not found.

Note that equivalence is based on the equivalence operator of the Key type.

**Results:** The element equivalent to the passed key is located in the dictionary.

See Also: findKeyAndValue

```
public:
void forAll(
void (*user_fn)( Key *, Value *, void * ),
void * );
```

Semantics: The forAll public member function causes the user supplied function to be invoked for

every key-value pair in the dictionary. The user function has the prototype

```
void user_func( Key * key, Value * value, void * data );
```

As the elements are visited, the user function is invoked with the Key and Value components of the element passed as the first two parameters. The second parameter of the forAll function is passed as the third parameter to the user function. This value can be used to pass any appropriate data from the main code to the user function.

**Results:** The elements in the dictionary are all visited, with the user function being invoked for each

one.

See Also: find, findKeyAndValue

Synopsis: #include <wchash.h> public: int insert( Key \*, Value \* );

Semantics: The insert public member function inserts a key and value into the dictionary, using the hash function on the key to determine to which bucket it should be stored. If allocation of the node to store the key-value pair fails, then the out\_of\_memory exception is thrown if it is enabled. If the exception is not enabled, the insert will not be completed.

> At some point, the number of buckets initially selected may be too small for the number of elements inserted. The resize of the dictionary can be controlled by the insertion mechanism by using WCPtrHashDict as a base class, and providing an insert member function to do a resize when appropriate. This insert could then call WCPtrHashDict::insert to insert the element. Note that copy constructors and assignment operators are not inherited in your class, but you can provide the following inline definitions (assuming that the class inherited from WCPtrHashDict is named MyHashDict):

```
inline MyHashDict( const MyHashDict &orig ) : WCPtrHashDict( orig ) {};
inline MyHashDict &operator=( const MyHashDict &orig ) {
   return( WCPtrHashDict::operator=( orig ) );
```

**Results:** 

The insert public member function inserts a key and value into the dictionary. If the insert is successful, a non-zero will returned. A zero will be returned if the insert fails.

See Also: operator =, WCExcept::out\_of\_memory

# WCPtrHashDict<Key,Value>::isEmpty()

Synopsis: #include <wchash.h>

public:

int isEmpty() const;

**Semantics:** The isEmpty public member function is used to determine if the dictionary is empty.

**Results:** The isEmpty public member function returns zero if it contains at least one entry, non-zero

if the dictionary is empty.

See Also: buckets, entries

public:

Value \* & operator[]( const Key & );

Semantics: operator [] is the dictionary index operator. A reference to the object stored in the

dictionary with the given Key is returned. If no equivalent element is found, then a new key-value pair is created with the specified Key value, and initialized with the default constructor. The returned reference can then be assigned to, so that insertions can be made with the operator. If an allocation error occurs while inserting a new key-value pair, then the out\_of\_memory exception is thrown if it is enabled. If the exception is not enabled, then a reference to address zero will be returned. This will result in a run-time error on systems

which trap address zero references.

**Results:** The operator [] public member function returns a reference to the element at the given

key value. If the key does not exist, a reference to a created element is returned. The result

of the operator may be assigned to.

See Also: WCExcept::out\_of\_memory

## WCPtrHashDict<Key,Value>::operator []()

Synopsis: #include <wchash.h>

public:

Value \* const & operator[]( const Key \* ) const;

Semantics: operator [] is the dictionary index operator. A constant reference to the object stored in

the dictionary with the given Key is returned. If no equivalent element is found, then the index\_range exception is thrown if it is enabled. If the exception is not enabled, then a reference to address zero will be returned. This will result in a run-time error on systems

which trap address zero references.

**Results:** The operator [] public member function returns a constant reference to the element at

the given key value. The result of the operator may not be assigned to.

See Also: WCExcept::index\_range

public:

WCPtrHashDict & operator =( const WCPtrHashDict & );

**Semantics:** The operator = public member function is the assignment operator for the

WCPtrHashDict<Key, Value> class. The left hand side dictionary is first cleared using the clear member function, and then the right hand side dictionary is copied. The hash function, exception trap states, and all of the dictionary elements are copied. If an allocation failure occurs when creating the buckets, the table will be created with zero buckets, and the out\_of\_memory exception is thrown if it is enabled. If there is not enough memory to copy all of the values or pointers in the dictionary, then only some will be copied, and the out\_of\_memory exception is thrown if it is enabled. The number of entries will correctly

reflect the number copied.

**Results:** The operator = public member function assigns the left hand side dictionary to be a copy

of the right hand side.

See Also: clear, WCExcept::out\_of\_memory

## WCPtrHashDict<Key,Value>::operator ==()

Synopsis: #include <wchash.h>

public:

int operator ==( const WCPtrHashDict & ) const;

**Semantics:** The operator == public member function is the equivalence operator for the

WCPtrHashDict<Key, Value> class. Two dictionary objects are equivalent if they are

the same object and share the same address.

Results: A TRUE (non-zero) value is returned if the left hand side and right hand side dictionary are

the same object. A FALSE (zero) value is returned otherwise.

public:

Value \* remove( const Key \* );

Semantics: The remove public member function is used to remove the specified element from the

dictionary. If an equivalent element is found, the pointer value is returned. Zero is returned if the element is not found. Note that equivalence is based on the equivalence operator of the

Key type.

**Results:** The element is removed from the dictionary if it found.

#### WCPtrHashDict<Key,Value>::resize()

Synopsis: #include <wchash.h>

public:

void resize( unsigned );

Semantics: The resize public member function is used to change the number of buckets contained in

the dictionary. If the new number is larger than the previous dictionary size, then the hash function will be used on all of the stored elements to determine which bucket they should be stored into. Entries are not destroyed or created in the process of being moved. If there is not enough memory to resize the dictionary, the out\_of\_memory exception is thrown if it is enabled, and the dictionary will contain the number of buckets it contained before the resize. If the new number is zero, then the zero\_buckets exception is thrown if it is enabled, and no resize will be performed. The dictionary is guaranteed to contain the same

number of entries after the resize.

**Results:** The dictionary is resized to the new number of buckets.

See Also: WCExcept::out\_of\_memory, WCExcept::zero\_buckets

106 Hash Containers

#### Declared: wchash.h

WCPtrHashTable<Type> and WCPtrHashSet<Type> classes are templated classes used to store objects in a hash. A hash saves objects in such a way as to make it efficient to locate and retrieve an element. As an element is looked up or inserted into the hash, the value of the element is hashed. Hashing results in a numeric index which is used to locate the value. The storage area referenced by the hash value is usually called a bucket. If more than one element results in the same hash, the value associated with the hash is placed in a list stored in the bucket. A hash table allows more than one copy of an element that is equivalent, while the hash set allows only one copy. The equality operator of the element's type is used to locate the value.

In the description of each member function, the text Type is used to indicate the template parameter defining the type of the data pointed to by the pointers stored in the hash.

The constructor for the WCPtrHashTable<Type> and WCPtrHashSet<Type> classes requires a hashing function, which given a reference to Type, returns an unsigned value. The returned value modulo the number of buckets determines the bucket into which the element will be located. The return values of the hash function can be spread over the entire range of unsigned numbers. The hash function return value must be the same for values which are equivalent by the equivalence operator for Type.

Note that pointers to the elements are stored in the hash. Destructors are not called on the elements pointed to. The data values pointed to in the hash should not be changed such that the equivalence to the old value is modified.

The WCExcept class is a base class of the WCPtrHashTable<Type> and WCPtrHashSet<Type> classes and provides the exceptions member function. This member function controls the exceptions which can be thrown by the WCPtrHashTable<Type> and WCPtrHashSet<Type> objects. No exceptions are enabled unless they are set by the exceptions member function.

#### **Requirements of Type**

The WCPtrHashTable<Type> and WCPtrHashSet<Type> classes requires Type to have:

A well defined equivalence operator with constant parameters (int operator == ( const Type & ) const).

#### **Public Member Functions**

The following member functions are declared in the public interface:

Hash Containers 107

```
WCPtrHashSet( unsigned (*hash_fn)( const Type & ), unsigned =
WC_DEFAULT_HASH_SIZE );
WCPtrHashSet( unsigned (*hash_fn)( const Type & ), unsigned =
WC_DEFAULT_HASH_SIZE, void * (*user_alloc)( size_t size ),
void (*user_dealloc)( void *old, size_t size ) );
WCPtrHashSet( const WCPtrHashSet & );
virtual ~WCPtrHashSet();
WCPtrHashTable(unsigned (*hash_fn)(const Type & ), unsigned
= WC_DEFAULT_HASH_SIZE );
WCPtrHashTable(unsigned (*hash_fn)(const Type & ), unsigned
= WC_DEFAULT_HASH_SIZE, void * (*user_alloc)( size_t size ),
void (*user_dealloc)( void *old, size_t size ) );
WCPtrHashTable( const WCPtrHashTable & );
virtual ~WCPtrHashTable();
static unsigned bitHash( const void *, size_t );
unsigned buckets() const;
void clear();
void clearAndDestroy();
int contains (const Type * ) const;
unsigned entries() const;
Type * find( const Type * ) const;
void forAll( void (*user_fn)( Type *, void * ) , void * );
int insert( Type * );
int isEmpty() const;
Type * remove( const Type * );
void resize( unsigned );
The following public member functions are available for the WCPtrHashTable class only:
unsigned occurrencesOf( const Type * ) const;
unsigned removeAll( const Type * );
Public Member Operators
```

The following member operators are declared in the public interface:

```
WCPtrHashSet & operator =( const WCPtrHashSet & );
int operator ==( const WCPtrHashSet & ) const;
WCPtrHashTable & operator =( const WCPtrHashTable & );
int operator ==( const WCPtrHashTable & ) const;
```

public:

WCPtrHashSet( unsigned (\*hash\_fn)( const Type & ),

unsigned = WC\_DEFAULT\_HASH\_SIZE );

Semantics: The WCPtrHashSet<Type> constructor creates a WCPtrHashSet object with no entries and with the number of buckets in the second optional parameter, which defaults to the constant WC\_DEFAULT\_HASH\_SIZE (currently defined as 101). The number of buckets specified must be greater than zero, and will be forced to at least one. If the hash object can be created, but an allocation failure occurs when creating the buckets, the table will be created with zero buckets. If the out\_of\_memory exception is enabled, then attempting to insert into a hash table with zero buckets with throw an out\_of\_memory error.

> The hash function hash\_fn is used to determine which bucket each value will be assigned to. If no hash function exists, the static member function bitHash is available to help create one.

**Results:** The WCPtrHashSet<Type> constructor creates an initialized WCPtrHashSet object

with the specified number of buckets and hash function.

See Also: ~WCPtrHashSet, bitHash, WCExcept::out\_of\_memory

public:

WCPtrHashSet( unsigned (\*hash\_fn)( const Type & ), unsigned = WC\_DEFAULT\_HASH\_SIZE, void \* (\*user\_alloc)( size\_t ), void (\*user\_dealloc)( void \*, size\_t ) );

**Semantics:** Allocator and deallocator functions are specified for use when entries are inserted and removed from the hash. The semantics of this constructor are the same as the constructor without the memory management functions.

> The allocation function must return a zero if it cannot perform the allocation. The deallocation function is passed the size as well as the pointer to the data. Your allocation system may take advantage of the characteristic that the allocation function will always be called with the same size value for any particular instantiation of a hash. To determine the size of the objects that the memory management functions will be required to allocate and free, the following macro may be used:

WCPtrHashSetItemSize( Type )

**Results:** 

The WCPtrHashSet<Type> constructor creates an initialized WCPtrHashSet object with the specified number of buckets and hash function.

See Also:

~WCPtrHashSet, bitHash, WCExcept::out\_of\_memory

public:

WCPtrHashSet( const WCPtrHashSet & );

Semantics: The WCPtrHashSet<Type> is the copy constructor for the WCPtrHashSet class. The

new hash is created with the same number of buckets, hash function, all values or pointers stored in the hash, and the exception trap states. If the hash object can be created, but an allocation failure occurs when creating the buckets, the hash will be created with zero buckets. If there is not enough memory to copy all of the values, then only some will be copied, and the number of entries will correctly reflect the number copied. If all of the elements cannot be copied, then the out\_of\_memory exception is thrown if it is enabled.

**Results:** The WCPtrHashSet<Type> constructor creates a WCPtrHashSet object which is a

copy of the passed hash.

See Also: ~WCPtrHashSet, operator =, WCExcept::out\_of\_memory

#### WCPtrHashSet<Type>::~WCPtrHashSet()

Synopsis: #include <wchash.h>

public:

virtual ~WCPtrHashSet();

**Semantics:** The WCPtrHashSet<Type> destructor is the destructor for the WCPtrHashSet class.

If the number of elements is not zero and the not\_empty exception is enabled, the exception is thrown. Otherwise, the hash elements are cleared using the clear member function. The objects which the hash elements point to are not deleted unless the

clearAndDestroy member function is explicitly called before the destructor is called. The call to the WCPtrHashSet<Type> destructor is inserted implicitly by the compiler at

the point where the WCPtrHashSet object goes out of scope.

**Results:** The call to the WCPtrHashSet<Type> destructor destroys a WCPtrHashSet object.

See Also: clear, clearAndDestroy, WCExcept::not\_empty

#### 112 Hash Containers

public:

WCPtrHashTable( unsigned (\*hash\_fn)( const Type & ),

unsigned = WC\_DEFAULT\_HASH\_SIZE );

Semantics: The WCPtrHashTable<Type> constructor creates a WCPtrHashTable object with no entries and with the number of buckets in the second optional parameter, which defaults to the constant WC\_DEFAULT\_HASH\_SIZE (currently defined as 101). The number of buckets specified must be greater than zero, and will be forced to at least one. If the hash object can be created, but an allocation failure occurs when creating the buckets, the table will be created with zero buckets. If the out\_of\_memory exception is enabled, then attempting to insert into a hash table with zero buckets with throw an out\_of\_memory error.

> The hash function hash\_fn is used to determine which bucket each value will be assigned to. If no hash function exists, the static member function bitHash is available to help create one.

**Results:** 

The WCPtrHashTable<Type> constructor creates an initialized WCPtrHashTable object with the specified number of buckets and hash function.

See Also: ~WCPtrHashTable, bitHash, WCExcept::out\_of\_memory

public:

WCPtrHashTable( unsigned (\*hash\_fn)( const Type & ), unsigned = WC\_DEFAULT\_HASH\_SIZE, void \* (\*user\_alloc)( size\_t ), void (\*user\_dealloc)( void \*, size\_t ) );

**Semantics:** Allocator and deallocator functions are specified for use when entries are inserted and removed from the hash. The semantics of this constructor are the same as the constructor without the memory management functions.

> The allocation function must return a zero if it cannot perform the allocation. The deallocation function is passed the size as well as the pointer to the data. Your allocation system may take advantage of the characteristic that the allocation function will always be called with the same size value for any particular instantiation of a hash. To determine the size of the objects that the memory management functions will be required to allocate and free, the following macro may be used:

WCPtrHashTableItemSize( Type )

**Results:** The WCPtrHashTable<Type> constructor creates an initialized WCPtrHashTable

object with the specified number of buckets and hash function.

See Also: ~WCPtrHashTable, bitHash, WCExcept::out\_of\_memory

public:

WCPtrHashTable( const WCPtrHashTable & );

Semantics: The WCPtrHashTable<Type> is the copy constructor for the WCPtrHashTable class.

The new hash is created with the same number of buckets, hash function, all values or pointers stored in the hash, and the exception trap states. If the hash object can be created, but an allocation failure occurs when creating the buckets, the hash will be created with zero buckets. If there is not enough memory to copy all of the values, then only some will be copied, and the number of entries will correctly reflect the number copied. If all of the elements cannot be copied, then the out\_of\_memory exception is thrown if it is enabled.

**Results:** The WCPtrHashTable < Type > constructor creates a WCPtrHashTable object which is

a copy of the passed hash.

See Also: ~WCPtrHashTable, operator =, WCExcept::out\_of\_memory

## WCPtrHashTable<Type>::~WCPtrHashTable()

Synopsis: #include <wchash.h>

public:

virtual ~WCPtrHashTable();

Semantics: The WCPtrHashTable<Type> destructor is the destructor for the WCPtrHashTable

class. If the number of elements is not zero and the not\_empty exception is enabled, the exception is thrown. Otherwise, the hash elements are cleared using the clear member

function. The objects which the hash elements point to are not deleted unless the

clearAndDestroy member function is explicitly called before the destructor is called. The call to the WCPtrHashTable<Type> destructor is inserted implicitly by the compiler

at the point where the WCPtrHashTable object goes out of scope.

Results: The call to the WCPtrHashTable < Type > destructor destroys a WCPtrHashTable

object.

See Also: clear, clearAndDestroy, WCExcept::not\_empty

116 Hash Containers

## WCPtrHashTable<Type>::bitHash(), WCPtrHashSet<Type>::bitHash()

**Synopsis:** #include <wchash.h>

public:

static unsigned bitHash( void \*, size\_t );

Semantics: The bitHash public member function can be used to implement a hashing function for any

type. A hashing value is generated from the value stored for the number of specified bytes

pointed to by the first parameter.

**Results:** The bitHash public member function returns an unsigned value which can be used as the

basis of a user defined hash function.

See Also: WCPtrHashSet, WCPtrHashTable

# WCPtrHashTable<Type>::buckets(), WCPtrHashSet<Type>::buckets()

Synopsis: #include <wchash.h>

public:

unsigned buckets() const;

Semantics: The buckets public member function is used to find the number of buckets contained in

the hash object.

**Results:** The buckets public member function returns the number of buckets in the hash.

See Also: resize

## WCPtrHashTable<Type>::clear(), WCPtrHashSet<Type>::clear()

**Synopsis:** #include <wchash.h>

public:

void clear();

Semantics: The clear public member function is used to clear the hash so that it has no entries. The

number of buckets remain unaffected. Objects pointed to by the hash elements are not deleted. The hash object is not destroyed and re-created by this function, so the object

destructor is not invoked.

**Results:** The clear public member function clears the hash to have no elements.

See Also: ~WCPtrHashSet, ~WCPtrHashTable, clearAndDestroy, operator =

## WCPtrHashTable<Type>,WCPtrHashSet<Type>::clearAndDestroy()

Synopsis: #include <wchash.h>

public:

void clearAndDestroy();

Semantics: The clearAndDestroy public member function is used to clear the hash and delete the

objects pointed to by the hash elements. The hash object is not destroyed and re-created by

this function, so the hash object destructor is not invoked.

Results: The clearAndDestroy public member function clears the hash by deleting the objects

pointed to by the hash elements.

See Also: clear

## WCPtrHashTable<Type>::contains(), WCPtrHashSet<Type>::contains()

**Synopsis:** #include <wchash.h>

public:

int contains( const Type \* ) const;

Semantics: The contains public member function returns non-zero if the element is stored in the

hash, or zero if there is no equivalent element. Note that equivalence is based on the

equivalence operator of the element type.

**Results:** The contains public member function returns a non-zero value if the element is found in

the hash.

See Also: find

# WCPtrHashTable<Type>::entries(), WCPtrHashSet<Type>::entries()

Synopsis: #include <wchash.h>

public:

unsigned entries() const;

**Semantics:** The entries public member function is used to return the current number of elements

stored in the hash.

**Results:** The entries public member function returns the number of elements in the hash.

See Also: buckets, is Empty

## WCPtrHashTable<Type>::find(), WCPtrHashSet<Type>::find()

**Synopsis:** #include <wchash.h>

public:

Type \* find( const Type \* ) const;

Semantics: The find public member function is used to find an element with an equivalent key in the

hash. If an equivalent element is found, a pointer to the element is returned. Zero is returned if the element is not found. Note that equivalence is based on the equivalence operator of the

element type.

**Results:** The element equivalent to the passed key is located in the hash.

### WCPtrHashTable<Type>::forAll(), WCPtrHashSet<Type>::forAll()

Synopsis: #include <wchash.h>

```
public:
void forAll(
void (*user_fn)( Type *, void * ),
void * );
```

Semantics: The forAll public member function causes the user supplied function to be invoked for

every value in the hash. The user function has the prototype

```
void user_func( Type * value, void * data );
```

As the elements are visited, the user function is invoked with the element passed as the first. The second parameter of the forAll function is passed as the second parameter to the user function. This value can be used to pass any appropriate data from the main code to the user function.

**Results:** The elements in the hash are all visited, with the user function being invoked for each one.

See Also: find

```
Synopsis:
         #include <wchash.h>
         public:
         int insert( Type * );
```

Semantics: The insert public member function inserts a value into the hash, using the hash function to determine to which bucket it should be stored. If allocation of the node to store the value fails, then the out\_of\_memory exception is thrown if it is enabled. If the exception is not enabled, the insert will not be completed.

> With a WCPtrHashSet, there must be only one equivalent element in the set. If an element equivalent to the inserted element is already in the hash set, the hash set will remain unchanged, and the not\_unique exception is thrown if it is enabled. If the exception is not enabled, the insert will not be completed.

> At some point, the number of buckets initially selected may be too small for the number of elements inserted. The resize of the hash can be controlled by the insertion mechanism by using WCPtrHashSet (or WCPtrHashTable) as a base class, and providing an insert member function to do a resize when appropriate. This insert could then call WCPtrHashSet::insert (or WCPtrHashTable::insert) to insert the element. Note that copy constructors and assignment operators are not inherited in your class, but you can provide the following inline definitions (assuming that the class inherited from WCPtrHashTable is named MyHashTable):

```
inline MyHashTable( const MyHashTable &orig )
     : WCPtrHashTable( orig ) {};
inline MyHashTable &operator=( const MyHashTable &orig ) {
   return( WCPtrHashTable::operator=( orig ) );
```

**Results:** 

The insert public member function inserts a value into the hash. If the insert is successful, a non-zero will returned. A zero will be returned if the insert fails.

See Also: operator =, WCExcept::out\_of\_memory

# WCPtrHashTable<Type>::isEmpty(), WCPtrHashSet<Type>::isEmpty()

Synopsis: #include <wchash.h>

public:

int isEmpty() const;

**Semantics:** The isEmpty public member function is used to determine if the hash is empty.

**Results:** The isEmpty public member function returns zero if it contains at least one entry, non-zero

if the hash is empty.

See Also: buckets, entries

public:

unsigned occurrencesOf( const Type \* ) const;

Semantics: The occurencesOf public member function is used to return the current number of

elements stored in the hash which are equivalent to the passed value. Note that equivalence

is based on the equivalence operator of the element type.

**Results:** The occurencesOf public member function returns the number of elements in the hash.

See Also: buckets, entries, find, is Empty

public:

WCPtrHashSet & operator =( const WCPtrHashSet & );
WCPtrHashTable & operator =( const WCPtrHashTable & );

**Semantics:** The operator = public member function is the assignment operator for the

WCPtrHashTable<Type> and WCPtrHashSet<Type> classes. The left hand side hash is first cleared using the clear member function, and then the right hand side hash is copied. The hash function, exception trap states, and all of the hash elements are copied. If an allocation failure occurs when creating the buckets, the table will be created with zero buckets, and the out\_of\_memory exception is thrown if it is enabled. If there is not enough memory to copy all of the values or pointers in the hash, then only some will be copied, and the out\_of\_memory exception is thrown if it is enabled. The number of

entries will correctly reflect the number copied.

**Results:** The operator = public member function assigns the left hand side hash to be a copy of

the right hand side.

See Also: clear, WCExcept::out\_of\_memory

## WCPtrHashTable<Type>::operator ==(), WCPtrHashSet<Type>::operator ==()

Synopsis: #include <wchash.h>

public:

int operator ==( const WCPtrHashSet & ) const; int operator ==( const WCPtrHashTable & ) const;

**Semantics:** The operator == public member function is the equivalence operator for the

WCPtrHashTable<Type> and WCPtrHashSet<Type> classes. Two hash objects are

equivalent if they are the same object and share the same address.

**Results:** A TRUE (non-zero) value is returned if the left hand side and right hand side hash are the

same object. A FALSE (zero) value is returned otherwise.

## WCPtrHashTable<Type>::remove(), WCPtrHashSet<Type>::remove()

Synopsis: #include <wchash.h>

public:

Type \* remove( const Type \* );

**Semantics:** The remove public member function is used to remove the specified element from the hash.

If an equivalent element is found, the pointer value is returned. Zero is returned if the element is not found. If the hash is a table and there is more than one element equivalent to the specified element, then the first equivalent element added to the table is removed. Note

that equivalence is based on the equivalence operator of the element type.

**Results:** The element is removed from the hash if it found.

public:

unsigned removeAll( const Type \* );

Semantics: The removeAll public member function is used to remove all elements equivalent to the

specified element from the hash. Zero is returned if no equivalent elements are found. Note

that equivalence is based on the equivalence operator of the element type.

**Results:** All equivalent elements are removed from the hash.

### WCPtrHashTable<Type>::resize(), WCPtrHashSet<Type>::resize()

Synopsis: #include <wchash.h>

public:

void resize( unsigned );

Semantics: The resize public member function is used to change the number of buckets contained in

the hash. If the new number is larger than the previous hash size, then the hash function will be used on all of the stored elements to determine which bucket they should be stored into. Entries are not destroyed or created in the process of being moved. If there is not enough memory to resize the hash, the out\_of\_memory exception is thrown if it is enabled, and the hash will contain the number of buckets it contained before the resize. If the new number is zero, then the zero\_buckets exception is thrown if it is enabled, and no resize will be performed. The hash is guaranteed to contain the same number of entries after the resize.

**Results:** The hash is resized to the new number of buckets.

See Also: WCExcept::out\_of\_memory, WCExcept::zero\_buckets

#### Declared: wchash.h

The WCValHashDict<Key, Value> class is a templated class used to store objects in a dictionary. Dictionaries store values with an associated key, which may be of any type. One example of a dictionary used in everyday life is the phone book. The phone numbers are the data values, and the customer name is the key. An example of a specialized dictionary is a vector, where the key value is the integer index.

As an element is looked up or inserted into the dictionary, the associated key is hashed. Hashing converts the key into a numeric index value which is used to locate the value. The storage area referenced by the hash value is usually called a bucket. If more than one key results in the same hash, the values associated with the keys are placed in a list stored in the bucket. The equality operator of the key's type is used to locate the key-value pairs.

In the description of each member function, the text Key is used to indicate the template parameter defining the type of the indices used to store data in the dictionary. The text Value is used to indicate the template parameter defining the type of the data stored in the dictionary.

The constructor for the WCValHashDict<Key, Value> class requires a hashing function, which given a reference to Key, returns an unsigned value. The returned value modulo the number of buckets determines the bucket into which the key-value pair will be located. The return values of the hash function can be spread over the entire range of unsigned numbers. The hash function return value must be the same for values which are equivalent by the equivalence operator for Key.

Values are copied into the dictionary, which could be undesirable if the stored objects are complicated and copying is expensive. Value dictionaries should not be used to store objects of a base class if any derived types of different sizes would be stored in the dictionary, or if the destructor for a derived class must be called.

The WCExcept class is a base class of the WCValHashDict<Key,Value> class and provides the exceptions member function. This member function controls the exceptions which can be thrown by the WCValHashDict<Key,Value> object. No exceptions are enabled unless they are set by the exceptions member function.

#### Requirements of Key and Value

The WCValHashDict < Key, Value > class requires Key to have:

A default constructor ( Key::Key()).

A well defined copy constructor ( Key::Key( const Key & )).

```
A well defined assignment operator ( Key & operator = ( const Key & )).
A well defined equivalence operator with constant parameters
(int operator == ( const Key & ) const).
The WCValHashDict<Key, Value > class requires Value to have:
A default constructor ( Value::Value()).
A well defined copy constructor (Value::Value const Value & )).
A well defined assignment operator ( Value & operator = ( const Value & ) ).
Public Member Functions
The following member functions are declared in the public interface:
WCValHashDict( unsigned (*hash_fn)( const Key & ), unsigned =
WC_DEFAULT_HASH_SIZE );
WCValHashDict( unsigned (*hash_fn)( const Key & ), unsigned =
WC_DEFAULT_HASH_SIZE, void * (*user_alloc)( size_t size ),
void (*user_dealloc)( void *old, size_t size ) );
WCValHashDict( const WCValHashDict & );
virtual ~WCValHashDict();
static unsigned bitHash( const void *, size_t );
unsigned buckets() const;
void clear();
int contains (const Key & ) const;
unsigned entries() const;
int find( const Key &, Value & ) const;
int findKeyAndValue( const Key &, Key &, Value & ) const;
void forAll( void (*user_fn)( Key, Value, void * ), void * );
int insert( const Key &, const Value & );
int isEmpty() const;
int remove( const Key & );
void resize( unsigned );
Public Member Operators
The following member operators are declared in the public interface:
Value & operator []( const Key & );
const Value & operator []( const Key & ) const;
WCValHashDict & operator =( const WCValHashDict & );
```

int operator ==( const WCValHashDict & ) const;

### 134 Hash Containers

public:

WCValHashDict( unsigned (\*hash\_fn)( const Key & ),

unsigned = WC\_DEFAULT\_HASH\_SIZE );

**Semantics:** The public WCValHashDict<Key, Value> constructor creates an

WCValHashDict<Key, Value> object with no entries and with the number of buckets in the second optional parameter, which defaults to the constant WC\_DEFAULT\_HASH\_SIZE (currently defined as 101). The number of buckets specified must be greater than zero, and will be forced to at least one. If the hash dictionary object can be created, but an allocation failure occurs when creating the buckets, the table will be created with zero buckets. If the out\_of\_memory exception is enabled, then attempting to insert into a hash table with zero buckets with throw an out\_of\_memory error.

The hash function hash\_fn is used to determine which bucket each key-value pair will be assigned. If no hash function exists, the static member function bitHash is available to help create one.

**Results:** The public WCValHashDict<Key, Value> constructor creates an initialized

WCValHashDict<Key, Value> object with the specified number of buckets and hash

function.

See Also: ~WCValHashDict, bitHash, WCExcept::out\_of\_memory

public:

WCValHashDict( unsigned (\*hash\_fn)( const Key & ), unsigned = WC\_DEFAULT\_HASH\_SIZE, void \* (\*user\_alloc)( size\_t ), void (\*user\_dealloc)( void \*, size\_t ) );

**Semantics:** Allocator and deallocator functions are specified for use when entries are inserted and removed from the hash dictionary. The semantics of this constructor are the same as the constructor without the memory management functions.

> The allocation function must return a zero if it cannot perform the allocation. The deallocation function is passed the size as well as the pointer to the data. Your allocation system may take advantage of the characteristic that the allocation function will always be called with the same size value for any particular instantiation of a hash dictionary. To determine the size of the objects that the memory management functions will be required to allocate and free, the following macro may be used: WCValHashDictItemSize( Key, Value )

**Results:** 

The public WCValHashDict<Key, Value > constructor creates an initialized WCValHashDict<Key, Value> object with the specified number of buckets and hash function.

See Also:

~WCValHashDict, bitHash, WCExcept::out\_of\_memory

public:

WCValHashDict( const WCValHashDict & );

Semantics: The public WCValHashDict<Key, Value> constructor is the copy constructor for the

WCValHashDict<Key, Value> class. The new dictionary is created with the same number of buckets, hash function, all values or pointers stored in the dictionary, and the exception trap states. If the hash dictionary object can be created, but an allocation failure occurs when creating the buckets, the table will be created with zero buckets. If there is not enough memory to copy all of the values in the dictionary, then only some will be copied, and the number of entries will correctly reflect the number copied. If all of the elements cannot be copied, then the out\_of\_memory exception is thrown if it is enabled.

**Results:** The public WCValHashDict<Key, Value> constructor creates an

WCValHashDict<Key, Value> object which is a copy of the passed dictionary.

See Also: ~WCValHashDict, operator =, WCExcept::out\_of\_memory

### WCValHashDict<Key,Value>::~WCValHashDict()

Synopsis: #include <wchash.h>

public:

virtual ~WCValHashDict();

Semantics: The public ~WCValHashDict<Key, Value> destructor is the destructor for the

WCValHashDict<Key, Value> class. If the number of dictionary elements is not zero and the not\_empty exception is enabled, the exception is thrown. Otherwise, the dictionary elements are cleared using the clear member function. The call to the public ~WCValHashDict<Key, Value> destructor is inserted implicitly by the compiler at the

point where the WCValHashDict<Key, Value> object goes out of scope.

**Results:** The public ~WCValHashDict<Key,Value> destructor destroys an

WCValHashDict<Key, Value> object.

See Also: clear, WCExcept::not\_empty

public:

static unsigned bitHash( void \*, size\_t );

Semantics: The bitHash public member function can be used to implement a hashing function for any

type. A hashing value is generated from the value stored for the number of specified bytes

pointed to by the first parameter. For example:

```
unsigned my_hash_fn( const int & key ) {
   return( WCValHashDict<int,String>::bitHash( &key, sizeof( int ) );
WCValHashDict<int,String> data_object( &my_hash_fn );
```

**Results:** The bitHash public member function returns an unsigned value which can be used as the

basis of a user defined hash function.

See Also: WCValHashDict

# WCValHashDict<Key,Value>::buckets()

Synopsis: #include <wchash.h>

public:

unsigned buckets const;

Semantics: The buckets public member function is used to find the number of buckets contained in

the WCValHashDict<Key, Value> object.

**Results:** The buckets public member function returns the number of buckets in the dictionary.

See Also: resize

public:

void clear();

**Semantics:** The clear public member function is used to clear the dictionary so that it has no entries.

The number of buckets remain unaffected. Elements stored in the dictionary are destroyed using the destructors of Key and of Value. The dictionary object is not destroyed and

re-created by this function, so the object destructor is not invoked.

**Results:** The clear public member function clears the dictionary to have no elements.

See Also: ~WCValHashDict, operator =

## WCValHashDict<Key,Value>::contains()

Synopsis: #include <wchash.h>

public:

int contains( const Key & ) const;

Semantics: The contains public member function returns non-zero if an element with the specified

key is stored in the dictionary, or zero if there is no equivalent element. Note that

equivalence is based on the equivalence operator of the Key type.

Results: The contains public member function returns a non-zero value if the Key is found in the

dictionary.

See Also: find, findKeyAndValue

public:

unsigned entries() const;

Semantics: The entries public member function is used to return the current number of elements

stored in the dictionary.

**Results:** The entries public member function returns the number of elements in the dictionary.

See Also: buckets, is Empty

### WCValHashDict<Key,Value>::find()

Synopsis: #include <wchash.h>

public:

int find( const Key &, Value & ) const;

Semantics: The find public member function is used to find an element with an equivalent key in the

dictionary. If an equivalent element is found, a non-zero value is returned. The reference to a Value passed as the second argument is assigned the found element's Value. Zero is returned if the element is not found. Note that equivalence is based on the equivalence

operator of the Key type.

**Results:** The element equivalent to the passed key is located in the dictionary.

See Also: findKeyAndValue

public:

int findKeyAndValue( const Key &, Key &, Value & ) const;

Semantics: The findKeyAndValue public member function is used to find an element in the

dictionary with an key equivalent to the first parameter. If an equivalent element is found, a non-zero value is returned. The reference to a Key passed as the second parameter is assigned the found element's key. The reference to a Value passed as the third argument is assigned the found element's Value. Zero is returned if the element is not found. Note

that equivalence is based on the equivalence operator of the Key type.

**Results:** The element equivalent to the passed key is located in the dictionary.

See Also: findKeyAndValue

```
public:
void forAll(
void (*user_fn)( Key, Value, void * ),
void * );
```

Semantics: The forAll public member function causes the user supplied function to be invoked for

every key-value pair in the dictionary. The user function has the prototype

```
void user_func( Key key, Value value, void * data );
```

As the elements are visited, the user function is invoked with the Key and Value components of the element passed as the first two parameters. The second parameter of the forAll function is passed as the third parameter to the user function. This value can be used to pass any appropriate data from the main code to the user function.

**Results:** The elements in the dictionary are all visited, with the user function being invoked for each

one.

See Also: find, findKeyAndValue

Synopsis: #include <wchash.h> public:

int insert( const Key &, const Value & );

Semantics: The insert public member function inserts a key and value into the dictionary, using the hash function on the key to determine to which bucket it should be stored. If allocation of the node to store the key-value pair fails, then the out\_of\_memory exception is thrown if it is enabled. If the exception is not enabled, the insert will not be completed.

> At some point, the number of buckets initially selected may be too small for the number of elements inserted. The resize of the dictionary can be controlled by the insertion mechanism by using WCValHashDict as a base class, and providing an insert member function to do a resize when appropriate. This insert could then call WCValHashDict::insert to insert the element. Note that copy constructors and assignment operators are not inherited in your class, but you can provide the following inline definitions (assuming that the class inherited from WCValHashDict is named MyHashDict):

```
inline MyHashDict( const MyHashDict &orig ) : WCValHashDict( orig ) {};
inline MyHashDict &operator=( const MyHashDict &orig ) {
   return( WCValHashDict::operator=( orig ) );
```

**Results:** 

The insert public member function inserts a key and value into the dictionary. If the insert is successful, a non-zero will returned. A zero will be returned if the insert fails.

See Also: operator =, WCExcept::out\_of\_memory

# WCValHashDict<Key,Value>::isEmpty()

Synopsis: #include <wchash.h>

public:

int isEmpty() const;

**Semantics:** The isEmpty public member function is used to determine if the dictionary is empty.

**Results:** The isEmpty public member function returns zero if it contains at least one entry, non-zero

if the dictionary is empty.

See Also: buckets, entries

public:

Value & operator[]( const Key & );

Semantics: operator [] is the dictionary index operator. A reference to the object stored in the dictionary with the given Key is returned. If no equivalent element is found, then a new key-value pair is created with the specified Key value, and initialized with the default constructor. The returned reference can then be assigned to, so that insertions can be made with the operator.

```
WCValHashDict<int,String> data_object( &my_hash_fn );
data_object[ 5 ] = "Hello";
```

If an allocation error occurs while inserting a new key-value pair, then the out\_of\_memory exception is thrown if it is enabled. If the exception is not enabled, then a reference to address zero will be returned. This will result in a run-time error on systems which trap address zero references.

**Results:** 

The operator [] public member function returns a reference to the element at the given key value. If the key does not exist, a reference to a created element is returned. The result of the operator may be assigned to.

See Also: WCExcept::out\_of\_memory

### WCValHashDict<Key,Value>::operator []()

Synopsis: #include <wchash.h>

public:

const Value & operator[]( const Key & ) const;

Semantics: operator [] is the dictionary index operator. A constant reference to the object stored in

the dictionary with the given Key is returned. If no equivalent element is found, then the index\_range exception is thrown if it is enabled. If the exception is not enabled, then a reference to address zero will be returned. This will result in a run-time error on systems

which trap address zero references.

**Results:** The operator [] public member function returns a constant reference to the element at

the given key value. The result of the operator may not be assigned to.

See Also: WCExcept::index\_range

public:

WCValHashDict & operator =( const WCValHashDict & );

**Semantics:** The operator = public member function is the assignment operator for the

WCValHashDict<Key, Value> class. The left hand side dictionary is first cleared using the clear member function, and then the right hand side dictionary is copied. The hash function, exception trap states, and all of the dictionary elements are copied. If an allocation failure occurs when creating the buckets, the table will be created with zero buckets, and the out\_of\_memory exception is thrown if it is enabled. If there is not enough memory to copy all of the values or pointers in the dictionary, then only some will be copied, and the out\_of\_memory exception is thrown if it is enabled. The number of entries will correctly

reflect the number copied.

**Results:** The operator = public member function assigns the left hand side dictionary to be a copy

of the right hand side.

See Also: clear, WCExcept::out\_of\_memory

### WCValHashDict<Key,Value>::operator ==()

Synopsis: #include <wchash.h>

public:

int operator ==( const WCValHashDict & ) const;

**Semantics:** The operator == public member function is the equivalence operator for the

WCValHashDict<Key, Value> class. Two dictionary objects are equivalent if they are

the same object and share the same address.

Results: A TRUE (non-zero) value is returned if the left hand side and right hand side dictionary are

the same object. A FALSE (zero) value is returned otherwise.

public:

int remove( const Key & );

Semantics: The remove public member function is used to remove the specified element from the

dictionary. If an equivalent element is found, a non-zero value is returned. Zero is returned if the element is not found. Note that equivalence is based on the equivalence operator of the

Key type.

**Results:** The element is removed from the dictionary if it found.

### WCValHashDict<Key,Value>::resize()

Synopsis: #include <wchash.h>

public:

void resize( unsigned );

Semantics: The resize public member function is used to change the number of buckets contained in

the dictionary. If the new number is larger than the previous dictionary size, then the hash function will be used on all of the stored elements to determine which bucket they should be stored into. Entries are not destroyed or created in the process of being moved. If there is not enough memory to resize the dictionary, the out\_of\_memory exception is thrown if it is enabled, and the dictionary will contain the number of buckets it contained before the resize. If the new number is zero, then the zero\_buckets exception is thrown if it is enabled, and no resize will be performed. The dictionary is guaranteed to contain the same

number of entries after the resize.

**Results:** The dictionary is resized to the new number of buckets.

See Also: WCExcept::out\_of\_memory, WCExcept::zero\_buckets

#### Declared: wchash.h

WCValHashTable<Type> and WCValHashSet<Type> classes are templated classes used to store objects in a hash. A hash saves objects in such a way as to make it efficient to locate and retrieve an element. As an element is looked up or inserted into the hash, the value of the element is hashed. Hashing results in a numeric index which is used to locate the value. The storage area referenced by the hash value is usually called a bucket. If more than one element results in the same hash, the value associated with the hash is placed in a list stored in the bucket. A hash table allows more than one copy of an element that is equivalent, while the hash set allows only one copy. The equality operator of the element's type is used to locate the value.

In the description of each member function, the text Type is used to indicate the template parameter defining the type of the data to be stored in the hash.

The constructor for the WCValHashTable<Type> and WCValHashSet<Type> classes requires a hashing function, which given a reference to Type, returns an unsigned value. The returned value modulo the number of buckets determines the bucket into which the element will be located. The return values of the hash function can be spread over the entire range of unsigned numbers. The hash function return value must be the same for values which are equivalent by the equivalence operator for Type.

Values are copied into the hash, which could be undesirable if the stored objects are complicated and copying is expensive. Value hashes should not be used to store objects of a base class if any derived types of different sizes would be stored in the hash, or if the destructor for a derived class must be called.

The WCExcept class is a base class of the WCValHashTable<Type> and WCValHashSet<Type> classes and provides the exceptions member function. This member function controls the exceptions which can be thrown by the WCValHashTable<Type> and WCValHashSet<Type> objects. No exceptions are enabled unless they are set by the exceptions member function.

#### **Requirements of Type**

The WCValHashTable<Type> and WCValHashSet<Type> classes requires Type to have:

```
A default constructor ( Type::Type()).

A well defined copy constructor ( Type::Type( const Type & )).

A well defined assignment operator ( Type & operator = ( const Type & )).
```

```
A well defined equivalence operator with constant parameters
(int operator == ( const Type & ) const).
```

#### **Public Member Functions**

The following member functions are declared in the public interface:

```
WCValHashSet( unsigned (*hash_fn)( const Type & ), unsigned =
WC_DEFAULT_HASH_SIZE );
WCValHashSet( unsigned (*hash_fn)( const Type & ), unsigned =
WC_DEFAULT_HASH_SIZE, void * (*user_alloc)( size_t size ),
void (*user_dealloc)( void *old, size_t size ) );
WCValHashSet( const WCValHashSet & );
virtual ~WCValHashSet();
WCValHashTable( unsigned (*hash_fn)( const Type & ), unsigned
= WC_DEFAULT_HASH_SIZE );
WCValHashTable(unsigned (*hash_fn)(const Type & ), unsigned
= WC_DEFAULT_HASH_SIZE, void * (*user_alloc)( size_t size ),
void (*user_dealloc)( void *old, size_t size ) );
WCValHashTable( const WCValHashTable & );
virtual ~WCValHashTable();
static unsigned bitHash( const void *, size_t );
unsigned buckets() const;
void clear();
int contains( const Type & ) const;
unsigned entries() const;
int find( const Type &, Type & ) const;
void forAll( void (*user_fn)( Type, void * ), void * );
int insert( const Type & );
int isEmpty() const;
int remove( const Type & );
void resize( unsigned );
```

The following public member functions are available for the WCValHashTable class only:

```
unsigned occurrencesOf( const Type & ) const;
unsigned removeAll( const Type & );
```

#### **Public Member Operators**

The following member operators are declared in the public interface:

```
WCValHashSet & operator =( const WCValHashSet & );
int operator ==( const WCValHashSet & ) const;
WCValHashTable & operator = ( const WCValHashTable & );
int operator ==( const WCValHashTable & ) const;
```

#### 156 Hash Containers

public:

WCValHashSet( unsigned (\*hash\_fn)( const Type & ),

unsigned = WC\_DEFAULT\_HASH\_SIZE );

Semantics: The WCValHashSet<Type> constructor creates a WCValHashSet object with no entries and with the number of buckets in the second optional parameter, which defaults to the constant WC\_DEFAULT\_HASH\_SIZE (currently defined as 101). The number of buckets specified must be greater than zero, and will be forced to at least one. If the hash object can be created, but an allocation failure occurs when creating the buckets, the table will be created with zero buckets. If the out\_of\_memory exception is enabled, then attempting to insert into a hash table with zero buckets with throw an out\_of\_memory error.

> The hash function hash\_fn is used to determine which bucket each value will be assigned to. If no hash function exists, the static member function bitHash is available to help create one.

**Results:** The WCValHashSet<Type> constructor creates an initialized WCValHashSet object

with the specified number of buckets and hash function.

See Also: ~WCValHashSet, bitHash, WCExcept::out\_of\_memory

public:

WCValHashSet( unsigned (\*hash\_fn)( const Type & ), unsigned = WC\_DEFAULT\_HASH\_SIZE, void \* (\*user\_alloc)( size\_t ), void (\*user\_dealloc)( void \*, size\_t ) );

**Semantics:** Allocator and deallocator functions are specified for use when entries are inserted and removed from the hash. The semantics of this constructor are the same as the constructor without the memory management functions.

> The allocation function must return a zero if it cannot perform the allocation. The deallocation function is passed the size as well as the pointer to the data. Your allocation system may take advantage of the characteristic that the allocation function will always be called with the same size value for any particular instantiation of a hash. To determine the size of the objects that the memory management functions will be required to allocate and free, the following macro may be used:

WCValHashSetItemSize( Type )

**Results:** 

The WCValHashSet<Type> constructor creates an initialized WCValHashSet object with the specified number of buckets and hash function.

See Also:

~WCValHashSet, bitHash, WCExcept::out\_of\_memory

public:

WCValHashSet( const WCValHashSet & );

Semantics: The WCValHashSet<Type> is the copy constructor for the WCValHashSet class. The

new hash is created with the same number of buckets, hash function, all values or pointers stored in the hash, and the exception trap states. If the hash object can be created, but an allocation failure occurs when creating the buckets, the hash will be created with zero buckets. If there is not enough memory to copy all of the values, then only some will be copied, and the number of entries will correctly reflect the number copied. If all of the elements cannot be copied, then the out\_of\_memory exception is thrown if it is enabled.

**Results:** The WCValHashSet < Type > constructor creates a WCValHashSet object which is a

copy of the passed hash.

See Also: ~WCValHashSet, operator =, WCExcept::out\_of\_memory

#### WCValHashSet<Type>::~WCValHashSet()

Synopsis: #include <wchash.h>

public:

virtual ~WCValHashSet();

**Semantics:** The WCValHashSet<Type> destructor is the destructor for the WCValHashSet class.

If the number of elements is not zero and the not\_empty exception is enabled, the exception is thrown. Otherwise, the hash elements are cleared using the clear member function. The call to the WCValHashSet<Type> destructor is inserted implicitly by the

compiler at the point where the WCValHashSet object goes out of scope.

**Results:** The call to the WCValHashSet < Type > destructor destroys a WCValHashSet object.

See Also: clear, WCExcept::not\_empty

public:

WCValHashTable( unsigned (\*hash\_fn)( const Type & ),

unsigned = WC\_DEFAULT\_HASH\_SIZE );

Semantics: The WCValHashTable<Type> constructor creates a WCValHashTable object with no entries and with the number of buckets in the second optional parameter, which defaults to the constant WC\_DEFAULT\_HASH\_SIZE (currently defined as 101). The number of buckets specified must be greater than zero, and will be forced to at least one. If the hash object can be created, but an allocation failure occurs when creating the buckets, the table will be created with zero buckets. If the out\_of\_memory exception is enabled, then attempting to insert into a hash table with zero buckets with throw an out\_of\_memory error.

> The hash function hash\_fn is used to determine which bucket each value will be assigned to. If no hash function exists, the static member function bitHash is available to help create one.

**Results:** 

The WCValHashTable < Type > constructor creates an initialized WCValHashTable object with the specified number of buckets and hash function.

See Also: ~WCValHashTable, bitHash, WCExcept::out\_of\_memory

public:

WCValHashTable( unsigned (\*hash\_fn)( const Type & ), unsigned = WC\_DEFAULT\_HASH\_SIZE, void \* (\*user\_alloc)( size\_t ), void (\*user\_dealloc)( void \*, size\_t ) );

Semantics: Allocator and deallocator functions are specified for use when entries are inserted and removed from the hash. The semantics of this constructor are the same as the constructor without the memory management functions.

> The allocation function must return a zero if it cannot perform the allocation. The deallocation function is passed the size as well as the pointer to the data. Your allocation system may take advantage of the characteristic that the allocation function will always be called with the same size value for any particular instantiation of a hash. To determine the size of the objects that the memory management functions will be required to allocate and free, the following macro may be used:

WCValHashTableItemSize( Type )

**Results:** The WCValHashTable<Type> constructor creates an initialized WCValHashTable

object with the specified number of buckets and hash function.

See Also: ~WCValHashTable, bitHash, WCExcept::out\_of\_memory

public:

WCValHashTable( const WCValHashTable & );

Semantics: The WCValHashTable<Type> is the copy constructor for the WCValHashTable class.

The new hash is created with the same number of buckets, hash function, all values or pointers stored in the hash, and the exception trap states. If the hash object can be created, but an allocation failure occurs when creating the buckets, the hash will be created with zero buckets. If there is not enough memory to copy all of the values, then only some will be copied, and the number of entries will correctly reflect the number copied. If all of the elements cannot be copied, then the out\_of\_memory exception is thrown if it is enabled.

**Results:** The WCValHashTable < Type > constructor creates a WCValHashTable object which is

a copy of the passed hash.

See Also: ~WCValHashTable, operator =, WCExcept::out\_of\_memory

#### WCValHashTable<Type>::~WCValHashTable()

Synopsis: #include <wchash.h>

public:

virtual ~WCValHashTable();

Semantics: The WCValHashTable < Type > destructor is the destructor for the WCValHashTable

class. If the number of elements is not zero and the not\_empty exception is enabled, the exception is thrown. Otherwise, the hash elements are cleared using the clear member function. The call to the WCValHashTable<Type> destructor is inserted implicitly by

the compiler at the point where the WCValHashTable object goes out of scope.

Results: The call to the WCValHashTable < Type > destructor destroys a WCValHashTable

object.

See Also: clear, WCExcept::not\_empty

#### WCValHashTable<Type>::bitHash(), WCValHashSet<Type>::bitHash()

**Synopsis:** #include <wchash.h>

public:

static unsigned bitHash( void \*, size\_t );

Semantics: The bitHash public member function can be used to implement a hashing function for any

type. A hashing value is generated from the value stored for the number of specified bytes

pointed to by the first parameter. For example:

```
unsigned my_hash_fn( const int & elem ) {
   return( WCValHashSet<int,String>::bitHash(&elem, sizeof(int));
WCValHashSet<int> data_object( &my_hash_fn );
```

**Results:** The bitHash public member function returns an unsigned value which can be used as the

basis of a user defined hash function.

See Also: WCValHashSet, WCValHashTable

# WCValHashTable<Type>::buckets(), WCValHashSet<Type>::buckets()

Synopsis: #include <wchash.h>

public:

unsigned buckets() const;

Semantics: The buckets public member function is used to find the number of buckets contained in

the hash object.

**Results:** The buckets public member function returns the number of buckets in the hash.

See Also: resize

### WCValHashTable<Type>::clear(), WCValHashSet<Type>::clear()

**Synopsis:** #include <wchash.h>

public:

void clear();

Semantics: The clear public member function is used to clear the hash so that it has no entries. The

number of buckets remain unaffected. Elements stored in the hash are destroyed using the destructors of Type. The hash object is not destroyed and re-created by this function, so

the object destructor is not invoked.

**Results:** The clear public member function clears the hash to have no elements.

See Also: ~WCValHashSet, ~WCValHashTable, operator =

### WCValHashTable<Type>::contains(), WCValHashSet<Type>::contains()

Synopsis: #include <wchash.h>

public:

int contains( const Type & ) const;

Semantics: The contains public member function returns non-zero if the element is stored in the

hash, or zero if there is no equivalent element. Note that equivalence is based on the

equivalence operator of the element type.

Results: The contains public member function returns a non-zero value if the element is found in

the hash.

See Also: find

### WCValHashTable<Type>::entries(), WCValHashSet<Type>::entries()

**Synopsis:** #include <wchash.h>

public:

unsigned entries() const;

Semantics: The entries public member function is used to return the current number of elements

stored in the hash.

**Results:** The entries public member function returns the number of elements in the hash.

See Also: buckets, is Empty

### WCValHashTable<Type>::find(), WCValHashSet<Type>::find()

Synopsis: #include <wchash.h>

public:

int find( const Type &, Type & ) const;

Semantics: The find public member function is used to find an element with an equivalent key in the

hash. If an equivalent element is found, a non-zero value is returned. The reference to the element passed as the second argument is assigned the found element's value. Zero is returned if the element is not found. Note that equivalence is based on the equivalence

operator of the element type.

**Results:** The element equivalent to the passed key is located in the hash.

```
public:
void forAll(
void (*user_fn)( Type, void * ),
void * );
```

Semantics: The forAll public member function causes the user supplied function to be invoked for

every value in the hash. The user function has the prototype

```
void user_func( Type & value, void * data );
```

As the elements are visited, the user function is invoked with the element passed as the first. The second parameter of the forAll function is passed as the second parameter to the user function. This value can be used to pass any appropriate data from the main code to the user function.

**Results:** The elements in the hash are all visited, with the user function being invoked for each one.

See Also: find Synopsis: #include <wchash.h> public:

int insert( const Type & );

Semantics: The insert public member function inserts a value into the hash, using the hash function to determine to which bucket it should be stored. If allocation of the node to store the value fails, then the out\_of\_memory exception is thrown if it is enabled. If the exception is not enabled, the insert will not be completed.

> With a WCValHashSet, there must be only one equivalent element in the set. If an element equivalent to the inserted element is already in the hash set, the hash set will remain unchanged, and the not\_unique exception is thrown if it is enabled. If the exception is not enabled, the insert will not be completed.

> At some point, the number of buckets initially selected may be too small for the number of elements inserted. The resize of the hash can be controlled by the insertion mechanism by using WCValHashSet (or WCValHashTable) as a base class, and providing an insert member function to do a resize when appropriate. This insert could then call WCValHashSet::insert (or WCValHashTable::insert) to insert the element. Note that copy constructors and assignment operators are not inherited in your class, but you can provide the following inline definitions (assuming that the class inherited from WCValHashTable is named MyHashTable):

```
inline MyHashTable( const MyHashTable &orig )
     : WCValHashTable( orig ) {};
inline MyHashTable &operator=( const MyHashTable &orig ) {
   return( WCValHashTable::operator=( orig ) );
```

**Results:** 

The insert public member function inserts a value into the hash. If the insert is successful, a non-zero will returned. A zero will be returned if the insert fails.

See Also: operator =, WCExcept::out\_of\_memory

# WCValHashTable<Type>::isEmpty(), WCValHashSet<Type>::isEmpty()

**Synopsis:** #include <wchash.h>

public:

int isEmpty() const;

**Semantics:** The isEmpty public member function is used to determine if the hash is empty.

**Results:** The isEmpty public member function returns zero if it contains at least one entry, non-zero

if the hash is empty.

See Also: buckets, entries

### WCValHashTable<Type>::occurencesOf()

Synopsis: #include <wchash.h>

public:

unsigned occurrencesOf( const Type & ) const;

**Semantics:** The occurencesOf public member function is used to return the current number of

elements stored in the hash which are equivalent to the passed value. Note that equivalence

is based on the equivalence operator of the element type.

**Results:** The occurencesOf public member function returns the number of elements in the hash.

See Also: buckets, entries, find, is Empty

#### 174 Hash Containers

#### WCValHashTable<Type>::operator =(), WCValHashSet<Type>::operator =()

**Synopsis:** #include <wchash.h>

public:

WCValHashSet & operator =( const WCValHashSet & ); WCValHashTable & operator =( const WCValHashTable & );

**Semantics:** The operator = public member function is the assignment operator for the

WCValHashTable<Type> and WCValHashSet<Type> classes. The left hand side hash is first cleared using the clear member function, and then the right hand side hash is copied. The hash function, exception trap states, and all of the hash elements are copied. If an allocation failure occurs when creating the buckets, the table will be created with zero buckets, and the out\_of\_memory exception is thrown if it is enabled. If there is not enough memory to copy all of the values or pointers in the hash, then only some will be copied, and the out\_of\_memory exception is thrown if it is enabled. The number of

entries will correctly reflect the number copied.

**Results:** The operator = public member function assigns the left hand side hash to be a copy of

the right hand side.

See Also: clear, WCExcept::out\_of\_memory

### WCValHashTable<Type>::operator ==(), WCValHashSet<Type>::operator ==()

Synopsis: #include <wchash.h>

public:

int operator ==( const WCValHashSet & ) const;
int operator ==( const WCValHashTable & ) const;

**Semantics:** The operator == public member function is the equivalence operator for the

WCValHashTable<Type> and WCValHashSet<Type> classes. Two hash objects are

equivalent if they are the same object and share the same address.

**Results:** A TRUE (non-zero) value is returned if the left hand side and right hand side hash are the

same object. A FALSE (zero) value is returned otherwise.

# WCValHashTable<Type>::remove(), WCValHashSet<Type>::remove()

**Synopsis:** #include <wchash.h>

public:

int remove( const Type & );

**Semantics:** The remove public member function is used to remove the specified element from the hash.

If an equivalent element is found, a non-zero value is returned. Zero is returned if the element is not found. If the hash is a table and there is more than one element equivalent to the specified element, then the first equivalent element added to the table is removed. Note

that equivalence is based on the equivalence operator of the element type.

**Results:** The element is removed from the hash if it found.

### WCValHashTable<Type>::removeAll()

Synopsis: #include <wchash.h>

public:

unsigned removeAll( const Type & );

**Semantics:** The removeAll public member function is used to remove all elements equivalent to the

specified element from the hash. Zero is returned if no equivalent elements are found. Note

that equivalence is based on the equivalence operator of the element type.

**Results:** All equivalent elements are removed from the hash.

#### WCValHashTable<Type>::resize(), WCValHashSet<Type>::resize()

**Synopsis:** #include <wchash.h>

public:

void resize( unsigned );

Semantics: The resize public member function is used to change the number of buckets contained in

the hash. If the new number is larger than the previous hash size, then the hash function will be used on all of the stored elements to determine which bucket they should be stored into. Entries are not destroyed or created in the process of being moved. If there is not enough memory to resize the hash, the out\_of\_memory exception is thrown if it is enabled, and the hash will contain the number of buckets it contained before the resize. If the new number is zero, then the zero\_buckets exception is thrown if it is enabled, and no resize will be performed. The hash is guaranteed to contain the same number of entries after the resize.

**Results:** The hash is resized to the new number of buckets.

See Also: WCExcept::out\_of\_memory, WCExcept::zero\_buckets

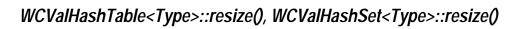

180 Hash Containers

# 11 Hash Iterators

Hash iterators are used to step through a hash one or more elements at a time. Iterators which are newly constructed or reset are positioned before the first element in the hash. The hash may be traversed one element at a time using the pre-increment or call operator. An increment operation causing the iterator to be positioned after the end of the hash returns zero. Further increments will cause the undef\_iter exception to be thrown, if it is enabled. The WCIterExcept class provides the common exception handling control interface for all of the iterators.

Since the iterator classes are all template classes, most of the functionality was derived from common base classes. In the listing of class member functions, those public member functions which appear to be in the iterator class but are actually defined in the common base class are identified as if they were explicitly specified in the iterator class.

#### Declared: wchiter.h

The WCPtrHashDictIter<Key, Value> class is the templated class used to create iterator objects for WCPtrHashDict<Key, Value> objects. In the description of each member function, the text Key is used to indicate the template parameter defining the type of the indices pointed to by the pointers stored in the dictionary. The text Value is used to indicate the template parameter defining the type of the data pointed to by the pointers stored in the dictionary. The WCIterExcept class is a base class of the WCPtrHashDictIter<Key, Value> class and provides the exceptions member function. This member function controls the exceptions which can be thrown by the WCPtrHashDictIter<Key, Value> object. No exceptions are enabled unless they are set by the exceptions member function.

#### **Public Member Functions**

The following member functions are declared in the public interface:

```
WCPtrHashDictIter();
WCPtrHashDictIter( const WCPtrHashDict<Key,Value> & );
~WCPtrHashDictIter();
const WCPtrHashDict<Key,Value> *container() const;
Key *key();
void reset();
void reset( WCPtrHashDict<Key,Value> & );
Value * value();
```

#### **Public Member Operators**

The following member operators are declared in the public interface:

```
int operator ()();
int operator ++();
```

### WCPtrHashDictIter<Key,Value>::WCPtrHashDictIter()

**Synopsis:** #include <wchiter.h>

public:

WCPtrHashDictIter();

**Semantics:** The public WCPtrHashDictIter<Key, Value> constructor is the default constructor

for the class and initializes the iterator with no hash to operate on. The reset member

function must be called to provide the iterator with a hash to iterate over.

**Results:** The public WCPtrHashDictIter<Key, Value> constructor creates an initialized

WCPtrHashDictIter hash iterator object.

See Also: ~WCPtrHashDictIter, reset

#### WCPtrHashDictIter<Key,Value>::WCPtrHashDictIter()

Synopsis: #include <wchiter.h>

public:

WCPtrHashDictIter( WCPtrHashDict<Key,Value> & );

Semantics: The public WCPtrHashDictIter<Key, Value> constructor is a constructor for the

class. The value passed as a parameter is a WCPtrHashDict hash object. The iterator will be initialized for that hash object and positioned before the first hash element. To position the iterator to a valid element within the hash, increment it using one of the operator ++

or operator () operators.

Results: The public WCPtrHashDictIter<Key, Value> constructor creates an initialized

WCPtrHashDictIter hash iterator object positioned before the first element in the hash.

See Also: ~WCPtrHashDictIter, operator (), operator ++, reset

### WCPtrHashDictIter<Key,Value>::~WCPtrHashDictIter()

**Synopsis:** #include <wchiter.h>

public:

~WCPtrHashDictIter();

Semantics: The public ~WCPtrHashDictIter<Key, Value> destructor is the destructor for the

class. The call to the destructor is inserted implicitly by the compiler at the point where the

WCPtrHashDictIter hash iterator object goes out of scope.

**Results:** The  ${\tt WCPtrHashDictIter}$  hash iterator object is destroyed.

See Also: WCPtrHashDictIter

#### WCPtrHashDictIter<Key,Value>::container()

Synopsis: #include <wchiter.h>

public:

WCPtrHashDict<Key,Value> \*container() const;

Semantics: The container public member function returns a pointer to the hash container object. If

the iterator has not been initialized with a hash object, and the undef\_iter exception is

enabled, the exception is thrown.

**Results:** A pointer to the hash object associated with the iterator is returned, or NULL(0) if the

iterator has not been initialized with a hash.

See Also: WCPtrHashDictIter, reset, WCIterExcept::undef\_iter

**Synopsis:** #include <wchiter.h>

> public: Key \*key();

Semantics: The key public member function returns a pointer to the Key value of the hash item at the

current iterator position.

If the iterator is not associated with a hash, or the iterator position is either before the first element or past the last element in the hash, the current iterator position is undefined. In this

case the undef\_item exception is thrown, if enabled.

**Results:** A pointer to Key at the current iterator element is returned. If the current element is

undefined, an undefined pointer is returned.

See Also: operator (), operator ++, reset, WCIterExcept::undef\_item Synopsis: #include <wchiter.h>

public:

int operator ()();

**Semantics:** The operator () public member function is the call operator for the class. The hash

element which follows the current item is set to be the new current item. If the previous current item was the last element in the hash, the iterator is positioned after the end of the

hash.

The operator () public member function has the same semantics as the pre-increment operator, operator ++.

If the iterator was positioned before the first hash element, the current item will be set to the first element. If the hash is empty, the iterator will be positioned after the end of the hash.

If the iterator is not associated with a hash or the iterator position before the increment was past the last element the hash, the undef\_iter exception is thrown, if enabled.

**Results:** The operator () public member function returns a non-zero value if the iterator is

positioned on a hash item. Zero(0) is returned when the iterator is incremented past the end

of the hash.

See Also: operator ++, reset, WCIterExcept::undef\_iter

**Synopsis:** #include <wchiter.h>

public:

int operator ++();

**Semantics:** The operator ++ public member function is the pre-increment operator for the class.

The hash element which follows the current item is set to be the new current item. If the previous current item was the last element in the hash, the iterator is positioned after the end

of the hash.

The operator ++ public member function has the same semantics as the call operator, operator ().

The current item will be set to the first hash element if the iterator was positioned before the first element in the hash. If the hash is empty, the iterator will be positioned after the end of the hash.

If the iterator is not associated with a hash or the iterator position before the increment was past the last element the hash, the undef\_iter exception is thrown, if enabled.

**Results:** The operator ++ public member function returns a non-zero value if the iterator is

positioned on a hash item. Zero(0) is returned when the iterator is incremented past the end

of the hash.

See Also: operator (), reset, WCIterExcept::undef\_iter

# WCPtrHashDictIter<Key,Value>::reset()

Synopsis: #include <wchiter.h>

public:

void reset();

Semantics: The reset public member function resets the iterator to the initial state, positioning the

iterator before the first element in the associated hash.

**Results:** The iterator is positioned before the first hash element.

See Also: WCPtrHashDictIter, container

**Synopsis:** #include <wchiter.h>

public:

void reset( WCPtrHashDict<Key,Value> & );

Semantics: The reset public member function resets the iterator to operate on the specified hash. The

iterator is positioned before the first element in the hash.

**Results:** The iterator is positioned before the first element of the specified hash.

See Also: WCPtrHashDictIter, container

## WCPtrHashDictIter<Key,Value>::value()

Synopsis: #include <wchiter.h>

public:

Value \*value();

Semantics: The value public member function returns a pointer to the Value the current iterator

osition.

If the iterator is not associated with a hash, or the iterator position is either before the first element or past the last element in the hash, the current iterator position is undefined. In this

case the undef\_item exception is thrown, if enabled.

**Results:** A pointer to the Value at the current iterator element is returned. If the current element is

undefined, an undefined pointer is returned.

See Also: operator (), operator ++, reset, WCIterExcept::undef\_item

### Declared: wchiter.h

The WCValHashDictIter<Key, Value> class is the templated class used to create iterator objects for WCValHashDict<Key, Value> objects. In the description of each member function, the text Key is used to indicate the template parameter defining the type of the indices used to store data in the dictionary. The text Value is used to indicate the template parameter defining the type of the data stored in the dictionary. The WCIterExcept class is a base class of the WCValHashDictIter<Key, Value > class and provides the exceptions member function. This member function controls the exceptions which can be thrown by the WCValHashDictIter<Key, Value> object. No exceptions are enabled unless they are set by the exceptions member function.

### **Public Member Functions**

The following member functions are declared in the public interface:

```
WCValHashDictIter();
WCValHashDictIter( const WCValHashDict<Key, Value> & );
~WCValHashDictIter();
const WCValHashDict<Key,Value> *container() const;
Key key();
void reset();
void reset( WCValHashDict<Key, Value> & );
Value value();
```

### **Public Member Operators**

The following member operators are declared in the public interface:

```
int operator ()();
int operator ++();
```

## WCValHashDictIter<Key,Value>::WCValHashDictIter()

Synopsis: #include <wchiter.h>

public:

WCValHashDictIter();

Semantics: The public WCValHashDictIter<Key, Value> constructor is the default constructor

for the class and initializes the iterator with no hash to operate on. The reset member

function must be called to provide the iterator with a hash to iterate over.

Results: The public WCValHashDictIter<Key, Value> constructor creates an initialized

WCValHashDictIter hash iterator object.

See Also: ~WCValHashDictIter, reset

### WCValHashDictIter<Key,Value>::WCValHashDictIter()

**Synopsis:** #include <wchiter.h>

public:

WCValHashDictIter( WCValHashDict<Key,Value> & );

Semantics: The public WCValHashDictIter<Key, Value> constructor is a constructor for the

class. The value passed as a parameter is a WCValHashDict hash object. The iterator will be initialized for that hash object and positioned before the first hash element. To position the iterator to a valid element within the hash, increment it using one of the operator ++

or operator () operators.

**Results:** The public WCValHashDictIter<Key, Value> constructor creates an initialized

WCValHashDictIter hash iterator object positioned before the first element in the hash.

~WCValHashDictIter, operator (), operator ++, reset See Also:

# WCValHashDictIter<Key,Value>::~WCValHashDictIter()

Synopsis: #include <wchiter.h>

public:

~WCValHashDictIter();

Semantics: The public ~WCValHashDictIter<Key, Value> destructor is the destructor for the

class. The call to the destructor is inserted implicitly by the compiler at the point where the

WCValHashDictIter hash iterator object goes out of scope.

**Results:** The WCValHashDictIter hash iterator object is destroyed.

See Also: WCValHashDictIter

**Synopsis:** #include <wchiter.h>

public:

WCValHashDict<Key,Value> \*container() const;

Semantics: The container public member function returns a pointer to the hash container object. If

the iterator has not been initialized with a hash object, and the undef\_iter exception is

enabled, the exception is thrown.

**Results:** A pointer to the hash object associated with the iterator is returned, or NULL(0) if the

iterator has not been initialized with a hash.

See Also: WCValHashDictIter, reset, WCIterExcept::undef\_iter

## WCValHashDictIter<Key,Value>::key()

Synopsis: #include <wchiter.h>

public:
Key key();

Semantics: The key public member function returns the value of Key at the current iterator position.

If the iterator is not associated with a hash, or the iterator position is either before the first element or past the last element in the hash, the current iterator position is undefined. In this

case the undef\_item exception is thrown, if enabled.

**Results:** The value of Key at the current iterator element is returned. If the current element is

undefined, a default initialized object is returned.

See Also: operator (), operator ++, reset, WCIterExcept::undef\_item

Synopsis: #include <wchiter.h>

public:

int operator ()();

**Semantics:** The operator () public member function is the call operator for the class. The hash

element which follows the current item is set to be the new current item. If the previous current item was the last element in the hash, the iterator is positioned after the end of the

The operator () public member function has the same semantics as the pre-increment

operator, operator ++.

If the iterator was positioned before the first hash element, the current item will be set to the first element. If the hash is empty, the iterator will be positioned after the end of the hash.

If the iterator is not associated with a hash or the iterator position before the increment was past the last element the hash, the undef\_iter exception is thrown, if enabled.

**Results:** The operator () public member function returns a non-zero value if the iterator is

positioned on a hash item. Zero(0) is returned when the iterator is incremented past the end

of the hash.

See Also: operator ++, reset, WCIterExcept::undef\_iter Synopsis: #include <wchiter.h>

public:

int operator ++();

**Semantics:** The operator ++ public member function is the pre-increment operator for the class.

The hash element which follows the current item is set to be the new current item. If the previous current item was the last element in the hash, the iterator is positioned after the end

of the hash.

The operator  $\,$  ++ public member function has the same semantics as the call operator, operator  $\,$  ( ) .

The current item will be set to the first hash element if the iterator was positioned before the first element in the hash. If the hash is empty, the iterator will be positioned after the end of the hash.

If the iterator is not associated with a hash or the iterator position before the increment was past the last element the hash, the undef\_iter exception is thrown, if enabled.

**Results:** The operator ++ public member function returns a non-zero value if the iterator is

positioned on a hash item. Zero(0) is returned when the iterator is incremented past the end

of the hash.

**See Also:** operator (), reset, WCIterExcept::undef\_iter

Synopsis: #include <wchiter.h>

public:

void reset();

Semantics: The reset public member function resets the iterator to the initial state, positioning the

iterator before the first element in the associated hash.

**Results:** The iterator is positioned before the first hash element.

See Also: WCValHashDictIter, container

## WCValHashDictIter<Key,Value>::reset()

Synopsis: #include <wchiter.h>

public:

void reset( WCValHashDict<Key,Value> & );

Semantics: The reset public member function resets the iterator to operate on the specified hash. The

iterator is positioned before the first element in the hash.

**Results:** The iterator is positioned before the first element of the specified hash.

See Also: WCValHashDictIter, container

Synopsis: #include <wchiter.h>

public:

Value value();

Semantics: The value public member function returns the value of Value at the current iterator

position.

If the iterator is not associated with a hash, or the iterator position is either before the first element or past the last element in the hash, the current iterator position is undefined. In this

case the undef\_item exception is thrown, if enabled.

Results: The value of the Value at the current iterator element is returned. If the current element is

undefined, a default initialized object is returned.

See Also: operator (), operator ++, reset, WCIterExcept::undef\_item

### Declared: wchiter.h

The WCPtrHashSetIter<Type> and WCPtrHashTableIter<Type> classes are the templated classes used to create iterator objects for WCPtrHashTable<Type> and WCPtrHashSet<Type> objects. In the description of each member function, the text Type is used to indicate the hash element type specified as the template parameter. The WCIterExcept class is a base class of the WCPtrHashSetIter<Type> and WCPtrHashTableIter<Type> classes and provides the exceptions member function. This member function controls the exceptions which can be thrown by the WCPtrHashSetIter<Type> and WCPtrHashTableIter<Type> objects. No exceptions are enabled unless they are set by the exceptions member function.

#### **Public Member Functions**

The following member functions are declared in the public interface:

```
WCPtrHashSetIter();
WCPtrHashSetIter( const WCPtrHashSet<Type> & );
~WCPtrHashSetIter();
WCPtrHashTableIter();
WCPtrHashTableIter( const WCPtrHashTable<Type> & );
~WCPtrHashTableIter();
const WCPtrHashTable<Type> *container() const;
const WCPtrHashSet<Type> *container() const;
Type *current() const;
void reset();
void WCPtrHashSetIter<Type>::reset( WCPtrHashSet<Type> & );
void WCPtrHashTableIter<Type>::reset( WCPtrHashTable<Type> & );
```

### **Public Member Operators**

The following member operators are declared in the public interface:

```
int operator ()();
int operator ++();
```

## WCPtrHashSetIter<Type>::WCPtrHashSetIter()

Synopsis: #include <wchiter.h>

public:

WCPtrHashSetIter();

**Semantics:** The public WCPtrHashSetIter<Type> constructor is the default constructor for the

class and initializes the iterator with no hash to operate on. The reset member function

must be called to provide the iterator with a hash to iterate over.

**Results:** The public WCPtrHashSetIter<Type> constructor creates an initialized

WCPtrHashSetIter hash iterator object.

See Also: ~WCPtrHashSetIter, WCPtrHashTableIter, reset

## WCPtrHashSetIter<Type>::WCPtrHashSetIter()

Synopsis: #include <wchiter.h>

public:

WCPtrHashSetIter( WCPtrHashSet<Type> & );

 $\textbf{Semantics:} \ \ \textbf{The public WCPtrHashSetIter} < \textbf{Type} > constructor \ is \ a \ constructor \ for \ the \ class. \ \ \textbf{The public WCPtrHashSetIter} < \textbf{Type} > constructor \ is \ a \ constructor \ for \ the \ class. \ \ \textbf{The public WCPtrHashSetIter} < \textbf{Type} > constructor \ is \ a \ constructor \ for \ the \ class. \ \ \textbf{The public WCPtrHashSetIter} < \textbf{Type} > constructor \ is \ a \ constructor \ for \ the \ class. \ \ \textbf{The public WCPtrHashSetIter} < \textbf{Type} > constructor \ is \ a \ constructor \ for \ the \ class. \ \ \textbf{The public WCPtrHashSetIter} < \textbf{Type} > constructor \ is \ a \ constructor \ for \ the \ class. \ \ \textbf{The public WCPtrHashSetIter} < \textbf{Type} > constructor \ is \ a \ constructor \ for \ the \ class \ \ \textbf{The public WCPtrHashSetIter} < \textbf{Type} > constructor \ is \ a \ constructor \ for \ the \ class \ \ \textbf{The public WCPtrHashSetIter} < \textbf{Type} > constructor \ is \ a \ constructor \ for \ \ \textbf{The public WCPtrHashSetIter} < \textbf{Type} > constructor \ \ \textbf{The public WCPtrHashSetIter}$ 

value passed as a parameter is a WCPtrHashSet hash object. The iterator will be initialized for that hash object and positioned before the first hash element. To position the iterator to a valid element within the hash, increment it using one of the operator ++ or

operator () operators.

**Results:** The public WCPtrHashSetIter<Type> constructor creates an initialized

WCPtrHashSetIter hash iterator object positioned before the first element in the hash.

See Also: ~WCPtrHashSetIter, operator (), operator ++, reset

## WCPtrHashSetIter<Type>::~WCPtrHashSetIter()

Synopsis: #include <wchiter.h>

public:

~WCPtrHashSetIter();

**Semantics:** The public ~WCPtrHashSetIter<Type> destructor is the destructor for the class. The

call to the destructor is inserted implicitly by the compiler at the point where the

WCPtrHashSetIter hash iterator object goes out of scope.

**Results:** The WCPtrHashSetIter hash iterator object is destroyed.

See Also: WCPtrHashSetIter, WCPtrHashTableIter

## WCPtrHashTableIter<Type>::WCPtrHashTableIter()

Synopsis: #include <wchiter.h>

public:

WCPtrHashTableIter();

**Semantics:** The public WCPtrHashTableIter<Type> constructor is the default constructor for the

class and initializes the iterator with no hash to operate on. The reset member function

must be called to provide the iterator with a hash to iterate over.

**Results:** The public WCPtrHashTableIter<Type> constructor creates an initialized

WCPtrHashTableIter hash iterator object.

See Also: ~WCPtrHashTableIter, WCPtrHashSetIter, reset

208 Hash Iterators

Synopsis: #include <wchiter.h>

public:

WCPtrHashTableIter( WCPtrHashTable<Type> & );

**Semantics:** The public WCPtrHashTableIter<Type> constructor is a constructor for the class.

The value passed as a parameter is a WCPtrHashTable hash object. The iterator will be initialized for that hash object and positioned before the first hash element. To position the iterator to a valid element within the hash, increment it using one of the operator ++ or

operator () operators.

**Results:** The public WCPtrHashTableIter<Type> constructor creates an initialized

WCPtrHashTableIter hash iterator object positioned before the first element in the

hash.

See Also: ~WCPtrHashTableIter, operator (), operator ++, reset

## WCPtrHashTableIter<Type>::~WCPtrHashTableIter()

Synopsis: #include <wchiter.h>

public:

~WCPtrHashTableIter();

**Semantics:** The WCPtrHashTableIter<Type> destructor is the destructor for the class. The call to

the destructor is inserted implicitly by the compiler at the point where the

WCPtrHashTableIter hash iterator object goes out of scope.

**Results:** The WCPtrHashTableIter hash iterator object is destroyed.

See Also: WCPtrHashSetIter, WCPtrHashTableIter

## WCPtrHashSetIter<Type>,WCPtrHashTableIter<Type>::container()

Synopsis: #include <wchiter.h>

public:

WCPtrHashTable<Type> \*WCPtrHashTableIter<Type>::container()

const;

WCPtrHashSet<Type> \*WCPtrHashSetIter<Type>::container() const;

Semantics: The container public member function returns a pointer to the hash container object. If

the iterator has not been initialized with a hash object, and the undef\_iter exception is

enabled, the exception is thrown.

**Results:** A pointer to the hash object associated with the iterator is returned, or NULL(0) if the

iterator has not been initialized with a hash.

See Also: WCPtrHashSetIter, WCPtrHashTableIter, reset,

WCIterExcept::undef\_iter

## WCPtrHashSetIter<Type>::current(), WCPtrHashTableIter<Type>::current()

Synopsis: #include <wchiter.h>

public:

Type \*current();

Semantics: The current public member function returns a pointer to the hash item at the current

iterator position.

If the iterator is not associated with a hash, or the iterator position is either before the first element or past the last element in the hash, the current iterator position is undefined. In this

case the undef\_item exception is thrown, if enabled.

**Results:** A pointer to the current iterator element is returned. If the current element is undefined,

NULL(0) is returned.

See Also: operator (), operator ++, reset, WCIterExcept::undef\_item

### 212 Hash Iterators

Synopsis: #include <wchiter.h>

public:

int operator ()();

**Semantics:** The operator () public member function is the call operator for the class. The hash

element which follows the current item is set to be the new current item. If the previous current item was the last element in the hash, the iterator is positioned after the end of the

hash.

The operator () public member function has the same semantics as the pre-increment operator, operator ++.

If the iterator was positioned before the first hash element, the current item will be set to the first element. If the hash is empty, the iterator will be positioned after the end of the hash.

If the iterator is not associated with a hash or the iterator position before the increment was past the last element the hash, the undef\_iter exception is thrown, if enabled.

**Results:** The operator () public member function returns a non-zero value if the iterator is

positioned on a hash item. Zero(0) is returned when the iterator is incremented past the end

of the hash.

See Also: operator ++, reset, WCIterExcept::undef\_iter

### WCPtrHashSetIter<Type>,WCPtrHashTableIter<Type>::operator ++()

Synopsis: #include <wchiter.h>

public:

int operator ++();

**Semantics:** The operator ++ public member function is the pre-increment operator for the class.

The hash element which follows the current item is set to be the new current item. If the previous current item was the last element in the hash, the iterator is positioned after the end

of the hash.

The operator  $\,$  ++ public member function has the same semantics as the call operator, operator  $\,$  ( ) .

The current item will be set to the first hash element if the iterator was positioned before the first element in the hash. If the hash is empty, the iterator will be positioned after the end of the hash.

If the iterator is not associated with a hash or the iterator position before the increment was past the last element the hash, the undef\_iter exception is thrown, if enabled.

**Results:** The operator ++ public member function returns a non-zero value if the iterator is

positioned on a hash item. Zero(0) is returned when the iterator is incremented past the end

of the hash.

See Also: current, operator (), reset, WCIterExcept::undef\_iter

### 214 Hash Iterators

# WCPtrHashSetIter<Type>::reset(), WCPtrHashTableIter<Type>::reset()

Synopsis: #include <wchiter.h>

public:

void reset();

Semantics: The reset public member function resets the iterator to the initial state, positioning the

iterator before the first element in the associated hash.

**Results:** The iterator is positioned before the first hash element.

See Also: WCPtrHashSetIter, WCPtrHashTableIter, container

## WCPtrHashSetIter<Type>::reset(), WCPtrHashTableIter<Type>::reset()

Synopsis: #include <wchiter.h>
 public:

void WCPtrHashSetIter<Type>::reset( WCPtrHashSet<Type> & );
void WCPtrHashTableIter<Type>::reset( WCPtrHashTable<Type> &

) ;

Semantics: The reset public member function resets the iterator to operate on the specified hash. The

iterator is positioned before the first element in the hash.

**Results:** The iterator is positioned before the first element of the specified hash.

See Also: WCPtrHashSetIter, WCPtrHashTableIter, container

### Declared: wchiter.h

The WCValHashSetIter<Type> and WCValHashTableIter<Type> classes are the templated classes used to create iterator objects for WCValHashTable<Type> and WCValHashSet<Type> objects. In the description of each member function, the text Type is used to indicate the hash element type specified as the template parameter. The WCIterExcept class is a base class of the WCValHashSetIter<Type> and WCValHashTableIter<Type> classes and provides the exceptions member function. This member function controls the exceptions which can be thrown by the WCValHashSetIter<Type> and WCValHashTableIter<Type> objects. No exceptions are enabled unless they are set by the exceptions member function.

#### **Public Member Functions**

The following member functions are declared in the public interface:

```
WCValHashSetIter();
WCValHashSetIter( const WCValHashSet<Type> & );
~WCValHashSetIter();
WCValHashTableIter();
WCValHashTableIter( const WCValHashTable<Type> & );
~WCValHashTableIter();
const WCValHashTable<Type> *container() const;
const WCValHashSet<Type> *container() const;
Type current() const;
void reset();
void WCValHashSetIter<Type>::reset( WCValHashSet<Type> & );
void WCValHashTableIter<Type>::reset( WCValHashTable<Type> & );
void WCValHashTableIter<Type>::reset( WCValHashTable<Type> & );
```

### **Public Member Operators**

The following member operators are declared in the public interface:

```
int operator ()();
int operator ++();
```

## WCValHashSetIter<Type>::WCValHashSetIter()

Synopsis: #include <wchiter.h>

public:

WCValHashSetIter();

Semantics: The public WCValHashSetIter<Type> constructor is the default constructor for the

class and initializes the iterator with no hash to operate on. The reset member function

must be called to provide the iterator with a hash to iterate over.

**Results:** The public WCValHashSetIter<Type> constructor creates an initialized

WCValHashSetIter hash iterator object.

See Also: ~WCValHashSetIter, WCValHashTableIter, reset

Synopsis: #include <wchiter.h>

public:

WCValHashSetIter( WCValHashSet<Type> & );

Semantics: The public WCValHashSetIter<Type> constructor is a constructor for the class. The

value passed as a parameter is a WCValHashSet hash object. The iterator will be initialized for that hash object and positioned before the first hash element. To position the iterator to a valid element within the hash, increment it using one of the operator ++ or

operator () operators.

**Results:** The public WCValHashSetIter<Type> constructor creates an initialized

WCValHashSetIter hash iterator object positioned before the first element in the hash.

See Also: ~WCValHashSetIter, operator (), operator ++, reset

## WCValHashSetIter<Type>::~WCValHashSetIter()

Synopsis: #include <wchiter.h>

public:

~WCValHashSetIter();

**Semantics:** The public ~WCValHashSetIter<Type> destructor is the destructor for the class. The

call to the destructor is inserted implicitly by the compiler at the point where the

WCValHashSetIter hash iterator object goes out of scope.

**Results:** The WCValHashSetIter hash iterator object is destroyed.

See Also: WCValHashSetIter, WCValHashTableIter

## WCValHashTableIter<Type>::WCValHashTableIter()

Synopsis: #include <wchiter.h>

public:

WCValHashTableIter();

**Semantics:** The public WCValHashTableIter<Type> constructor is the default constructor for the

class and initializes the iterator with no hash to operate on. The reset member function

must be called to provide the iterator with a hash to iterate over.

**Results:** The public WCValHashTableIter<Type> constructor creates an initialized

WCValHashTableIter hash iterator object.

See Also: ~WCValHashTableIter, WCValHashSetIter, reset

## WCValHashTablelter<Type>::WCValHashTablelter()

Synopsis: #include <wchiter.h>

public:

WCValHashTableIter( WCValHashTable<Type> & );

**Semantics:** The public WCValHashTableIter<Type> constructor is a constructor for the class.

The value passed as a parameter is a WCValHashTable hash object. The iterator will be initialized for that hash object and positioned before the first hash element. To position the iterator to a valid element within the hash, increment it using one of the operator ++ or

operator () operators.

**Results:** The public WCValHashTableIter<Type> constructor creates an initialized

WCValHashTableIter hash iterator object positioned before the first element in the

hash.

See Also: ~WCValHashTableIter, operator (), operator ++, reset

### 222 Hash Iterators

## WCValHashTableIter<Type>::~WCValHashTableIter()

Synopsis: #include <wchiter.h>

public:

~WCValHashTableIter();

**Semantics:** The WCValHashTableIter<Type> destructor is the destructor for the class. The call to

the destructor is inserted implicitly by the compiler at the point where the

WCValHashTableIter hash iterator object goes out of scope.

**Results:** The WCValHashTableIter hash iterator object is destroyed.

See Also: WCValHashSetIter, WCValHashTableIter

## WCValHashSetIter<Type>,WCValHashTableIter<Type>::container()

Synopsis: #include <wchiter.h>

public:

WCValHashTable<Type> \*WCValHashTableIter<Type>::container()

const;

WCValHashSet<Type> \*WCValHashSetIter<Type>::container() const;

Semantics: The container public member function returns a pointer to the hash container object. If

the iterator has not been initialized with a hash object, and the undef\_iter exception is

enabled, the exception is thrown.

**Results:** A pointer to the hash object associated with the iterator is returned, or NULL(0) if the

iterator has not been initialized with a hash.

See Also: WCValHashSetIter, WCValHashTableIter, reset,

WCIterExcept::undef\_iter

## WCValHashSetIter<Type>::current(), WCValHashTableIter<Type>::current()

Synopsis: #include <wchiter.h>

public:

Type current();

Semantics: The current public member function returns the value of the hash element at the current

iterator position.

If the iterator is not associated with a hash, or the iterator position is either before the first element or past the last element in the hash, the current iterator position is undefined. In this

case the undef\_item exception is thrown, if enabled.

Results: The value at the current iterator element is returned. If the current element is undefined, a

default initialized object is returned.

See Also: operator (), operator ++, reset, WCIterExcept::undef\_item

## WCValHashSetIter<Type>,WCValHashTableIter<Type>::operator ()()

Synopsis: #include <wchiter.h>

public:

int operator ()();

Semantics: The operator () public member function is the call operator for the class. The hash

element which follows the current item is set to be the new current item. If the previous current item was the last element in the hash, the iterator is positioned after the end of the

hash.

The  ${\tt operator}$  ( ) public member function has the same semantics as the pre-increment

operator, operator ++.

If the iterator was positioned before the first hash element, the current item will be set to the first element. If the hash is empty, the iterator will be positioned after the end of the hash.

If the iterator is not associated with a hash or the iterator position before the increment was past the last element the hash, the undef\_iter exception is thrown, if enabled.

**Results:** The operator () public member function returns a non-zero value if the iterator is

positioned on a hash item. Zero(0) is returned when the iterator is incremented past the end

of the hash.

See Also: operator ++, reset, WCIterExcept::undef\_iter

Synopsis: #include <wchiter.h>

public:

int operator ++();

**Semantics:** The operator ++ public member function is the pre-increment operator for the class.

The hash element which follows the current item is set to be the new current item. If the previous current item was the last element in the hash, the iterator is positioned after the end

of the hash.

The operator  $\,$  ++ public member function has the same semantics as the call operator, operator  $\,$  ( ) .

The current item will be set to the first hash element if the iterator was positioned before the first element in the hash. If the hash is empty, the iterator will be positioned after the end of the hash.

If the iterator is not associated with a hash or the iterator position before the increment was past the last element the hash, the undef\_iter exception is thrown, if enabled.

**Results:** The operator ++ public member function returns a non-zero value if the iterator is

positioned on a hash item. Zero(0) is returned when the iterator is incremented past the end

of the hash.

See Also: current, operator (), reset, WCIterExcept::undef\_iter

## WCValHashSetIter<Type>::reset(), WCValHashTableIter<Type>::reset()

Synopsis: #include <wchiter.h>

public:

void reset();

Semantics: The reset public member function resets the iterator to the initial state, positioning the

iterator before the first element in the associated hash.

**Results:** The iterator is positioned before the first hash element.

See Also: WCValHashSetIter, WCValHashTableIter, container

## WCValHashSetIter<Type>::reset(), WCValHashTableIter<Type>::reset()

```
Synopsis: #include <wchiter.h>
    public:
```

void WCValHashSetIter<Type>::reset( WCValHashSet<Type> & );
void WCValHashTableIter<Type>::reset( WCValHashTable<Type> &
);

Semantics: The reset public member function resets the iterator to operate on the specified hash. The

iterator is positioned before the first element in the hash.

**Results:** The iterator is positioned before the first element of the specified hash.

See Also: WCValHashSetIter, WCValHashTableIter, container

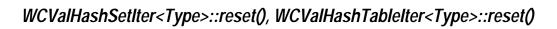

230 Hash Iterators

# 12 List Containers

List containers are single or double linked lists. The choice of which type of list to use is determined by the direction in which the list is traversed and by what is stored in the list. A list to which items are just added and removed may be most efficiently implemented as a single linked list. If frequent retrievals of items at given indexes within the list are made, double linked lists can offer some improved search performance.

There are three sets of list container classes: value, pointer and intrusive.

Value lists are the simplest to use but have the most requirements on the type stored in the lists. Copies are made of the values stored in the list, which could be undesirable if the stored objects are complicated and copying is expensive. Value lists should not be used to store objects of a base class if any derived types of different sizes would be stored in the list, or if the destructor for the derived class must be called. The WCValSList<Type> container class implements single linked value lists, and the WCValDList<Type> class double linked value lists.

Pointer list elements store pointers to objects. No creating, copying or destroying of objects stored in the list occurs. The only requirement of the type pointed to is that an equivalence operator is provided so that lookups can be performed. The WCPtrSList<Type> class implements single linked pointer lists, and the WCPtrDList<Type> class double linked pointer lists.

Intrusive lists require that the list elements are objects derived from the WCSLink or WCDLink class, depending on whether a single or double linked list is used. The list classes require nothing else from the list elements. No creating, destroying or copying of any object is performed by the intrusive list classes, and must be done by the user of the class. One advantage of an intrusive list is a list element can be removed from one list and inserted into another list without creating new list element objects or deleting old objects. The WCIsvSList<Type> class implements single linked intrusive lists, and the WCIsvDList<Type> class double linked intrusive lists.

A list may be traversed using the corresponding list iterator class. Iterators allow lists to be stepped through one or more elements at a time. The iterator classes which correspond to single linked list containers have some functionality inhibited. If backward traversal is required, the double linked containers and iterators must be used.

## WCValHashSetIter<Type>::reset(), WCValHashTableIter<Type>::reset()

The classes are presented in alphabetical order. The WCSLink and WCDLink class provide a common control interface for the list elements for the intrusive classes.

Since the container classes are all template classes, deriving most of the functionality from common base classes was used. In the listing of class member functions, those public member functions which appear to be in the container class but are actually defined in the common base class are identified as if they were explicitly specified in the container class.

Declared: wclcom.h

#### **Derived from:**

WCSLink

The WCDLink class is the building block for all of the double linked list classes. It is implemented in terms of the WCSLink base class. Since no user data is stored directly with it, the WCDLink class should only be used as a base class to derive a user defined class.

When creating a double linked intrusive list, the WCDLink class is used to derive the user defined class that holds the data to be inserted into the list.

The wclcom.h header file is included by the wclist.h header file. There is no need to explicitly include the wclcom.h header file unless the wclist.h header file is not included. No errors will result if it is included.

Note that the destructor is non-virtual so that list elements are of minimum size. Objects created as a class derived from the WCDLink class, but destroyed while typed as a WCDLink object will not invoke the destructor of the derived class.

#### **Public Member Functions**

The following public member functions are declared:

```
WCDLink();
~WCDLink();
```

See Also: WCSLink

### WCDLink::WCDLink()

Synopsis: #include <wclist.h>

public: WCDLink();

Semantics: The public WCDLink constructor creates an WCDLink object. The public WCDLink

constructor is used implicitly by the compiler when it generates a constructor for a derived

class.

**Results:** The public WCDLink constructor produces an initialized WCDLink object.

See Also: ~WCDLink

Synopsis: #include <wclist.h>

public:
~WCDLink();

Semantics: The public ~WCDLink destructor does not do anything explicit. The call to the public

~WCDLink destructor is inserted implicitly by the compiler at the point where the object

derived from WCDLink goes out of scope.

**Results:** The object derived from WCDLink is destroyed.

See Also: WCDLink

#### Declared: wclist.h

The WCIsvSList<Type> and WCIsvDList<Type> classes are the templated classes used to create objects which are single or double linked lists. The created list is intrusive, which means that list elements which are inserted must be created with a library supplied base class. The class WCSLink provides the base class definition for single linked lists, and should be inherited by the definition of any list item for single linked lists. It provides the linkage that is used to traverse the list elements. Similarly, the class WCDLink provides the base class definition for double lists, and should be inherited by the definition of any list item for double lists.

In the description of each member function, the text Type is used to indicate the type value specified as the template parameter. Type is the type of the list elements, derived from WCSLink or WCDLink.

The WCExcept class is a base class of the WCIsvSList<Type> and WCIsvDList<Type> classes and provides the exceptions member function. This member function controls the exceptions which can be thrown by the WCIsvSList<Type> and WCIsvDList<Type> objects. No exceptions are enabled unless they are set by the exceptions member function.

#### **Requirements of Type**

The WCIsvSList<Type> class requires only that Type is derived from WCSLink. The WCIsvDList<Type> class requires only that Type is derived from WCDLink.

#### **Private Member Functions**

In an intrusive list, copying a list is undefined. Setting the copy constructor and assignment operator as private is the standard mechanism to ensure a copy cannot be made. The following member functions are declared private:

```
void WCIsvSList( const WCIsvSList & );
void WCIsvDList( const WCIsvDList & );
WCIsvSList & WCIsvSList::operator =( const WCIsvSList & );
WCIsvDList & WCIsvDList::operator =( const WCIsvDList & );
```

#### **Public Member Functions**

The following member functions are declared in the public interface:

```
WCIsvSList();
~WCIsvSList();
WCIsvDList();
```

#### 236 List Containers

```
~WCIsvDList();
int append( Type * );
void clear();
void clearAndDestroy();
int contains( const Type * ) const;
int entries() const;
Type * find( int = 0 ) const;
Type * findLast() const;
void forAll( void (*)( Type *, void * ), void *);
Type * get( int = 0 );
int index( const Type * ) const;
int index( int (*)( const Type *, void * ), void * ) const;
int insert( Type * );
int isEmpty() const;
```

#### **Public Member Operators**

The following member operators are declared in the public interface:

```
int WCIsvSList::operator ==( const WCIsvSList & ) const;
int WCIsvDList::operator ==( const WCIsvDList & ) const;
```

#### Sample Program Using an Intrusive List

```
#include <wclist.h>
#include <iostream.h>
class int_ddata : public WCDLink {
public:
    inline int_ddata() {};
inline int_ddata() {};
    inline int_ddata( int datum ) : info( datum ) {};
    int
              info;
};
static void test1( void );
void data_isv_prt( int_ddata * data, void * str ) {
    cout << (char *)str << "[" << data->info << "]\n";</pre>
void main() {
         test1();
    } catch( ... ) {
         cout << "we caught an unexpected exception\n";</pre>
    cout.flush();
void test1 ( void ) {
    WCIsvDList<int_ddata>
                                list;
    int_ddata
                                 data1(1);
    int_ddata
                                data2(2);
    int_ddata
                                data3(3);
    int_ddata
                                data4(4);
    int_ddata
                                data5(5);
    list.exceptions( WCExcept::check_all );
    list.append( &data2 );
    list.append( &data3 );
    list.append( &data4 );
    list.insert( &data1 );
    list.append( &data5 );
    cout << "<intrusive double list for int_ddata>\n";
    list.forAll( data_isv_prt, "");
data_isv_prt( list.find( 3 ), "<the fourth element>" );
data_isv_prt( list.get( 2 ), "<the third element>" );
data_isv_prt( list.get( 2 ), "
    data_isv_prt( list.get(), "<the first element>" );
    list.clear();
    cout.flush();
```

Synopsis: #include <wclist.h>

public:

WCIsvSList();

 $\textbf{Semantics:} \ \ \textbf{The WCIsvSList public member function creates an empty WCIsvSList object.}$ 

**Results:** The WCIsvSList public member function produces an initialized WCIsvSList object.

See Also: ~WCIsvSList

## WClsvSList<Type>::WClsvSList()

Synopsis: #include <wclist.h>

private:

void WCIsvSList( const WCIsvSList & );

Semantics: The WCIsvSList private member function is the copy constructor for the single linked list

class. Making a copy of the list object would result in a error condition, since intrusive lists

cannot share data items with other lists.

Synopsis: #include <wclist.h>

public:

~WCIsvSList();

Semantics: The ~WCIsvSList public member function destroys the WCIsvSList object. If the list

is not empty and the not\_empty exception is enabled, the exception is thrown. If the not\_empty exception is not enabled and the list is not empty, the list is cleared using the clear member function. The call to the ~WCIsvSList public member function is inserted implicitly by the compiler at the point where the WCIsvSList object goes out of

scope.

**Results:** The WCIsvSList object is destroyed.

See Also: WCIsvSList, clear, clearAndDestroy, WCExcept::not\_empty

## WClsvDList<Type>::WClsvDList()

Synopsis: #include <wclist.h>

public:

WCIsvDList();

Semantics: The WCIsvDList public member function creates an empty WCIsvDList object.

**Results:** The WCIsvDList public member function produces an initialized WCIsvDList object.

See Also: ~WCIsvDList

Synopsis: #include <wclist.h>

private:

WCIsvDList( const WCIsvDList & );

Semantics: The WCIsvDList private member function is the copy constructor for the double linked list

class. Making a copy of the list object would result in a error condition, since intrusive lists

cannot share data items with other lists.

### WCIsvDList<Type>::~WCIsvDList()

Synopsis: #include <wclist.h>

public:

~WCIsvDList();

Semantics: The ~WCIsvDList public member function destroys the WCIsvDList object. If the list

is not empty and the not\_empty exception is enabled, the exception is thrown. If the not\_empty exception is not enabled and the list is not empty, the list is cleared using the clear member function. The call to the ~WCIsvDList public member function is inserted implicitly by the compiler at the point where the WCIsvDList object goes out of

scope.

**Results:** The WCIsvDList object is destroyed.

See Also: WCIsvDList, clear, clearAndDestroy, WCExcept::not\_empty

## WClsvSList<Type>::append(), WClsvDList<Type>::append()

Synopsis: #include <wclist.h>

public:

int append( Type \* );

Semantics: The append public member function is used to append the list element object to the end of

the list. The address of (a pointer to) the list element object should be passed, not the value. Since the linkage information is stored in the list element, it is not possible for the element to

be in more than one list, or in the same list more than once.

The passed list element should be constructed using the appropriate link class as a base. WCSLink must be used as a list element base class for single linked lists, and WCDLink

must be used as a list element base class for double linked lists.

**Results:** The list element is appended to the end of the list and a TRUE value (non-zero) is returned.

See Also: insert

### WClsvSList<Type>::clear(), WClsvDList<Type>::clear()

Synopsis: #include <wclist.h>

public:

void clear();

Semantics: The clear public member function is used to clear the list object and set it to the state of

the object just after the initial construction. The list object is not destroyed and re-created by this operator, so the object destructor is not invoked. The list elements are not cleared. Any list items still in the list are lost unless pointed to by some pointer object in the program

code.

If any of the list elements are not allocated with new (local variable or global list elements), then the clear public member function must be used. When all list elements are allocated

with new, the clearAndDestory member function should be used.

**Results:** The clear public member function resets the list object to the state of the object

immediately after the initial construction.

See Also: ~WCIsvSList, ~WCIsvDList, clearAndDestroy, get, operator =

246 List Containers

## WClsvSList<Type>,WClsvDList<Type>::clearAndDestroy()

Synopsis: #include <wclist.h>

public:

void clearAndDestroy();

Semantics: The clearAndDestroy public member function is used to clear the list object and set it to

the state of the object just after the initial construction. The list object is not destroyed and re-created by this operator, so the object destructor is not invoked. The link elements are

deleted before the list is re-initialized.

If any elements in the list were not allocated by the new operator, the clearAndDestroy public member function must not be called. The clearAndDestroy public member function destroys each list element with the destructor for Type even if the list element was created as an object derived from Type, unless Type has a pure virtual destructor.

**Results:** The clearAndDestroy public member function resets the list object to the initial state of

the object immediately after the initial construction and deletes the list elements.

See Also: clear, get

## WClsvSList<Type>::contains(), WClsvDList<Type>::contains()

Synopsis: #include <wclist.h>

public:

int contains( const Type \* ) const;

Semantics: The contains public member function is used to determine if a list element object is

already contained in the list. The address of (a pointer to) the list element object should be passed, not the value. Each list element is compared to the passed element object to determine if it has the same address. Note that the comparison is of the addresses of the

elements, not the contained values.

**Results:** Zero(0) is returned if the passed list element object is not found in the list. A non-zero result

is returned if the element is found in the list.

See Also: find, index

## WClsvSList<Type>::entries(), WClsvDList<Type>::entries()

Synopsis: #include <wclist.h>

public:

int entries() const;

Semantics: The entries public member function is used to determine the number of list elements

contained in the list object.

**Results:** The number of entries stored in the list is returned, zero(0) is returned if there are no list

elements.

See Also: isEmpty

### WClsvSList<Type>::find(), WClsvDList<Type>::find()

Synopsis: #include <wclist.h>

public:

Type \* find( int = 0 ) const;

Semantics: The find public member function returns a pointer to a list element in the list object. The

list element is not removed from the list, so care must be taken not to delete the element returned to you. The optional parameter specifies which element to locate, and defaults to the first element. Since the first element of the list is the zero'th element, the last element

will be the number of list entries minus one.

If the list is empty and the empty\_container exception is enabled, the exception is thrown. If the index\_range exception is enabled, the exception is thrown if the index value is negative or is greater than the number of list entries minus one.

**Results:** A pointer to the selected list element or the closest list element is returned. If the index value

is negative, the closest list element is the first element. The last element is the closest element if the index value is greater than the number of list entries minus one. A value of

NULL(0) is returned if there are no elements in the list.

See Also: findLast, get, index, isEmpty, WCExcept::empty\_container,

WCExcept::index\_range

## WClsvSList<Type>::findLast(), WClsvDList<Type>::findLast()

Synopsis: #include <wclist.h>

public:

Type \* findLast() const;

Semantics: The findLast public member function returns a pointer to the last list element in the list

object. The list element is not removed from the list, so care must be taken not to delete the

element returned to you.

If the list is empty, one of two exceptions can be thrown. If the empty\_container exception is enabled, it is thrown. The index\_range exception is thrown if it is enabled

and the empty\_container exception is not enabled.

**Results:** A pointer to the last list element is returned. A value of NULL(0) is returned if there are no

elements in the list.

See Also: find, get, isEmpty, WCExcept::empty\_container,

WCExcept::index\_range

### WCIsvSList<Type>::forAll(), WCIsvDList<Type>::forAll()

Synopsis: #include <wclist.h>

public:

void forAll( void (\*fn)( Type \*, void \* ), void \*);

**Semantics:** The forAll public member function is used to cause the function fn to be invoked for each

list element. The fn function should have the prototype

```
void (*fn)( Type *, void * )
```

The first parameter of fn shall accept a pointer to the list element currently active. The second argument passed to fn is the second argument of the forAll function. This allows a callback function to be defined which can accept data appropriate for the point at which the forAll function is invoked.

TOTALL function is invoked

See Also: WCIsvConstSListIter, WCIsvConstDListIter, WCIsvSListIter,

WCIsvDListIter

Synopsis: #include <wclist.h>

public:

Type \* get( int = 0 );

Semantics: The get public member function returns a pointer to a list element in the list object. The list

element is also removed from the list. The optional parameter specifies which element to remove, and defaults to the first element. Since the first element of the list is the zero'th

element, the last element will be the number of list entries minus one.

If the list is empty and the empty\_container exception is enabled, the exception is thrown. If the index\_range exception trap is enabled, the exception is thrown if the index value is negative or is greater than the number of list entries minus one.

**Results:** A pointer to the selected list element or the closest list element is removed and returned. If

the index value is negative, the closest list element is the first element. The last element is the closest element if the index value is greater than the number of list entries minus one. A

value of NULL(0) is returned if there are no elements in the list.

See Also: clear, clearAndDestroy, find, index, WCExcept::empty\_container,

WCExcept::index\_range

## WClsvSList<Type>::index(), WClsvDList<Type>::index()

Synopsis: #include <wclist.h>

public:

int index( const Type \* ) const;

Semantics: The index public member function is used to determine the index of the first list element

equivalent to the passed element. The address of (a pointer to) the list element object should be passed, not the value. Each list element is compared to the passed element object to determine if it has the same address. Note that the comparison is of the addresses of the

elements, not the contained values.

**Results:** The index of the first element equivalent to the passed element is returned. If the passed

element is not in the list, negative one (-1) is returned.

See Also: contains, find, get

**Synopsis:** #include <wclist.h>

public:

int index( int (\*test\_fn)( const Type \*, void \* ),

void \* ) const;

Semantics: The index public member function is used to determine the index of the first list element for which the supplied test\_fn function returns true. The test\_fn function must have the prototype:

```
int (*test_fn)( const Type *, void * );
```

Each list element is passed in turn to the *test\_fn* function as the first argument. The second parameter passed is the second argument of the index function. This allows the test\_fn callback function to accept data appropriate for the point at which the index function is invoked. The supplied test\_fn shall return a TRUE (non-zero) value when the index of the passed element is desired. Otherwise, a FALSE (zero) value shall be returned.

**Results:** 

The index of the first list element for which the *test\_fn* function returns non-zero is returned. If the *test\_fn* function returns zero for all list elements, negative one (-1) is returned.

See Also: contains, find, get

### WClsvSList<Type>::insert(), WClsvDList<Type>::insert()

Synopsis: #include <wclist.h>

public:

int insert( Type \* );

Semantics: The insert public member function is used to insert the list element object to the

beginning of the list. The address of (a pointer to) the list element object should be passed, not the value. Since the linkage information is stored in the list element, it is not possible for

the element to be in more than one list, or in the same list more than once.

The passed list element should be constructed using the appropriate link class as a base. WCSLink must be used as a list element base class for single linked lists, and WCDLink

must be used as a list element base class for double linked lists.

**Results:** The list element is inserted as the first element of the list and a TRUE value (non-zero) is

returned.

See Also: append

## WCIsvSList<Type>::isEmpty(), WCIsvDList<Type>::isEmpty()

Synopsis: #include <wclist.h>

public:

int isEmpty() const;

Semantics: The isEmpty public member function is used to determine if a list object has any list

elements contained in it.

**Results:** A TRUE value (non-zero) is returned if the list object does not have any list elements

contained within it. A FALSE (zero) result is returned if the list contains at least one

element.

See Also: entries

## WClsvSList<Type>::operator =(), WClsvDList<Type>::operator =()

```
Synopsis:
          #include <wclist.h>
```

private:

WCIsvSList & WCIsvSList::operator =( const WCIsvSList & ); WCIsvDList & WCIsvDList::operator =( const WCIsvDList & );

**Semantics:** The operator = private member function is the assignment operator for the class. Since making a copy of the list object would result in a error condition, it is made inaccessible by

making it a private operator.

## WClsvSList<Type>::operator ==(), WClsvDList<Type>::operator ==()

Synopsis: #include <wclist.h>

public:

int WCIsvSList::operator ==( const WCIsvSList & ) const;
int WCIsvDList::operator ==( const WCIsvDList & ) const;

**Semantics:** The operator == public member function is the equivalence operator for the

WCIsvSList<Type> and WCIsvDList<Type> classes. Two list objects are equivalent

if they are the same object and share the same address.

**Results:** A TRUE (non-zero) value is returned if the left hand side object and the right hand side

objects are the same object. A FALSE (zero) value is returned otherwise.

#### Declared: wclist.h

The WCPtrSList<Type> and WCPtrDList<Type> classes are the templated classes used to create objects which are single or double linked lists.

In the description of each member function, the text Type is used to indicate the type value specified as the template parameter. The pointers stored in the list point to values of type Type.

The WCExcept class is a base class of the WCPtrSList<Type> and WCPtrDList<Type> classes and provides the exceptions member function. This member function controls the exceptions which can be thrown by the WCPtrSList<Type> and WCPtrDList<Type> objects. No exceptions are enabled unless they are set by the exceptions member function.

#### **Requirements of Type**

The WCPtrSList<Type> and WCPtrDList<Type> classes requires Type to have:

#### **Public Member Functions**

The following member functions are declared in the public interface:

```
WCPtrSList();
WCPtrSList( void * (*)( size_t ), void (*)( void *, size_t ));
WCPtrSList( const WCPtrSList & );
~WCPtrSList();
WCPtrDList();
WCPtrDList( void * (*)( size_t ), void (*)( void *, size_t ));
WCPtrDList( const WCPtrDList & );
~WCPtrDList();
int append( Type * );
void clear();
void clearAndDestroy();
int contains( const Type * ) const;
int entries() const;
Type * find( int = 0 ) const;
Type * findLast() const;
void forAll( void (*)( Type *, void * ), void *) const;
Type * get( int = 0 );
int index( const Type * ) const;
int insert( Type * );
int isEmpty() const;
```

#### 260 List Containers

#### **Public Member Operators**

The following member operators are declared in the public interface:

```
WCPtrSList & WCPtrSList::operator =( const WCPtrSList & );
WCPtrDList & WCPtrDList::operator =( const WCPtrDList & );
int WCPtrSList::operator ==( const WCPtrSList & ) const;
int WCPtrDList::operator ==( const WCPtrDList & ) const;
```

#### Sample Program Using a Pointer List

```
#include <wclist.h>
#include <iostream.h>
static void test1( void );
void data_ptr_prt( int * data, void * str ) {
    cout << (char *)str << "[" << *data << "]\n";</pre>
void main() {
    try {
        test1();
    } catch( ... ) {
         cout << "we caught an unexpected exception\n";</pre>
    cout.flush();
void test1 ( void ) {
    WCPtrDList<int>
                                 list;
                                 data1(1);
    int
                                 data2(2);
    int
    int
                                 data3(3);
    int
                                 data4(4);
                                 data5(5);
    int
    list.append( &data2 );
    list.append( &data3 );
    list.append( &data4 );
    list.insert( &data1 );
    list.append( &data5 );
    cout << "<pointer double list for int>\n";
    list.forAll( data_ptr_prt, "" );
    data_ptr_prt( list.find( 3 ), "<the fourth element>" );
data_ptr_prt( list.get( 2 ), "<the third element>" );
    data_ptr_prt( list.get(), "<the first element>" );
    list.clear();
    cout.flush();
```

## WCPtrSList<Type>::WCPtrSList()

Synopsis: #include <wclist.h>

public:

WCPtrSList();

Semantics: The WCPtrSList public member function creates an empty WCPtrSList object.

**Results:** The WCPtrSList public member function produces an initialized WCPtrSList object.

See Also: WCPtrSList, ~WCPtrSList

Synopsis: #include <wclist.h>

public:

WCPtrSList( void \*(\*allocator)( size\_t ), void (\*deallocator)( void \*, size\_t ) );

Semantics: The WCPtrSList public member function creates an empty WCPtrSList<Type> object. The *allocator* function is registered to perform all memory allocations of the list elements, and the deallocator function to perform all freeing of the list elements' memory. These functions provide the ability to control how the allocation and freeing of memory is performed, allowing for more efficient memory handling than the general purpose global operator new() and operator delete() can provide. Memory management optimizations may potentially be made through the allocator and deallocator functions, but are not recommended before managing memory is understood and determined to be worth while.

> The allocator function shall return a pointer to allocated memory of size at least the argument, or zero(0) if the allocation cannot be performed. Initialization of the memory returned is performed by the WCPtrSList<Type> class.

The WCPtrSList<Type> class calls the deallocator function only on memory allocated by the *allocator* function. The *deallocator* shall free the memory pointed to by the first argument which is of size the second argument. The size passed to the deallocator function is guaranteed to be the same size passed to the *allocator* function when the memory was allocated.

The allocator and deallocator functions may assume that for a list object instance, the allocator is always called with the same first argument (the size of the memory to be allocated). The WCValSListItemSize(Type) macro returns the size of the elements which are allocated by the allocator function.

**Results:** 

The WCPtrSList public member function creates an initialized WCPtrSList<Type> object and registers the *allocator* and *deallocator* functions.

See Also: WCPtrSList, ~WCPtrSList

#### WCPtrSList<Type>::WCPtrSList()

Synopsis: #include <wclist.h>

public:

void WCPtrSList( const WCPtrSList & );

Semantics: The WCPtrSList public member function is the copy constructor for the single linked list

class. All of the list elements are copied to the new list, as well as the exception trap states,

and any registered allocator and deallocator functions.

If all of the elements cannot be copied and the out\_of\_memory is enabled in the list being copied, the exception is thrown. The new list is created in a valid state, even if all of the list

elements could not be copied.

**Results:** The WCPtrSList public member function produces a copy of the list.

See Also: WCPtrSList, ~WCPtrSList, clear, WCExcept::out\_of\_memory

Synopsis: #include <wclist.h>

public:

~WCPtrSList();

Semantics: The ~WCPtrSList public member function destroys the WCPtrSList object. If the list

is not empty and the not\_empty exception is enabled, the exception is thrown. If the not\_empty exception is not enabled and the list is not empty, the list is cleared using the clear member function. The call to the ~WCPtrSList public member function is inserted implicitly by the compiler at the point where the WCPtrSList object goes out of

scope.

**Results:** The WCPtrSList object is destroyed.

See Also: WCPtrSList, clear, clearAndDestroy, WCExcept::not\_empty

# WCPtrDList<Type>::WCPtrDList()

Synopsis: #include <wclist.h>

public:

WCPtrDList();

Semantics: The WCPtrDList public member function creates an empty WCPtrDList object.

**Results:** The WCPtrDList public member function produces an initialized WCPtrDList object.

See Also: WCPtrDList, ~WCPtrDList

Synopsis: #include <wclist.h>

public:

WCPtrDList( void \*(\*allocator)( size\_t ), void (\*deallocator)( void \*, size\_t ) );

Semantics: The WCPtrDList public member function creates an empty WCPtrDList<Type> object. The *allocator* function is registered to perform all memory allocations of the list elements, and the deallocator function to perform all freeing of the list elements' memory. These functions provide the ability to control how the allocation and freeing of memory is performed, allowing for more efficient memory handling than the general purpose global operator new() and operator delete() can provide. Memory management optimizations may potentially be made through the allocator and deallocator functions, but are not recommended before managing memory is understood and determined to be worth while.

> The allocator function shall return a pointer to allocated memory of size at least the argument, or zero(0) if the allocation cannot be performed. Initialization of the memory returned is performed by the WCPtrDList<Type> class.

The WCPtrDList<Type> class calls the deallocator function only on memory allocated by the *allocator* function. The *deallocator* shall free the memory pointed to by the first argument which is of size the second argument. The size passed to the deallocator function is guaranteed to be the same size passed to the *allocator* function when the memory was allocated.

The allocator and deallocator functions may assume that for a list object instance, the allocator is always called with the same first argument (the size of the memory to be allocated). The WCValDListItemSize(Type) macro returns the size of the elements which are allocated by the allocator function.

**Results:** 

The WCPtrDList public member function creates an initialized WCPtrDList<Type> object and registers the *allocator* and *deallocator* functions.

See Also: WCPtrDList, ~WCPtrDList

# WCPtrDList<Type>::WCPtrDList()

Synopsis: #include <wclist.h>

public:

WCPtrDList( const WCPtrDList & );

Semantics: The WCPtrDList public member function is the copy constructor for the double linked list

class. All of the list elements are copied to the new list, as well as the exception trap states,

and any registered allocator and deallocator functions.

If all of the elements cannot be copied and the out\_of\_memory is enabled in the list being copied, the exception is thrown. The new list is created in a valid state, even if all of the list

elements could not be copied.

**Results:** The WCPtrDList public member function produces a copy of the list.

See Also: WCPtrDList, ~WCPtrDList, clear, WCExcept::out\_of\_memory

Synopsis: #include <wclist.h>

public:

~WCPtrDList();

Semantics: The ~WCPtrDList public member function destroys the WCPtrDList object. If the list

is not empty and the not\_empty exception is enabled, the exception is thrown. If the not\_empty exception is not enabled and the list is not empty, the list is cleared using the clear member function. The call to the ~WCPtrDList public member function is inserted implicitly by the compiler at the point where the WCPtrDList object goes out of

scope.

**Results:** The WCPtrDList object is destroyed.

See Also: WCPtrDList, clear, clearAndDestroy, WCExcept::not\_empty

#### WCPtrSList<Type>::append(), WCPtrDList<Type>::append()

Synopsis: #include <wclist.h>

public:

int append( Type \* );

**Semantics:** The append public member function is used to append the data to the end of the list.

If the out\_of\_memory exception is enabled and the append fails, the exception is thrown.

**Results:** The data element is appended to the end of the list. A TRUE value (non-zero) is returned if

the append is successful. A FALSE (zero) result is returned if the append fails.

See Also: insert, WCExcept::out\_of\_memory

### WCPtrSList<Type>::clear(), WCPtrDList<Type>::clear()

Synopsis: #include <wclist.h>

public:

void clear();

Semantics: The clear public member function is used to clear the list object and set it to the state of

the object just after the initial construction. The list object is not destroyed and re-created by

this operator, so the object destructor is not invoked.

**Results:** The clear public member function resets the list object to the state of the object

immediately after the initial construction.

See Also: ~WCPtrSList, ~WCPtrDList, clearAndDestroy, get, operator =

### WCPtrSList<Type>,WCPtrDList<Type>::clearAndDestroy()

Synopsis: #include <wclist.h>

public:

void clearAndDestroy();

Semantics: The clearAndDestroy public member function is used to clear the list object and set it to

the state of the object just after the initial construction. The list object is not destroyed and re-created by this operator, so the object destructor is not invoked. Before the list object is

re-initialized, the the values pointed to by the list elements are deleted.

Results: The clearAndDestroy public member function resets the list object to the initial state of

the object immediately after the initial construction and deletes the list elements.

See Also: clear, get

### WCPtrSList<Type>::contains(), WCPtrDList<Type>::contains()

Synopsis: #include <wclist.h>

public:

int contains( const Type \* ) const;

Semantics: The contains public member function is used to determine if a list element object is

already contained in the list. Each list element is compared to the passed element using Type's operator == to determine if the passed element is contained in the list. Note

that the comparison is of the objects pointed to.

**Results:** Zero(0) is returned if the passed list element object is not found in the list. A non-zero result

is returned if the element is found in the list.

See Also: find, index

### WCPtrSList<Type>::entries(), WCPtrDList<Type>::entries()

Synopsis: #include <wclist.h>

public:

int entries() const;

Semantics: The entries public member function is used to determine the number of list elements

contained in the list object.

**Results:** The number of entries stored in the list is returned, zero(0) is returned if there are no list

elements.

See Also: isEmpty

Synopsis: #include <wclist.h>

public:

Type \* find( int = 0 ) const;

Semantics: The find public member function returns the value of a list element in the list object. The

optional parameter specifies which element to locate, and defaults to the first element. Since the first element of the list is the zero'th element, the last element will be the number of list

entries minus one.

If the list is empty and the empty\_container exception is enabled, the exception is thrown. If the index\_range exception is enabled, the exception is thrown if the index

value is negative or is greater than the number of list entries minus one.

**Results:** The value of the selected list element or the closest element is returned. If the index value is

negative, the closest list element is the first element. The last element is the closest element if the index value is greater than the number of list entries minus one. An uninitialized

pointer is returned if there are no elements in the list.

See Also: findLast, get, index, isEmpty, WCExcept::empty\_container,

WCExcept::index\_range

#### WCPtrSList<Type>::findLast(), WCPtrDList<Type>::findLast()

Synopsis: #include <wclist.h>

public:

Type \* findLast() const;

Semantics: The findLast public member function returns the value of the last list element in the list

object.

If the list is empty, one of two exceptions can be thrown. If the <code>empty\_container</code> exception is enabled, it is thrown. The <code>index\_range</code> exception is thrown if it is enabled

and the empty\_container exception is not enabled.

**Results:** The value of the last list element is returned. An uninitialized pointer is returned if there are

no elements in the list.

See Also: find, get, is Empty, WCExcept::empty\_container,

WCExcept::index\_range

Synopsis: #include <wclist.h>

public:

void forAll( void (\*)( Type \*, void \* ), void \*) const;

**Semantics:** The forAll public member function is used to cause the function fn to be invoked for each

list element. The fn function should have the prototype

```
void (*fn)( Type *, void * )
```

The first parameter of fn shall accept the value of the list element currently active. The second argument passed to fn is the second argument of the forAll function. This allows a callback function to be defined which can accept data appropriate for the point at which the forAll function is invoked.

See Also: WCPtrConstSListIter, WCPtrConstDListIter, WCPtrSListIter,

WCPtrDListIter

#### WCPtrSList<Type>::get(), WCPtrDList<Type>::get()

Synopsis: #include <wclist.h>

public:

Type \* get( int = 0 );

Semantics: The get public member function returns the value of the list element in the list object. The

list element is also removed from the list. The optional parameter specifies which element to remove, and defaults to the first element. Since the first element of the list is the zero'th

element, the last element will be the number of list entries minus one.

If the list is empty and the empty\_container exception is enabled, the exception is thrown. If the index\_range exception trap is enabled, the exception is thrown if the

index value is negative or is greater than the number of list entries minus one.

**Results:** The value of the selected list element or the closest element is removed and returned. If the

index value is negative, the closest list element is the first element. The last element is the closest element if the index value is greater than the number of list entries minus one. An

uninitialized pointer is returned if there are no elements in the list.

See Also: clear, clearAndDestroy, find, index, WCExcept::empty\_container,

WCExcept::index\_range

### WCPtrSList<Type>::index(), WCPtrDList<Type>::index()

Synopsis: #include <wclist.h>

public:

int index( const Type \* ) const;

Semantics: The index public member function is used to determine the index of the first list element

equivalent to the passed element. Each list element is compared to the passed element using Type's operator == until the passed element is found, or all list elements have been

checked. Note that the comparison is of the objects pointed to.

**Results:** The index of the first element equivalent to the passed element is returned. If the passed

element is not in the list, negative one (-1) is returned.

See Also: contains, find, get

#### WCPtrSList<Type>::insert(), WCPtrDList<Type>::insert()

Synopsis: #include <wclist.h>

public:

int insert( Type \* );

Semantics: The insert public member function is used to insert the data as the first element of the list.

If the out\_of\_memory exception is enabled and the insert fails, the exception is thrown.

**Results:** The data element is inserted into the beginning of the list. A TRUE value (non-zero) is

returned if the insert is successful. A FALSE (zero) result is returned if the insert fails.

See Also: append, WCExcept::out\_of\_memory

### WCPtrSList<Type>::isEmpty(), WCPtrDList<Type>::isEmpty()

Synopsis: #include <wclist.h>

public:

int isEmpty() const;

Semantics: The isEmpty public member function is used to determine if a list object has any list

elements contained in it.

**Results:** A TRUE value (non-zero) is returned if the list object does not have any list elements

contained within it. A FALSE (zero) result is returned if the list contains at least one

element.

See Also: entries

#### WCPtrSList<Type>::operator =(), WCPtrDList<Type>::operator =()

Synopsis: #include <wclist.h>

public:

WCPtrSList & WCPtrSList::operator =( const WCPtrSList & );
WCPtrDList & WCPtrDList::operator =( const WCPtrDList & );

Semantics: The operator = public member function is the assignment operator for the class. The left

hand side of the assignment is first cleared with the clear member function. All elements in the right hand side list are then copied, as well as the exception trap states, and any registered *allocator* and *deallocator* functions.

If all of the elements cannot be copied and the <code>out\_of\_memory</code> is enabled in the right hand side list, the exception is thrown. The new list is created in a valid state, even if all of the list elements could not be copied.

**Results:** The operator = public member function assigns the right hand side to the left hand side

and returns a reference to the left hand side.

See Also: WCPtrSList, WCPtrDList, clear, WCExcept::out\_of\_memory

#### WCPtrSList<Type>::operator ==(), WCPtrDList<Type>::operator ==()

Synopsis: #include <wclist.h>

public:

int WCPtrSList::operator ==( const WCPtrSList & ) const; int WCPtrDList::operator ==( const WCPtrDList & ) const;

**Semantics:** The operator == public member function is the equivalence operator for the

WCPtrSList<Type> and WCPtrDList<Type> classes. Two list objects are equivalent

if they are the same object and share the same address.

**Results:** A TRUE (non-zero) value is returned if the left hand side object and the right hand side

objects are the same object. A FALSE (zero) value is returned otherwise.

Declared: wclcom.h

Derived by: WCDLink

The WCSLink class is the building block for all of the list classes. It provides the link that is used to traverse the list elements. The double link classes use the WCSLink class to implement both links. Since no user data is stored directly with it, the WCSLink class should only be used as a base class to derive a user defined class.

When creating a single linked intrusive list, the WCSLink class is used to derive the user defined class that holds the data to be inserted into the list.

The wclcom.h header file is included by the wclist.h header file. There is no need to explicitly include the wclcom.h header file unless the wclist.h header file is not included. No errors will result if it is included unnecessarily.

Note that the destructor is non-virtual so that list elements are of minimum size. Objects created as a class derived from the WCSLink class, but destroyed while typed as a WCSLink object will not invoke the destructor of the derived class.

#### **Public Member Functions**

The following public member functions are declared:

```
WCSLink();
~WCSLink();
```

See Also: WCDLink

Synopsis: #include <wclcom.h>

public: WCSLink();

Semantics: The public WCSLink constructor creates an WCSLink object. The public WCSLink

constructor is used implicitly by the compiler when it generates a constructor for a derived

class.

Results: The public WCSLink constructor produces an initialized WCSLink object.

See Also: ~WCSLink

#### WCSLink::~WCSLink()

Synopsis: #include <wclcom.h>

public:
~WCSLink();

**Semantics:** The public ~WCSLink destructor does not do anything explicit. The call to the public

~WCSLink destructor is inserted implicitly by the compiler at the point where the object

derived from WCSLink goes out of scope.

**Results:** The object derived from WCSLink is destroyed.

See Also: WCSLink

#### Declared: wclist.h

The WCValSList<Type> and WCValDList<Type> classes are the templated classes used to create objects which are single or double linked lists. Values are copied into the list, which could be undesirable if the stored objects are complicated and copying is expensive. Value lists should not be used to store objects of a base class if any derived types of different sizes would be stored in the list, or if the destructor for a derived class must be called.

In the description of each member function, the text Type is used to indicate the type value specified as the template parameter. Type is the type of the values stored in the list.

The WCExcept class is a base class of the WCValSList<Type> and WCValDList<Type> classes and provides the exceptions member function. This member function controls the exceptions which can be thrown by the WCValSList<Type> and WCValDList<Type> objects. No exceptions are enabled unless they are set by the exceptions member function.

#### Requirements of Type

The WCValSList<Type> and WCValDList<Type> classes requires Type to have:

```
(1) a default constructor ( Type::Type()).
```

- (2) a well defined copy constructor ( Type::Type( const Type & )).

#### **Public Member Functions**

The following member functions are declared in the public interface:

```
WCValSList();
WCValSList( void * (*)( size_t ), void (*)( void *, size_t ));
WCValSList( const WCValSList & );
~WCValSList();
WCValDList();
WCValDList( void * (*)( size_t ), void (*)( void *, size_t ));
WCValDList( const WCValDList & );
~WCValDList();
int append( const Type & );
void clear();
void clearAndDestroy();
int contains( const Type & ) const;
int entries() const;
```

```
Type find( int = 0 ) const;
Type findLast() const;
void forAll( void (*)( Type, void * ), void *) const;
Type get( int = 0 );
int index( const Type & ) const;
int insert( const Type & );
int isEmpty() const;
```

#### **Public Member Operators**

The following member operators are declared in the public interface:

```
WCValSList & WCValSList::operator =( const WCValSList & );
WCValDList & WCValDList::operator =( const WCValDList & );
int WCValSList::operator ==( const WCValSList & ) const;
int WCValDList::operator ==( const WCValDList & ) const;
```

#### Sample Program Using a Value List

```
#include <wclist.h>
#include <iostream.h>
static void test1( void );
void data_val_prt( int data, void * str ) {
    cout << (char *)str << "[" << data << "]\n";</pre>
void main() {
     try {
         test1();
     } catch( ... ) {
         cout << "we caught an unexpected exception\n";</pre>
     cout.flush();
void test1 ( void ) {
     WCValDList<int>
                                   list;
     list.append( 2 );
     list.append( 3 );
     list.append( 4 );
     list.insert( 1 );
     list.append( 5 );
     cout << "<value double list for int>\n";
     list.forAll( data_val_prt, "" );
data_val_prt( list.find( 3 ), "<the fourth element>" );
data_val_prt( list.get( 2 ), "<the third element>" );
     data_val_prt( list.get(), "<the first element>" );
     list.clear();
     cout.flush();
```

# WCValSList<Type>::WCValSList()

Synopsis: #include <wclist.h>

public:

WCValSList();

**Semantics:** The WCValSList public member function creates an empty WCValSList object.

**Results:** The WCValSList public member function produces an initialized WCValSList object.

See Also: WCValSList, ~WCValSList

Synopsis: #include <wclist.h>

public:

WCValSList( void \*(\*allocator)( size\_t ), void (\*deallocator)( void \*, size\_t ) );

Semantics: The WCValSList public member function creates an empty WCValSList<Type> object. The *allocator* function is registered to perform all memory allocations of the list elements, and the deallocator function to perform all freeing of the list elements' memory. These functions provide the ability to control how the allocation and freeing of memory is performed, allowing for more efficient memory handling than the general purpose global operator new() and operator delete() can provide. Memory management optimizations may potentially be made through the allocator and deallocator functions, but are not recommended before managing memory is understood and determined to be worth while.

> The allocator function shall return a pointer to allocated memory of size at least the argument, or zero(0) if the allocation cannot be performed. Initialization of the memory returned is performed by the WCValSList<Type> class.

The WCValSList<Type> class calls the deallocator function only on memory allocated by the *allocator* function. The *deallocator* shall free the memory pointed to by the first argument which is of size the second argument. The size passed to the deallocator function is guaranteed to be the same size passed to the *allocator* function when the memory was allocated.

The allocator and deallocator functions may assume that for a list object instance, the allocator is always called with the same first argument (the size of the memory to be allocated). The WCValSListItemSize(Type) macro returns the size of the elements which are allocated by the allocator function.

**Results:** 

The WCValSList public member function creates an initialized WCValSList<Type> object and registers the *allocator* and *deallocator* functions.

See Also: WCValSList, ~WCValSList

#### WCValSList<Type>::WCValSList()

Synopsis: #include <wclist.h>

public:

void WCValSList( const WCValSList & );

Semantics: The WCValSList public member function is the copy constructor for the single linked list

class. All of the list elements are copied to the new list, as well as the exception trap states, and any registered *allocator* and *deallocator* functions. Type's copy constructor is

invoked to copy the values contained by the list elements.

If all of the elements cannot be copied and the <code>out\_of\_memory</code> is enabled in the list being copied, the exception is thrown. The new list is created in a valid state, even if all of the list

elements could not be copied.

**Results:** The WCValSList public member function produces a copy of the list.

See Also: WCValSList, ~WCValSList, clear, WCExcept::out\_of\_memory

Synopsis: #include <wclist.h>

public:

~WCValSList();

Semantics: The ~WCValSList public member function destroys the WCValSList object. If the list

is not empty and the not\_empty exception is enabled, the exception is thrown. If the not\_empty exception is not enabled and the list is not empty, the list is cleared using the clear member function. The call to the ~WCValSList public member function is inserted implicitly by the compiler at the point where the WCValSList object goes out of

scope.

**Results:** The WCValSList object is destroyed.

See Also: WCValSList, clear, clearAndDestroy, WCExcept::not\_empty

# WCValDList<Type>::WCValDList()

Synopsis: #include <wclist.h>

public:

WCValDList();

**Semantics:** The WCValDList public member function creates an empty WCValDList object.

**Results:** The WCValDList public member function produces an initialized WCValDList object.

See Also: WCValDList, ~WCValDList

Synopsis: #include <wclist.h>

public:

WCValDList( void \*(\*allocator)( size\_t ), void (\*deallocator)( void \*, size\_t ) );

Semantics: The WCValDList public member function creates an empty WCValDList<Type> object. The *allocator* function is registered to perform all memory allocations of the list elements, and the deallocator function to perform all freeing of the list elements' memory. These functions provide the ability to control how the allocation and freeing of memory is performed, allowing for more efficient memory handling than the general purpose global operator new() and operator delete() can provide. Memory management optimizations may potentially be made through the allocator and deallocator functions, but are not recommended before managing memory is understood and determined to be worth while.

> The allocator function shall return a pointer to allocated memory of size at least the argument, or zero(0) if the allocation cannot be performed. Initialization of the memory returned is performed by the WCValDList<Type> class.

The WCValDList<Type> class calls the deallocator function only on memory allocated by the *allocator* function. The *deallocator* shall free the memory pointed to by the first argument which is of size the second argument. The size passed to the deallocator function is guaranteed to be the same size passed to the *allocator* function when the memory was allocated.

The allocator and deallocator functions may assume that for a list object instance, the allocator is always called with the same first argument (the size of the memory to be allocated). The WCValDListItemSize(Type) macro returns the size of the elements which are allocated by the allocator function.

**Results:** 

The WCValDList public member function creates an initialized WCValDList<Type> object and registers the *allocator* and *deallocator* functions.

See Also: WCValDList, ~WCValDList

#### WCValDList<Type>::WCValDList()

Synopsis: #include <wclist.h>

public:

WCValDList( const WCValDList & );

Semantics: The WCValDList public member function is the copy constructor for the double linked list

class. All of the list elements are copied to the new list, as well as the exception trap states, and any registered *allocator* and *deallocator* functions. Type's copy constructor is

invoked to copy the values contained by the list elements.

If all of the elements cannot be copied and the out\_of\_memory is enabled in the list being copied, the exception is thrown. The new list is created in a valid state, even if all of the list

elements could not be copied.

**Results:** The WCValDList public member function produces a copy of the list.

See Also: WCValDList, ~WCValDList, clear, WCExcept::out\_of\_memory

Synopsis: #include <wclist.h>

public:

~WCValDList();

Semantics: The ~WCValDList public member function destroys the WCValDList object. If the list

is not empty and the not\_empty exception is enabled, the exception is thrown. If the not\_empty exception is not enabled and the list is not empty, the list is cleared using the clear member function. The call to the ~WCValDList public member function is inserted implicitly by the compiler at the point where the WCValDList object goes out of

scope.

**Results:** The WCValDList object is destroyed.

See Also: WCValDList, clear, clearAndDestroy, WCExcept::not\_empty

#### WCValSList<Type>::append(), WCValDList<Type>::append()

Synopsis: #include <wclist.h>

public:

int append( const Type & );

Semantics: The append public member function is used to append the data to the end of the list. The

data stored in the list is a copy of the data passed as a parameter.

If the out\_of\_memory exception is enabled and the append fails, the exception is thrown.

**Results:** The data element is appended to the end of the list. A TRUE value (non-zero) is returned if

the append is successful. A FALSE (zero) result is returned if the append fails.

See Also: insert, WCExcept::out\_of\_memory

# WCValSList<Type>::clear(), WCValDList<Type>::clear()

Synopsis: #include <wclist.h>

public:

void clear();

Semantics: The clear public member function is used to clear the list object and set it to the state of

the object just after the initial construction. The list object is not destroyed and re-created by

this operator, so the object destructor is not invoked.

The clear public member function has the same sematics as the clearAndDestroy

member function.

**Results:** The clear public member function resets the list object to the state of the object

immediately after the initial construction.

See Also: ~WCValSList, ~WCValDList, clearAndDestroy, get, operator =

### WCValSList<Type>,WCValDList<Type>::clearAndDestroy()

Synopsis: #include <wclist.h>

public:

void clearAndDestroy();

Semantics: The clearAndDestroy public member function is used to clear the list object and set it to

the state of the object just after the initial construction. The list object is not destroyed and

re-created by this operator, so the object destructor is not invoked.

Before the list object is re-initialized, the delete operator is called for each list element.

Results: The clearAndDestroy public member function resets the list object to the initial state of

the object immediately after the initial construction.

See Also: clear, get

300 List Containers

### WCValSList<Type>::contains(), WCValDList<Type>::contains()

Synopsis: #include <wclist.h>

public:

int contains( const Type & ) const;

Semantics: The contains public member function is used to determine if a list element object is

already contained in the list. Each list element is compared to the passed element using Type's operator == to determine if the passed element is contained in the list.

**Results:** Zero(0) is returned if the passed list element object is not found in the list. A non-zero result

is returned if the element is found in the list.

See Also: find, index

# WCValSList<Type>::entries(), WCValDList<Type>::entries()

Synopsis: #include <wclist.h>

public:

int entries() const;

Semantics: The entries public member function is used to determine the number of list elements

contained in the list object.

**Results:** The number of entries stored in the list is returned, zero(0) is returned if there are no list

elements.

See Also: isEmpty

Synopsis: #include <wclist.h>

public:

Type find( int = 0 ) const;

Semantics: The find public member function returns the value of a list element in the list object. The

optional parameter specifies which element to locate, and defaults to the first element. Since the first element of the list is the zero'th element, the last element will be the number of list

entries minus one.

If the list is empty and the empty\_container exception is enabled, the exception is thrown. If the index\_range exception is enabled, the exception is thrown if the index

value is negative or is greater than the number of list entries minus one.

**Results:** The value of the selected list element or the closest element is returned. If the index value is

negative, the closest list element is the first element. The last element is the closest element if the index value is greater than the number of list entries minus one. A default initialized

value is returned if there are no elements in the list.

See Also: findLast, get, index, isEmpty, WCExcept::empty\_container,

WCExcept::index\_range

### WCValSList<Type>::findLast(), WCValDList<Type>::findLast()

Synopsis: #include <wclist.h>

public:

Type findLast() const;

Semantics: The findLast public member function returns the value of the last list element in the list

object.

If the list is empty, one of two exceptions can be thrown. If the  ${\tt empty\_container}$  exception is enabled, it is thrown. The  ${\tt index\_range}$  exception is thrown if it is enabled

and the empty\_container exception is not enabled.

**Results:** The value of the last list element is returned. A default initialized value is returned if there

are no elements in the list.

See Also: find, get, isEmpty, WCExcept::empty\_container,

WCExcept::index\_range

**Synopsis:** #include <wclist.h>

public:

void forAll( void (\*)( Type, void \* ), void \*) const;

**Semantics:** The forAll public member function is used to cause the function fn to be invoked for each

list element. The fn function should have the prototype

```
void (*fn)( Type, void * )
```

The first parameter of fn shall accept the value of the list element currently active. The second argument passed to fn is the second argument of the forAll function. This allows a callback function to be defined which can accept data appropriate for the point at which the forAll function is invoked.

See Also:

WCValConstSListIter, WCValConstDListIter, WCValSListIter,

WCValDListIter

#### WCValSList<Type>::get(), WCValDList<Type>::get()

Synopsis: #include <wclist.h>

public:

Type get( int = 0 );

Semantics: The get public member function returns the value of the list element in the list object. The

list element is also removed from the list. The optional parameter specifies which element to remove, and defaults to the first element. Since the first element of the list is the zero'th

element, the last element will be the number of list entries minus one.

If the list is empty and the empty\_container exception is enabled, the exception is thrown. If the index\_range exception trap is enabled, the exception is thrown if the

index value is negative or is greater than the number of list entries minus one.

**Results:** The value of the selected list element or the closest element is removed and returned. If the

index value is negative, the closest list element is the first element. The last element is the closest element if the index value is greater than the number of list entries minus one. A

default initialized value is returned if there are no elements in the list.

See Also: clear, clearAndDestroy, find, index, WCExcept::empty\_container,

WCExcept::index\_range

### WCValSList<Type>::index(), WCValDList<Type>::index()

**Synopsis:** #include <wclist.h>

public:

int index( const Type & ) const;

Semantics: The index public member function is used to determine the index of the first list element

equivalent to the passed element. Each list element is compared to the passed element using Type's operator == until the passed element is found, or all list elements have been

checked.

**Results:** The index of the first element equivalent to the passed element is returned. If the passed

element is not in the list, negative one (-1) is returned.

See Also: contains, find, get

#### WCValSList<Type>::insert(), WCValDList<Type>::insert()

Synopsis: #include <wclist.h>

public:

int insert( const Type & );

Semantics: The insert public member function is used to insert the data as the first element of the list.

The data stored in the list is a copy of the data passed as a parameter.

If the out\_of\_memory exception is enabled and the insert fails, the exception is thrown.

**Results:** The data element is inserted into the beginning of the list. A TRUE value (non-zero) is

returned if the insert is successful. A FALSE (zero) result is returned if the insert fails.

See Also: append, WCExcept::out\_of\_memory

### WCValSList<Type>::isEmpty(), WCValDList<Type>::isEmpty()

**Synopsis:** #include <wclist.h>

public:

int isEmpty() const;

Semantics: The isEmpty public member function is used to determine if a list object has any list

elements contained in it.

**Results:** A TRUE value (non-zero) is returned if the list object does not have any list elements

contained within it. A FALSE (zero) result is returned if the list contains at least one

element.

See Also: entries

#### WCValSList<Type>::operator =(), WCValDList<Type>::operator =()

Synopsis: #include <wclist.h>

public:

WCValSList & WCValSList::operator =( const WCValSList & );
WCValDList & WCValDList::operator =( const WCValDList & );

**Semantics:** The operator = public member function is the assignment operator for the class. The left

hand side of the assignment is first cleared with the clear member function. All elements in the right hand side list are then copied, as well as the exception trap states, and any registered *allocator* and *deallocator* functions. Type's copy constructor is invoked to copy

the values contained by the list elements.

If all of the elements cannot be copied and the out\_of\_memory is enabled in the right hand side list, the exception is thrown. The new list is created in a valid state, even if all of the list elements could not be copied.

**Results:** The operator = public member function assigns the right hand side to the left hand side

and returns a reference to the left hand side.

See Also: WCValSList, WCValDList, clear, WCExcept::out\_of\_memory

### WCValSList<Type>::operator ==(), WCValDList<Type>::operator ==()

Synopsis: #include <wclist.h>

public:

int WCValSList::operator ==( const WCValSList & ) const;
int WCValDList::operator ==( const WCValDList & ) const;

**Semantics:** The operator == public member function is the equivalence operator for the

WCValSList<Type> and WCValDList<Type> classes. Two list objects are equivalent

if they are the same object and share the same address.

**Results:** A TRUE (non-zero) value is returned if the left hand side object and the right hand side

objects are the same object. A FALSE (zero) value is returned otherwise.

# 13 List Iterators

List iterators operate on single or double linked lists. They are used to step through a list one or more elements at a time. The choice of which type of iterator to use is determined by the list you wish to iterate over. For example, to iterate over a non-constant WCIsvDList<Type> object, use the WCIsvDListIter<Type> class. A constant WCValSList<Type> object can be iterated using the WCValConstSListIter<Type> class. The iterators which correspond to the single link list containers have some functionality inhibited. If backward traversal is required, the double linked containers and corresponding iterators must be used.

Like all WATCOM iterators, newly constructed and reset iterators are positioned before the first element in the list. The list may be traversed one element at a time using the pre-increment or call operator. An increment operation causing the iterator to be positioned after the end of the list returns zero. Further increments will cause the undef\_iter exception to be thrown, if it is enabled. This behaviour allows lists to be traversed simply using a while loop, and is demonstrated in the examples for the iterator classes.

The classes are presented in alphabetical order. The WCIterExcept class provides the common exception handling control interface for all of the iterators.

Since the iterator classes are all template classes, deriving most of the functionality from common base classes was used. In the listing of class member functions, those public member functions which appear to be in the iterator class but are actually defined in the common base class are identified as if they were explicitly specified in the iterator class.

#### Declared: wclistit.h

The WCIsvConstSListIter<Type> and WCIsvConstDListIter<Type> classes are the templated classes used to create iterator objects for constant single and double linked list objects. These classes may be used to iterate over non-constant lists, but the WCIsvDListIter<Type> and WCIsvSListIter<Type> classes provide additional functionality for only non-constant lists.

In the description of each member function, the text Type is used to indicate the list element type specified as the template parameter.

The WCIterExcept class is a base class of the WCIsvConstSListIter<Type> and WCIsvConstDListIter<Type> classes and provides the exceptions member function. This member function controls the exceptions which can be thrown by the WCIsvConstSListIter<Type> and WCIsvConstDListIter<Type> objects. No exceptions are enabled unless they are set by the exceptions member function.

#### **Private Member Functions**

Some functionality supported by base classes of the iterator are not appropriate for the constant list iterator classes. Setting those functions as private members in the derived class is the standard mechanism to prevent them from being invoked.

```
int append( Type * );
int insert( Type * );
```

#### **Public Member Functions**

The following member functions are declared in the public interface:

```
WCIsvConstSListIter();
WCIsvConstSListIter( const WCIsvSList<Type> & );
~WCIsvConstSListIter();
WCIsvConstDListIter();
WCIsvConstDListIter( const WCIsvDList<Type> & );
~WCIsvConstDListIter();
const WCIsvSList<Type> *WCIsvConstSListIter<Type>::container()
const;
const WCIsvDList<Type> *WCIsvConstDListIter<Type>::container()
const;
Type * current() const;
void reset();
void WCIsvConstSListIter<Type>::reset( const WCIsvSList<Type>
& );
```

#### 314 List Iterators

```
void WCIsvConstDListIter<Type>::reset( const WCIsvDList<Type>
& );
```

#### **Public Member Operators**

The following member operators are declared in the public interface:

```
Type * operator ()();
Type * operator ++();
Type * operator +=( int );
```

In the iterators for double linked lists only:

```
Type * operator --();
Type * operator -=( int );
```

See Also: WCIsvSList::forAll, WCIsvDList::forAll

### WClsvConstSListIter<Type>::WClsvConstSListIter()

Synopsis: #include <wclistit.h>

public:

WCIsvConstSListIter();

Semantics: The WCIsvConstSListIter public member function is the default constructor for the

class and initializes the iterator with no list to operate on. The reset member function

must be called to provide the iterator with a list to iterate over.

**Results:** The WCIsvConstSListIter public member function creates an initialized

WCIsvConstSListIter object.

See Also: WCIsvConstSListIter, ~WCIsvConstSListIter, reset

#### WClsvConstSListIter<Type>::WClsvConstSListIter()

Synopsis: #include <wclistit.h>

public:

WCIsvConstSListIter( const WCIsvSList<Type> & );

Semantics: The WCIsvConstSListIter public member function is a constructor for the class. The

value passed as a parameter is a WCIsvSList list object. The iterator will be initialized for that list object and positioned before the first list element. To position the iterator to a valid element within the list, increment it using any of the operator +++, operator (), or

operator += operators.

**Results:** The WCIsvConstSListIter public member function creates an initialized

WCIsvConstSListIter object positioned before the first element in the list.

See Also: ~WCIsvConstSListIter, operator (), operator ++, operator +=, reset

### WClsvConstSListIter<Type>::~WClsvConstSListIter()

Synopsis: #include <wclistit.h>

public:

~WCIsvConstSListIter();

**Semantics:** The ~WCIsvConstSListIter public member function is the destructor for the class.

The call to the ~WCIsvConstSListIter public member function is inserted implicitly by the compiler at the point where the WCIsvConstSListIter object goes out of scope.

**Results:** The WCIsvConstSListIter object is destroyed.

See Also: WCIsvConstSListIter

### WClsvConstDListIter<Type>::WClsvConstDListIter()

Synopsis: #include <wclistit.h>

public:

WCIsvConstDListIter();

Semantics: The WCIsvConstDListIter public member function is the default constructor for the

class and initializes the iterator with no list to operate on. The reset member function

must be called to provide the iterator with a list to iterate over.

**Results:** The WCIsvConstDListIter public member function creates an initialized

WCIsvConstDListIter object.

See Also: WCIsvConstDListIter, ~WCIsvConstDListIter, reset

#### WClsvConstDListIter<Type>::WClsvConstDListIter()

Synopsis: #include <wclistit.h>

public:

WCIsvConstDListIter( const WCIsvDList<Type> & );

Semantics: The WCIsvConstDListIter public member function is a constructor for the class. The

value passed as a parameter is the WCIsvDList list object. The iterator will be initialized for that list object and positioned before the first list element. To position the iterator to a valid element within the list, increment it using any of the operator ++, operator

(), or operator += operators.

**Results:** The WCIsvConstDListIter public member function creates an initialized

WCIsvConstDListIter object positioned before the first list element.

See Also: WCIsvConstDListIter, ~WCIsvConstDListIter, operator (),

operator ++, operator +=, reset

### WClsvConstDListIter<Type>::~WClsvConstDListIter()

Synopsis: #include <wclistit.h>

public:

~WCIsvConstDListIter();

**Semantics:** The ~WCIsvConstDListIter public member function is the destructor for the class.

The call to the ~WCIsvConstDListIter public member function is inserted implicitly by the compiler at the point where the WCIsvConstDListIter object goes out of scope.

**Results:** The WCIsvConstDListIter object is destroyed.

See Also: WCIsvConstDListIter

### WCIsvConstSListIter<Type>,WCIsvConstDListIter<Type>::container()

Synopsis: #include <wclistit.h>

public:

const WCIsvSList<Type> \*WCIsvConstSListIter<Type>::container()

const;

const WCIsvDList<Type> \*WCIsvConstDListIter<Type>::container()

const;

Semantics: The container public member function returns a pointer to the list container object. If the

iterator has not been initialized with a list object, and the undef\_iter exception is

enabled, the exception is thrown.

**Results:** A pointer to the list object associated with the iterator is returned, or NULL(0) if the iterator

has not been initialized with a list.

See Also: WCIsvConstSListIter, WCIsvConstDListIter, reset,

WCIterExcept::undef\_iter

### WClsvConstSListIter<Type>::current(), WClsvConstDListIter<Type>::current()

Synopsis: #include <wclistit.h>

public:

Type \* current();

Semantics: The current public member function returns a pointer to the list item at the current iterator

osition.

If the iterator is not associated with a list, or the iterator position is either before the first element or past the last element in the list, the current iterator position is undefined. In this

case the  ${\tt undef\_item}$  exception is thrown, if enabled.

**Results:** A pointer to the current list element is returned. If the current element is undefined,

NULL(0) is returned.

See Also: operator (), operator ++, operator +=, operator --, operator -=,

reset, WCIterExcept::undef\_item

Synopsis: #include <wclistit.h>

public:

Type \* operator ()();

Semantics: The operator () public member function is the call operator for the class. The list

element which follows the current item is set to be the new current item. If the previous current item was the last element in the list, the iterator is positioned after the end of the list.

The operator () public member function has the same semantics as the pre-increment operator, operator ++.

If the iterator was positioned before the first element in the list, the current item will be set to the first element in the list. If the list is empty, the iterator will be positioned after the end of the list.

If the iterator is not associated with a list or the iterator position before the increment was past the last element the list, the undef\_iter exception is thrown, if enabled.

**Results:** The operator () public member function returns a pointer to the new current item.

NULL(0) is returned when the iterator is incremented past the end of the list.

See Also: operator ++, operator +=, operator --, operator -=, reset,

WCIterExcept::undef\_iter

#### WClsvConstSListIter<Type>,WClsvConstDListIter<Type>::operator ++()

Synopsis: #include <wclistit.h>

public:

Type \* operator ++();

**Semantics:** The operator ++ public member function is the pre-increment operator for the class.

The list element which follows the current item is set to be the new current item. If the previous current item was the last element in the list, the iterator is positioned after the end of

The operator ++ public member function has the same semantics as the call operator, operator ().

If the iterator was positioned before the first element in the list, the current item will be set to the first element in the list. If the list is empty, the iterator will be positioned after the end of the list.

If the iterator is not associated with a list or the iterator position before the increment was past the last element the list, the undef\_iter exception is thrown, if enabled.

**Results:** The operator ++ public member function returns a pointer to the new current item.

NULL(0) is returned when the iterator is incremented past the end of the list.

See Also: current, operator (), operator +=, operator --, operator -=, reset,

WCIterExcept::undef\_iter

#### WClsvConstSListIter<Type>,WClsvConstDListIter<Type>::operator +=()

Synopsis: #include <wclistit.h>

public:

Type \* operator +=( int );

**Semantics:** The operator += public member function accepts an integer value that causes the iterator

to move that many elements after the current item. If the iterator was positioned before the first element in the list, the operation will set the current item to be the given element in the

list.

If the current item was after the last element in the list previous to the iteration, and the undef\_iter exception is enabled, the exception will be thrown. Attempting to increment the iterator position more than element after the end of the list, or by less than one element causes the iter\_range exception to be thrown, if enabled.

**Results:** The operator += public member function returns a pointer to the new current item.

NULL(0) is returned when the iterator is incremented past the end of the list.

See Also: current, operator (), operator ++, operator --, operator -=, reset,

WCIterExcept::iter\_range, WCIterExcept::undef\_iter

Synopsis: #include <wclistit.h>

public:

Type \* operator --();

**Semantics:** The operator -- public member function is the pre-decrement operator for the class.

The list element previous to the current item is set to be the new current item. If the current item was the first element in the list, the iterator is positioned before the first element in the list. If the list is empty, the iterator will be positioned before the start of the list.

If the iterator was positioned after the last element in the list, the current item will be set to the last element.

If the iterator is not associated with a list or the iterator position previous to the decrement was before the first element the list, the undef\_iter exception is thrown, if enabled.

**Results:** The operator -- public member function returns a pointer to the new current item.

NULL(0) is returned when the iterator is decremented past the first element of the list.

See Also: current, operator (), operator ++, operator +=, operator -=, reset,

WCIterExcept::undef\_iter

```
Synopsis: #include <wclistit.h>
```

public:

Type \* operator -=( int );

**Semantics:** The operator -= public member function accepts an integer value that causes the iterator

to move that many elements before the current item. If the iterator was positioned after the last element in the list, the operation will set the current item to be the given number of

elements from the end of the list.

If the current item was before the first element in the list previous to the iteration, and the undef\_iter exception is enabled, the exception will be thrown. Attempting to decrement the iterator position more than one element before the beginning of the list, or by less than one element causes the iter\_range exception to be thrown, if enabled.

**Results:** The operator -= public member function returns a pointer to the new current item.

NULL(0) is returned when the iterator is decremented past the first element in the list.

See Also: current, operator (), operator ++, operator +=, operator --, reset,

WCIterExcept::iter\_range, WCIterExcept::undef\_iter

# WClsvConstSListIter<Type>::reset(), WClsvConstDListIter<Type>::reset()

Synopsis: #include <wclistit.h>

public:

void reset();

Semantics: The reset public member function resets the iterator to the initial state, positioning the

iterator before the first element in the associated list.

**Results:** The iterator is positioned before the first list element.

See Also: WCIsvConstSListIter, WCIsvConstDListIter, container

### WClsvConstSListIter<Type>::reset(), WClsvConstDListIter<Type>::reset()

Synopsis: #include <wclistit.h>

public:

void WCIsvConstSListIter<Type>::reset( const WCIsvSList<Type>

&);

void WCIsvConstDListIter<Type>::reset( const WCIsvDList<Type>

& );

Semantics: The reset public member function resets the iterator to operate on the specified list. The

iterator is positioned before the first element in the list.

**Results:** The iterator is positioned before the first element of the specified list.

See Also: WCIsvConstSListIter, WCIsvConstDListIter, container

#### Declared: wclistit.h

The WCIsvSListIter<Type> and WCIsvDListIter<Type> classes are the templated classes used to create iterator objects for single and double linked list objects. These classes can be used only for non-constant lists. The WCIsvDConstListIter<Type> and WCIsvSConstListIter<Type> classes are provided to iterate over constant lists.

In the description of each member function, the text Type is used to indicate the list element type specified as the template parameter.

The WCIterExcept class is a base class of the WCIsvSListIter<Type> and WCIsvDListIter<Type> classes and provides the exceptions member function.

This member function controls the exceptions which can be thrown by the WCIsvSListIter<Type> and WCIsvDListIter<Type> objects. No exceptions are enabled unless they are set by the exceptions member function.

#### **Private Member Functions**

Some functionality supported by base classes of the iterator are not appropriate in the single linked list iterator classes. Setting those functions as private members in the derived class is the standard mechanism to prevent them from being invoked. The following member functions are declared in the single linked list iterator private interface:

```
Type * operator --();
Type * operator -=( int );
int insert( Type * );
```

#### **Public Member Functions**

The following member functions are declared in the public interface:

```
WCIsvSListIter();
WCIsvSListIter( WCIsvSList<Type> & );
~WCIsvSListIter();
WCIsvDListIter();
WCIsvDListIter( WCIsvDList<Type> & );
~WCIsvDListIter();
int append( Type * );
WCIsvSList<Type> *WCIsvSListIter<Type>::container() const;
WCIsvDList<Type> *WCIsvDListIter<Type>::container() const;
VCIsvDList<Type> *WCIsvDListIter<Type>::container() const;
Void reset();
void WCIsvSListIter<Type>::reset( WCIsvSList<Type> & );
void WCIsvDListIter<Type>::reset( WCIsvDList<Type> & );
```

In the iterators for double linked lists only:

```
int insert( Type * );
```

#### **Public Member Operators**

The following member operators are declared in the public interface:

```
Type * operator ()();
Type * operator ++();
Type * operator +=( int );
```

In the iterators for double linked lists only:

```
Type * operator --();
Type * operator -=( int );
```

See Also: WCIsvSList::forAll, WCIsvDList::forAll

Synopsis: #include <wclistit.h>

public:

WCIsvSListIter();

Semantics: The WCIsvSListIter public member function is the default constructor for the class and

initializes the iterator with no list to operate on. The reset member function must be called

to provide the iterator with a list to iterate over.

**Results:** The WCIsvSListIter public member function creates an initialized WCIsvSListIter

object.

See Also: WCIsvSListIter, ~WCIsvSListIter, reset

### WClsvSListIter<Type>::WClsvSListIter()

Synopsis: #include <wclistit.h>

public:

WCIsvSListIter( WCIsvSList<Type> & );

Semantics: The WCIsvSListIter public member function is a constructor for the class. The value

passed as a parameter is a WCIsvSList list object. The iterator will be initialized for that list object and positioned before the first list element. To position the iterator to a valid element within the list, increment it using any of the operator +++, operator (), or

operator += operators.

Results: The WCIsvSListIter public member function creates an initialized WCIsvSListIter

object positioned before the first element in the list.

See Also: ~WCIsvSListIter, operator (), operator ++, operator +=, reset

public:

~WCIsvSListIter();

Semantics: The ~WCIsvSListIter public member function is the destructor for the class. The call to

the ~WCIsvSListIter public member function is inserted implicitly by the compiler at

the point where the WCIsvSListIter object goes out of scope.

**Results:** The WCIsvSListIter object is destroyed.

See Also: WCIsvSListIter

## WClsvDListIter<Type>::WClsvDListIter()

Synopsis: #include <wclistit.h>

public:

WCIsvDListIter();

Semantics: The WCIsvDListIter public member function is the default constructor for the class and

initializes the iterator with no list to operate on. The reset member function must be called

to provide the iterator with a list to iterate over.

Results: The WCIsvDListIter public member function creates an initialized WCIsvDListIter

object.

See Also: WCIsvDListIter, ~WCIsvDListIter, reset

public:

WCIsvDListIter( WCIsvDList<Type> & );

Semantics: The WCIsvDListIter public member function is a constructor for the class. The value

passed as a parameter is the WCIsvDList list object. The iterator will be initialized for that list object and positioned before the first list element. To position the iterator to a valid element within the list, increment it using any of the operator ++, operator (), or

operator += operators.

**Results:** The WCIsvDListIter public member function creates an initialized WCIsvDListIter

object positioned before the first list element.

See Also: WCIsvDListIter, ~WCIsvDListIter, operator (), operator ++,

operator +=, reset

## WClsvDListIter<Type>::~WClsvDListIter()

Synopsis: #include <wclistit.h>

public:

~WCIsvDListIter();

Semantics: The ~WCIsvDListIter public member function is the destructor for the class. The call to

the ~WCIsvDListIter public member function is inserted implicitly by the compiler at

the point where the WCIsvDListIter object goes out of scope.

**Results:** The WCIsvDListIter object is destroyed.

See Also: WCIsvDListIter

### WClsvSListIter<Type>::append(), WClsvDListIter<Type>::append()

Synopsis: #include <wclistit.h>

public:

int append( Type \* );

Semantics: The append public member function inserts a new element into the list container object.

The new element is inserted after the current iterator item.

If the iterator is not associated with a list, or the iterator position is either before the first element or past the last element in the list, the current iterator position is undefined. The element is not appended. If the undef\_iter exception is enabled, it is thrown.

**Results:** The new element is inserted after the current iterator item. A TRUE value (non-zero) is

returned if the append is successful. A FALSE (zero) result is returned if the append fails.

See Also: insert, WCExcept::out\_of\_memory, WCIterExcept::undef\_iter

### WClsvSListIter<Type>,WClsvDListIter<Type>::container()

Synopsis: #include <wclistit.h>

public:

WCIsvSList<Type> \*WCIsvSListIter<Type>::container() const;
WCIsvDList<Type> \*WCIsvDListIter<Type>::container() const;

Semantics: The container public member function returns a pointer to the list container object. If the

iterator has not been initialized with a list object, and the undef\_iter exception is

enabled, the exception is thrown.

**Results:** A pointer to the list object associated with the iterator is returned, or NULL(0) if the iterator

has not been initialized with a list.

See Also: WCIsvSListIter, WCIsvDListIter, reset, WCIterExcept::undef\_iter

## WClsvSListIter<Type>::current(), WClsvDListIter<Type>::current()

Synopsis: #include <wclistit.h>

public:

Type \* current();

Semantics: The current public member function returns a pointer to the list item at the current iterator

osition.

If the iterator is not associated with a list, or the iterator position is either before the first element or past the last element in the list, the current iterator position is undefined. In this

case the undef\_item exception is thrown, if enabled.

**Results:** A pointer to the current list element is returned. If the current element is undefined,

NULL(0) is returned.

See Also: operator (), operator ++, operator +=, operator --, operator -=,

reset, WCIterExcept::undef\_item

### WCIsvDListIter<Type>::insert()

Synopsis: #include <wclistit.h>

public:

int insert( Type \* );

Semantics: The insert public member function inserts a new element into the list container object.

The new element is inserted before the current iterator item. This process uses the previous link in the double linked list, so the insert public member function is not allowed with

single linked lists.

If the iterator is not associated with a list, or the iterator position is either before the first element or past the last element in the list, the current iterator position is undefined. The element is not inserted. If the undef\_iter exception is enabled, the exception is thrown.

**Results:** The new element is inserted before the current iterator item. A TRUE value (non-zero) is

returned if the insert is successful. A FALSE (zero) result is returned if the insert fails.

**See Also:** append, WCExcept::out\_of\_memory, WCIterExcept::undef\_iter

public:

Type \* operator ()();

Semantics: The operator () public member function is the call operator for the class. The list

element which follows the current item is set to be the new current item. If the previous current item was the last element in the list, the iterator is positioned after the end of the list.

The operator () public member function has the same semantics as the pre-increment operator, operator ++.

If the iterator was positioned before the first element in the list, the current item will be set to the first element in the list. If the list is empty, the iterator will be positioned after the end of the list.

If the iterator is not associated with a list or the iterator position before the increment was past the last element the list, the undef\_iter exception is thrown, if enabled.

**Results:** The operator () public member function returns a pointer to the new current item.

NULL(0) is returned when the iterator is incremented past the end of the list.

See Also: operator ++, operator +=, operator --, operator -=, reset,

WCIterExcept::undef\_iter

### WClsvSListIter<Type>,WClsvDListIter<Type>::operator ++()

Synopsis: #include <wclistit.h>

public:

Type \* operator ++();

**Semantics:** The operator ++ public member function is the pre-increment operator for the class.

The list element which follows the current item is set to be the new current item. If the previous current item was the last element in the list, the iterator is positioned after the end of

the list.

The operator  $\,$  ++ public member function has the same semantics as the call operator, operator  $\,$  ( ) .

If the iterator was positioned before the first element in the list, the current item will be set to the first element in the list. If the list is empty, the iterator will be positioned after the end of the list.

If the iterator is not associated with a list or the iterator position before the increment was past the last element the list, the undef\_iter exception is thrown, if enabled.

**Results:** The operator ++ public member function returns a pointer to the new current item.

NULL(0) is returned when the iterator is incremented past the end of the list.

See Also: current, operator (), operator +=, operator --, operator -=, reset,

WCIterExcept::undef\_iter

public:

Type \* operator +=( int );

Semantics: The operator += public member function accepts an integer value that causes the iterator

to move that many elements after the current item. If the iterator was positioned before the first element in the list, the operation will set the current item to be the given element in the

list.

If the current item was after the last element in the list previous to the iteration, and the undef\_iter exception is enabled, the exception will be thrown. Attempting to increment the iterator position more than element after the end of the list, or by less than one element causes the iter\_range exception to be thrown, if enabled.

**Results:** The operator += public member function returns a pointer to the new current item.

NULL(0) is returned when the iterator is incremented past the end of the list.

See Also: current, operator (), operator ++, operator --, operator -=, reset,

WCIterExcept::iter\_range, WCIterExcept::undef\_iter

```
Synopsis: #include <wclistit.h>
```

public:

Type \* operator --();

**Semantics:** The operator -- public member function is the pre-decrement operator for the class.

The list element previous to the current item is set to be the new current item. If the current item was the first element in the list, the iterator is positioned before the first element in the list. If the list is empty, the iterator will be positioned before the start of the list.

If the iterator was positioned after the last element in the list, the current item will be set to the last element.

If the iterator is not associated with a list or the iterator position previous to the decrement was before the first element the list, the undef\_iter exception is thrown, if enabled.

**Results:** The operator -- public member function returns a pointer to the new current item.

NULL(0) is returned when the iterator is decremented past the first element of the list.

See Also: current, operator (), operator ++, operator +=, operator -=, reset,

WCIterExcept::undef\_iter

public:

Type \* operator -=( int );

**Semantics:** The operator -= public member function accepts an integer value that causes the iterator

to move that many elements before the current item. If the iterator was positioned after the last element in the list, the operation will set the current item to be the given number of

elements from the end of the list.

If the current item was before the first element in the list previous to the iteration, and the undef\_iter exception is enabled, the exception will be thrown. Attempting to decrement the iterator position more than one element before the beginning of the list, or by less than one element causes the iter\_range exception to be thrown, if enabled.

**Results:** The operator -= public member function returns a pointer to the new current item.

NULL(0) is returned when the iterator is decremented past the first element in the list.

See Also: current, operator (), operator ++, operator +=, operator --, reset,

WCIterExcept::iter\_range, WCIterExcept::undef\_iter

# WClsvSListIter<Type>::reset(), WClsvDListIter<Type>::reset()

Synopsis: #include <wclistit.h>

public:

void reset();

Semantics: The reset public member function resets the iterator to the initial state, positioning the

iterator before the first element in the associated list.

**Results:** The iterator is positioned before the first list element.

See Also: WCIsvSListIter, WCIsvDListIter, container

## WClsvSListIter<Type>::reset(), WClsvDListIter<Type>::reset()

Synopsis: #include <wclistit.h>

public:

void WCIsvSListIter<Type>::reset( WCIsvSList<Type> & );
void WCIsvDListIter<Type>::reset( WCIsvDList<Type> & );

**Semantics:** The reset public member function resets the iterator to operate on the specified list. The

iterator is positioned before the first element in the list.

**Results:** The iterator is positioned before the first element of the specified list.

See Also: WCIsvSListIter, WCIsvDListIter, container

#### Declared: wclistit.h

The WCPtrConstSListIter<Type> and WCPtrConstDListIter<Type> classes are the templated classes used to create iterator objects for constant single and double linked list objects. These classes may be used to iterate over non-constant lists, but the WCPtrDListIter<Type> and WCPtrSListIter<Type> classes provide additional functionality for only non-constant lists.

In the description of each member function, the text Type is used to indicate the list element type specified as the template parameter.

The WCIterExcept class is a base class of the WCPtrConstSListIter<Type> and WCPtrConstDListIter<Type> classes and provides the exceptions member function. This member function controls the exceptions which can be thrown by the WCPtrConstSListIter<Type> and WCPtrConstDListIter<Type> objects. No exceptions are enabled unless they are set by the exceptions member function.

#### **Private Member Functions**

Some functionality supported by base classes of the iterator are not appropriate for the constant list iterator classes. Setting those functions as private members in the derived class is the standard mechanism to prevent them from being invoked.

```
int append( Type * );
int insert( Type * );
```

#### **Public Member Functions**

The following member functions are declared in the public interface:

```
WCPtrConstSListIter();
WCPtrConstSListIter( const WCPtrSList<Type> & );
~WCPtrConstSListIter();
WCPtrConstDListIter();
WCPtrConstDListIter( const WCPtrDList<Type> & );
~WCPtrConstDListIter();
const WCPtrSList<Type> *WCPtrConstSListIter<Type>::container()
const;
const WCPtrDList<Type> *WCPtrConstDListIter<Type>::container()
const;
Type * current() const;
void reset();
void WCPtrConstSListIter<Type>::reset( const WCPtrSList<Type>
& );
```

#### 350 List Iterators

```
void WCPtrConstDListIter<Type>::reset( const WCPtrDList<Type>
& );
```

#### **Public Member Operators**

The following member operators are declared in the public interface:

```
int operator ()();
int operator ++();
int operator +=( int );
```

In the iterators for double linked lists only:

```
int operator --();
int operator -=( int );
```

See Also: WCPtrSList::forAll, WCPtrDList::forAll

## WCPtrConstSListIter<Type>::WCPtrConstSListIter()

Synopsis: #include <wclistit.h>

public:

WCPtrConstSListIter();

Semantics: The WCPtrConstSListIter public member function is the default constructor for the

class and initializes the iterator with no list to operate on. The reset member function

must be called to provide the iterator with a list to iterate over.

**Results:** The WCPtrConstSListIter public member function creates an initialized

WCPtrConstSListIter object.

See Also: WCPtrConstSListIter, ~WCPtrConstSListIter, reset

### WCPtrConstSListIter<Type>::WCPtrConstSListIter()

Synopsis: #include <wclistit.h>

public:

WCPtrConstSListIter( const WCPtrSList<Type> & );

Semantics: The WCPtrConstSListIter public member function is a constructor for the class. The

value passed as a parameter is a WCPtrSList list object. The iterator will be initialized for that list object and positioned before the first list element. To position the iterator to a valid element within the list, increment it using any of the operator +++, operator (), or

operator += operators.

**Results:** The WCPtrConstSListIter public member function creates an initialized

WCPtrConstSListIter object positioned before the first element in the list.

See Also: ~WCPtrConstSListIter, operator (), operator ++, operator +=, reset

## WCPtrConstSListIter<Type>::~WCPtrConstSListIter()

Synopsis: #include <wclistit.h>

public:

~WCPtrConstSListIter();

**Semantics:** The ~WCPtrConstSListIter public member function is the destructor for the class.

The call to the ~WCPtrConstSListIter public member function is inserted implicitly by the compiler at the point where the WCPtrConstSListIter object goes out of scope.

**Results:** The WCPtrConstSListIter object is destroyed.

See Also: WCPtrConstSListIter

## WCPtrConstDListIter<Type>::WCPtrConstDListIter()

Synopsis: #include <wclistit.h>

public:

WCPtrConstDListIter();

Semantics: The WCPtrConstDListIter public member function is the default constructor for the

class and initializes the iterator with no list to operate on. The reset member function

must be called to provide the iterator with a list to iterate over.

**Results:** The WCPtrConstDListIter public member function creates an initialized

WCPtrConstDListIter object.

See Also: WCPtrConstDListIter, ~WCPtrConstDListIter, reset

### WCPtrConstDListIter<Type>::WCPtrConstDListIter()

Synopsis: #include <wclistit.h>

public:

WCPtrConstDListIter( const WCPtrDList<Type> & );

Semantics: The WCPtrConstDListIter public member function is a constructor for the class. The

value passed as a parameter is the WCPtrDList list object. The iterator will be initialized for that list object and positioned before the first list element. To position the iterator to a valid element within the list, increment it using any of the operator ++, operator

(), or operator += operators.

**Results:** The WCPtrConstDListIter public member function creates an initialized

WCPtrConstDListIter object positioned before the first list element.

See Also: WCPtrConstDListIter, ~WCPtrConstDListIter, operator (),

operator ++, operator +=, reset

## WCPtrConstDListIter<Type>::~WCPtrConstDListIter()

Synopsis: #include <wclistit.h>

public:

~WCPtrConstDListIter();

**Semantics:** The ~WCPtrConstDListIter public member function is the destructor for the class.

The call to the ~WCPtrConstDListIter public member function is inserted implicitly by the compiler at the point where the WCPtrConstDListIter object goes out of scope.

**Results:** The WCPtrConstDListIter object is destroyed.

See Also: WCPtrConstDListIter

# WCPtrConstSListIter<Type>,WCPtrConstDListIter<Type>::container()

Synopsis: #include <wclistit.h>

public:

const WCPtrSList<Type> \*WCPtrConstSListIter<Type>::container()

const;

const WCPtrDList<Type> \*WCPtrConstDListIter<Type>::container()

const;

Semantics: The container public member function returns a pointer to the list container object. If the

iterator has not been initialized with a list object, and the undef\_iter exception is

enabled, the exception is thrown.

**Results:** A pointer to the list object associated with the iterator is returned, or NULL(0) if the iterator

has not been initialized with a list.

See Also: WCPtrConstSListIter, WCPtrConstDListIter, reset,

WCIterExcept::undef\_iter

## WCPtrConstSListIter<Type>::current(), WCPtrConstDListIter<Type>::current()

Synopsis: #include <wclistit.h>

public:

Type \* current();

Semantics: The current public member function returns a pointer to the list item at the current iterator

osition.

If the iterator is not associated with a list, or the iterator position is either before the first element or past the last element in the list, the current iterator position is undefined. In this

case the undef\_item exception is thrown, if enabled.

Results: A pointer to the current list element is returned. If the current element is undefined, an

uninitialized pointer is returned.

See Also: operator (), operator ++, operator +=, operator --, operator -=,

reset, WCIterExcept::undef\_item

### WCPtrConstSListIter<Type>,WCPtrConstDListIter<Type>::operator ()()

Synopsis: #include <wclistit.h>

public:

int operator ()();

**Semantics:** The operator () public member function is the call operator for the class. The list

element which follows the current item is set to be the new current item. If the previous current item was the last element in the list, the iterator is positioned after the end of the list.

The operator () public member function has the same semantics as the pre-increment operator, operator ++.

If the iterator was positioned before the first element in the list, the current item will be set to the first element in the list. If the list is empty, the iterator will be positioned after the end of the list.

If the iterator is not associated with a list or the iterator position before the increment was past the last element the list, the undef\_iter exception is thrown, if enabled.

**Results:** The operator () public member function returns a non-zero value if the iterator is

positioned on a list item. Zero(0) is returned when the iterator is incremented past the end of

the list.

See Also: operator ++, operator +=, operator --, operator -=, reset,

WCIterExcept::undef\_iter

### WCPtrConstSListIter<Type>,WCPtrConstDListIter<Type>::operator ++()

Synopsis: #include <wclistit.h>

public:

int operator ++();

**Semantics:** The operator ++ public member function is the pre-increment operator for the class.

The list element which follows the current item is set to be the new current item. If the previous current item was the last element in the list, the iterator is positioned after the end of

The operator ++ public member function has the same semantics as the call operator, operator ().

If the iterator was positioned before the first element in the list, the current item will be set to the first element in the list. If the list is empty, the iterator will be positioned after the end of the list.

If the iterator is not associated with a list or the iterator position before the increment was past the last element the list, the undef\_iter exception is thrown, if enabled.

**Results:** The operator ++ public member function returns a non-zero value if the iterator is

positioned on a list item. Zero(0) is returned when the iterator is incremented past the end of

the list.

See Also: current, operator (), operator +=, operator --, operator -=, reset,

WCIterExcept::undef\_iter

### WCPtrConstSListIter<Type>,WCPtrConstDListIter<Type>::operator +=()

Synopsis: #include <wclistit.h>

public:

int operator +=( int );

Semantics: The operator += public member function accepts an integer value that causes the iterator

to move that many elements after the current item. If the iterator was positioned before the first element in the list, the operation will set the current item to be the given element in the

list.

If the current item was after the last element in the list previous to the iteration, and the undef\_iter exception is enabled, the exception will be thrown. Attempting to increment the iterator position more than element after the end of the list, or by less than one element causes the iter\_range exception to be thrown, if enabled.

**Results:** The operator += public member function returns a non-zero value if the iterator is

positioned on a list item. Zero(0) is returned when the iterator is incremented past the end of

the list.

See Also: current, operator (), operator ++, operator --, operator -=, reset,

WCIterExcept::iter\_range, WCIterExcept::undef\_iter

public:

int operator --();

**Semantics:** The operator -- public member function is the pre-decrement operator for the class.

The list element previous to the current item is set to be the new current item. If the current item was the first element in the list, the iterator is positioned before the first element in the list. If the list is empty, the iterator will be positioned before the start of the list.

If the iterator was positioned after the last element in the list, the current item will be set to the last element.

If the iterator is not associated with a list or the iterator position previous to the decrement was before the first element the list, the undef\_iter exception is thrown, if enabled.

**Results:** The operator -- public member function returns a non-zero value if the iterator is

positioned on a list item. Zero(0) is returned when the iterator is decremented past the first

element of the list.

See Also: current, operator (), operator ++, operator +=, operator -=, reset,

WCIterExcept::undef\_iter

public:

int operator -=( int );

Semantics: The operator -= public member function accepts an integer value that causes the iterator

to move that many elements before the current item. If the iterator was positioned after the last element in the list, the operation will set the current item to be the given number of

elements from the end of the list.

If the current item was before the first element in the list previous to the iteration, and the undef\_iter exception is enabled, the exception will be thrown. Attempting to decrement the iterator position more than one element before the beginning of the list, or by less than one element causes the iter\_range exception to be thrown, if enabled.

**Results:** The operator -= public member function returns a non-zero value if the iterator is

positioned on a list item. Zero(0) is returned when the iterator is decremented past the first

element in the list.

See Also: current, operator (), operator ++, operator +=, operator --, reset,

WCIterExcept::iter\_range, WCIterExcept::undef\_iter

# WCPtrConstSListIter<Type>::reset(), WCPtrConstDListIter<Type>::reset()

Synopsis: #include <wclistit.h>

public:

void reset();

Semantics: The reset public member function resets the iterator to the initial state, positioning the

iterator before the first element in the associated list.

**Results:** The iterator is positioned before the first list element.

See Also: WCPtrConstSListIter, WCPtrConstDListIter, container

## WCPtrConstSListIter<Type>::reset(), WCPtrConstDListIter<Type>::reset()

Synopsis: #include <wclistit.h>

public:

void WCPtrConstSListIter<Type>::reset( const WCPtrSList<Type>

& );

void WCPtrConstDListIter<Type>::reset( const WCPtrDList<Type>

& );

Semantics: The reset public member function resets the iterator to operate on the specified list. The

iterator is positioned before the first element in the list.

**Results:** The iterator is positioned before the first element of the specified list.

See Also: WCPtrConstSListIter, WCPtrConstDListIter, container

#### Declared: wclistit.h

The WCPtrSListIter<Type> and WCPtrDListIter<Type> classes are the templated classes used to create iterator objects for single and double linked list objects. These classes can be used only for non-constant lists. The WCPtrDConstListIter<Type> and WCPtrSConstListIter<Type> classes are provided to iterate over constant lists.

In the description of each member function, the text Type is used to indicate the list element type specified as the template parameter.

The WCIterExcept class is a base class of the WCPtrSListIter<Type> and WCPtrDListIter<Type> classes and provides the exceptions member function. This member function controls the exceptions which can be thrown by the WCPtrSListIter<Type> and WCPtrDListIter<Type> objects. No exceptions are enabled unless they are set by the exceptions member function.

#### **Private Member Functions**

Some functionality supported by base classes of the iterator are not appropriate in the single linked list iterator classes. Setting those functions as private members in the derived class is the standard mechanism to prevent them from being invoked. The following member functions are declared in the single linked list iterator private interface:

```
int operator --();
int operator -=( int );
int insert( Type * );
```

#### **Public Member Functions**

The following member functions are declared in the public interface:

```
WCPtrSListIter();
WCPtrSListIter( WCPtrSList<Type> & );
~WCPtrSListIter();
WCPtrDListIter();
WCPtrDListIter( WCPtrDList<Type> & );
~WCPtrDListIter();
int append( Type * );
WCPtrSList<Type> *WCPtrSListIter<Type>::container() const;
WCPtrDList<Type> *WCPtrDListIter<Type>::container() const;
VCPtrDList<Type> *WCPtrDListIter<Type>::container() const;
Type * current() const;
void reset();
void WCPtrSListIter<Type>::reset( WCPtrSList<Type> & );
void WCPtrDListIter<Type>::reset( WCPtrDList<Type> & );
```

In the iterators for double linked lists only:

```
int insert( Type * );
```

#### **Public Member Operators**

The following member operators are declared in the public interface:

```
int operator ()();
int operator ++();
int operator +=( int );
```

In the iterators for double linked lists only:

```
int operator --();
int operator -=( int );
```

See Also: WCPtrSList::forAll, WCPtrDList::forAll

public:

WCPtrSListIter();

Semantics: The WCPtrSListIter public member function is the default constructor for the class and

initializes the iterator with no list to operate on. The reset member function must be called

to provide the iterator with a list to iterate over.

**Results:** The WCPtrSListIter public member function creates an initialized WCPtrSListIter

object.

See Also: WCPtrSListIter, ~WCPtrSListIter, reset

### WCPtrSListIter<Type>::WCPtrSListIter()

Synopsis: #include <wclistit.h>

public:

WCPtrSListIter( WCPtrSList<Type> & );

Semantics: The WCPtrSListIter public member function is a constructor for the class. The value

passed as a parameter is a WCPtrSList list object. The iterator will be initialized for that list object and positioned before the first list element. To position the iterator to a valid element within the list, increment it using any of the operator +++, operator (), or

operator += operators.

**Results:** The WCPtrSListIter public member function creates an initialized WCPtrSListIter

object positioned before the first element in the list.

See Also: ~WCPtrSListIter, operator (), operator ++, operator +=, reset

public:

~WCPtrSListIter();

Semantics: The ~WCPtrSListIter public member function is the destructor for the class. The call to

the ~WCPtrSListIter public member function is inserted implicitly by the compiler at

the point where the WCPtrSListIter object goes out of scope.

**Results:** The WCPtrSListIter object is destroyed.

See Also: WCPtrSListIter

## WCPtrDListIter<Type>::WCPtrDListIter()

Synopsis: #include <wclistit.h>

public:

WCPtrDListIter();

Semantics: The WCPtrDListIter public member function is the default constructor for the class and

initializes the iterator with no list to operate on. The reset member function must be called

to provide the iterator with a list to iterate over.

Results: The WCPtrDListIter public member function creates an initialized WCPtrDListIter

object.

See Also: WCPtrDListIter, ~WCPtrDListIter, reset

public:

WCPtrDListIter( WCPtrDList<Type> & );

Semantics: The WCPtrDListIter public member function is a constructor for the class. The value

passed as a parameter is the WCPtrDList list object. The iterator will be initialized for that list object and positioned before the first list element. To position the iterator to a valid element within the list, increment it using any of the operator ++, operator (), or

operator += operators.

**Results:** The WCPtrDListIter public member function creates an initialized WCPtrDListIter

object positioned before the first list element.

See Also: WCPtrDListIter, ~WCPtrDListIter, operator (), operator ++,

operator +=, reset

## WCPtrDListIter<Type>::~WCPtrDListIter()

Synopsis: #include <wclistit.h>

public:

~WCPtrDListIter();

Semantics: The ~WCPtrDListIter public member function is the destructor for the class. The call to

the ~WCPtrDListIter public member function is inserted implicitly by the compiler at

the point where the WCPtrDListIter object goes out of scope.

**Results:** The WCPtrDListIter object is destroyed.

See Also: WCPtrDListIter

#### WCPtrSListIter<Type>::append(), WCPtrDListIter<Type>::append()

Synopsis: #include <wclistit.h>

public:

int append( Type \* );

Semantics: The append public member function inserts a new element into the list container object.

The new element is inserted after the current iterator item.

If the iterator is not associated with a list, or the iterator position is either before the first element or past the last element in the list, the current iterator position is undefined. The element is not appended. If the undef\_iter exception is enabled, it is thrown.

If the append fails, the out\_of\_memory exception is thrown, if enabled in the list being iterated over. The list remains unchanged.

**Results:** The new element is inserted after the current iterator item. A TRUE value (non-zero) is

returned if the append is successful. A FALSE (zero) result is returned if the append fails.

See Also: insert, WCExcept::out\_of\_memory, WCIterExcept::undef\_iter

#### WCPtrSListIter<Type>,WCPtrDListIter<Type>::container()

Synopsis: #include <wclistit.h>

public:

WCPtrSList<Type> \*WCPtrSListIter<Type>::container() const; WCPtrDList<Type> \*WCPtrDListIter<Type>::container() const;

Semantics: The container public member function returns a pointer to the list container object. If the

iterator has not been initialized with a list object, and the undef\_iter exception is

enabled, the exception is thrown.

**Results:** A pointer to the list object associated with the iterator is returned, or NULL(0) if the iterator

has not been initialized with a list.

See Also: WCPtrSListIter, WCPtrDListIter, reset, WCIterExcept::undef\_iter

## WCPtrSListIter<Type>::current(), WCPtrDListIter<Type>::current()

Synopsis: #include <wclistit.h>

public:

Type \* current();

Semantics: The current public member function returns a pointer to the list item at the current iterator

osition.

If the iterator is not associated with a list, or the iterator position is either before the first element or past the last element in the list, the current iterator position is undefined. In this

case the undef\_item exception is thrown, if enabled.

Results: A pointer to the current list element is returned. If the current element is undefined, an

uninitialized pointer is returned.

See Also: operator (), operator ++, operator +=, operator --, operator -=,

reset, WCIterExcept::undef\_item

public:

int insert( Type \* );

Semantics: The insert public member function inserts a new element into the list container object.

The new element is inserted before the current iterator item. This process uses the previous link in the double linked list, so the insert public member function is not allowed with

single linked lists.

If the iterator is not associated with a list, or the iterator position is either before the first element or past the last element in the list, the current iterator position is undefined. The element is not inserted. If the undef\_iter exception is enabled, the exception is thrown.

If the insert fails and the out\_of\_memory exception is enabled in the list being iterated over, the exception is thrown. The list remains unchanged.

**Results:** The new element is inserted before the current iterator item. A TRUE value (non-zero) is

returned if the insert is successful. A FALSE (zero) result is returned if the insert fails.

See Also: append, WCExcept::out\_of\_memory, WCIterExcept::undef\_iter

public:

int operator ()();

Semantics: The operator () public member function is the call operator for the class. The list

element which follows the current item is set to be the new current item. If the previous current item was the last element in the list, the iterator is positioned after the end of the list.

The operator () public member function has the same semantics as the pre-increment operator, operator ++.

If the iterator was positioned before the first element in the list, the current item will be set to the first element in the list. If the list is empty, the iterator will be positioned after the end of the list.

If the iterator is not associated with a list or the iterator position before the increment was past the last element the list, the undef\_iter exception is thrown, if enabled.

**Results:** The operator () public member function returns a non-zero value if the iterator is

positioned on a list item. Zero(0) is returned when the iterator is incremented past the end of

the list.

See Also: operator ++, operator +=, operator --, operator -=, reset,

#### WCPtrSListIter<Type>,WCPtrDListIter<Type>::operator ++()

Synopsis: #include <wclistit.h>

public:

int operator ++();

**Semantics:** The operator ++ public member function is the pre-increment operator for the class.

The list element which follows the current item is set to be the new current item. If the previous current item was the last element in the list, the iterator is positioned after the end of

the list.

The operator ++ public member function has the same semantics as the call operator, operator ().

If the iterator was positioned before the first element in the list, the current item will be set to the first element in the list. If the list is empty, the iterator will be positioned after the end of the list.

If the iterator is not associated with a list or the iterator position before the increment was past the last element the list, the undef\_iter exception is thrown, if enabled.

**Results:** The operator ++ public member function returns a non-zero value if the iterator is

positioned on a list item. Zero(0) is returned when the iterator is incremented past the end of

the list.

See Also: current, operator (), operator +=, operator --, operator -=, reset,

public:

int operator +=( int );

**Semantics:** The operator += public member function accepts an integer value that causes the iterator

to move that many elements after the current item. If the iterator was positioned before the first element in the list, the operation will set the current item to be the given element in the

list.

If the current item was after the last element in the list previous to the iteration, and the undef\_iter exception is enabled, the exception will be thrown. Attempting to increment the iterator position more than element after the end of the list, or by less than one element causes the iter\_range exception to be thrown, if enabled.

**Results:** The operator += public member function returns a non-zero value if the iterator is

positioned on a list item. Zero(0) is returned when the iterator is incremented past the end of

the list.

See Also: current, operator (), operator ++, operator --, operator -=, reset,

WCIterExcept::iter\_range, WCIterExcept::undef\_iter

public:

int operator --();

**Semantics:** The operator -- public member function is the pre-decrement operator for the class.

The list element previous to the current item is set to be the new current item. If the current item was the first element in the list, the iterator is positioned before the first element in the list. If the list is empty, the iterator will be positioned before the start of the list.

If the iterator was positioned after the last element in the list, the current item will be set to the last element.

If the iterator is not associated with a list or the iterator position previous to the decrement was before the first element the list, the undef\_iter exception is thrown, if enabled.

**Results:** The operator -- public member function returns a non-zero value if the iterator is

positioned on a list item. Zero(0) is returned when the iterator is decremented past the first

element of the list.

See Also: current, operator (), operator ++, operator +=, operator -=, reset,

public:

int operator -=( int );

**Semantics:** The operator -= public member function accepts an integer value that causes the iterator

to move that many elements before the current item. If the iterator was positioned after the last element in the list, the operation will set the current item to be the given number of

elements from the end of the list.

If the current item was before the first element in the list previous to the iteration, and the undef\_iter exception is enabled, the exception will be thrown. Attempting to decrement the iterator position more than one element before the beginning of the list, or by less than one element causes the iter\_range exception to be thrown, if enabled.

**Results:** The operator -= public member function returns a non-zero value if the iterator is

positioned on a list item. Zero(0) is returned when the iterator is decremented past the first

element in the list.

See Also: current, operator (), operator ++, operator +=, operator --, reset,

WCIterExcept::iter\_range, WCIterExcept::undef\_iter

# WCPtrSListIter<Type>::reset(), WCPtrDListIter<Type>::reset()

Synopsis: #include <wclistit.h>

public:

void reset();

Semantics: The reset public member function resets the iterator to the initial state, positioning the

iterator before the first element in the associated list.

**Results:** The iterator is positioned before the first list element.

See Also: WCPtrSListIter, WCPtrDListIter, container

## WCPtrSListIter<Type>::reset(), WCPtrDListIter<Type>::reset()

Synopsis: #include <wclistit.h>

public:

void WCPtrSListIter<Type>::reset( WCPtrSList<Type> & );
void WCPtrDListIter<Type>::reset( WCPtrDList<Type> & );

**Semantics:** The reset public member function resets the iterator to operate on the specified list. The

iterator is positioned before the first element in the list.

**Results:** The iterator is positioned before the first element of the specified list.

See Also: WCPtrSListIter, WCPtrDListIter, container

#### Declared: wclistit.h

The WCValConstSListIter<Type> and WCValConstDListIter<Type> classes are the templated classes used to create iterator objects for constant single and double linked list objects. These classes may be used to iterate over non-constant lists, but the WCValDListIter<Type> and WCValSListIter<Type> classes provide additional functionality for only non-constant lists.

In the description of each member function, the text Type is used to indicate the list element type specified as the template parameter.

The WCIterExcept class is a base class of the WCValConstSListIter<Type> and WCValConstDListIter<Type> classes and provides the exceptions member function. This member function controls the exceptions which can be thrown by the WCValConstSListIter<Type> and WCValConstDListIter<Type> objects. No exceptions are enabled unless they are set by the exceptions member function.

#### **Private Member Functions**

Some functionality supported by base classes of the iterator are not appropriate for the constant list iterator classes. Setting those functions as private members in the derived class is the standard mechanism to prevent them from being invoked.

```
int append( Type & );
int insert( Type & );
```

#### **Public Member Functions**

The following member functions are declared in the public interface:

```
WCValConstSListIter();
WCValConstSListIter( const WCValSList<Type> & );
~WCValConstSListIter();
WCValConstDListIter();
WCValConstDListIter( const WCValDList<Type> & );
~WCValConstDListIter();
const WCValSList<Type> *WCValConstSListIter<Type>::container()
const;
const WCValDList<Type> *WCValConstDListIter<Type>::container()
const;
Type current() const;
void reset();
void WCValConstSListIter<Type>::reset( const WCValSList<Type> & );
```

#### 386 List Iterators

```
void WCValConstDListIter<Type>::reset( const WCValDList<Type>
& );
```

#### **Public Member Operators**

The following member operators are declared in the public interface:

```
int operator ()();
int operator ++();
int operator +=( int );
```

In the iterators for double linked lists only:

```
int operator --();
int operator -=( int );
```

See Also: WCValSList::forAll, WCValDList::forAll

## WCValConstSListIter<Type>::WCValConstSListIter()

Synopsis: #include <wclistit.h>

public:

WCValConstSListIter();

Semantics: The WCValConstSListIter public member function is the default constructor for the

class and initializes the iterator with no list to operate on. The reset member function

must be called to provide the iterator with a list to iterate over.

**Results:** The WCValConstSListIter public member function creates an initialized

WCValConstSListIter object.

See Also: WCValConstSListIter, ~WCValConstSListIter, reset

388 List Iterators

### WCValConstSListIter<Type>::WCValConstSListIter()

Synopsis: #include <wclistit.h>

public:

WCValConstSListIter( const WCValSList<Type> & );

Semantics: The WCValConstSListIter public member function is a constructor for the class. The

value passed as a parameter is a WCValSList list object. The iterator will be initialized for that list object and positioned before the first list element. To position the iterator to a valid element within the list, increment it using any of the operator +++, operator (), or

operator += operators.

**Results:** The WCValConstSListIter public member function creates an initialized

WCValConstSListIter object positioned before the first element in the list.

See Also: ~WCValConstSListIter, operator (), operator ++, operator +=, reset

## WCValConstSListIter<Type>::~WCValConstSListIter()

Synopsis: #include <wclistit.h>

public:

~WCValConstSListIter();

 $\textbf{Semantics:} \ \ \textbf{The $\tt \sim WCValConstSListIter} \ public \ member \ function \ is \ the \ destructor \ for \ the \ class.$ 

The call to the ~WCValConstSListIter public member function is inserted implicitly by the compiler at the point where the WCValConstSListIter object goes out of scope.

**Results:** The WCValConstSListIter object is destroyed.

See Also: WCValConstSListIter

## WCValConstDListIter<Type>::WCValConstDListIter()

Synopsis: #include <wclistit.h>

public:

WCValConstDListIter();

Semantics: The WCValConstDListIter public member function is the default constructor for the

class and initializes the iterator with no list to operate on. The reset member function

must be called to provide the iterator with a list to iterate over.

**Results:** The WCValConstDListIter public member function creates an initialized

WCValConstDListIter object.

See Also: WCValConstDListIter, ~WCValConstDListIter, reset

#### WCValConstDListIter<Type>::WCValConstDListIter()

Synopsis: #include <wclistit.h>

public:

WCValConstDListIter( const WCValDList<Type> & );

Semantics: The WCValConstDListIter public member function is a constructor for the class. The

value passed as a parameter is the WCValDList list object. The iterator will be initialized for that list object and positioned before the first list element. To position the iterator to a valid element within the list, increment it using any of the operator ++, operator

(), or operator += operators.

**Results:** The WCValConstDListIter public member function creates an initialized

WCValConstDListIter object positioned before the first list element.

See Also: WCValConstDListIter, ~WCValConstDListIter, operator (),

operator ++, operator +=, reset

## WCValConstDListIter<Type>::~WCValConstDListIter()

Synopsis: #include <wclistit.h>

public:

~WCValConstDListIter();

**Semantics:** The ~WCValConstDListIter public member function is the destructor for the class.

The call to the ~WCValConstDListIter public member function is inserted implicitly by the compiler at the point where the WCValConstDListIter object goes out of scope.

**Results:** The WCValConstDListIter object is destroyed.

See Also: WCValConstDListIter

## WCValConstSListIter<Type>,WCValConstDListIter<Type>::container()

Synopsis: #include <wclistit.h>

public:

const WCValSList<Type> \*WCValConstSListIter<Type>::container()

const;

const WCValDList<Type> \*WCValConstDListIter<Type>::container()

const;

Semantics: The container public member function returns a pointer to the list container object. If the

iterator has not been initialized with a list object, and the undef\_iter exception is

enabled, the exception is thrown.

**Results:** A pointer to the list object associated with the iterator is returned, or NULL(0) if the iterator

has not been initialized with a list.

See Also: WCValConstSListIter, WCValConstDListIter, reset,

## WCValConstSListIter<Type>::current(), WCValConstDListIter<Type>::current()

Synopsis: #include <wclistit.h>

public:

Type current();

Semantics: The current public member function returns the value of the list element at the current

iterator position.

If the iterator is not associated with a list, or the iterator position is either before the first element or past the last element in the list, the current iterator position is undefined. In this

case the undef\_item exception is thrown, if enabled.

Results: The value at the current iterator element is returned. If the current element is undefined, a

default initialized object is returned.

See Also: operator (), operator ++, operator +=, operator --, operator -=,

reset, WCIterExcept::undef\_item

public:

int operator ()();

**Semantics:** The operator () public member function is the call operator for the class. The list

element which follows the current item is set to be the new current item. If the previous current item was the last element in the list, the iterator is positioned after the end of the list.

The operator () public member function has the same semantics as the pre-increment operator, operator ++.

If the iterator was positioned before the first element in the list, the current item will be set to the first element in the list. If the list is empty, the iterator will be positioned after the end of the list.

If the iterator is not associated with a list or the iterator position before the increment was past the last element the list, the undef\_iter exception is thrown, if enabled.

**Results:** The operator () public member function returns a non-zero value if the iterator is

positioned on a list item. Zero(0) is returned when the iterator is incremented past the end of

the list.

See Also: operator ++, operator +=, operator --, operator -=, reset,

#### WCValConstSListIter<Type>,WCValConstDListIter<Type>::operator ++()

Synopsis: #include <wclistit.h>

public:

int operator ++();

**Semantics:** The operator ++ public member function is the pre-increment operator for the class.

The list element which follows the current item is set to be the new current item. If the previous current item was the last element in the list, the iterator is positioned after the end of

the list.

The operator  $\,$  ++ public member function has the same semantics as the call operator, operator  $\,$  ( ) .

If the iterator was positioned before the first element in the list, the current item will be set to the first element in the list. If the list is empty, the iterator will be positioned after the end of the list.

If the iterator is not associated with a list or the iterator position before the increment was past the last element the list, the undef\_iter exception is thrown, if enabled.

**Results:** The operator ++ public member function returns a non-zero value if the iterator is

positioned on a list item. Zero(0) is returned when the iterator is incremented past the end of

the list.

See Also: current, operator (), operator +=, operator --, operator -=, reset,

#### WCValConstSListIter<Type>,WCValConstDListIter<Type>::operator +=()

Synopsis: #include <wclistit.h>

public:

int operator +=( int );

**Semantics:** The operator += public member function accepts an integer value that causes the iterator

to move that many elements after the current item. If the iterator was positioned before the first element in the list, the operation will set the current item to be the given element in the

list.

If the current item was after the last element in the list previous to the iteration, and the undef\_iter exception is enabled, the exception will be thrown. Attempting to increment the iterator position more than element after the end of the list, or by less than one element causes the iter\_range exception to be thrown, if enabled.

**Results:** The operator += public member function returns a non-zero value if the iterator is

positioned on a list item. Zero(0) is returned when the iterator is incremented past the end of

the list.

See Also: current, operator (), operator ++, operator --, operator -=, reset,

WCIterExcept::iter\_range, WCIterExcept::undef\_iter

public:

int operator --();

**Semantics:** The operator -- public member function is the pre-decrement operator for the class.

The list element previous to the current item is set to be the new current item. If the current item was the first element in the list, the iterator is positioned before the first element in the list. If the list is empty, the iterator will be positioned before the start of the list.

If the iterator was positioned after the last element in the list, the current item will be set to the last element.

If the iterator is not associated with a list or the iterator position previous to the decrement was before the first element the list, the undef\_iter exception is thrown, if enabled.

**Results:** The operator -- public member function returns a non-zero value if the iterator is

positioned on a list item. Zero(0) is returned when the iterator is decremented past the first

element of the list.

See Also: current, operator (), operator ++, operator +=, operator -=, reset,

public:

int operator -=( int );

Semantics: The operator -= public member function accepts an integer value that causes the iterator

to move that many elements before the current item. If the iterator was positioned after the last element in the list, the operation will set the current item to be the given number of

elements from the end of the list.

If the current item was before the first element in the list previous to the iteration, and the undef\_iter exception is enabled, the exception will be thrown. Attempting to decrement the iterator position more than one element before the beginning of the list, or by less than one element causes the iter\_range exception to be thrown, if enabled.

**Results:** The operator -= public member function returns a non-zero value if the iterator is

positioned on a list item. Zero(0) is returned when the iterator is decremented past the first

element in the list.

See Also: current, operator (), operator ++, operator +=, operator --, reset,

WCIterExcept::iter\_range, WCIterExcept::undef\_iter

# WCValConstSListIter<Type>::reset(), WCValConstDListIter<Type>::reset()

Synopsis: #include <wclistit.h>

public:

void reset();

Semantics: The reset public member function resets the iterator to the initial state, positioning the

iterator before the first element in the associated list.

**Results:** The iterator is positioned before the first list element.

See Also: WCValConstSListIter, WCValConstDListIter, container

# WCValConstSListIter<Type>::reset(), WCValConstDListIter<Type>::reset()

Synopsis: #include <wclistit.h>

public:

void WCValConstSListIter<Type>::reset( const WCValSList<Type>

&);

void WCValConstDListIter<Type>::reset( const WCValDList<Type>

& );

Semantics: The reset public member function resets the iterator to operate on the specified list. The

iterator is positioned before the first element in the list.

**Results:** The iterator is positioned before the first element of the specified list.

See Also: WCValConstSListIter, WCValConstDListIter, container

#### Declared: wclistit.h

The WCValSListIter<Type> and WCValDListIter<Type> classes are the templated classes used to create iterator objects for single and double linked list objects. These classes can be used only for non-constant lists. The WCValDConstListIter<Type> and WCValSConstListIter<Type> classes are provided to iterate over constant lists.

In the description of each member function, the text Type is used to indicate the list element type specified as the template parameter.

The WCIterExcept class is a base class of the WCValSListIter<Type> and WCValDListIter<Type> classes and provides the exceptions member function.

This member function controls the exceptions which can be thrown by the WCValSListIter<Type> and WCValDListIter<Type> objects. No exceptions are enabled unless they are set by the exceptions member function.

#### **Private Member Functions**

Some functionality supported by base classes of the iterator are not appropriate in the single linked list iterator classes. Setting those functions as private members in the derived class is the standard mechanism to prevent them from being invoked. The following member functions are declared in the single linked list iterator private interface:

```
int operator --();
int operator -=( int );
int insert( Type & );
```

#### **Public Member Functions**

The following member functions are declared in the public interface:

```
WCValSListIter();
WCValSListIter( WCValSList<Type> & );
~WCValSListIter();
WCValDListIter();
WCValDListIter( WCValDList<Type> & );
~WCValDListIter();
int append( Type & );
WCValSList<Type> *WCValSListIter<Type>::container() const;
WCValDList<Type> *WCValDListIter<Type>::container() const;
VCValDList<Type> *WCValDListIter<Type>::container() const;
Type current() const;
void reset();
void WCValSListIter<Type>::reset( WCValSList<Type> & );
void WCValDListIter<Type>::reset( WCValDList<Type> & );
```

In the iterators for double linked lists only:

```
int insert( Type & );
```

#### **Public Member Operators**

The following member operators are declared in the public interface:

```
int operator ()();
int operator ++();
int operator +=( int );
```

In the iterators for double linked lists only:

```
int operator --();
int operator -=( int );
```

See Also:

WCValSList::forAll, WCValDList::forAll

**Sample Program Using Value List Iterators** 

```
#include <wclistit.h>
#include <iostream.h>
// insert elem after all elements in the list less than or equal to
// elem
//
void insert_in_order( WCValDList<int> &list, int elem ) {
    if( list.entries() == 0 ) {
        // cannot insert in an empty list using a iterator
        list.insert( elem );
    } else {
        WCValDListIter<int> iter( list );
        while( ++iter ) {
             if( iter.current() > elem ) {
                 // insert elem before first element in list greater
                 // than elem
                 iter.insert( elem );
                 return;
            }
        }
        // iterated past the end of the list
        // append elem to the end of the list
        list.append( elem );
}
void main() {
    WCValDList<int> list;
    insert_in_order( list, 5 );
insert_in_order( list, 20 );
    insert_in_order( list, 1 );
    insert_in_order( list, 25 );
    cout << "List elements in ascending order:\n";</pre>
    WCValDListIter<int> iter( list );
    while( ++iter ) {
        cout << iter.current() << "\n";</pre>
    cout << "List elements in descending order\n";</pre>
    // iterator is past the end of the list
    while( --iter ) {
        cout << iter.current() << "\n";</pre>
```

## WCValSListIter<Type>::WCValSListIter()

Synopsis: #include <wclistit.h>

public:

WCValSListIter();

Semantics: The WCValSListIter public member function is the default constructor for the class and

initializes the iterator with no list to operate on. The reset member function must be called

to provide the iterator with a list to iterate over.

Results: The WCValSListIter public member function creates an initialized WCValSListIter

object.

See Also: WCValSListIter, ~WCValSListIter, reset

public:

WCValSListIter( WCValSList<Type> & );

Semantics: The WCValSListIter public member function is a constructor for the class. The value

passed as a parameter is a WCValSList list object. The iterator will be initialized for that list object and positioned before the first list element. To position the iterator to a valid element within the list, increment it using any of the operator +++, operator (), or

operator += operators.

**Results:** The WCValSListIter public member function creates an initialized WCValSListIter

object positioned before the first element in the list.

See Also: ~WCValSListIter, operator (), operator ++, operator +=, reset

## WCValSListIter<Type>::~WCValSListIter()

Synopsis: #include <wclistit.h>

public:

~WCValSListIter();

Semantics: The ~WCValSListIter public member function is the destructor for the class. The call to

the ~WCValSListIter public member function is inserted implicitly by the compiler at

the point where the WCValSListIter object goes out of scope.

**Results:** The WCValSListIter object is destroyed.

See Also: WCValSListIter

public:

WCValDListIter();

Semantics: The WCValDListIter public member function is the default constructor for the class and

initializes the iterator with no list to operate on. The reset member function must be called

to provide the iterator with a list to iterate over.

**Results:** The WCValDListIter public member function creates an initialized WCValDListIter

object.

See Also: WCValDListIter, ~WCValDListIter, reset

#### WCValDListIter<Type>::WCValDListIter()

Synopsis: #include <wclistit.h>

public:

WCValDListIter( WCValDList<Type> & );

Semantics: The WCValDListIter public member function is a constructor for the class. The value

passed as a parameter is the WCValDList list object. The iterator will be initialized for that list object and positioned before the first list element. To position the iterator to a valid element within the list, increment it using any of the operator +++, operator (), or

operator += operators.

Results: The WCValDListIter public member function creates an initialized WCValDListIter

object positioned before the first list element.

See Also: WCValDListIter, ~WCValDListIter, operator (), operator ++,

operator +=, reset

public:

~WCValDListIter();

Semantics: The ~WCValDListIter public member function is the destructor for the class. The call to

the ~WCValDListIter public member function is inserted implicitly by the compiler at

the point where the WCValDListIter object goes out of scope.

**Results:** The WCValDListIter object is destroyed.

See Also: WCValDListIter

#### WCValSListIter<Type>::append(), WCValDListIter<Type>::append()

Synopsis: #include <wclistit.h>

public:

int append( Type & );

Semantics: The append public member function inserts a new element into the list container object.

The new element is inserted after the current iterator item.

If the iterator is not associated with a list, or the iterator position is either before the first element or past the last element in the list, the current iterator position is undefined. The element is not appended. If the undef\_iter exception is enabled, it is thrown.

If the append fails, the out\_of\_memory exception is thrown, if enabled in the list being iterated over. The list remains unchanged.

**Results:** The new element is inserted after the current iterator item. A TRUE value (non-zero) is

returned if the append is successful. A FALSE (zero) result is returned if the append fails.

See Also: insert, WCExcept::out\_of\_memory, WCIterExcept::undef\_iter

### WCValSListIter<Type>,WCValDListIter<Type>::container()

Synopsis: #include <wclistit.h>

public:

WCValSList<Type> \*WCValSListIter<Type>::container() const;
WCValDList<Type> \*WCValDListIter<Type>::container() const;

Semantics: The container public member function returns a pointer to the list container object. If the

iterator has not been initialized with a list object, and the undef\_iter exception is

enabled, the exception is thrown.

Results: A pointer to the list object associated with the iterator is returned, or NULL(0) if the iterator

has not been initialized with a list.

See Also: WCValSListIter, WCValDListIter, reset, WCIterExcept::undef\_iter

## WCValSListIter<Type>::current(), WCValDListIter<Type>::current()

Synopsis: #include <wclistit.h>

public:

Type current();

Semantics: The current public member function returns the value of the list element at the current

iterator position.

If the iterator is not associated with a list, or the iterator position is either before the first element or past the last element in the list, the current iterator position is undefined. In this

case the undef\_item exception is thrown, if enabled.

Results: The value at the current iterator element is returned. If the current element is undefined, a

default initialized object is returned.

See Also: operator (), operator ++, operator +=, operator --, operator -=,

reset, WCIterExcept::undef\_item

public:

int insert( Type & );

**Semantics:** The insert public member function inserts a new element into the list container object.

The new element is inserted before the current iterator item. This process uses the previous link in the double linked list, so the insert public member function is not allowed with

single linked lists.

If the iterator is not associated with a list, or the iterator position is either before the first element or past the last element in the list, the current iterator position is undefined. The element is not inserted. If the undef\_iter exception is enabled, the exception is thrown.

If the insert fails and the out\_of\_memory exception is enabled in the list being iterated over, the exception is thrown. The list remains unchanged.

**Results:** The new element is inserted before the current iterator item. A TRUE value (non-zero) is

returned if the insert is successful. A FALSE (zero) result is returned if the insert fails.

See Also: append, WCExcept::out\_of\_memory, WCIterExcept::undef\_iter

## WCValSListIter<Type>,WCValDListIter<Type>::operator ()()

Synopsis: #include <wclistit.h>

public:

int operator ()();

Semantics: The operator () public member function is the call operator for the class. The list

element which follows the current item is set to be the new current item. If the previous current item was the last element in the list, the iterator is positioned after the end of the list.

The operator () public member function has the same semantics as the pre-increment operator, operator ++.

If the iterator was positioned before the first element in the list, the current item will be set to the first element in the list. If the list is empty, the iterator will be positioned after the end of the list.

If the iterator is not associated with a list or the iterator position before the increment was past the last element the list, the undef\_iter exception is thrown, if enabled.

**Results:** The operator () public member function returns a non-zero value if the iterator is

positioned on a list item. Zero(0) is returned when the iterator is incremented past the end of

the list.

See Also: operator ++, operator +=, operator --, operator -=, reset,

WCIterExcept::undef\_iter

public:

int operator ++();

**Semantics:** The operator ++ public member function is the pre-increment operator for the class.

The list element which follows the current item is set to be the new current item. If the previous current item was the last element in the list, the iterator is positioned after the end of

the list.

The operator  $\,$  ++ public member function has the same semantics as the call operator, operator  $\,$  ( ) .

If the iterator was positioned before the first element in the list, the current item will be set to the first element in the list. If the list is empty, the iterator will be positioned after the end of the list.

If the iterator is not associated with a list or the iterator position before the increment was past the last element the list, the undef\_iter exception is thrown, if enabled.

**Results:** The operator ++ public member function returns a non-zero value if the iterator is

positioned on a list item. Zero(0) is returned when the iterator is incremented past the end of

the list.

See Also: current, operator (), operator +=, operator --, operator -=, reset,

WCIterExcept::undef\_iter

#### WCValSListIter<Type>,WCValDListIter<Type>::operator +=()

Synopsis: #include <wclistit.h>

public:

int operator +=( int );

**Semantics:** The operator += public member function accepts an integer value that causes the iterator

to move that many elements after the current item. If the iterator was positioned before the first element in the list, the operation will set the current item to be the given element in the

list.

If the current item was after the last element in the list previous to the iteration, and the undef\_iter exception is enabled, the exception will be thrown. Attempting to increment the iterator position more than element after the end of the list, or by less than one element causes the iter\_range exception to be thrown, if enabled.

**Results:** The operator += public member function returns a non-zero value if the iterator is

positioned on a list item. Zero(0) is returned when the iterator is incremented past the end of

the list.

See Also: current, operator (), operator ++, operator --, operator -=, reset,

WCIterExcept::iter\_range, WCIterExcept::undef\_iter

public:

int operator --();

**Semantics:** The operator -- public member function is the pre-decrement operator for the class.

The list element previous to the current item is set to be the new current item. If the current item was the first element in the list, the iterator is positioned before the first element in the list. If the list is empty, the iterator will be positioned before the start of the list.

If the iterator was positioned after the last element in the list, the current item will be set to the last element.

If the iterator is not associated with a list or the iterator position previous to the decrement was before the first element the list, the undef\_iter exception is thrown, if enabled.

**Results:** The operator -- public member function returns a non-zero value if the iterator is

positioned on a list item. Zero(0) is returned when the iterator is decremented past the first

element of the list.

See Also: current, operator (), operator ++, operator +=, operator -=, reset,

WCIterExcept::undef\_iter

public:

int operator -=( int );

**Semantics:** The operator -= public member function accepts an integer value that causes the iterator

to move that many elements before the current item. If the iterator was positioned after the last element in the list, the operation will set the current item to be the given number of

elements from the end of the list.

If the current item was before the first element in the list previous to the iteration, and the undef\_iter exception is enabled, the exception will be thrown. Attempting to decrement the iterator position more than one element before the beginning of the list, or by less than one element causes the iter\_range exception to be thrown, if enabled.

**Results:** The operator -= public member function returns a non-zero value if the iterator is

positioned on a list item. Zero(0) is returned when the iterator is decremented past the first

element in the list.

See Also: current, operator (), operator ++, operator +=, operator --, reset,

WCIterExcept::iter\_range, WCIterExcept::undef\_iter

## WCValSListIter<Type>::reset(), WCValDListIter<Type>::reset()

Synopsis: #include <wclistit.h>

public:

void reset();

Semantics: The reset public member function resets the iterator to the initial state, positioning the

iterator before the first element in the associated list.

**Results:** The iterator is positioned before the first list element.

See Also: WCValSListIter, WCValDListIter, container

## WCValSListIter<Type>::reset(), WCValDListIter<Type>::reset()

Synopsis: #include <wclistit.h>

public:

void WCValSListIter<Type>::reset( WCValSList<Type> & );
void WCValDListIter<Type>::reset( WCValDList<Type> & );

Semantics: The reset public member function resets the iterator to operate on the specified list. The

iterator is positioned before the first element in the list.

**Results:** The iterator is positioned before the first element of the specified list.

See Also: WCValSListIter, WCValDListIter, container

## 14 Queue Container

Queue containers maintain an ordered collection of data which is retrieved in the order in which the data was entered into the queue. The queue class is implemented as a templated class, allowing the use of any data type as the queue data.

A second template parameter specifies the storage class used to implement the queue. The WCValSList, WCIsvSList and WCPtrSList classes are appropriate storage classes.

#### Declared: wcqueue.h

The WCQueue<Type, FType> class is a templated class used to create objects which maintain data in a queue.

In the description of each member function, the text Type is used to indicate the template parameter defining the type of the elements stored in the queue. The text FType is used to indicate the template parameter defining the storage class used to maintain the queue.

For example, to create a queue of integers, the WCQueue<int, WCValSList<int> > class can be used. The WCQueue<int \*, WCPtrSList<int> > class will create a queue of pointers to integers. To create an intrusive queue of objects of type <code>isv\_link</code> (derived from the WCSLink class), the WCQueue< <code>isv\_link\*</code> , WCIsvSList< <code>isv\_link></code> > class can be used.

The WCExcept class is a base class of the WCQueue<Type, FType> class and provides the exceptions member function. This member function controls the exceptions which can be thrown by the WCQueue<Type, FType> object. No exceptions are enabled unless they are set by the exceptions member function.

#### **Requirements of Type**

Type must provide any constructors and/or operators required by the FType class.

#### **Public Member Functions**

The following member functions are declared in the public interface:

```
WCQueue();
WCQueue( void *(*)( size_t ), void (*)( void *, size_t ) );
~WCQueue();
void clear();
int entries() const;
Type first() const;
Type get();
int insert( const Type & );
int isEmpty() const;
Type last() const;
```

#### Sample Program Using a Queue

```
#include <wcqueue.h>
#include <iostream.h>

main() {
    WCQueue<int,WCValSList<int> > queue;
```

#### 424 Queue Container

```
queue.insert( 7 );
queue.insert( 8 );
queue.insert( 9 );
queue.insert( 10 );
cout << "\nNumber of queue entries: " << queue.entries() << "\n";</pre>
cout << "First entry = [" << queue.first() << "]\n";</pre>
cout << "Last entry = [" << queue.last() << "]\n";
while( !queue.isEmpty() ) {
    cout << queue.get() << "\n";</pre>
cout.flush();
```

## WCQueue<Type,FType>::WCQueue()

Synopsis: #include <wcqueue.h>

public: WCQueue();

Semantics: The public WCQueue<Type, FType> constructor creates an empty

WCQueue<Type, FType> object. The FType storage class constructor performs the

initialization.

**Results:** The public WCQueue<Type, FType> constructor creates an initialized

WCQueue<Type, FType> object.

**See Also:** ~WCQueue<Type,FType>

Synopsis: #include <wcqueue.h>

public:

WCQueue( void \*(\*allocator)( size\_t ),
void (\*deallocator)( void \*, size\_t ) );

Semantics: The public WCQueue<Type, FType> constructor creates an empty

WCQueue<Type, FType> object. If FType is either the WCValSList or WCPtrSList class, then the *allocator* function is registered to perform all memory allocations of the queue elements, and the *deallocator* function to perform all freeing of the queue elements' memory. The *allocator* and *deallocator* functions are ignored if FType is the WCIsvSList class. These functions provide the ability to control how the allocation and freeing of memory is performed, allowing for more efficient memory handling than the general purpose global operator new() and operator delete() can provide. Memory management optimizations may potentially be made through the *allocator* and *deallocator* functions, but are not recommended before managing memory is understood and determined to be worth while.

The *allocator* function shall return a pointer to allocated memory of size at least the argument, or zero(0) if the allocation cannot be performed. Initialization of the memory returned is performed by the WCQueue<Type, FType> class.

The WCQueue<Type, FType> class calls the *deallocator* function only on memory allocated by the *allocator* function. The *deallocator* shall free the memory pointed to by the first argument which is of size the second argument. The size passed to the *deallocator* function is guaranteed to be the same size passed to the *allocator* function when the memory was allocated.

The *allocator* and *deallocator* functions may assume that for a list object instance, the *allocator* is always called with the same first argument (the size of the memory to be allocated). If FType is the WCValSList<Type> class, then the WCValSListItemSize( Type ) macro returns the size of the elements which are allocated by the *allocator* function. Similarly, the WCPtrSListItemSize( Type ) macro returns the size of WCPtrSList<Type> elements.

The FType storage class constructor performs the initialization of the queue.

**Results:** The public WCQueue<Type, FType> constructor creates an initialized

WCQueue<Type, FType> object and registers the *allocator* and *deallocator* functions.

See Also: WCQueue<Type, FType>, ~WCQueue<Type, FType>

### WCQueue<Type,FType>::~WCQueue()

Synopsis: #include <wcqueue.h>

public:

virtual ~WCQueue();

Semantics: The public ~WCQueue<Type, FType> destructor destroys the

WCQueue<Type, FType> object. The FType storage class destructor performs the destruction. The call to the public ~WCQueue<Type, FType> destructor is inserted implicitly by the compiler at the point where the WCQueue<Type, FType> object goes out

of scope.

If the not\_empty exception is enabled, the exception is thrown if the queue is not empty of

queue elements.

**Results:** The WCQueue<Type, FType> object is destroyed.

**See Also:** WCQueue<Type,FType>,clear,WCExcept::not\_empty

**Synopsis:** #include <wcqueue.h>

public:

void clear();

Semantics: The clear public member function is used to clear the queue object and set it to the state of

the object just after the initial construction. The queue object is not destroyed and re-created by this operator, so the object destructor is not invoked. The queue elements are not cleared by the queue class. However, the class used to maintain the queue, FType, may clear the items as part of the clear function for that class. If it does not clear the items, any queue items still in the list are lost unless pointed to by some pointer object in the program code.

**Results:** The clear public member function resets the queue object to the state of the object

immediately after the initial construction.

See Also: ~WCQueue<Type, FType>, isEmpty

## WCQueue<Type,FType>::entries()

Synopsis: #include <wcqueue.h>

public:

int entries() const;

Semantics: The entries public member function is used to determine the number of queue elements

contained in the list object.

**Results:** The number of elements in the queue is returned. Zero(0) is returned if there are no queue

elements.

See Also: isEmpty

Synopsis: #include <wcqueue.h>

public:

Type first() const;

Semantics: The first public member function returns a queue element from the beginning of the

queue object. The queue element is not removed from the queue.

If the queue is empty, one of two exceptions can be thrown. If the empty\_container exception is enabled, then it will be thrown. Otherwise, the index\_range exception will

be thrown, if enabled.

**Results:** The first queue element is returned. If there are no elements in the queue, the return value is

determined by the find member function of the FType class.

See Also: get, isEmpty, last, WCExcept::empty\_container,

WCExcept::index\_range, FType::find

#### WCQueue<Type,FType>::get()

Synopsis: #include <wcqueue.h>

public: Type get();

Semantics: The get public member function returns the queue element which was first inserted into the

queue object. The queue element is also removed from the queue.

If the queue is empty, one of two exceptions can be thrown. If the empty\_container exception is enabled, then it will be thrown. Otherwise, the index\_range exception will

be thrown, if enabled.

**Results:** The first element in the queue is removed and returned. If there are no elements in the

queue, the return value is determined by the get member function of the FType class.

**See Also:** first, insert, isEmpty, WCExcept::empty\_container,

WCExcept::index\_range, FType::get

**Synopsis:** #include <wcqueue.h>

public:

int insert( const Type & );

Semantics: The insert public member function is used to insert the data into the queue. It will be the

last element in the queue, and the last to be retrieved.

If the insert fails, the out\_of\_memory exception will be thrown, if enabled. The queue

will remain unchanged.

**Results:** The queue element is inserted at the end of the queue. A TRUE value (non-zero) is returned

if the insert is successful. A FALSE (zero) result is returned if the insert fails.

See Also: get, WCExcept::out\_of\_memory

## WCQueue<Type,FType>::isEmpty()

Synopsis: #include <wcqueue.h>

public:

int isEmpty() const;

Semantics: The isEmpty public member function is used to determine if a queue object has any queue

elements contained in it.

**Results:** A TRUE value (non-zero) is returned if the queue object does not have any queue elements

contained within it. A FALSE (zero) result is returned if the queue contains at least one

element.

See Also: entries

Synopsis: #include <wcqueue.h>

public:

Type last() const;

Semantics: The last public member function returns a queue element from the end of the queue object.

The queue element is not removed from the queue.

If the queue is empty, one of two exceptions can be thrown. If the <code>empty\_container</code> exception is enabled, then it will be thrown. Otherwise, the <code>index\_range</code> exception will

be thrown, if enabled.

**Results:** The last queue element is returned. If there are no elements in the queue, the return value is

determined by the find member function of the FType class.

See Also: first, get, isEmpty, WCExcept::empty\_container,

WCExcept::index\_range, FType::find

# 15 Skip List Containers

This chapter describes skip list containers.

#### Declared: wcskip.h

The WCPtrSkipListDict<Key, Value> class is a templated class used to store objects in a dictionary. Dictionaries store values with an associated key, which may be of any type. One example of a dictionary used in everyday life is the phone book. The phone numbers are the data values, and the customer name is the key. The equality operator of the key's type is used to locate the key-value pairs.

In the description of each member function, the text Key is used to indicate the template parameter defining the type of the indices pointed to by the pointers stored in the dictionary. The text Value is used to indicate the template parameter defining the type of the data pointed to by the pointers stored in the dictionary.

Note that pointers to the key values are stored in the dictionary. Destructors are not called on the keys pointed to. The key values pointed to in the dictionary should not be changed such that the equivalence to the old value is modified.

The iterator classes for skip lists have the same function and operator interface as the hash iterators classes. See the chapter on hash iterators for more information.

The WCExcept class is a base class of the WCPtrSkipListDict<Key, Value> class and provides the exceptions member function. This member function controls the exceptions which can be thrown by the WCPtrSkipListDict<Key, Value> object. No exceptions are enabled unless they are set by the exceptions member function.

#### **Requirements of Key**

The WCPtrSkipListDict<Key, Value > class requires Key to have:

```
A well defined equivalence operator with constant parameters (int operator ==( const Key & ) const).
```

A well defined operator less than with constant parameters (int operator <( const Key & ) const).

#### **Public Member Functions**

The following member functions are declared in the public interface:

```
WCPtrSkipListDict( unsigned = WCSkipListDict_PROB_QUARTER,
unsigned = WCDEFAULT_SKIPLIST_MAX_PTRS );
WCPtrSkipListDict( unsigned = WCSkipListDict_PROB_QUARTER,
unsigned = WCDEFAULT_SKIPLIST_MAX_PTRS, void * (*user_alloc)(
```

### 438 Skip List Containers

```
size_t size ), void (*user_dealloc)( void *old, size_t size )
);
WCPtrSkipListDict( const WCPtrSkipListDict & );
virtual ~WCPtrSkipListDict();
void clear();
void clearAndDestroy();
int contains( const Key * ) const;
unsigned entries() const;
Value * find( const Key * ) const;
Value * findKeyAndValue( const Key *, Key * & ) const;
void forAll( void (*user_fn)( Key *, Value *, void * ), void *
);
int insert( Key *, Value * );
int isEmpty() const;
Value * remove( const Key * );
```

#### **Public Member Operators**

The following member operators are declared in the public interface:

```
Value * & operator []( const Key * );
Value * const & operator []( const Key * ) const;
WCPtrSkipListDict & operator =( const WCPtrSkipListDict & );
int operator ==( const WCPtrSkipListDict & ) const;
```

#### WCPtrSkipListDict<Key,Value>::WCPtrSkipListDict()

Synopsis: #include <wcskip.h>

public:

WCPtrSkipListDict( unsigned = WCSKIPLIST\_PROB\_QUARTER,

unsigned = WCDEFAULT\_SKIPLIST\_MAX\_PTRS );

Semantics: The public WCPtrSkipListDict<Key, Value> constructor creates an

WCPtrSkipListDict<Key, Value> object with no entries. The first optional

parameter, which defaults to the constant WCSKIPLIST\_PROB\_QUARTER, determines the

probability of having a certain number of pointers in each skip list node. The second optional parameter, which defaults to the constant WCDEFAULT\_SKIPLIST\_MAX\_PTRS,

determines the maximum number of pointers that are allowed in any skip list node.

WCDEFAULT\_SKIPLIST\_MAX\_PTRS is the maximum effective value of the second

parameter. If an allocation failure occurs while creating the skip list, the out\_of\_memory exception is thrown if the out\_of\_memory exception is enabled.

**Results:** The public WCPtrSkipListDict<Key, Value> constructor creates an initialized

WCPtrSkipListDict<Key, Value> object.

See Also: ~WCPtrSkipListDict<Key, Value>, WCExcept::out\_of\_memory

Synopsis: #include <wcskip.h>

public:

WCPtrSkipListDict( unsigned = WCSKIPLIST\_PROB\_QUARTER,

unsigned = WCDEFAULT\_SKIPLIST\_MAX\_PTRS,

void \* (\*user\_alloc)( size\_t ),

void (\*user\_dealloc)( void \*, size\_t ) );

**Semantics:** Allocator and deallocator functions are specified for use when entries are inserted and

removed from the list dictionary. The semantics of this constructor are the same as the

constructor without the memory management functions.

The allocation function must return a zero if it cannot perform the allocation. The deallocation function is passed the size as well as the pointer to the data. Your allocation system may take advantage of the characteristic that the allocation function will always be called with the same size value for any particular instantiation of a list dictionary. To determine the size of the objects that the memory management functions will be required to allocate and free, the following macro may be used:

WCPtrSkipListDictItemSize( Key, Value, num\_of\_pointers )

**Results:** The public WCPtrSkipListDict<Key, Value > constructor creates an initialized

WCPtrSkipListDict<Key, Value> object.

See Also: ~WCPtrSkipListDict<Key, Value>, WCExcept::out\_of\_memory

#### WCPtrSkipListDict<Key,Value>::WCPtrSkipListDict()

Synopsis: #include <wcskip.h>

public:

WCPtrSkipListDict( const WCPtrSkipListDict & );

Semantics: The public WCPtrSkipListDict<Key, Value> constructor is the copy constructor for

the WCPtrSkipListDict<Key, Value> class. The new skip list is created with the same probability and maximum pointers, all values or pointers stored in the list, and the exception trap states. If there is not enough memory to copy all of the values, then only some will be copied, and the number of entries will correctly reflect the number copied. If all of the elements cannot be copied, then the out\_of\_memory exception is thrown if it is

enabled.

**Results:** The public WCPtrSkipListDict<Key, Value> constructor creates an

WCPtrSkipListDict<Key, Value> object which is a copy of the passed dictionary.

See Also: operator =, WCExcept::out\_of\_memory

public:

virtual ~WCPtrSkipListDict();

**Semantics:** The public ~WCPtrSkipListDict<Key,Value> destructor is the destructor for the

WCPtrSkipListDict<Key, Value> class. If the number of dictionary elements is not zero and the not\_empty exception is enabled, the exception is thrown. Otherwise, the dictionary elements are cleared using the clear member function. The objects which the dictionary elements point to are not deleted unless the clearAndDestroy member function is explicitly called before the destructor is called. The call to the public

~WCPtrSkipListDict<Key, Value> destructor is inserted implicitly by the compiler at the point where the WCPtrSkipListDict<Key, Value> object goes out of scope.

**Results:** The public ~WCPtrSkipListDict<Key, Value> destructor destroys an

WCPtrSkipListDict<Key, Value> object.

See Also: clear, clearAndDestroy, WCExcept::not\_empty

## WCPtrSkipListDict<Key,Value>::clear()

Synopsis: #include <wcskip.h>

public:

void clear();

**Semantics:** The clear public member function is used to clear the dictionary so that it has no entries.

Objects pointed to by the dictionary elements are not deleted. The dictionary object is not

destroyed and re-created by this function, so the object destructor is not invoked.

**Results:** The clear public member function clears the dictionary to have no elements.

See Also: ~WCPtrSkipListDict<Key,Value>, clearAndDestroy, operator =

## WCPtrSkipListDict<Key,Value>::clearAndDestroy()

#include <wcskip.h> **Synopsis:** 

public:

void clearAndDestroy();

Semantics: The clearAndDestroy public member function is used to clear the dictionary and delete

the objects pointed to by the dictionary elements. The dictionary object is not destroyed and

re-created by this function, so the dictionary object destructor is not invoked.

**Results:** The clearAndDestroy public member function clears the dictionary by deleting the

objects pointed to by the dictionary elements.

See Also: clear

## WCPtrSkipListDict<Key,Value>::contains()

Synopsis: #include <wcskip.h>

public:

int contains( const Key \* ) const;

Semantics: The contains public member function returns non-zero if an element with the specified

key is stored in the dictionary, or zero if there is no equivalent element. Note that

equivalence is based on the equivalence operator of the Key type.

Results: The contains public member function returns a non-zero value if the Key is found in the

dictionary.

See Also: find, findKeyAndValue

public:

unsigned entries() const;

**Semantics:** The entries public member function is used to return the current number of elements

stored in the dictionary.

**Results:** The entries public member function returns the number of elements in the dictionary.

See Also: isEmpty

## WCPtrSkipListDict<Key,Value>::find()

Synopsis: #include <wcskip.h>

public:

Value \* find( const Key \* ) const;

Semantics: The find public member function is used to find an element with an equivalent key in the

dictionary. If an equivalent element is found, a pointer to the element Value is returned.

Zero is returned if the element is not found. Note that equivalence is based on the

equivalence operator of the Key type.

**Results:** The element equivalent to the passed key is located in the dictionary.

See Also: findKeyAndValue

### WCPtrSkipListDict<Key,Value>::findKeyAndValue()

Synopsis: #include <wcskip.h>

public:

Value \* findKeyAndValue( const Key \*, Key \* & ) const;

Semantics: The findKeyAndValue public member function is used to find an element in the

dictionary with an key equivalent to the first parameter. If an equivalent element is found, a pointer to the element Value is returned. The reference to a Key passed as the second parameter is assigned the found element's key. Zero is returned if the element is not found.

Note that equivalence is based on the equivalence operator of the Key type.

**Results:** The element equivalent to the passed key is located in the dictionary.

See Also: findKeyAndValue

```
public:
void forAll(
void (*user_fn)( Key *, Value *, void * ),
void * );
```

Semantics: The forAll public member function causes the user supplied function to be invoked for

every key-value pair in the dictionary. The user function has the prototype

```
void user_func( Key * key, Value * value, void * data );
```

As the elements are visited, the user function is invoked with the Key and Value components of the element passed as the first two parameters. The second parameter of the forAll function is passed as the third parameter to the user function. This value can be used to pass any appropriate data from the main code to the user function.

**Results:** The elements in the dictionary are all visited, with the user function being invoked for each

one.

See Also: find, findKeyAndValue

public:

int insert( Key \*, Value \* );

Semantics: The insert public member function inserts a key and value into the dictionary. If

allocation of the node to store the key-value pair fails, then the out\_of\_memory exception is thrown if it is enabled. If the exception is not enabled, the insert will not be completed.

**Results:** The insert public member function inserts a key and value into the dictionary. If the

insert is successful, a non-zero will returned. A zero will be returned if the insert fails.

See Also: operator =, WCExcept::out\_of\_memory

## WCPtrSkipListDict<Key,Value>::isEmpty()

Synopsis: #include <wcskip.h>

public:

int isEmpty() const;

**Semantics:** The isEmpty public member function is used to determine if the dictionary is empty.

**Results:** The isEmpty public member function returns zero if it contains at least one entry, non-zero

if the dictionary is empty.

See Also: entries

public:

Value \* & operator[]( const Key \* );

Semantics: operator [] is the dictionary index operator. A reference to the object stored in the

dictionary with the given Key is returned. If no equivalent element is found, then a new key-value pair is created with the specified Key value, and initialized with the default constructor. The returned reference can then be assigned to, so that insertions can be made with the operator. If an allocation error occurs while inserting a new key-value pair, then the out\_of\_memory exception is thrown if it is enabled. If the exception is not enabled, then a reference to address zero will be returned. This will result in a run-time error on systems

which trap address zero references.

**Results:** The operator [] public member function returns a reference to the element at the given

key value. If the key does not exist, a reference to a created element is returned. The result

of the operator may be assigned to.

See Also: WCExcept::out\_of\_memory

### WCPtrSkipListDict<Key,Value>::operator []()

Synopsis: #include <wcskip.h>

public:

Value \* const & operator[]( const Key \* ) const;

Semantics: operator [] is the dictionary index operator. A constant reference to the object stored in

the dictionary with the given Key is returned. If no equivalent element is found, then the index\_range exception is thrown if it is enabled. If the exception is not enabled, then a reference to address zero will be returned. This will result in a run-time error on systems

which trap address zero references.

**Results:** The operator [] public member function returns a constant reference to the element at

the given key value. The result of the operator may not be assigned to.

See Also: WCExcept::index\_range

public:

WCPtrSkipListDict & operator =( const WCPtrSkipListDict & );

**Semantics:** The operator = public member function is the assignment operator for the

WCPtrSkipListDict<Key, Value> class. The left hand side dictionary is first cleared using the clear member function, and then the right hand side dictionary is copied. The new skip list is created with the same probability and maximum pointers, all values or pointers stored in the list, and the exception trap states. If there is not enough memory to copy all of the values or pointers in the dictionary, then only some will be copied, and the out\_of\_memory exception is thrown if it is enabled. The number of entries will correctly

reflect the number copied.

**Results:** The operator = public member function assigns the left hand side dictionary to be a copy

of the right hand side.

See Also: clear, WCExcept::out\_of\_memory

## WCPtrSkipListDict<Key,Value>::operator ==()

Synopsis: #include <wcskip.h>

public:

int operator ==( const WCPtrSkipListDict & ) const;

**Semantics:** The operator == public member function is the equivalence operator for the

WCPtrSkipListDict<Key, Value> class. Two dictionary objects are equivalent if

they are the same object and share the same address.

Results: A TRUE (non-zero) value is returned if the left hand side and right hand side dictionary are

the same object. A FALSE (zero) value is returned otherwise.

public:

Value \* remove( const Key \* );

Semantics: The remove public member function is used to remove the specified element from the

dictionary. If an equivalent element is found, the pointer value is returned. Zero is returned if the element is not found. Note that equivalence is based on the equivalence operator of the

Key type.

**Results:** The element is removed from the dictionary if it found.

#### Declared: wcskip.h

WCPtrSkipList<Type> and WCPtrSkipListSet<Type> classes are templated classes used to store objects in a skip list. A skip list is a probabilistic alternative to balanced trees, and provides a reasonable performance balance to insertion, search, and deletion. A skip list allows more than one copy of an element that is equivalent, while the skip list set allows only one copy. The equality operator of the element's type is used to locate the value.

In the description of each member function, the text Type is used to indicate the template parameter defining the type of the data pointed to by the pointers stored in the list.

Note that pointers to the elements are stored in the list. Destructors are not called on the elements pointed to. The data values pointed to in the list should not be changed such that the equivalence to the old value is modified.

The iterator classes for skip lists have the same function and operator interface as the hash iterators classes. See the chapter on hash iterators for more information.

The WCExcept class is a base class of the WCPtrSkipList<Type> and WCPtrSkipListSet<Type> classes and provides the exceptions member function. This member function controls the exceptions which can be thrown by the WCPtrSkipList<Type> and WCPtrSkipListSet<Type> objects. No exceptions are enabled unless they are set by the exceptions member function.

#### **Requirements of Type**

The WCPtrSkipList<Type> and WCPtrSkipListSet<Type> classes requires
Type to have:

```
A well defined equivalence operator
(int operator ==( const Type & ) const).

A well defined less than operator
(int operator <( const Type & ) const).
```

#### **Public Member Functions**

The following member functions are declared in the public interface:

```
WCPtrSkipList( unsigned = WCSKIPLIST_PROB_QUARTER, unsigned =
WCDEFAULT_SKIPLIST_MAX_PTRS );
WCPtrSkipList( unsigned = WCSKIPLIST_PROB_QUARTER, unsigned =
WCDEFAULT_SKIPLIST_MAX_PTRS, void * (*user_alloc)( size_t size
), void (*user_dealloc)( void *old, size_t size ) );
```

### 458 Skip List Containers

```
WCPtrSkipList( const WCPtrSkipList & );
virtual ~WCPtrSkipList();
WCPtrSkipListSet( unsigned = WCSKIPLIST_PROB_QUARTER, unsigned
= WCDEFAULT_SKIPLIST_MAX_PTRS );
WCPtrSkipListSet( unsigned = WCSKIPLIST_PROB_QUARTER, unsigned
= WCDEFAULT_SKIPLIST_MAX_PTRS, void * (*user_alloc)( size_t
size ), void (*user_dealloc)( void *old, size_t size ) );
WCPtrSkipListSet( const WCPtrSkipListSet & );
virtual ~WCPtrSkipListSet();
void clear();
void clearAndDestroy();
int contains( const Type * ) const;
unsigned entries() const;
Type * find( const Type * ) const;
void forAll( void (*user_fn)( Type *, void * ) , void * );
int insert( Type * );
int isEmpty() const;
Type * remove( const Type * );
```

The following public member functions are available for the WCPtrSkipList class only:

```
unsigned occurrencesOf( const Type * ) const;
unsigned removeAll( const Type * );
```

#### **Public Member Operators**

The following member operators are declared in the public interface:

```
WCPtrSkipList & operator =( const WCPtrSkipList & );
int operator ==( const WCPtrSkipList & ) const;
WCPtrSkipListSet & operator =( const WCPtrSkipListSet & );
int operator ==( const WCPtrSkipListSet & ) const;
```

### WCPtrSkipListSet<Type>::WCPtrSkipListSet()

Synopsis: #include <wcskip.h>

public:

WCPtrSkipListSet( unsigned = WCSKIPLIST\_PROB\_QUARTER,

unsigned = WCDEFAULT\_SKIPLIST\_MAX\_PTRS );

Semantics: The WCPtrSkipListSet<Type> constructor creates a WCPtrSkipListSet object

with no entries. The first optional parameter, which defaults to the constant

 ${\tt WCSKIPLIST\_PROB\_QUARTER}\,,\,\,determines\,\,the\,\,probability\,\,of\,\,having\,\,a\,\,certain\,\,number\,\,of$ 

pointers in each skip list node. The second optional parameter, which defaults to the constant WCDEFAULT\_SKIPLIST\_MAX\_PTRS, determines the maximum number of pointers that are allowed in any skip list node. WCDEFAULT\_SKIPLIST\_MAX\_PTRS is the maximum effective value of the second parameter. If an allocation failure occurs while creating the skip list, the out\_of\_memory exception is thrown if the out\_of\_memory

exception is enabled.

**Results:** The WCPtrSkipListSet<Type> constructor creates an initialized

WCPtrSkipListSet object.

See Also: ~WCPtrSkipList<Type>, WCExcept::out\_of\_memory

public:

WCPtrSkipListSet( unsigned = WCSKIPLIST\_PROB\_QUARTER,

unsigned = WCDEFAULT\_SKIPLIST\_MAX\_PTRS,

void \* (\*user\_alloc)( size\_t ),

void (\*user\_dealloc)( void \*, size\_t ) );

Semantics: Allocator and deallocator functions are specified for use when entries are inserted and removed from the list. The semantics of this constructor are the same as the constructor without the memory management functions.

> The allocation function must return a zero if it cannot perform the allocation. The deallocation function is passed the size as well as the pointer to the data. Your allocation system may take advantage of the characteristic that the allocation function will always be called with the same size value for any particular instantiation of a skip list. To determine the size of the objects that the memory management functions will be required to allocate and free, the following macro may be used:

WCPtrSkipListSetItemSize( Type, num\_of\_pointers )

**Results:** The WCPtrSkipListSet<Type> constructor creates an initialized

WCPtrSkipListSet object.

See Also: ~WCPtrSkipList<Type>, WCExcept::out\_of\_memory

#### WCPtrSkipListSet<Type>::WCPtrSkipListSet()

Synopsis: #include <wcskip.h>

public:

WCPtrSkipListSet( const WCPtrSkipListSet & );

Semantics: The WCPtrSkipListSet<Type> constructor is the copy constructor for the

WCPtrSkipListSet class. The new skip list is created with the same probability and maximum pointers, all values or pointers stored in the list, and the exception trap states. If there is not enough memory to copy all of the values, then only some will be copied, and the number of entries will correctly reflect the number copied. If all of the elements cannot be

copied, then the out\_of\_memory exception is thrown if it is enabled.

Results: The WCPtrSkipListSet<Type> constructor creates a WCPtrSkipListSet object

which is a copy of the passed list.

See Also: operator =, WCExcept::out\_of\_memory

public:

virtual ~WCPtrSkipListSet();

**Semantics:** The WCPtrSkipListSet<Type> destructor is the destructor for the

WCPtrSkipListSet class. If the number of elements is not zero and the not\_empty exception is enabled, the exception is thrown. Otherwise, the list elements are cleared using the clear member function. The objects which the list elements point to are not deleted unless the clearAndDestroy member function is explicitly called before the destructor is called. The call to the WCPtrSkipListSet<Type> destructor is inserted implicitly by the compiler at the point where the WCPtrSkipListSet object goes out of scope.

**Results:** The call to the WCPtrSkipListSet<Type> destructor destroys a

WCPtrSkipListSet object.

See Also: clear, clearAndDestroy, WCExcept::not\_empty

public:

WCPtrSkipList( unsigned = WCSKIPLIST\_PROB\_QUARTER,

unsigned = WCDEFAULT\_SKIPLIST\_MAX\_PTRS );

Semantics: The WCPtrSkipList<Type> constructor creates a WCPtrSkipList object with no

entries. The first optional parameter, which defaults to the constant

WCSKIPLIST\_PROB\_QUARTER, determines the probability of having a certain number of pointers in each skip list node. The second optional parameter, which defaults to the constant WCDEFAULT\_SKIPLIST\_MAX\_PTRS, determines the maximum number of pointers that are allowed in any skip list node. WCDEFAULT\_SKIPLIST\_MAX\_PTRS is the maximum effective value of the second parameter. If an allocation failure occurs while creating the skip list, the out\_of\_memory exception is thrown if the out\_of\_memory

exception is enabled.

**Results:** The WCPtrSkipList<Type> constructor creates an initialized WCPtrSkipList object.

See Also: ~WCPtrSkipList<Type>, WCExcept::out\_of\_memory

public:

WCPtrSkipList( unsigned = WCSKIPLIST\_PROB\_QUARTER,

unsigned = WCDEFAULT\_SKIPLIST\_MAX\_PTRS,

void \* (\*user\_alloc)( size\_t ),

void (\*user\_dealloc)( void \*, size\_t ) );

Semantics: Allocator and deallocator functions are specified for use when entries are inserted and removed from the list. The semantics of this constructor are the same as the constructor without the memory management functions.

> The allocation function must return a zero if it cannot perform the allocation. The deallocation function is passed the size as well as the pointer to the data. Your allocation system may take advantage of the characteristic that the allocation function will always be called with the same size value for any particular instantiation of a skip list. To determine the size of the objects that the memory management functions will be required to allocate and free, the following macro may be used:

WCPtrSkipListItemSize( Type, num\_of\_pointers )

**Results:** The WCPtrSkipList<Type> constructor creates an initialized WCPtrSkipList object.

See Also: ~WCPtrSkipList<Type>, WCExcept::out\_of\_memory

### WCPtrSkipList<Type>::WCPtrSkipList()

Synopsis: #include <wcskip.h>

public:

WCPtrSkipList( const WCPtrSkipList & );

**Semantics:** The WCPtrSkipList<Type> constructor is the copy constructor for the

WCPtrSkipList class. The new skip list is created with the same probability and maximum pointers, all values or pointers stored in the list, and the exception trap states. If there is not enough memory to copy all of the values, then only some will be copied, and the number of entries will correctly reflect the number copied. If all of the elements cannot be

copied, then the out\_of\_memory exception is thrown if it is enabled.

Results: The WCPtrSkipList<Type> constructor creates a WCPtrSkipList object which is a

copy of the passed list.

See Also: operator =, WCExcept::out\_of\_memory

public:

virtual ~WCPtrSkipList();

**Semantics:** The WCPtrSkipList<Type> destructor is the destructor for the WCPtrSkipList

class. If the number of elements is not zero and the not\_empty exception is enabled, the exception is thrown. Otherwise, the list elements are cleared using the clear member

function. The objects which the list elements point to are not deleted unless the

clearAndDestroy member function is explicitly called before the destructor is called. The call to the WCPtrSkipList<Type> destructor is inserted implicitly by the compiler

at the point where the WCPtrSkipList object goes out of scope.

**Results:** The call to the WCPtrSkipList<Type> destructor destroys a WCPtrSkipList object.

See Also: clear, clearAndDestroy, WCExcept::not\_empty

## WCPtrSkipList<Type>::clear(), WCPtrSkipListSet<Type>::clear()

Synopsis: #include <wcskip.h>

public:

void clear();

Semantics: The clear public member function is used to clear the list so that it has no entries. Objects

pointed to by the list elements are not deleted. The list object is not destroyed and re-created

by this function, so the object destructor is not invoked.

**Results:** The clear public member function clears the list to have no elements.

See Also: ~WCPtrSkipList<Type>, clearAndDestroy, operator =

## WCPtrSkipList<Type>,WCPtrSkipListSet<Type>::clearAndDestroy()

Synopsis: #include <wcskip.h>

public:

void clearAndDestroy();

Semantics: The clearAndDestroy public member function is used to clear the list and delete the

objects pointed to by the list elements. The list object is not destroyed and re-created by this

function, so the list object destructor is not invoked.

Results: The clearAndDestroy public member function clears the list by deleting the objects

pointed to by the list elements, and then removing the list elements from the list.

See Also: clear

## WCPtrSkipList<Type>::contains(), WCPtrSkipListSet<Type>::contains()

Synopsis: #include <wcskip.h>

public:

int contains( const Type \* ) const;

Semantics: The contains public member function returns non-zero if the element is stored in the list,

or zero if there is no equivalent element. Note that equivalence is based on the equivalence

operator of the element type.

Results: The contains public member function returns a non-zero value if the element is found in

the list.

See Also: find

## WCPtrSkipList<Type>::entries(), WCPtrSkipListSet<Type>::entries()

Synopsis: #include <wcskip.h>

public:

unsigned entries() const;

**Semantics:** The entries public member function is used to return the current number of elements

stored in the list.

**Results:** The entries public member function returns the number of elements in the list.

See Also: isEmpty

## WCPtrSkipList<Type>::find(), WCPtrSkipListSet<Type>::find()

Synopsis: #include <wcskip.h>

public:

Type \* find( const Type \* ) const;

Semantics: The find public member function is used to find an element with an equivalent value in the

list. If an equivalent element is found, a pointer to the element is returned. Zero is returned if the element is not found. Note that equivalence is based on the equivalence operator of the

element type.

**Results:** The element equivalent to the passed value is located in the list.

```
public:
void forAll(
void (*user_fn)( Type *, void * ),
void * );
```

Semantics: The forAll public member function causes the user supplied function to be invoked for

every value in the list. The user function has the prototype

```
void user_func( Type * value, void * data );
```

As the elements are visited, the user function is invoked with the element passed as the first. The second parameter of the forAll function is passed as the second parameter to the user function. This value can be used to pass any appropriate data from the main code to the user function.

**Results:** The elements in the list are all visited, with the user function being invoked for each one.

See Also: find

### WCPtrSkipList<Type>::insert(), WCPtrSkipListSet<Type>::insert()

Synopsis: #include <wcskip.h>

public:

int insert( Type \* );

Semantics: The insert public member function inserts a value into the list. If allocation of the node to

store the value fails, then the out\_of\_memory exception is thrown if it is enabled. If the

exception is not enabled, the insert will not be completed.

With a WCPtrSkipListSet, there must be only one equivalent element in the set. If an element equivalent to the inserted element is already in the list set, the list set will remain unchanged, and the not\_unique exception is thrown if it is enabled. If the exception is

not enabled, the insert will not be completed.

**Results:** The insert public member function inserts a value into the list. If the insert is successful,

a non-zero will returned. A zero will be returned if the insert fails.

See Also: operator =, WCExcept::out\_of\_memory, WCExcept::not\_unique

## WCPtrSkipList<Type>::isEmpty(), WCPtrSkipListSet<Type>::isEmpty()

Synopsis: #include <wcskip.h>

public:

int isEmpty() const;

**Semantics:** The isEmpty public member function is used to determine if the list is empty.

**Results:** The isEmpty public member function returns zero if it contains at least one entry, non-zero

if the list is empty.

See Also: entries

# WCPtrSkipList<Type>::occurrencesOf()

Synopsis: #include <wcskip.h>

public:

unsigned occurrencesOf( const Type \* ) const;

Semantics: The occurrencesOf public member function is used to return the current number of

elements stored in the list which are equivalent to the passed value. Note that equivalence is

based on the equivalence operator of the element type.

Results: The occurrencesOf public member function returns the number of elements in the list

which are equivalent to the passed value.

See Also: entries, find, is Empty

### WCPtrSkipList<Type>::operator =(), WCPtrSkipListSet<Type>::operator =()

Synopsis: #include <wcskip.h>

public:

WCPtrSkipList & operator =( const WCPtrSkipList & );
WCPtrSkipListSet & operator =( const WCPtrSkipListSet & );

**Semantics:** The operator = public member function is the assignment operator for the

WCPtrSkipList<Type> and WCPtrSkipListSet<Type> classes. The left hand side list is first cleared using the clear member function, and then the right hand side list is copied. The list function, exception trap states, and all of the list elements are copied. If there is not enough memory to copy all of the values or pointers in the list, then only some will be copied, and the out\_of\_memory exception is thrown if it is enabled. The number

of entries will correctly reflect the number copied.

**Results:** The operator = public member function assigns the left hand side list to be a copy of the

right hand side.

See Also: clear, WCExcept::out\_of\_memory

## WCPtrSkipList<Type>::operator ==(), WCPtrSkipListSet<Type>::operator ==()

Synopsis: #include <wcskip.h>

public:

int operator ==( const WCPtrSkipList & ) const; int operator ==( const WCPtrSkipListSet & ) const;

**Semantics:** The operator == public member function is the equivalence operator for the

WCPtrSkipList<Type> and WCPtrSkipListSet<Type> classes. Two list objects

are equivalent if they are the same object and share the same address.

**Results:** A TRUE (non-zero) value is returned if the left hand side and right hand side list are the

same object. A FALSE (zero) value is returned otherwise.

## WCPtrSkipList<Type>::remove(), WCPtrSkipListSet<Type>::remove()

Synopsis: #include <wcskip.h>

public:

Type \* remove( const Type \* );

Semantics: The remove public member function is used to remove the specified element from the list.

If an equivalent element is found, the pointer value is returned. Zero is returned if the element is not found. If the list is a WCPtrSkipList and there is more than one element

equivalent to the specified element, then the last equivalent element added to the

WCPtrSkipList is removed. Note that equivalence is based on the equivalence operator

of the element type.

**Results:** The element is removed from the list.

## WCPtrSkipList<Type>::removeAll()

Synopsis: #include <wcskip.h>

public:

unsigned removeAll( const Type \* );

**Semantics:** The removeAll public member function is used to remove all elements equivalent to the

specified element from the list. Zero is returned if no equivalent elements are found. Note

that equivalence is based on the equivalence operator of the element type.

**Results:** All equivalent elements are removed from the list.

#### Declared: wcskip.h

The WCValSkipListDict<Key, Value> class is a templated class used to store objects in a dictionary. Dictionaries store values with an associated key, which may be of any type. One example of a dictionary used in everyday life is the phone book. The phone numbers are the data values, and the customer name is the key. The equality operator of the key's type is used to locate the key-value pairs.

In the description of each member function, the text Key is used to indicate the template parameter defining the type of the indices used to store data in the dictionary. The text Value is used to indicate the template parameter defining the type of the data stored in the dictionary.

Values are copied into the dictionary, which could be undesirable if the stored objects are complicated and copying is expensive. Value dictionaries should not be used to store objects of a base class if any derived types of different sizes would be stored in the dictionary, or if the destructor for a derived class must be called.

The iterator classes for skip lists have the same function and operator interface as the hash iterators classes. See the chapter on hash iterators for more information.

The WCExcept class is a base class of the WCValSkipListDict<Key, Value> class and provides the exceptions member function. This member function controls the exceptions which can be thrown by the WCValSkipListDict<Key, Value> object. No exceptions are enabled unless they are set by the exceptions member function.

#### Requirements of Key and Value

```
The WCValSkipListDict<Key, Value > class requires Key to have:
```

```
A default constructor ( Key::Key()).
```

A well defined copy constructor ( Key::Key( const Key & )).

A well defined assignment operator ( Key & operator = ( const Key & ) ).

A well defined equivalence operator with constant parameters (int operator ==( const Key & ) const).

A well defined operator less than with constant parameters (int operator <( const Key & ) const).

The WCValSkipListDict<Key, Value > class requires Value to have:

```
A default constructor ( Value::Value()).

A well defined copy constructor ( Value::Value( const Value & )).
```

A well defined assignment operator ( Value & operator = ( const Value & ) ).

#### **Public Member Functions**

The following member functions are declared in the public interface:

```
WCValSkipListDict( unsigned = WCSkipListDict_PROB_QUARTER,
unsigned = WCDEFAULT_SKIPLIST_MAX_PTRS );
WCValSkipListDict( unsigned = WCSkipListDict_PROB_QUARTER,
unsigned = WCDEFAULT_SKIPLIST_MAX_PTRS, void * (*user_alloc)(
size_t size ), void (*user_dealloc)( void *old, size_t size )
WCValSkipListDict( const WCValSkipListDict & );
virtual ~WCValSkipListDict();
void clear();
int contains( const Key & ) const;
unsigned entries() const;
int find( const Key &, Value & ) const;
int findKeyAndValue( const Key &, Key &, Value & ) const;
void forAll( void (*user_fn)( Key, Value, void * ), void * );
int insert( const Key &, const Value & );
int isEmpty() const;
int remove( const Key & );
```

#### **Public Member Operators**

The following member operators are declared in the public interface:

```
Value & operator []( const Key & );
const Value & operator []( const Key & ) const;
WCValSkipListDict & operator =( const WCValSkipListDict & );
int operator ==( const WCValSkipListDict & ) const;
```

public:

WCValSkipListDict( unsigned = WCSKIPLIST\_PROB\_QUARTER,

unsigned = WCDEFAULT\_SKIPLIST\_MAX\_PTRS );

Semantics: The public WCValSkipListDict<Key, Value> constructor creates an

WCValSkipListDict<Key, Value> object with no entries. The first optional

parameter, which defaults to the constant WCSKIPLIST\_PROB\_QUARTER, determines the

probability of having a certain number of pointers in each skip list node. The second

optional parameter, which defaults to the constant WCDEFAULT\_SKIPLIST\_MAX\_PTRS, determines the maximum number of pointers that are allowed in any skip list node.

WCDEFAULT\_SKIPLIST\_MAX\_PTRS is the maximum effective value of the second parameter. If an allocation failure occurs while creating the skip list, the out\_of\_memory

exception is thrown if the out\_of\_memory exception is enabled.

**Results:** The public WCValSkipListDict<Key, Value> constructor creates an initialized

WCValSkipListDict<Key, Value> object.

See Also: ~WCValSkipListDict<Key, Value>, WCExcept::out\_of\_memory

public:

WCValSkipListDict( unsigned = WCSKIPLIST\_PROB\_QUARTER,

unsigned = WCDEFAULT\_SKIPLIST\_MAX\_PTRS,

void \* (\*user\_alloc)( size\_t ),

void (\*user\_dealloc)( void \*, size\_t ) );

**Semantics:** Allocator and deallocator functions are specified for use when entries are inserted and

removed from the list dictionary. The semantics of this constructor are the same as the

constructor without the memory management functions.

The allocation function must return a zero if it cannot perform the allocation. The deallocation function is passed the size as well as the pointer to the data. Your allocation system may take advantage of the characteristic that the allocation function will always be called with the same size value for any particular instantiation of a list dictionary. To determine the size of the objects that the memory management functions will be required to allocate and free, the following macro may be used:

WCValSkipListDictItemSize( Key, Value, num\_of\_pointers )

**Results:** The public WCValSkipListDict<Key, Value> constructor creates an initialized

WCValSkipListDict<Key, Value> object.

See Also: ~WCValSkipListDict<Key, Value>, WCExcept::out\_of\_memory

public:

WCValSkipListDict( const WCValSkipListDict & );

Semantics: The public WCValSkipListDict<Key, Value> constructor is the copy constructor for

the WCValSkipListDict<Key, Value> class. The new skip list is created with the same probability and maximum pointers, all values or pointers stored in the list, and the exception trap states. If there is not enough memory to copy all of the values, then only some will be copied, and the number of entries will correctly reflect the number copied. If all of the elements cannot be copied, then the out\_of\_memory exception is thrown if it is

enabled.

**Results:** The public WCValSkipListDict<Key, Value> constructor creates an

WCValSkipListDict<Key, Value> object which is a copy of the passed dictionary.

See Also: operator =, WCExcept::out\_of\_memory

### WCValSkipListDict<Key,Value>::~WCValSkipListDict()

Synopsis: #include <wcskip.h>

public:

virtual ~WCValSkipListDict();

**Semantics:** The public ~WCValSkipListDict<Key,Value> destructor is the destructor for the

WCValSkipListDict<Key, Value> class. If the number of dictionary elements is not zero and the not\_empty exception is enabled, the exception is thrown. Otherwise, the dictionary elements are cleared using the clear member function. The call to the public ~WCValSkipListDict<Key, Value> destructor is inserted implicitly by the compiler at the point where the WCValSkipListDict<Key, Value> object goes out of scope.

**Results:** The public ~WCValSkipListDict<Key, Value> destructor destroys an

WCValSkipListDict<Key, Value> object.

See Also: clear, WCExcept::not\_empty

public:

void clear();

**Semantics:** The clear public member function is used to clear the dictionary so that it has no entries.

Elements stored in the dictionary are destroyed using the destructors of Key and of Value. The dictionary object is not destroyed and re-created by this function, so the object destructor

is not invoked.

**Results:** The clear public member function clears the dictionary to have no elements.

See Also: ~WCValSkipListDict<Key,Value>, operator =

## WCValSkipListDict<Key,Value>::contains()

Synopsis: #include <wcskip.h>

public:

int contains( const Key & ) const;

Semantics: The contains public member function returns non-zero if an element with the specified

key is stored in the dictionary, or zero if there is no equivalent element. Note that

equivalence is based on the equivalence operator of the Key type.

Results: The contains public member function returns a non-zero value if the Key is found in the

dictionary.

See Also: find, findKeyAndValue

public:

unsigned entries() const;

Semantics: The entries public member function is used to return the current number of elements

stored in the dictionary.

**Results:** The entries public member function returns the number of elements in the dictionary.

See Also: isEmpty

### WCValSkipListDict<Key,Value>::find()

Synopsis: #include <wcskip.h>

public:

int find( const Key &, Value & ) const;

Semantics: The find public member function is used to find an element with an equivalent key in the

dictionary. If an equivalent element is found, a non-zero value is returned. The reference to a Value passed as the second argument is assigned the found element's Value. Zero is returned if the element is not found. Note that equivalence is based on the equivalence

operator of the Key type.

**Results:** The element equivalent to the passed key is located in the dictionary.

See Also: findKeyAndValue

public:

int findKeyAndValue( const Key &,

Key &, Value & ) const;

Semantics: The findKeyAndValue public member function is used to find an element in the

dictionary with an key equivalent to the first parameter. If an equivalent element is found, a non-zero value is returned. The reference to a Key passed as the second parameter is assigned the found element's key. The reference to a Value passed as the third argument is assigned the found element's Value. Zero is returned if the element is not found. Note

that equivalence is based on the equivalence operator of the Key type.

**Results:** The element equivalent to the passed key is located in the dictionary.

See Also: findKeyAndValue

```
public:
void forAll(
void (*user_fn)( Key, Value, void * ),
void * );
```

Semantics: The forAll public member function causes the user supplied function to be invoked for

every key-value pair in the dictionary. The user function has the prototype

```
void user_func( Key key, Value value, void * data );
```

As the elements are visited, the user function is invoked with the Key and Value components of the element passed as the first two parameters. The second parameter of the forAll function is passed as the third parameter to the user function. This value can be used to pass any appropriate data from the main code to the user function.

**Results:** The elements in the dictionary are all visited, with the user function being invoked for each

one.

See Also: find, findKeyAndValue

public:

int insert( const Key &, const Value & );

Semantics: The insert public member function inserts a key and value into the dictionary. If

allocation of the node to store the key-value pair fails, then the out\_of\_memory exception is thrown if it is enabled. If the exception is not enabled, the insert will not be completed.

**Results:** The insert public member function inserts a key and value into the dictionary. If the

insert is successful, a non-zero will returned. A zero will be returned if the insert fails.

See Also: operator =, WCExcept::out\_of\_memory

## WCValSkipListDict<Key,Value>::isEmpty()

Synopsis: #include <wcskip.h>

public:

int isEmpty() const;

**Semantics:** The isEmpty public member function is used to determine if the dictionary is empty.

**Results:** The isEmpty public member function returns zero if it contains at least one entry, non-zero

if the dictionary is empty.

See Also: entries

public:

Value & operator[]( const Key & );

Semantics: operator [] is the dictionary index operator. A reference to the object stored in the

dictionary with the given Key is returned. If no equivalent element is found, then a new key-value pair is created with the specified Key value, and initialized with the default constructor. The returned reference can then be assigned to, so that insertions can be made with the operator. If an allocation error occurs while inserting a new key-value pair, then the out\_of\_memory exception is thrown if it is enabled. If the exception is not enabled, then a reference to address zero will be returned. This will result in a run-time error on systems

which trap address zero references.

**Results:** The operator [] public member function returns a reference to the element at the given

key value. If the key does not exist, a reference to a created element is returned. The result

of the operator may be assigned to.

See Also: WCExcept::out\_of\_memory

### WCValSkipListDict<Key,Value>::operator []()

Synopsis: #include <wcskip.h>

public:

const Value & operator[]( const Key & ) const;

Semantics: operator [] is the dictionary index operator. A constant reference to the object stored in

the dictionary with the given Key is returned. If no equivalent element is found, then the index\_range exception is thrown if it is enabled. If the exception is not enabled, then a reference to address zero will be returned. This will result in a run-time error on systems

which trap address zero references.

**Results:** The operator [] public member function returns a constant reference to the element at

the given key value. The result of the operator may not be assigned to.

See Also: WCExcept::index\_range

public:

WCValSkipListDict & operator =( const WCValSkipListDict & );

**Semantics:** The operator = public member function is the assignment operator for the

WCValSkipListDict<Key, Value> class. The left hand side dictionary is first cleared using the clear member function, and then the right hand side dictionary is copied. The new skip list is created with the same probability and maximum pointers, all values or pointers stored in the list, and the exception trap states. If there is not enough memory to copy all of the values or pointers in the dictionary, then only some will be copied, and the out\_of\_memory exception is thrown if it is enabled. The number of entries will correctly

reflect the number copied.

**Results:** The operator = public member function assigns the left hand side dictionary to be a copy

of the right hand side.

See Also: clear, WCExcept::out\_of\_memory

## WCValSkipListDict<Key,Value>::operator ==()

Synopsis: #include <wcskip.h>

public:

int operator ==( const WCValSkipListDict & ) const;

**Semantics:** The operator == public member function is the equivalence operator for the

WCValSkipListDict<Key, Value> class. Two dictionary objects are equivalent if

they are the same object and share the same address.

Results: A TRUE (non-zero) value is returned if the left hand side and right hand side dictionary are

the same object. A FALSE (zero) value is returned otherwise.

public:

int remove( const Key & );

Semantics: The remove public member function is used to remove the specified element from the

dictionary. If an equivalent element is found, a non-zero value is returned. Zero is returned if the element is not found. Note that equivalence is based on the equivalence operator of the

Key type.

**Results:** The element is removed from the dictionary if it found.

#### Declared: wcskip.h

WCValSkipList<Type> and WCValSkipListSet<Type> classes are templated classes used to store objects in a skip list. A skip list is a probabilistic alternative to balanced trees, and provides a reasonable performance balance to insertion, search, and deletion. A skip list allows more than one copy of an element that is equivalent, while the skip list set allows only one copy. The equality operator of the element's type is used to locate the value.

In the description of each member function, the text Type is used to indicate the template parameter defining the type of the data to be stored in the list.

Values are copied into the list, which could be undesirable if the stored objects are complicated and copying is expensive. Value skip lists should not be used to store objects of a base class if any derived types of different sizes would be stored in the list, or if the destructor for a derived class must be called.

The iterator classes for skip lists have the same function and operator interface as the hash iterators classes. See the chapter on hash iterators for more information.

The WCExcept class is a base class of the WCValSkipList<Type> and WCValSkipListSet<Type> classes and provides the exceptions member function. This member function controls the exceptions which can be thrown by the WCValSkipList<Type> and WCValSkipListSet<Type> objects. No exceptions are enabled unless they are set by the exceptions member function.

#### **Requirements of Type**

The WCValSkipList<Type> and WCValSkipListSet<Type> classes requires
Type to have:

```
A default constructor ( Type::Type()).

A well defined copy constructor ( Type::Type( const Type & )).

A well defined equivalence operator (int operator ==( const Type & ) const).

A well defined less than operator (int operator <( const Type & ) const).
```

#### **Public Member Functions**

The following member functions are declared in the public interface:

## 500 Skip List Containers

```
WCValSkipList( unsigned = WCSKIPLIST_PROB_QUARTER, unsigned =
WCDEFAULT_SKIPLIST_MAX_PTRS );
WCValSkipList( unsigned = WCSKIPLIST_PROB_QUARTER, unsigned =
WCDEFAULT_SKIPLIST_MAX_PTRS, void * (*user_alloc)( size_t size
), void (*user_dealloc)( void *old, size_t size ) );
WCValSkipList( const WCValSkipList & );
virtual ~WCValSkipList();
WCValSkipListSet( unsigned = WCSKIPLIST_PROB_QUARTER, unsigned
= WCDEFAULT_SKIPLIST_MAX_PTRS );
WCValSkipListSet( unsigned = WCSKIPLIST_PROB_QUARTER, unsigned
= WCDEFAULT_SKIPLIST_MAX_PTRS, void * (*user_alloc)( size_t
size ), void (*user_dealloc)( void *old, size_t size ) );
WCValSkipListSet( const WCValSkipListSet & );
virtual ~WCValSkipListSet();
void clear();
int contains (const Type & ) const;
unsigned entries() const;
int find( const Type &, Type & ) const;
void forAll( void (*user_fn)( Type, void * ), void * );
int insert( const Type & );
int isEmpty() const;
int remove( const Type & );
```

The following public member functions are available for the WCValSkipList class only:

```
unsigned occurrencesOf( const Type & ) const;
unsigned removeAll( const Type & );
```

#### **Public Member Operators**

The following member operators are declared in the public interface:

```
WCValSkipList & operator =( const WCValSkipList & );
int operator ==( const WCValSkipList & ) const;
WCValSkipListSet & operator =( const WCValSkipListSet & );
int operator ==( const WCValSkipListSet & ) const;
```

### WCValSkipListSet<Type>::WCValSkipListSet()

Synopsis: #include <wcskip.h>

public:

WCValSkipListSet( unsigned = WCSKIPLIST\_PROB\_QUARTER,

unsigned = WCDEFAULT\_SKIPLIST\_MAX\_PTRS );

Semantics: The WCValSkipListSet<Type> constructor creates a WCValSkipListSet object

with no entries. The first optional parameter, which defaults to the constant

WCSKIPLIST\_PROB\_QUARTER, determines the probability of having a certain number of

pointers in each skip list node. The second optional parameter, which defaults to the constant WCDEFAULT\_SKIPLIST\_MAX\_PTRS, determines the maximum number of pointers that are allowed in any skip list node. WCDEFAULT\_SKIPLIST\_MAX\_PTRS is the maximum effective value of the second parameter. If an allocation failure occurs while creating the skip list, the out\_of\_memory exception is thrown if the out\_of\_memory

exception is enabled.

**Results:** The WCValSkipListSet<Type> constructor creates an initialized

WCValSkipListSet object.

**See Also:** ~WCValSkipList<Type>, WCExcept::out\_of\_memory

public:

WCValSkipListSet( unsigned = WCSKIPLIST\_PROB\_QUARTER,

unsigned = WCDEFAULT\_SKIPLIST\_MAX\_PTRS,

void \* (\*user\_alloc)( size\_t ),

void (\*user\_dealloc)( void \*, size\_t ) );

Semantics: Allocator and deallocator functions are specified for use when entries are inserted and removed from the list. The semantics of this constructor are the same as the constructor without the memory management functions.

> The allocation function must return a zero if it cannot perform the allocation. The deallocation function is passed the size as well as the pointer to the data. Your allocation system may take advantage of the characteristic that the allocation function will always be called with the same size value for any particular instantiation of a skip list. To determine the size of the objects that the memory management functions will be required to allocate and free, the following macro may be used:

WCValSkipListSetItemSize( Type, num\_of\_pointers )

**Results:** The WCValSkipListSet<Type> constructor creates an initialized

WCValSkipListSet object.

See Also: ~WCValSkipList<Type>, WCExcept::out\_of\_memory

### WCValSkipListSet<Type>::WCValSkipListSet()

Synopsis: #include <wcskip.h>

public:

WCValSkipListSet( const WCValSkipListSet & );

Semantics: The WCValSkipListSet<Type> constructor is the copy constructor for the

WCValSkipListSet class. The new skip list is created with the same probability and maximum pointers, all values or pointers stored in the list, and the exception trap states. If there is not enough memory to copy all of the values, then only some will be copied, and the number of entries will correctly reflect the number copied. If all of the elements cannot be

copied, then the out\_of\_memory exception is thrown if it is enabled.

Results: The WCValSkipListSet<Type> constructor creates a WCValSkipListSet object

which is a copy of the passed list.

See Also: operator =, WCExcept::out\_of\_memory

public:

virtual ~WCValSkipListSet();

**Semantics:** The WCValSkipListSet<Type> destructor is the destructor for the

WCValSkipListSet class. If the number of elements is not zero and the not\_empty exception is enabled, the exception is thrown. Otherwise, the list elements are cleared using the clear member function. The call to the WCValSkipListSet<Type> destructor is inserted implicitly by the compiler at the point where the WCValSkipListSet object goes

out of scope.

**Results:** The call to the WCValSkipListSet<Type> destructor destroys a

WCValSkipListSet object.

**See Also:** clear, WCExcept::not\_empty

public:

WCValSkipList( unsigned = WCSKIPLIST\_PROB\_QUARTER,

unsigned = WCDEFAULT\_SKIPLIST\_MAX\_PTRS );

Semantics: The WCValSkipList<Type> constructor creates a WCValSkipList object with no

entries. The first optional parameter, which defaults to the constant

WCSKIPLIST\_PROB\_QUARTER, determines the probability of having a certain number of pointers in each skip list node. The second optional parameter, which defaults to the constant WCDEFAULT\_SKIPLIST\_MAX\_PTRS, determines the maximum number of pointers that are allowed in any skip list node. WCDEFAULT\_SKIPLIST\_MAX\_PTRS is the maximum effective value of the second parameter. If an allocation failure occurs while creating the skip list, the out\_of\_memory exception is thrown if the out\_of\_memory

exception is enabled.

**Results:** The WCValSkipList<Type> constructor creates an initialized WCValSkipList object.

See Also: ~WCValSkipList<Type>, WCExcept::out\_of\_memory

public:

WCValSkipList( unsigned = WCSKIPLIST\_PROB\_QUARTER,

unsigned = WCDEFAULT\_SKIPLIST\_MAX\_PTRS,

void \* (\*user\_alloc)( size\_t ),

void (\*user\_dealloc)( void \*, size\_t ) );

Semantics: Allocator and deallocator functions are specified for use when entries are inserted and removed from the list. The semantics of this constructor are the same as the constructor without the memory management functions.

> The allocation function must return a zero if it cannot perform the allocation. The deallocation function is passed the size as well as the pointer to the data. Your allocation system may take advantage of the characteristic that the allocation function will always be called with the same size value for any particular instantiation of a skip list. To determine the size of the objects that the memory management functions will be required to allocate and free, the following macro may be used:

WCValSkipListItemSize( Type, num\_of\_pointers )

**Results:** The WCValSkipList<Type> constructor creates an initialized WCValSkipList object.

See Also: ~WCValSkipList<Type>, WCExcept::out\_of\_memory

### WCValSkipList<Type>::WCValSkipList()

Synopsis: #include <wcskip.h>

public:

WCValSkipList( const WCValSkipList & );

**Semantics:** The WCValSkipList<Type> constructor is the copy constructor for the

WCValSkipList class. The new skip list is created with the same probability and maximum pointers, all values or pointers stored in the list, and the exception trap states. If there is not enough memory to copy all of the values, then only some will be copied, and the number of entries will correctly reflect the number copied. If all of the elements cannot be

copied, then the out\_of\_memory exception is thrown if it is enabled.

Results: The WCValSkipList<Type> constructor creates a WCValSkipList object which is a

copy of the passed list.

See Also: operator =, WCExcept::out\_of\_memory

public:

virtual ~WCValSkipList();

**Semantics:** The WCValSkipList<Type> destructor is the destructor for the WCValSkipList

class. If the number of elements is not zero and the not\_empty exception is enabled, the exception is thrown. Otherwise, the list elements are cleared using the clear member function. The call to the WCValSkipList<Type> destructor is inserted implicitly by the

compiler at the point where the WCValSkipList object goes out of scope.

**Results:** The call to the WCValSkipList<Type> destructor destroys a WCValSkipList object.

See Also: clear, WCExcept::not\_empty

## WCValSkipList<Type>::clear(), WCValSkipListSet<Type>::clear()

Synopsis: #include <wcskip.h>

public: void clear();

**Semantics:** The clear public member function is used to clear the list so that it has no entries.

Elements stored in the list are destroyed using the destructors of Type. The list object is not destroyed and re-created by this function, so the object destructor is not invoked.

**Results:** The clear public member function clears the list to have no elements.

See Also: ~WCValSkipList<Type>, operator =

## WCValSkipList<Type>::contains(), WCValSkipListSet<Type>::contains()

Synopsis: #include <wcskip.h>

public:

int contains( const Type & ) const;

Semantics: The contains public member function returns non-zero if the element is stored in the list,

or zero if there is no equivalent element. Note that equivalence is based on the equivalence

operator of the element type.

Results: The contains public member function returns a non-zero value if the element is found in

the list.

See Also: find

# WCValSkipList<Type>::entries(), WCValSkipListSet<Type>::entries()

Synopsis: #include <wcskip.h>

public:

unsigned entries() const;

**Semantics:** The entries public member function is used to return the current number of elements

stored in the list.

**Results:** The entries public member function returns the number of elements in the list.

See Also: isEmpty

## WCValSkipList<Type>::find(), WCValSkipListSet<Type>::find()

Synopsis: #include <wcskip.h>

public:

int find( const Type &, Type & ) const;

Semantics: The find public member function is used to find an element with an equivalent value in the

list. If an equivalent element is found, a non-zero value is returned. The reference to the element passed as the second argument is assigned the found element's value. Zero is returned if the element is not found. Note that equivalence is based on the equivalence

operator of the element type.

**Results:** The element equivalent to the passed value is located in the list.

### WCValSkipList<Type>::forAll(), WCValSkipListSet<Type>::forAll()

Synopsis: #include <wcskip.h>

public: void forAll( void (\*user\_fn)( Type, void \* ), void \* );

Semantics: The forAll public member function causes the user supplied function to be invoked for

every value in the list. The user function has the prototype

```
void user_func( Type & value, void * data );
```

As the elements are visited, the user function is invoked with the element passed as the first. The second parameter of the forAll function is passed as the second parameter to the user function. This value can be used to pass any appropriate data from the main code to the user function.

**Results:** The elements in the list are all visited, with the user function being invoked for each one.

See Also: find

## WCValSkipList<Type>::insert(), WCValSkipListSet<Type>::insert()

Synopsis: #include <wcskip.h>

public:

int insert( const Type & );

Semantics: The insert public member function inserts a value into the list. If allocation of the node to

store the value fails, then the out\_of\_memory exception is thrown if it is enabled. If the

exception is not enabled, the insert will not be completed.

With a WCValSkipListSet, there must be only one equivalent element in the set. If an element equivalent to the inserted element is already in the list set, the list set will remain unchanged, and the not\_unique exception is thrown if it is enabled. If the exception is

not enabled, the insert will not be completed.

**Results:** The insert public member function inserts a value into the list. If the insert is successful,

a non-zero will returned. A zero will be returned if the insert fails.

See Also: operator =, WCExcept::out\_of\_memory, WCExcept::not\_unique

# WCValSkipList<Type>::isEmpty(), WCValSkipListSet<Type>::isEmpty()

Synopsis: #include <wcskip.h>

public:

int isEmpty() const;

**Semantics:** The isEmpty public member function is used to determine if the list is empty.

**Results:** The isEmpty public member function returns zero if it contains at least one entry, non-zero

if the list is empty.

See Also: entries

Synopsis: #include <wcskip.h>

public:

unsigned occurrencesOf( const Type & ) const;

Semantics: The occurrencesOf public member function is used to return the current number of

elements stored in the list which are equivalent to the passed value. Note that equivalence is

based on the equivalence operator of the element type.

Results: The occurrencesOf public member function returns the number of elements in the list

which are equivalent to the passed value.

See Also: entries, find, is Empty

Synopsis: #include <wcskip.h>

public:

WCValSkipList & operator =( const WCValSkipList & );
WCValSkipListSet & operator =( const WCValSkipListSet & );

**Semantics:** The operator = public member function is the assignment operator for the

WCValSkipList<Type> and WCValSkipListSet<Type> classes. The left hand side list is first cleared using the clear member function, and then the right hand side list is copied. The list function, exception trap states, and all of the list elements are copied. If there is not enough memory to copy all of the values or pointers in the list, then only some will be copied, and the out\_of\_memory exception is thrown if it is enabled. The number

of entries will correctly reflect the number copied.

**Results:** The operator = public member function assigns the left hand side list to be a copy of the

right hand side.

See Also: clear, WCExcept::out\_of\_memory

# WCValSkipList<Type>::operator ==(), WCValSkipListSet<Type>::operator ==()

Synopsis: #include <wcskip.h>

public:

int operator ==( const WCValSkipList & ) const;
int operator ==( const WCValSkipListSet & ) const;

**Semantics:** The operator == public member function is the equivalence operator for the

WCValSkipList<Type> and WCValSkipListSet<Type> classes. Two list objects

are equivalent if they are the same object and share the same address.

**Results:** A TRUE (non-zero) value is returned if the left hand side and right hand side list are the

same object. A FALSE (zero) value is returned otherwise.

# WCValSkipList<Type>::remove(), WCValSkipListSet<Type>::remove()

Synopsis: #include <wcskip.h>

public:

int remove( const Type & );

Semantics: The remove public member function is used to remove the specified element from the list.

If an equivalent element is found, a non-zero value is returned. Zero is returned if the element is not found. If the list is a WCValSkipList and there is more than one element

equivalent to the specified element, then the last equivalent element added to the

WCValSkipList is removed. Note that equivalence is based on the equivalence operator

of the element type.

**Results:** The element is removed from the list.

Synopsis: #include <wcskip.h>

public:

unsigned removeAll( const Type & );

Semantics: The removeAll public member function is used to remove all elements equivalent to the

specified element from the list. Zero is returned if no equivalent elements are found. Note

that equivalence is based on the equivalence operator of the element type.

**Results:** All equivalent elements are removed from the list.

# 16 Stack Container

Stack containers maintain an ordered collection of data which is retrieved in the reverse order to which the data was entered into the stack. The stack class is implemented as a templated class, allowing the stacking of any data type.

A second template parameter specifies the storage class used to implement the stack. The WCValSList, WCIsvSList and WCPtrSList classes are appropriate storage classes.

#### Declared: wcstack.h

The WCStack<Type, FType> class is a templated class used to create objects which maintain data in a stack.

In the description of each member function, the text Type is used to indicate the template parameter defining the type of the elements stored in the stack. The text FType is used to indicate the template parameter defining the storage class used to maintain the stack.

For example, to create a stack of integers, the WCStack<int, WCValSList<int> > class can be used. The WCStack<int \*, WCPtrSList<int> > class will create a stack of pointers to integers. To create an intrusive stack of objects of type <code>isv\_link</code> (derived from the WCSLink class), the WCStack< <code>isv\_link\*</code> \*, WCIsvSList< <code>isv\_link\*</code> > class can be used.

The WCExcept class is a base class of the WCStack<Type, FType> class and provides the exceptions member function. This member function controls the exceptions which can be thrown by the WCStack<Type, FType> object. No exceptions are enabled unless they are set by the exceptions member function.

#### **Requirements of Type**

Type must provide any constructors and/or operators required by the FType class.

#### **Public Member Functions**

The following member functions are declared in the public interface:

```
WCStack();
WCStack( void *(*)( size_t ), void (*)( void *, size_t ) );
~WCStack();
void clear();
int entries() const;
int isEmpty() const;
Type pop();
int push( const Type & );
Type top() const;
```

#### Sample Program Using a Stack

```
#include <wcstack.h>
#include <iostream.h>

void main() {
    WCStack<int, WCValSList<int> > stack;
```

#### 524 Stack Container

```
stack.push( 7 );
stack.push( 8 );
stack.push( 9 );
stack.push( 10 );
cout << "\nNumber of stack entries: " << stack.entries() << "\n";
cout << "Top entry = [" << stack.top() << "]\n";
while(!stack.isEmpty()) {
    cout << stack.pop() << "\n";
}</pre>
cout.flush();
```

## WCStack<Type,FType>::WCStack()

Synopsis: #include <wcstack.h>

public: WCStack();

Semantics: The public WCStack<Type, FType> constructor creates an empty

WCStack<Type, FType> object. The FType storage class constructor performs the

initialization.

**Results:** The public WCStack<Type, FType> constructor creates an initialized

 ${\tt WCStack < Type \, , FType > object.}$ 

See Also: ~WCStack<Type,FType>

Synopsis: #include <wcstack.h>

public:

WCStack( void \*(\*allocator)( size\_t ),
void (\*deallocator)( void \*, size\_t ) );

**Semantics:** The public WCStack<Type, FType> constructor creates an empty

WCStack<Type, FType> object. If FType is either the WCValSList or WCPtrSList class, then the *allocator* function is registered to perform all memory allocations of the stack elements, and the *deallocator* function to perform all freeing of the stack elements' memory. The *allocator* and *deallocator* functions are ignored if FType is the WCIsvSList class. These functions provide the ability to control how the allocation and freeing of memory is performed, allowing for more efficient memory handling than the general purpose global operator new() and operator delete() can provide. Memory management optimizations may potentially be made through the *allocator* and *deallocator* functions, but are not recommended before managing memory is understood and determined to be worth while.

The *allocator* function shall return a pointer to allocated memory of size at least the argument, or zero(0) if the allocation cannot be performed. Initialization of the memory returned is performed by the WCStack<Type, FType> class.

The WCStack<Type, FType> class calls the *deallocator* function only on memory allocated by the *allocator* function. The *deallocator* shall free the memory pointed to by the first argument which is of size the second argument. The size passed to the *deallocator* function is guaranteed to be the same size passed to the *allocator* function when the memory was allocated.

The *allocator* and *deallocator* functions may assume that for a list object instance, the *allocator* is always called with the same first argument (the size of the memory to be allocated). If FType is the WCValSList<Type> class, then the WCValSListItemSize(Type) macro returns the size of the elements which are allocated by the *allocator* function. Similarly, the WCPtrSListItemSize(Type) macro returns the size of WCPtrSList<Type> elements.

The FType storage class constructor performs the initialization of the stack.

**Results:** The public WCStack<Type, FType> constructor creates an initialized

WCStack<Type, FType> object and registers the *allocator* and *deallocator* functions.

See Also: WCStack<Type, FType>, ~WCStack<Type, FType>

# WCStack<Type,FType>::~WCStack()

Synopsis: #include <wcstack.h>

public:

virtual ~WCStack();

Semantics: The public ~WCStack<Type, FType> destructor destroys the

WCStack<Type, FType> object. The FType storage class destructor performs the destruction. The call to the public ~WCStack<Type, FType> destructor is inserted implicitly by the compiler at the point where the WCStack<Type, FType> object goes out

of scope.

If the not\_empty exception is enabled, the exception is thrown if the stack is not empty of

stack elements.

**Results:** The WCStack<Type, FType> object is destroyed.

See Also: WCStack<Type,FType>,clear,WCExcept::not\_empty

**Synopsis:** #include <wcstack.h>

public:

void clear();

Semantics: The clear public member function is used to clear the stack object and set it to the state of

the object just after the initial construction. The stack object is not destroyed and re-created by this operator, so the object destructor is not invoked. The stack elements are not cleared by the stack class. However, the class used to maintain the stack, FType, may clear the items as part of the clear member function for that class. If it does not clear the items, any stack items still in the list are lost unless pointed to by some pointer object in the program

code.

**Results:** The clear public member function resets the stack object to the state of the object

immediately after the initial construction.

See Also: ~WCStack<Type,FType>,isEmpty

# WCStack<Type,FType>::entries()

Synopsis: #include <wcstack.h>

public:

int entries() const;

Semantics: The entries public member function is used to determine the number of stack elements

contained in the list object.

**Results:** The number of elements on the stack is returned. Zero(0) is returned if there are no stack

elements.

See Also: isEmpty

Synopsis: #include <wcstack.h>

public:

int isEmpty() const;

Semantics: The isEmpty public member function is used to determine if a stack object has any stack

elements contained in it.

**Results:** A TRUE value (non-zero) is returned if the stack object does not have any stack elements

contained within it. A FALSE (zero) result is returned if the stack contains at least one

element.

See Also: entries

## WCStack<Type,FType>::pop()

Synopsis: #include <wcstack.h>

public: Type pop();

Semantics: The pop public member function returns the top stack element from the stack object. The

top stack element is the last element pushed onto the stack. The stack element is also

removed from the stack.

If the stack is empty, one of two exceptions can be thrown. If the <code>empty\_container</code> exception is enabled, then it will be thrown. Otherwise, the <code>index\_range</code> exception will

be thrown, if enabled.

**Results:** The top stack element is removed and returned. The return value is determined by the get

member function of the FType class if there are no elements on the stack.

See Also: isEmpty, push, top, WCExcept::empty\_container,

WCExcept::index\_range, FType::get

**Synopsis:** #include <wcstack.h>

public:

int push( const Type & );

Semantics: The push public member function is used to push the data onto the top of the stack. It will

be the first element on the stack to be popped.

If the push fails, the out\_of\_memory exception will be thrown, if enabled, and the stack

will remain unchanged.

**Results:** The stack element is pushed onto the top of the stack. A TRUE value (non-zero) is returned

if the push is successful. A FALSE (zero) result is returned if the push fails.

See Also: pop, WCExcept::out\_of\_memory

## WCStack<Type,FType>::top()

Synopsis: #include <wcstack.h>

public:

Type top() const;

Semantics: The top public member function returns the top stack element from the stack object. The

top stack element is the last element pushed onto the stack. The stack element is not

removed from the stack.

If the stack is empty, one of two exceptions can be thrown. If the <code>empty\_container</code> exception is enabled, then it will be thrown. Otherwise, the <code>index\_range</code> exception will

be thrown, if enabled.

**Results:** The top stack element is returned. The return value is determined by the find member

function of the FType class if there are no elements on the stack.

See Also: isEmpty, pop, WCExcept::empty\_container, WCExcept::index\_range,

FType::find

# 17 Vector Containers

This chapter describes vector containers.

## WCPtrSortedVector<Type>, WCPtrOrderedVector<Type>

#### Declared: wcvector.h

The WCPtrSortedVector<Type> and WCPtrOrderedVector<Type> classes are templated classes used to store objects in a vector. Ordered and Sorted vectors are powerful arrays which can be resized and provide an abstract interface to insert, find and remove elements. An ordered vector maintains the order in which elements are added, and allows more than one copy of an element that is equivalent. The sorted vector allow only one copy of an equivalent element, and inserts them in a sorted order. The sorted vector is less efficient when inserting elements, but can provide a faster retrieval time.

Elements cannot be inserted into these vectors by assigning to a vector index. Vectors automatically grow when necessary to insert an element if the resize\_required exception is not enabled.

In the description of each member function, the text Type is used to indicate the template parameter defining the type pointed to by the pointers stored in the vector.

Note that lookups are performed on the types pointed to, not just by comparing pointers. Two pointer elements are equivalent if the values they point to are equivalent. The values pointed to do not need to be the same object.

The WCPtrOrderedVector class stores elements in the order which they are inserted using the insert, append, prepend and insertAt member functions. Linear searches are performed to locate entries, and the less than operator is not required.

The WCPtrSortedVector class stores elements in ascending order. This requires that Type provides a less than operator. Insertions are more expensive than inserting or appending into an ordered vector, since entries must be moved to make room for the new element. A binary search is used to locate elements in a sorted vector, making searches quicker than in the ordered vector.

Care must be taken when using the WCPtrSortedVector class not to change the ordering of the vector elements. An object pointed to by a vector element must not be changed so that it is not equivalent to the value when the pointer was inserted into the vector. The index operator and the member functions find, first, and last all return pointers the elements pointed to by the vector elements. Lookups assume elements are in sorted order, so you should not use the returned pointers to change the ordering of the value pointed to.

The WCPtrVector class is also available. It provides a resizable and boundary safe vector similar to standard arrays.

The WCExcept class is a base class of the WCPtrSortedVector<Type> and WCPtrOrderedVector<Type> classes and provides the exceptions member function. This member function controls the exceptions which can be thrown by the

#### 536 Vector Containers

WCPtrSortedVector<Type> and WCPtrOrderedVector<Type> objects. No exceptions are enabled unless they are set by the exceptions member function.

#### Requirements of Type

Both the WCPtrSortedVector<Type> and WCPtrOrderedVector<Type> classes require Type to have:

```
A well defined equivalence operator with constant parameters (int operator ==( const Type & ) const).
```

Additionally the WCPtrSortedVector class requires Type to have:

```
A well defined less than operator with constant parameters (int operator <( const Type & ) const).
```

#### **Public Member Functions**

The following member functions are declared in the public interface:

```
WCPtrOrderedVector( size_t = WCDEFAULT_VECTOR_LENGTH, unsigned
= WCDEFAULT_VECTOR_RESIZE_GROW );
WCPtrOrderedVector( const WCPtrOrderedVector & );
virtual ~WCPtrOrderedVector();
WCPtrSortedVector( size_t = WCDEFAULT_VECTOR_LENGTH, unsigned
= WCDEFAULT_VECTOR_RESIZE_GROW );
WCPtrSortedVector( const WCPtrSortedVector & );
virtual ~WCPtrSortedVector();
void clear();
void clearAndDestroy();
int contains( const Type * ) const;
unsigned entries() const;
Type * find( const Type * ) const;
Type * first() const;
int index( const Type * ) const;
int insert( Type * );
int isEmpty() const;
Type * last() const;
int occurrencesOf( const Type * ) const;
Type * remove( const Type * );
unsigned removeAll( const Type * );
Type * removeAt( int );
Type * removeFirst();
Type * removeLast();
int resize( size_t );
```

The following public member functions are available for the WCPtrOrderedVector class only:

```
int append( Type * );
int insertAt( int, Type * );
int prepend( Type * );
```

#### **Public Member Operators**

The following member operators are declared in the public interface:

```
Type * & operator []( int );
Type * const & operator []( int ) const;
WCPtrOrderedVector & WCPtrOrderedVector::operator =( const
WCPtrOrderedVector & );
WCPtrSortedVector & WCPtrSortedVector::operator =( const
WCPtrSortedVector & );
int WCPtrOrderedVector::operator ==( const WCPtrOrderedVector
& ) const;
int WCPtrSortedVector::operator ==( const WCPtrSortedVector & ) const;
```

Synopsis: #include <wcvector.h>

public:

WCPtrOrderedVector( size\_t = WCDEFAULT\_VECTOR\_LENGTH,

unsigned = WCDEFAULT\_VECTOR\_RESIZE\_GROW );

**Semantics:** The WCPtrOrderedVector<Type> constructor creates an empty

WCPtrOrderedVector object able to store the number of elements specified in the first optional parameter, which defaults to the constant WCDEFAULT\_VECTOR\_LENGTH (currently defined as 10). If the resize\_required exception is not enabled, then the second optional parameter is used to specify the value to increase the vector size when an element is inserted into a full vector. If zero(0) is specified as the second parameter, any attempt to insert into a full vector fails. This parameter defaults to the constant

WCDEFAULT\_VECTOR\_RESIZE\_GROW (currently defined as 5).

If the vector object cannot be fully initialized, the vector is created with length zero.

**Results:** The WCPtrOrderedVector<Type> constructor creates an empty initialized

WCPtrOrderedVector object.

See Also: WCExcept::resize\_required

## WCPtrOrderedVector<Type>::WCPtrOrderedVector()

Synopsis: #include <wcvector.h>

public:

WCPtrOrderedVector( const WCPtrOrderedVector & );

Semantics: The WCPtrOrderedVector<Type> constructor is the copy constructor for the

WCPtrOrderedVector class. The new vector is created with the same length and resize value as the passed vector. All of the vector elements and exception trap states are copied.

If the new vector cannot be fully created, it will have length zero. The out\_of\_memory

exception is thrown if enabled in the vector being copied.

**Results:** The WCPtrOrderedVector<Type> creates a WCPtrOrderedVector object which is

a copy of the passed vector.

See Also: operator =, WCExcept::out\_of\_memory

## WCPtrOrderedVector<Type>::~WCPtrOrderedVector()

Synopsis: #include <wcvector.h>

public:

virtual ~WCPtrOrderedVector();

Semantics: The WCPtrOrderedVector<Type> destructor is the destructor for the

WCPtrOrderedVector class. If the vector is not length zero and the not\_empty exception is enabled, the exception is thrown. Otherwise, the vector entries are cleared using the clear member function. The objects which the vector entries point to are not deleted unless the clearAndDestroy member function is explicitly called before the destructor is called. The call to the WCPtrOrderedVector<Type> destructor is inserted implicitly by the compiler at the point where the WCPtrOrderedVector object goes out of scope.

**Results:** The WCPtrOrderedVector<Type> destructor destroys an WCPtrOrderedVector

object.

See Also: clear, clearAndDestroy, WCExcept::not\_empty

## WCPtrSortedVector<Type>::WCPtrSortedVector()

Synopsis: #include <wcvector.h>

public:

WCPtrSortedVector( size\_t = WCDEFAULT\_VECTOR\_LENGTH,

unsigned = WCDEFAULT\_VECTOR\_RESIZE\_GROW );

**Semantics:** The WCPtrSortedVector<Type> constructor creates an empty

WCPtrSortedVector object able to store the number of elements specified in the first optional parameter, which defaults to the constant WCDEFAULT\_VECTOR\_LENGTH (currently defined as 10). If the resize\_required exception is not enabled, then the second optional parameter is used to specify the value to increase the vector size when an element is inserted into a full vector. If zero(0) is specified as the second parameter, any attempt to insert into a full vector fails. This parameter defaults to the constant

WCDEFAULT\_VECTOR\_RESIZE\_GROW (currently defined as 5).

If the vector object cannot be fully initialized, the vector is created with length zero.

**Results:** The WCPtrSortedVector<Type> constructor creates an empty initialized

WCPtrSortedVector object.

See Also: WCExcept::resize\_required

Synopsis: #include <wcvector.h>

public:

WCPtrSortedVector( const WCPtrSortedVector & );

**Semantics:** The WCPtrSortedVector<Type> constructor is the copy constructor for the

WCPtrSortedVector class. The new vector is created with the same length and resize value as the passed vector. All of the vector elements and exception trap states are copied.

If the new vector cannot be fully created, it will have length zero. The out\_of\_memory

exception is thrown if enabled in the vector being copied.

**Results:** The WCPtrSortedVector<Type> constructor creates a WCPtrSortedVector object

which is a copy of the passed vector.

See Also: operator =, WCExcept::out\_of\_memory

## WCPtrSortedVector<Type>::~WCPtrSortedVector()

Synopsis: #include <wcvector.h>

public:

virtual ~WCPtrSortedVector();

**Semantics:** The WCPtrSortedVector<Type> destructor is the destructor for the

WCPtrSortedVector class. If the vector is not length zero and the not\_empty exception is enabled, the exception is thrown. Otherwise, the vector entries are cleared using the clear member function. The objects which the vector entries point to are not deleted unless the clearAndDestroy member function is explicitly called before the destructor is called. The call to the WCPtrSortedVector<Type> destructor is inserted implicitly by the compiler at the point where the WCPtrSortedVector object goes out of scope.

**Results:** The WCPtrSortedVector<Type> destructor destroys an WCPtrSortedVector

object.

See Also: clear, clearAndDestroy, WCExcept::not\_empty

544 Vector Containers

Synopsis: #include <wcvector.h>

public:

int append( Type \* );

Semantics: The append public member function appends the passed element to be the last element in

the vector. This member function has the same semantics as the

WCPtrOrderedVector::insert member function.

This function is not provided by the WCPtrSortedVector class, since all elements must be inserted in sorted order by the insert member function.

Several different results can occur if the vector is not large enough for the new element. If the resize\_required exception is enabled, the exception is thrown. If the exception is not enabled, the append fails if the amount the vector is to be grown (the second parameter to the constructor) is zero(0). Otherwise, the vector is automatically grown by the number of elements specified to the constructor, using the resize member function. If resize fails, the element is not appended to the vector and the out\_of\_memory exception is thrown, if enabled.

Results: The append public member function appends an element to the WCPtrOrderedVector

object. A TRUE (non-zero) value is returned if the append is successful. If the append fails,

a FALSE (zero) value is returned.

See Also: insert, insertAt, prepend, WCExcept::out\_of\_memory,

WCExcept::resize\_required

## WCPtrSortedVector<Type>::clear(), WCPtrOrderedVector<Type>::clear()

Synopsis: #include <wcvector.h>

public:

void clear();

Semantics: The clear public member function is used to clear the vector so that it contains no entries,

and is zero size. Objects pointed to by the vector elements are not deleted. The vector object is not destroyed and re-created by this function, so the object destructor is not invoked.

**Results:** The clear public member function clears the vector to have zero length and no entries.

See Also: ~WCPtrOrderedVector, clearAndDestroy, operator =

## WCPtrSortedVector<Type>,WCPtrOrderedVector<Type>::clearAndDestroy()

Synopsis: #include <wcvector.h>

public:

void clearAndDestroy();

Semantics: The clearAndDestroy public member function is used to clear the vector to have zero

length and delete the objects pointed to by the vector elements. The vector object is not destroyed and re-created by this function, so the vector object destructor is not invoked.

**Results:** The clearAndDestroy public member function clears the vector by deleting the objects

pointed to by the vector elements and makes the vector zero length.

See Also: clear

## WCPtrSortedVector<Type>,WCPtrOrderedVector<Type>::contains()

Synopsis: #include <wcvector.h>

public:

int contains( const Type \* ) const;

Semantics: The contains public member function is used to determine if a value is contained by a

vector. Note that comparisons are done on the objects pointed to, not the pointers

themselves. A linear search is used by the WCPtrOrderedVector class to find the value.

The WCPtrSortedVector class uses a binary search.

**Results:** The contains public member function returns a TRUE (non-zero) value if the element is

found in the vector. A FALSE (zero) value is returned if the vector does not contain the

element.

See Also: index, find

## WCPtrSortedVector<Type>::entries(), WCPtrOrderedVector<Type>::entries()

Synopsis: #include <wcvector.h>

public:

unsigned entries() const;

Semantics: The entries public member function is used to find the number of elements which are

stored in the vector.

**Results:** The entries public member function returns the number of elements in the vector.

See Also: isEmpty

## WCPtrSortedVector<Type>::find(), WCPtrOrderedVector<Type>::find()

Synopsis: #include <wcvector.h>

public:

Type \* find( const Type \* ) const;

Semantics: The find public member function is used to find an element equivalent to the element

passed. Note that comparisons are done on the objects pointed to, not the pointers themselves. The WCPtrOrderedVector class uses a linear search to find the element,

and the  $\mbox{WCPtrSortedVector}$  class uses a binary search.

**Results:** A pointer to the first equivalent element is returned. NULL(0) is returned if the element is

not in the vector.

See Also: contains, first, index, last, occurrencesOf, remove

### WCPtrSortedVector<Type>::first(), WCPtrOrderedVector<Type>::first()

Synopsis: #include <wcvector.h>

public:

Type \* first() const;

Semantics: The first public member function returns the first element in the vector. The element is

not removed from the vector.

If the vector is empty, one of two exceptions can be thrown. The empty\_container exception is thrown if it is enabled. Otherwise, if the index\_range exception is enabled, it is thrown. If neither exception is enabled, a first element of the vector is added with a

NULL value.

**Results:** The first public member function returns the value of the first element in the vector.

See Also: last, removeFirst, WCExcept::index\_range,

WCExcept::resize\_required

### WCPtrSortedVector<Type>::index(), WCPtrOrderedVector<Type>::index()

Synopsis: #include <wcvector.h>

public:

int index( const Type \* ) const;

Semantics: The index public member function is used find the index of the first element equivalent to

the passed element. Note that comparisons are done on the objects pointed to, not the pointers themselves. A linear search is used by the WCPtrOrderedVector class to find

the element. The WCPtrSortedVector class uses a binary search.

**Results:** The index public member function returns the index of the first element equivalent to the

parameter. If the passed value is not contained in the vector, negative one (-1) is returned.

See Also: contains, find, insertAt, operator [], removeAt

### WCPtrSortedVector<Type>::insert(), WCPtrOrderedVector<Type>::insert()

Synopsis: #include <wcvector.h>

public:

int insert( Type \* );

**Semantics:** The insert public member function inserts the value into the vector.

The WCPtrOrderedVector::insert function inserts the value as the last element of the vector, and has the same semantics as the WCPtrOrderedVector::append member function.

A binary search is performed to determine where the value should be inserted for the WCPtrSortedVector::insert function. Note that comparisons are done on the objects pointed to, not the pointers themselves. Any elements greater than the inserted value are copied up one index so that the new element is after all elements with value less than or equal to it.

Several different results can occur if the vector is not large enough for the new element. If the resize\_required exception is enabled, the exception is thrown. If the exception is not enabled, the insert fails if the amount the vector is to be grown (the second parameter to the constructor) is zero(0). Otherwise, the vector is automatically grown by the number of elements specified to the constructor, using the resize member function. If resize fails, the element is not inserted to the vector and the out\_of\_memory exception is thrown, if enabled.

**Results:** The insert public member function inserts an element in to the vector. A TRUE

(non-zero) value is returned if the insert is successful. If the insert fails, a FALSE (zero)

value is returned.

See Also: append, insertAt, prepend, WCExcept::out\_of\_memory,

WCExcept::resize\_required

Synopsis: #include <wcvector.h>

public:

int insertAt( int, Type \* );

Semantics: The insertAt public member function inserts the second argument into the vector before the element at index given by the first argument. If the passed index is equal to the number of entries in the vector, the new value is appended to the vector as the last element. All vector elements with indexes greater than or equal to the first parameter are copied up one index.

> This function is not provided by the WCPtrSortedVector class, since all elements must be inserted in sorted order by the insert member function.

> If the passed index is negative or greater than the number of entries in the vector and the index\_range exception is enabled, the exception is thrown. If the exception is not enabled, the new element is inserted as the first element when the index is negative, or as the last element when the index is too large.

Several different results can occur if the vector is not large enough for the new element. If the resize\_required exception is enabled, the exception is thrown. If the exception is not enabled, the insert fails if the amount the vector is to be grown (the second parameter to the constructor) is zero(0). Otherwise, the vector is automatically grown by the number of elements specified to the constructor, using the resize member function. If resize fails, the element is not inserted into the vector and the out\_of\_memory exception is thrown, if enabled.

**Results:** 

The insertAt public member function inserts an element into the WCPtrOrderedVector object before the element at the given index. A TRUE (non-zero) value is returned if the insert is successful. If the insert fails, a FALSE (zero) value is returned.

See Also:

```
append, insert, prepend, operator [], removeAt,
WCExcept::index_range, WCExcept::out_of_memory,
WCExcept::resize_required
```

# WCPtrSortedVector<Type>,WCPtrOrderedVector<Type>::isEmpty()

**Synopsis:** #include <wcvector.h>

public:

int isEmpty() const;

Semantics: The isEmpty public member function is used to determine if a vector object has any entries

contained in it.

**Results:** A TRUE value (non-zero) is returned if the vector object does not have any vector elements

contained within it. A FALSE (zero) result is returned if the vector contains at least one

element.

See Also: entries

### WCPtrSortedVector<Type>::last(), WCPtrOrderedVector<Type>::last()

Synopsis: #include <wcvector.h>

public:

Type \* last() const;

Semantics: The last public member function returns the last element in the vector. The element is not

removed from the vector.

If the vector is empty, one of two exceptions can be thrown. The <code>empty\_container</code> exception is thrown if it is enabled. Otherwise, if the <code>index\_range</code> exception is enabled, it is thrown. If neither exception is enabled, a first element of the vector is added with a

NULL value.

**Results:** The last public member function returns the value of the last element in the vector.

See Also: first, removeLast, WCExcept::index\_range,

WCExcept::resize\_required

### WCPtrSortedVector<Type>,WCPtrOrderedVector<Type>::occurrencesOf()

Synopsis: #include <wcvector.h>

public:

int occurrencesOf( const Type \* ) const;

Semantics: The occurrencesOf public member function returns the number of elements contained in

the vector that are equivalent to the passed value. Note that comparisons are done on the

objects pointed to, not the pointers themselves. A linear search is used by the

WCPtrOrderedVector class to find the value. The WCPtrSortedVector class uses a

binary search.

**Results:** The occurrencesOf public member function returns the number of elements equivalent

to the passed value.

See Also: contains, find, index, operator [], removeAll

#### Synopsis: #include <wcvector.h>

```
public:
```

```
Type * & operator []( int );
```

Type \* const & operator []( int ) const;

Semantics: operator [] is the vector index operator. A reference to the object stored in the vector at the given index is returned. If a constant vector is indexed, a reference to a constant element is returned.

> The append, insert, insertAt and prepend member functions are used to insert a new element into a vector, and the remove, removeAll, removeAt, removeFirst and removeLast member functions remove elements. The index operator cannot be used to change the number of entries in the vector. Searches may be performed using the find and index member functions.

If the vector is empty, one of two exceptions can be thrown. The empty\_container exception is thrown if it is enabled. Otherwise, if the index\_range exception is enabled, it is thrown. If neither exception is enabled, a first element of the vector is added with a NULL value. This element is added so that a reference to a valid vector element can be returned.

If the index value is negative and the index\_range exception is enabled, the exception is thrown. An attempt to index an element with index greater than or equal to the number of entries in the vector will also cause the index\_range exception to be thrown if enabled. If the exception is not enabled, attempting to index a negative element will index the first element in the vector, and attempting to index an element after the last entry will index the last element.

Care must be taken when using the WCPtrSortedVector class not to change the ordering of the vector elements. The result returned by the index operator must not be assigned to or modified in such a way that it is no longer equivalent (by Type's equivalence operator) to the value inserted into the vector. Failure to comply may cause lookups to work incorrectly, since the binary search algorithm assumes elements are in sorted order.

#### **Results:**

The operator [] public member function returns a reference to the element at the given index. If the index is invalid, a reference to the closest valid element is returned. The result of the non-constant index operator may be assigned to.

### See Also:

```
append, find, first, index, insert, insertAt, isEmpty, last, prepend,
remove, removeAt, removeAll, removeFirst, removeLast,
WCExcept::empty_container, WCExcept::index_range
```

#### 558 Vector Containers

## WCPtrSortedVector<Type>,WCPtrOrderedVector<Type>::operator =()

Synopsis: #include <wcvector.h>

public:

WCPtrOrderedVector & WCPtrOrderedVector::operator =( const

WCPtrOrderedVector & );

WCPtrSortedVector & WCPtrSortedVector::operator =( const

WCPtrSortedVector & );

**Semantics:** The operator = public member function is the assignment operator for the class. The left

hand side vector is first cleared using the clear member function, and then the right hand side vector is copied. The left hand side vector is made to have the same length and growth amount as the right hand side (the growth amount is the second argument passed to the right hand side vector constructor). All of the vector elements and exception trap states are

copied.

If the left hand side vector cannot be fully created, it will have zero length. The out\_of\_memory exception is thrown if enabled in the right hand side vector.

**Results:** The operator = public member function assigns the left hand side vector to be a copy of

the right hand side.

See Also: clear, clearAndDestroy, WCExcept::out\_of\_memory

## WCPtrSortedVector<Type>,WCPtrOrderedVector<Type>::operator ==()

Synopsis: #include <wcvector.h>

public:

int WCPtrOrderedVector::operator ==( const WCPtrOrderedVector

& ) const;

int WCPtrSortedVector::operator ==( const WCPtrSortedVector &

) const;

**Semantics:** The operator == public member function is the equivalence operator for the class. Two

vector objects are equivalent if they are the same object and share the same address.

Results: A TRUE (non-zero) value is returned if the left hand side and right hand side vectors are the

same object. A FALSE (zero) value is returned otherwise.

Synopsis: #include <wcvector.h>

public:

int prepend( Type \* );

**Semantics:** The prepend public member function inserts the passed element to be the first element in

the vector. All vector elements contained in the vector are copied up one index.

This function is not provided by the WCPtrSortedVector class, since all elements must be inserted in sorted order by the insert member function.

Several different results can occur if the vector is not large enough for the new element. If the resize\_required exception is enabled, the exception is thrown. If the exception is not enabled, the prepend fails if the amount the vector is to be grown (the second parameter to the constructor) is zero(0). Otherwise, the vector is automatically grown by the number of elements specified to the constructor, using the resize member function. If resize fails, the element is not inserted to the vector and the out\_of\_memory exception is thrown, if enabled.

**Results:** The prepend public member function prepends an element to the

WCPtrOrderedVector object. A TRUE (non-zero) value is returned if the insert is

successful. If the insert fails, a FALSE (zero) value is returned.

See Also: append, insert, insertAt, WCExcept::out\_of\_memory,

WCExcept::resize\_required

### WCPtrSortedVector<Type>::remove(), WCPtrOrderedVector<Type>::remove()

Synopsis: #include <wcvector.h>

public:

Type \* remove( const Type \* );

Semantics: The remove public member function removes the first element in the vector which is

equivalent to the passed value. Note that comparisons are done on the objects pointed to, not the pointers themselves. All vector elements stored after the removed elements are copied

down one index.

A linear search is used by the WCPtrOrderedVector class to find the element being

removed. The WCPtrSortedVector class uses a binary search.

**Results:** The remove public member function removes the first element in the vector which is

equivalent to the passed value. The removed pointer is returned. If the vector did not

contain an equivalent value, NULL(0) is returned.

See Also: clear, clearAndDestroy, find, removeAll, removeAt, removeFirst,

removeLast

### WCPtrSortedVector<Type>,WCPtrOrderedVector<Type>::removeAll()

Synopsis: #include <wcvector.h>

public:

unsigned removeAll( const Type \* );

Semantics: The removeAll public member function removes all elements in the vector which are

equivalent to the passed value. Note that comparisons are done on the objects pointed to, not the pointers themselves. All vector elements stored after the removed elements are copied

down one or more indexes to take the place of the removed elements.

A linear search is used by the WCPtrOrderedVector class to find the elements being

removed. The WCPtrSortedVector class uses a binary search.

**Results:** The removeAll public member function removes all elements in the vector which are

equivalent to the passed value. The number of elements removed is returned.

See Also: clear, clearAndDestroy, find, occurrencesOf, remove, removeAt,

removeFirst, removeLast

### WCPtrSortedVector<Type>,WCPtrOrderedVector<Type>::removeAt()

Synopsis: #include <wcvector.h>

public:

Type \* removeAt( int );

Semantics: The removeAt public member function removes the element at the given index. All vector

elements stored after the removed elements are copied down one index.

If the vector is empty and the <code>empty\_container</code> exception is enabled, the exception is

thrown.

If an attempt to remove an element with a negative index is made and the <code>index\_range</code> exception is enabled, the exception is thrown. If the exception is not enabled, the first element is removed from the vector. Attempting to remove an element with index greater or equal to the number of entries in the vector also causes the <code>index\_range</code> exception to be thrown if enabled. The last element in the vector is removed if the exception is not enabled.

Results: The removeAt public member function removes the element with the given index. If the

index is invalid, the closest element to the given index is removed. The removed pointer is

returned. If the vector was empty, NULL(0) is returned.

See Also: clear, clearAndDestroy, insertAt, operator [], remove, removeAll,

removeFirst, removeLast

## WCPtrSortedVector<Type>,WCPtrOrderedVector<Type>::removeFirst()

Synopsis: #include <wcvector.h>

public:

Type \* removeFirst();

Semantics: The removeFirst public member function removes the first element from a vector. All

other vector elements are copied down one index.

If the vector is empty and the empty\_container exception is enabled, the exception is

thrown.

**Results:** The removeFirst public member function removes the first element from the vector. The

removed pointer is returned. If the vector was empty, NULL(0) is returned.

See Also: clear, clearAndDestroy, first, remove, removeAt, removeAll,

removeLast

## WCPtrSortedVector<Type>,WCPtrOrderedVector<Type>::removeLast()

Synopsis: #include <wcvector.h>

public:

Type \* removeLast();

Semantics: The removeLast public member function removes the last element from a vector. If the

vector is empty and the empty\_container exception is enabled, the exception is thrown.

**Results:** The removeLast public member function removes the last element from the vector. The

removed pointer is returned. If the vector was empty, NULL(0) is returned.

See Also: clear, clearAndDestroy, last, remove, removeAt, removeAll,

removeFirst

### WCPtrSortedVector<Type>::resize(), WCPtrOrderedVector<Type>::resize()

Synopsis: #include <wcvector.h>

public:

int resize( size\_t new\_size );

Semantics: The resize public member function is used to change the vector size to be able to store

new\_size elements. If new\_size is larger than the previous vector size, all elements are copied into the newly sized vector, and new elements can be added using the append, insert, insertAt, and prepend member functions. If the vector is resized to a smaller size, the first new\_size elements are copied (all vector elements if the vector contained new\_size or fewer elements). The objects pointed to by the remaining elements are

not deleted.

If the resize cannot be performed and the  ${\tt out\_of\_memory}$  exception is enabled, the

exception is thrown.

**Results:** The vector is resized to *new\_size*. A TRUE value (non-zero) is returned if the resize is

successful. A FALSE (zero) result is returned if the resize fails.

See Also: WCExcept::out\_of\_memory

#### Declared: wcvector.h

The WCPtrVector<Type> class is a templated class used to store objects in a vector. Vectors are similar to arrays, but vectors perform bounds checking and can be resized. Elements are inserted into the vector by assigning to a vector index.

The WCPtrOrderedVector and WCPtrSortedVector classes are also available. They provide a more abstract view of the vector and additional functionality, including finding and removing elements.

In the description of each member function, the text Type is used to indicate the template parameter defining the type pointed to by the pointers stored in the vector.

The WCExcept class is a base class of the WCPtrVector<Type> class and provides the exceptions member function. This member function controls the exceptions which can be thrown by the WCPtrVector<Type> object. No exceptions are enabled unless they are set by the exceptions member function.

#### **Requirements of Type**

The WCPtrVector<Type> class requires nothing from Type.

#### **Public Member Functions**

The following member functions are declared in the public interface:

```
WCPtrVector( size_t = 0 );
WCPtrVector( size_t, const Type * );
WCPtrVector( const WCPtrVector & );
virtual ~WCPtrVector();
void clear();
void clearAndDestroy();
size_t length() const;
int resize( size_t );
```

#### **Public Member Operators**

The following member operators are declared in the public interface:

```
Type * & operator []( int );
Type * const & operator []( int ) const;
WCPtrVector & operator =( const WCPtrVector & );
int operator ==( const WCPtrVector & ) const;
```

#### 568 Vector Containers

Synopsis: #include <wcvector.h>

public:

WCPtrVector( size\_t = 0 );

Semantics: The public WCPtrVector<Type> constructor creates a WCPtrVector<Type> object

able to store the number of elements specified in the optional parameter, which defaults to

zero. All vector elements are initialized to NULL(0).

If the vector object cannot be fully initialized, the vector is created with length zero.

**Results:** The public WCPtrVector<Type> constructor creates an initialized

WCPtrVector<Type> object with the specified length.

See Also: WCPtrVector<Type>, ~WCPtrVector<Type>

### WCPtrVector<Type>::WCPtrVector()

Synopsis: #include <wcvector.h>

public:

WCPtrVector( size\_t, const Type \* );

**Semantics:** The public WCPtrVector<Type> constructor creates a WCPtrVector<Type> object

able to store the number of elements specified by the first parameter. All vector elements are

initialized to the pointer value given by the second parameter.

If the vector object cannot be fully initialized, the vector is created with length zero.

**Results:** The public WCPtrVector<Type> constructor creates an initialized

WCPtrVector<Type> object with the specified length and elements set to the given

value.

See Also: WCPtrVector<Type>, ~WCPtrVector<Type>

Synopsis: #include <wcvector.h>

public:

WCPtrVector( const WCPtrVector & );

**Semantics:** The public WCPtrVector<Type> constructor is the copy constructor for the

WCPtrVector<Type> class. The new vector is created with the same length as the given

vector. All of the vector elements and exception trap states are copied.

If the new vector cannot be fully created, it will have length zero. The out\_of\_memory

exception is thrown if enabled in the vector being copied.

**Results:** The public WCPtrVector<Type> constructor creates a WCPtrVector<Type> object

which is a copy of the passed vector.

See Also: operator =, WCExcept::out\_of\_memory

### WCPtrVector<Type>::~WCPtrVector()

Synopsis: #include <wcvector.h>

public:

virtual ~WCPtrVector();

**Semantics:** The public ~WCPtrVector<Type> destructor is the destructor for the

WCPtrVector<Type> class. If the vector is not length zero and the not\_empty exception is enabled, the exception is thrown. Otherwise, the vector elements are cleared using the clear member function. The objects which the vector elements point to are not deleted unless the clearAndDestroy member function is explicitly called before the destructor is called. The call to the public ~WCPtrVector<Type> destructor is inserted implicitly by the compiler at the point where the WCPtrVector<Type> object goes out of

scope.

**Results:** The public ~WCPtrVector<Type> destructor destroys an WCPtrVector<Type>

object.

See Also: clear, clearAndDestroy, WCExcept::not\_empty

**Synopsis:** #include <wcvector.h>

public:

void clear();

**Semantics:** The clear public member function is used to clear the vector so that it is of zero length.

Objects pointed to by the vector elements are not deleted. The vector object is not destroyed

and re-created by this function, so the object destructor is not invoked.

**Results:** The clear public member function clears the vector to have zero length and no vector

elements.

See Also: ~WCPtrVector<Type>, clearAndDestroy, operator =

### WCPtrVector<Type>::clearAndDestroy()

Synopsis: #include <wcvector.h>

public:

void clearAndDestroy();

Semantics: The clearAndDestroy public member function is used to clear the vector to have zero

length and delete the objects pointed to by the vector elements. The vector object is not destroyed and re-created by this function, so the vector object destructor is not invoked.

**Results:** The clearAndDestroy public member function clears the vector by deleting the objects

pointed to by the vector elements and makes the vector zero length.

See Also: clear

Synopsis: #include <wcvector.h>

public:

size\_t length() const;

**Semantics:** The length public member function is used to find the number of elements which can be

stored in the WCPtrVector<Type> object.

**Results:** The length public member function returns the length of the vector.

See Also: resize

```
Synopsis:
          #include <wcvector.h>
```

```
public:
```

```
Type * & operator []( int );
```

Type \* const & operator []( int ) const;

**Semantics:** operator [] is the vector index operator. A reference to the object stored in the vector at the given index is returned. If a constant vector is indexed, a reference to a constant element is returned. The index operator of a non-constant vector is the only way to insert an element into the vector.

> If an attempt to access an element with index greater than or equal to the length of a non-constant vector is made and the resize\_required exception is enabled, the exception is thrown. If the exception is not enabled, the vector is automatically resized using the resize member function to have length the index value plus one. New vector elements are initialized to NULL(0). If the resize failed, and the out\_of\_memory exception is enabled, the exception is thrown. If the exception is not enabled and the resize failed, the last element is indexed (a new element if the vector was zero length). If a negative value is used to index the non-constant vector and the index\_range exception is enabled, the exception is thrown. If the exception is not enabled and the vector is empty, the resize\_required exception may be thrown.

> An attempt to index an empty constant vector may cause one of two exceptions to be thrown. If the empty\_container exception is enabled, it is thrown. Otherwise, the index\_range exception is thrown, if enabled. If neither exception is enabled, a first vector element is added and indexed (so that a reference to a valid element can be returned).

Indexing with a negative value or a value greater than or equal to the length of a constant vector causes the index\_range exception to be thrown, if enabled.

#### **Results:**

The operator [] public member function returns a reference to the element at the given index. If the index is invalid, a reference to the closest valid element is returned. The result of the non-constant index operator may be assigned to.

#### See Also:

```
resize, WCExcept::empty_container, WCExcept::index_range,
WCExcept::out_of_memory, WCExcept::resize_required
```

### 576 Vector Containers

Synopsis: #include <wcvector.h>

public:

WCPtrVector & operator =( const WCPtrVector & );

**Semantics:** The operator = public member function is the assignment operator for the

WCPtrVector<Type> class. The left hand side vector is first cleared using the clear member function, and then the right hand side vector is copied. The left hand side vector is made to have the same length as the right hand side. All of the vector elements and

exception trap states are copied.

If the left hand side vector cannot be fully created, it will have zero length. The out\_of\_memory exception is thrown if enabled in the right hand side vector.

**Results:** The operator = public member function assigns the left hand side vector to be a copy of

the right hand side.

See Also: clear, clearAndDestroy, WCExcept::out\_of\_memory

### WCPtrVector<Type>::operator ==()

Synopsis: #include <wcvector.h>

public:

int operator ==( const WCPtrVector & ) const;

**Semantics:** The operator == public member function is the equivalence operator for the

WCPtrVector<Type> class. Two vector objects are equivalent if they are the same

object and share the same address.

Results: A TRUE (non-zero) value is returned if the left hand side and right hand side vectors are the

same object. A FALSE (zero) value is returned otherwise.

Synopsis: #include <wcvector.h>

public:

int resize( size\_t new\_size );

Semantics: The resize public member function is used to change the vector size to be able to store

<code>new\_size</code> elements. If <code>new\_size</code> is larger than the previous vector size, all elements will be copied into the newly sized vector, and new elements are initialized to NULL(0). If the vector is resized to a smaller size, the first <code>new\_size</code> elements are copied. The objects

pointed to by the remaining elements are not deleted.

If the resize cannot be performed and the out\_of\_memory exception is enabled, the

exception is thrown.

**Results:** The vector is resized to *new\_size*. A TRUE value (non-zero) is returned if the resize is

successful. A FALSE (zero) result is returned if the resize fails.

See Also: WCExcept::out\_of\_memory

### WCValSortedVector<Type>, WCValOrderedVector<Type>

#### Declared: wcvector.h

The WCValSortedVector<Type> and WCValOrderedVector<Type> classes are templated classes used to store objects in a vector. Ordered and Sorted vectors are powerful arrays which can be resized and provide an abstract interface to insert, find and remove elements. An ordered vector maintains the order in which elements are added, and allows more than one copy of an element that is equivalent. The sorted vector allow only one copy of an equivalent element, and inserts them in a sorted order. The sorted vector is less efficient when inserting elements, but can provide a faster retrieval time.

Elements cannot be inserted into these vectors by assigning to a vector index. Vectors automatically grow when necessary to insert an element if the resize\_required exception is not enabled.

In the description of each member function, the text Type is used to indicate the template parameter defining the type of the elements stored in the vector.

Values are copied into the vector, which could be undesirable if the stored objects are complicated and copying is expensive. Value vectors should not be used to store objects of a base class if any derived types of different sizes would be stored in the vector, or if the destructor for a derived class must be called.

The WCValOrderedVector class stores elements in the order which they are inserted using the insert, append, prepend and insertAt member functions. Linear searches are performed to locate entries, and the less than operator is not required.

The WCValSortedVector class stores elements in ascending order. This requires that Type provides a less than operator. Insertions are more expensive than inserting or appending into an ordered vector, since entries must be moved to make room for the new element. A binary search is used to locate elements in a sorted vector, making searches quicker than in the ordered vector.

Care must be taken when using the WCValSortedVector class not to change the ordering of the vector elements. The result returned by the index operator must not be assigned to or modified in such a way that it is no longer equivalent to the value inserted into the vector. Lookups assume elements are in sorted order.

The WCValVector class is also available. It provides a resizable and boundary safe vector similar to standard arrays.

The WCExcept class is a base class of the WCValSortedVector<Type> and WCValOrderedVector<Type> classes and provides the exceptions member function. This member function controls the exceptions which can be thrown by the

### 580 Vector Containers

WCValSortedVector<Type> and WCValOrderedVector<Type> objects. No exceptions are enabled unless they are set by the exceptions member function.

#### Requirements of Type

Both the WCValSortedVector<Type> and WCValOrderedVector<Type> classes require Type to have:

```
A default constructor ( Type::Type()).

A well defined copy constructor ( Type::Type( const Type & )).

A well defined assignment operator
( Type & operator = ( const Type & )).

The following override of operator new() if Type overrides the global operator new():
```

void \* operator new( size\_t, void \*ptr ) { return( ptr ); }

A well defined equivalence operator with constant parameters (int operator == ( const Type & ) const).

Additionally the WCValSortedVector class requires Type to have:

A well defined less than operator with constant parameters (int operator <( const Type & ) const).

#### **Public Member Functions**

The following member functions are declared in the public interface:

```
WCValOrderedVector( size_t = WCDEFAULT_VECTOR_LENGTH, unsigned
= WCDEFAULT_VECTOR_RESIZE_GROW );
WCValOrderedVector( const WCValOrderedVector & );
virtual ~WCValOrderedVector();
WCValSortedVector( size_t = WCDEFAULT_VECTOR_LENGTH, unsigned
= WCDEFAULT_VECTOR_RESIZE_GROW );
WCValSortedVector( const WCValSortedVector & );
virtual ~WCValSortedVector();
void clear();
int contains( const Type & ) const;
unsigned entries() const;
int find( const Type &, Type & ) const;
Type first() const;
```

```
int index( const Type & ) const;
int insert( const Type & );
int isEmpty() const;
Type last() const;
int occurrencesOf( const Type & ) const;
int remove( const Type & );
unsigned removeAll( const Type & );
int removeAt( int );
int removeFirst();
int removeLast();
int resize( size_t );
```

The following public member functions are available for the WCValOrderedVector class only:

```
int append( const Type & );
int insertAt( int, const Type & );
int prepend( const Type & );
```

#### **Public Member Operators**

The following member operators are declared in the public interface:

```
Type & operator []( int );
const Type & operator []( int ) const;
WCValOrderedVector & WCValOrderedVector::operator =( const
WCValOrderedVector & );
WCValSortedVector & WCValSortedVector::operator =( const
WCValSortedVector & );
int WCValOrderedVector::operator ==( const WCValOrderedVector
& ) const;
int WCValSortedVector::operator ==( const WCValSortedVector & ) const;
```

Synopsis: #include <wcvector.h>

public:

WCValOrderedVector( size\_t = WCDEFAULT\_VECTOR\_LENGTH,

unsigned = WCDEFAULT\_VECTOR\_RESIZE\_GROW );

**Semantics:** The WCValOrderedVector<Type> constructor creates an empty

WCValOrderedVector object able to store the number of elements specified in the first optional parameter, which defaults to the constant WCDEFAULT\_VECTOR\_LENGTH (currently defined as 10). If the resize\_required exception is not enabled, then the second optional parameter is used to specify the value to increase the vector size when an element is inserted into a full vector. If zero(0) is specified as the second parameter, any attempt to insert into a full vector fails. This parameter defaults to the constant

attempt to insert into a fun vector rans. This parameter defaults to the con

 ${\tt WCDEFAULT\_VECTOR\_RESIZE\_GROW\ (currently\ defined\ as\ 5)}.$ 

If the vector object cannot be fully initialized, the vector is created with length zero.

**Results:** The WCValOrderedVector<Type> constructor creates an empty initialized

WCValOrderedVector object.

See Also: WCExcept::resize\_required

### WCValOrderedVector<Type>::WCValOrderedVector()

Synopsis: #include <wcvector.h>

public:

WCValOrderedVector( const WCValOrderedVector & );

Semantics: The WCValOrderedVector<Type> constructor is the copy constructor for the

WCValOrderedVector class. The new vector is created with the same length and resize value as the passed vector. All of the vector elements and exception trap states are copied.

If the new vector cannot be fully created, it will have length zero. The <code>out\_of\_memory</code>

exception is thrown if enabled in the vector being copied.

Results: The WCValOrderedVector<Type> creates a WCValOrderedVector object which is

a copy of the passed vector.

See Also: operator =, WCExcept::out\_of\_memory

### WCValOrderedVector<Type>::~WCValOrderedVector()

Synopsis: #include <wcvector.h>

public:

virtual ~WCValOrderedVector();

Semantics: The WCValOrderedVector<Type> destructor is the destructor for the

WCValOrderedVector class. If the vector is not length zero and the not\_empty exception is enabled, the exception is thrown. Otherwise, the vector entries are cleared using the clear member function. The call to the WCValOrderedVector<Type> destructor is inserted implicitly by the compiler at the point where the WCValOrderedVector object

goes out of scope.

Results: The WCValOrderedVector<Type> destructor destroys an WCValOrderedVector

object.

See Also: clear, WCExcept::not\_empty

### WCValSortedVector<Type>::WCValSortedVector()

Synopsis: #include <wcvector.h>

public:

WCValSortedVector( size\_t = WCDEFAULT\_VECTOR\_LENGTH,

unsigned = WCDEFAULT\_VECTOR\_RESIZE\_GROW );

**Semantics:** The WCValSortedVector<Type> constructor creates an empty

WCValSortedVector object able to store the number of elements specified in the first optional parameter, which defaults to the constant WCDEFAULT\_VECTOR\_LENGTH (currently defined as 10). If the resize\_required exception is not enabled, then the second optional parameter is used to specify the value to increase the vector size when an element is inserted into a full vector. If zero(0) is specified as the second parameter, any attempt to insert into a full vector fails. This parameter defaults to the constant

WCDEFAULT\_VECTOR\_RESIZE\_GROW (currently defined as 5).

If the vector object cannot be fully initialized, the vector is created with length zero.

**Results:** The WCValSortedVector<Type> constructor creates an empty initialized

WCValSortedVector object.

See Also: WCExcept::resize\_required

### WCValSortedVector<Type>::WCValSortedVector()

Synopsis: #include <wcvector.h>

public:

WCValSortedVector( const WCValSortedVector & );

**Semantics:** The WCValSortedVector<Type> constructor is the copy constructor for the

WCValSortedVector class. The new vector is created with the same length and resize value as the passed vector. All of the vector elements and exception trap states are copied.

If the new vector cannot be fully created, it will have length zero. The <code>out\_of\_memory</code>

exception is thrown if enabled in the vector being copied.

**Results:** The WCValSortedVector<Type> constructor creates a WCValSortedVector object

which is a copy of the passed vector.

See Also: operator =, WCExcept::out\_of\_memory

#### WCValSortedVector<Type>::~WCValSortedVector()

Synopsis: #include <wcvector.h>

public:

virtual ~WCValSortedVector();

**Semantics:** The WCValSortedVector<Type> destructor is the destructor for the

WCValSortedVector class. If the vector is not length zero and the not\_empty exception is enabled, the exception is thrown. Otherwise, the vector entries are cleared using the clear member function. The call to the WCValSortedVector<Type> destructor is inserted implicitly by the compiler at the point where the WCValSortedVector object

goes out of scope.

**Results:** The WCValSortedVector<Type> destructor destroys an WCValSortedVector

object.

See Also: clear, WCExcept::not\_empty

Synopsis: #include <wcvector.h>

public:

int append( const Type & );

Semantics: The append public member function appends the passed element to be the last element in the vector. The data stored in the vector is a copy of the data passed as a parameter. This member function has the same semantics as the WCValOrderedVector::insert member function.

> This function is not provided by the WCValSortedVector class, since all elements must be inserted in sorted order by the insert member function.

Several different results can occur if the vector is not large enough for the new element. If the resize\_required exception is enabled, the exception is thrown. If the exception is not enabled, the append fails if the amount the vector is to be grown (the second parameter to the constructor) is zero(0). Otherwise, the vector is automatically grown by the number of elements specified to the constructor, using the resize member function. If resize fails, the element is not appended to the vector and the out\_of\_memory exception is thrown, if enabled.

**Results:** 

The append public member function appends an element to the WCValOrderedVector object. A TRUE (non-zero) value is returned if the append is successful. If the append fails, a FALSE (zero) value is returned.

See Also:

insert, insertAt, prepend, WCExcept::out\_of\_memory, WCExcept::resize\_required

# WCValSortedVector<Type>::clear(), WCValOrderedVector<Type>::clear()

Synopsis: #include <wcvector.h>

public:

void clear();

**Semantics:** The clear public member function is used to clear the vector so that it contains no entries,

and is zero size. Elements stored in the vector are destroyed using Type's destructor. The vector object is not destroyed and re-created by this function, so the object destructor is not

nvoked.

**Results:** The clear public member function clears the vector to have zero length and no entries.

See Also: ~WCValOrderedVector, operator =

# WCValSortedVector<Type>,WCValOrderedVector<Type>::contains()

Synopsis: #include <wcvector.h>

public:

int contains( const Type & ) const;

Semantics: The contains public member function is used to determine if a value is contained by a

vector. A linear search is used by the WCValOrderedVector class to find the value. The

WCValSortedVector class uses a binary search.

**Results:** The contains public member function returns a TRUE (non-zero) value if the element is

found in the vector. A FALSE (zero) value is returned if the vector does not contain the

element.

See Also: index, find

# WCValSortedVector<Type>::entries(), WCValOrderedVector<Type>::entries()

Synopsis: #include <wcvector.h>

public:

unsigned entries() const;

Semantics: The entries public member function is used to find the number of elements which are

stored in the vector.

**Results:** The entries public member function returns the number of elements in the vector.

See Also: isEmpty

# WCValSortedVector<Type>::find(), WCValOrderedVector<Type>::find()

Synopsis: #include <wcvector.h>

public:

int find( const Type &, Type & ) const;

Semantics: The find public member function is used to find an element equivalent to the first

argument. The WCValOrderedVector class uses a linear search to find the element, and

the WCValSortedVector class uses a binary search.

**Results:** If an equivalent element is found, a TRUE (non-zero) value is returned, and the second

parameter is assigned the first equivalent value. A FALSE (zero) value is returned and the

second parameter is unchanged if the element is not in the vector.

See Also: contains, first, index, last, occurrencesOf, remove

## WCValSortedVector<Type>::first(), WCValOrderedVector<Type>::first()

Synopsis: #include <wcvector.h>

public:

Type first() const;

Semantics: The first public member function returns the first element in the vector. The element is

not removed from the vector.

If the vector is empty, one of two exceptions can be thrown. The <code>empty\_container</code> exception is thrown if it is enabled. Otherwise, if the <code>index\_range</code> exception is enabled, it is thrown. If neither exception is enabled, a first element of the vector is added with a

default value.

**Results:** The first public member function returns the value of the first element in the vector.

See Also: last, removeFirst, WCExcept::index\_range,

WCExcept::resize\_required

# WCValSortedVector<Type>::index(), WCValOrderedVector<Type>::index()

**Synopsis:** #include <wcvector.h>

public:

int index( const Type & ) const;

Semantics: The index public member function is used find the index of the first element equivalent to

the passed element. A linear search is used by the WCValOrderedVector class to find

the element. The WCValSortedVector class uses a binary search.

**Results:** The index public member function returns the index of the first element equivalent to the

parameter. If the passed value is not contained in the vector, negative one (-1) is returned.

See Also: contains, find, insertAt, operator [], removeAt Synopsis: #include <wcvector.h>

public:

int insert( const Type & );

**Semantics:** The insert public member function inserts the value into the vector. The data stored in the

vector is a copy of the data passed as a parameter.

The WCValOrderedVector::insert function inserts the value as the last element of the vector, and has the same semantics as the WCValOrderedVector::append member function.

A binary search is performed to determine where the value should be inserted for the WCValSortedVector::insert function. Any elements greater than the inserted value are copied up one index (using Type's assignment operator), so that the new element is after all elements with value less than or equal to it.

Several different results can occur if the vector is not large enough for the new element. If the resize\_required exception is enabled, the exception is thrown. If the exception is not enabled, the insert fails if the amount the vector is to be grown (the second parameter to the constructor) is zero(0). Otherwise, the vector is automatically grown by the number of elements specified to the constructor, using the resize member function. If resize fails, the element is not inserted to the vector and the out\_of\_memory exception is thrown, if enabled.

**Results:** The insert public member function inserts an element in to the vector. A TRUE

(non-zero) value is returned if the insert is successful. If the insert fails, a FALSE (zero)

value is returned.

See Also: append, insertAt, prepend, WCExcept::out\_of\_memory,

WCExcept::resize\_required

**Synopsis:** #include <wcvector.h>

public:

int insertAt( int, const Type & );

**Semantics:** The insertAt public member function inserts the second argument into the vector before the element at index given by the first argument. If the passed index is equal to the number of entries in the vector, the new value is appended to the vector as the last element. The data stored in the vector is a copy of the data passed as a parameter. All vector elements with indexes greater than or equal to the first parameter are copied (using Type's assignment operator) up one index.

> This function is not provided by the WCValSortedVector class, since all elements must be inserted in sorted order by the insert member function.

> If the passed index is negative or greater than the number of entries in the vector and the index\_range exception is enabled, the exception is thrown. If the exception is not enabled, the new element is inserted as the first element when the index is negative, or as the last element when the index is too large.

> Several different results can occur if the vector is not large enough for the new element. If the resize\_required exception is enabled, the exception is thrown. If the exception is not enabled, the insert fails if the amount the vector is to be grown (the second parameter to the constructor) is zero(0). Otherwise, the vector is automatically grown by the number of elements specified to the constructor, using the resize member function. If resize fails, the element is not inserted into the vector and the out\_of\_memory exception is thrown, if enabled.

**Results:** 

The insertAt public member function inserts an element into the WCValOrderedVector object before the element at the given index. A TRUE (non-zero) value is returned if the insert is successful. If the insert fails, a FALSE (zero) value is returned.

See Also:

```
append, insert, prepend, operator [], removeAt,
WCExcept::index_range, WCExcept::out_of_memory,
WCExcept::resize_required
```

# WCValSortedVector<Type>,WCValOrderedVector<Type>::isEmpty()

Synopsis: #include <wcvector.h>

public:

int isEmpty() const;

Semantics: The isEmpty public member function is used to determine if a vector object has any entries

contained in it.

**Results:** A TRUE value (non-zero) is returned if the vector object does not have any vector elements

contained within it. A FALSE (zero) result is returned if the vector contains at least one

element.

See Also: entries

### WCValSortedVector<Type>::last(), WCValOrderedVector<Type>::last()

Synopsis: #include <wcvector.h>

public:

Type last() const;

Semantics: The last public member function returns the last element in the vector. The element is not

removed from the vector.

If the vector is empty, one of two exceptions can be thrown. The <code>empty\_container</code> exception is thrown if it is enabled. Otherwise, if the <code>index\_range</code> exception is enabled, it is thrown. If neither exception is enabled, a first element of the vector is added with a

default value.

**Results:** The last public member function returns the value of the last element in the vector.

See Also: first, removeLast, WCExcept::index\_range,

WCExcept::resize\_required

## WCValSortedVector<Type>,WCValOrderedVector<Type>::occurrencesOf()

Synopsis: #include <wcvector.h>

public:

int occurrencesOf( const Type & ) const;

Semantics: The occurrencesOf public member function returns the number of elements contained in

the vector that are equivalent to the passed value. A linear search is used by the

WCValOrderedVector class to find the value. The WCValSortedVector class uses a

binary search.

**Results:** The occurrencesOf public member function returns the number of elements equivalent

to the passed value.

See Also: contains, find, index, operator [], removeAll

Synopsis: #include <wcvector.h>

public:

Type & operator []( int ); const Type & operator []( int ) const;

**Semantics:** operator [] is the vector index operator. A reference to the object stored in the vector at the given index is returned. If a constant vector is indexed, a reference to a constant element is returned.

> The append, insert, insertAt and prepend member functions are used to insert a new element into a vector, and the remove, removeAll, removeAt, removeFirst and removeLast member functions remove elements. The index operator cannot be used to change the number of entries in the vector. Searches may be performed using the find and index member functions.

If the vector is empty, one of two exceptions can be thrown. The empty\_container exception is thrown if it is enabled. Otherwise, if the index\_range exception is enabled, it is thrown. If neither exception is enabled, a first element of the vector is added with a default value. This element is added so that a reference to a valid vector element can be returned.

If the index value is negative and the index\_range exception is enabled, the exception is thrown. An attempt to index an element with index greater than or equal to the number of entries in the vector will also cause the index\_range exception to be thrown if enabled. If the exception is not enabled, attempting to index a negative element will index the first element in the vector, and attempting to index an element after the last entry will index the last element.

Care must be taken when using the WCValSortedVector class not to change the ordering of the vector elements. The result returned by the index operator must not be assigned to or modified in such a way that it is no longer equivalent (by Type's equivalence operator) to the value inserted into the vector. Failure to comply may cause lookups to work incorrectly, since the binary search algorithm assumes elements are in sorted order.

**Results:** 

The operator [] public member function returns a reference to the element at the given index. If the index is invalid, a reference to the closest valid element is returned. The result of the non-constant index operator may be assigned to.

See Also:

append, find, first, index, insert, insertAt, isEmpty, last, prepend, remove, removeAt, removeAll, removeFirst, removeLast, WCExcept::empty\_container, WCExcept::index\_range

#### WCValSortedVector<Type>,WCValOrderedVector<Type>::operator =()

Synopsis: #include <wcvector.h>

public:

WCValOrderedVector & WCValOrderedVector::operator =( const

WCValOrderedVector & );

WCValSortedVector & WCValSortedVector::operator =( const

WCValSortedVector & );

**Semantics:** The operator = public member function is the assignment operator for the class. The left

hand side vector is first cleared using the clear member function, and then the right hand side vector is copied. The left hand side vector is made to have the same length and growth amount as the right hand side (the growth amount is the second argument passed to the right hand side vector constructor). All of the vector elements and exception trap states are

copied.

If the left hand side vector cannot be fully created, it will have zero length. The out\_of\_memory exception is thrown if enabled in the right hand side vector.

**Results:** The operator = public member function assigns the left hand side vector to be a copy of

the right hand side.

See Also: clear, WCExcept::out\_of\_memory

# WCValSortedVector<Type>,WCValOrderedVector<Type>::operator ==()

**Synopsis:** #include <wcvector.h>

public:

int WCValOrderedVector::operator ==( const WCValOrderedVector

int WCValSortedVector::operator ==( const WCValSortedVector &

) const;

**Semantics:** The operator == public member function is the equivalence operator for the class. Two

vector objects are equivalent if they are the same object and share the same address.

**Results:** A TRUE (non-zero) value is returned if the left hand side and right hand side vectors are the

same object. A FALSE (zero) value is returned otherwise.

### WCValOrderedVector<Type>::prepend()

Synopsis: #include <wcvector.h>

public:

int prepend( const Type & );

Semantics: The prepend public member function inserts the passed element to be the first element in

the vector. The data stored in the vector is a copy of the data passed as a parameter. All vector elements contained in the vector are copied (using Type's assignment operator) up

one index.

This function is not provided by the WCValSortedVector class, since all elements must be inserted in sorted order by the insert member function.

Several different results can occur if the vector is not large enough for the new element. If the resize\_required exception is enabled, the exception is thrown. If the exception is not enabled, the prepend fails if the amount the vector is to be grown (the second parameter to the constructor) is zero(0). Otherwise, the vector is automatically grown by the number of elements specified to the constructor, using the resize member function. If resize fails, the element is not inserted to the vector and the out\_of\_memory exception is thrown, if enabled.

**Results:** The prepend public member function prepends an element to the

WCValOrderedVector object. A TRUE (non-zero) value is returned if the insert is

successful. If the insert fails, a FALSE (zero) value is returned.

See Also: append, insert, insertAt, WCExcept::out\_of\_memory,

WCExcept::resize\_required

### WCValSortedVector<Type>::remove(), WCValOrderedVector<Type>::remove()

Synopsis: #include <wcvector.h>

public:

int remove( const Type & );

Semantics: The remove public member function removes the first element in the vector which is

equivalent to the passed value. All vector elements stored after the removed elements are

copied (using Type's assignment operator) down one index.

A linear search is used by the WCValOrderedVector class to find the element being

removed. The WCValSortedVector class uses a binary search.

**Results:** The remove public member function removes the first element in the vector which is

equivalent to the passed value. A TRUE (non-zero) value is returned if an equivalent element was contained in the vector and removed. If the vector did not contain an equivalent

value, a FALSE (zero) value is returned.

See Also: clear, find, removeAll, removeAt, removeFirst, removeLast

#### WCValSortedVector<Type>,WCValOrderedVector<Type>::removeAll()

Synopsis: #include <wcvector.h>

public:

unsigned removeAll( const Type & );

Semantics: The removeAll public member function removes all elements in the vector which are

equivalent to the passed value. All vector elements stored after the removed elements are copied (using Type's assignment operator) down one or more indexes to take the place of

the removed elements.

A linear search is used by the WCValOrderedVector class to find the elements being

removed. The WCValSortedVector class uses a binary search.

**Results:** The removeAll public member function removes all elements in the vector which are

equivalent to the passed value. The number of elements removed is returned.

See Also: clear, find, occurrencesOf, remove, removeAt, removeFirst, removeLast

#### WCValSortedVector<Type>,WCValOrderedVector<Type>::removeAt()

Synopsis: #include <wcvector.h>

public:

int removeAt( int );

Semantics: The removeAt public member function removes the element at the given index. All vector

elements stored after the removed elements are copied (using Type's assignment operator)

down one index.

If the vector is empty and the <code>empty\_container</code> exception is enabled, the exception is

thrown.

If an attempt to remove an element with a negative index is made and the <code>index\_range</code> exception is enabled, the exception is thrown. If the exception is not enabled, the first element is removed from the vector. Attempting to remove an element with index greater or equal to the number of entries in the vector also causes the <code>index\_range</code> exception to be thrown if enabled. The last element in the vector is removed if the exception is not enabled.

**Results:** The removeAt public member function removes the element with the given index. If the

index is invalid, the closest element to the given index is removed. A TRUE (non-zero) value is returned if an element was removed. If the vector was empty, FALSE (zero) value is

returned.

See Also: clear, insertAt, operator [], remove, removeAll, removeFirst,

removeLast

#### WCValSortedVector<Type>,WCValOrderedVector<Type>::removeFirst()

Synopsis: #include <wcvector.h>

public:

int removeFirst();

Semantics: The removeFirst public member function removes the first element from a vector. All

other vector elements are copied (using Type's assignment operator) down one index.

If the vector is empty and the empty\_container exception is enabled, the exception is

thrown.

**Results:** The removeFirst public member function removes the first element from the vector. A

TRUE (non-zero) value is returned if an element was removed. If the vector was empty,

FALSE (zero) value is returned.

See Also: clear, first, remove, removeAt, removeAll, removeLast

608 Vector Containers

# WCValSortedVector<Type>,WCValOrderedVector<Type>::removeLast()

Synopsis: #include <wcvector.h>

public:

int removeLast();

**Semantics:** The removeLast public member function removes the last element from a vector. If the

vector is empty and the empty\_container exception is enabled, the exception is thrown.

**Results:** The removeLast public member function removes the last element from the vector. A

TRUE (non-zero) value is returned if an element was removed. If the vector was empty,

FALSE (zero) value is returned.

See Also: clear, last, remove, removeAt, removeAll, removeFirst

Synopsis: #include <wcvector.h>

public:

int resize( size\_t new\_size );

Semantics: The resize public member function is used to change the vector size to be able to store

<code>new\_size</code> elements. If <code>new\_size</code> is larger than the previous vector size, all elements are copied (using Type's copy constructor) into the newly sized vector, and new elements can be added using the append, <code>insert</code>, <code>insertAt</code>, and <code>prepend</code> member functions. If the vector is resized to a smaller size, the first <code>new\_size</code> elements are copied (all vector elements if the vector contained <code>new\_size</code> or fewer elements). The remaining elements are

destroyed using Type's destructor.

If the resize cannot be performed and the  $out\_of\_memory$  exception is enabled, the

exception is thrown.

**Results:** The vector is resized to *new\_size*. A TRUE value (non-zero) is returned if the resize is

successful. A FALSE (zero) result is returned if the resize fails.

See Also: WCExcept::out\_of\_memory

#### Declared: wcvector.h

The WCValVector<Type> class is a templated class used to store objects in a vector. Vectors are similar to arrays, but vectors perform bounds checking and can be resized. Elements are inserted into the vector by assigning to a vector index.

The WCValOrderedVector and WCValSortedVector classes are also available. They provide a more abstract view of the vector and additional functionality, including finding and removing elements.

Values are copied into the vector, which could be undesirable if the stored objects are complicated and copying is expensive. Value vectors should not be used to store objects of a base class if any derived types of different sizes would be stored in the vector, or if the destructor for a derived class must be called.

In the description of each member function, the text Type is used to indicate the template parameter defining the type of the elements stored in the vector.

The WCExcept class is a base class of the WCValVector<Type> class and provides the exceptions member function. This member function controls the exceptions which can be thrown by the WCValVector<Type> object. No exceptions are enabled unless they are set by the exceptions member function.

#### **Requirements of Type**

The WCValVector<Type> class requires Type to have:

```
A default constructor ( Type::Type()).
```

A well defined copy constructor ( Type::Type( const Type & )).

The following override of operator new() only if Type overrides the global operator new():

```
void * operator new( size_t, void *ptr ) { return( ptr ); }
```

#### **Public Member Functions**

The following member functions are declared in the public interface:

```
WCValVector( size_t = 0 );
WCValVector( size_t, const Type & );
WCValVector( const WCValVector & );
virtual ~WCValVector();
void clear();
```

```
size_t length() const;
int resize( size_t );
```

#### **Public Member Operators**

The following member operators are declared in the public interface:

```
Type & operator []( int );
const Type & operator []( int ) const;
WCValVector & operator =( const WCValVector & );
int operator ==( const WCValVector & ) const;
```

Synopsis: #include <wcvector.h>

public:

WCValVector( size\_t = 0 );

Semantics: The public WCValVector<Type> constructor creates a WCValVector<Type> object

able to store the number of elements specified in the optional parameter, which defaults to

zero. All vector elements are initialized with Type's default constructor.

If the vector object cannot be fully initialized, the vector is created with length zero.

**Results:** The public WCValVector<Type> constructor creates an initialized

WCValVector<Type> object with the specified length.

See Also: WCValVector<Type>, ~WCValVector<Type>

#### WCValVector<Type>::WCValVector()

Synopsis: #include <wcvector.h>

public:

WCValVector( size\_t, const Type & );

Semantics: The public WCValVector<Type> constructor creates a WCValVector<Type> object

able to store the number of elements specified by the first parameter. All vector elements are

initialized to the value of the second parameter using Type's copy constructor.

If the vector object cannot be fully initialized, the vector is created with length zero.

**Results:** The public WCValVector<Type> constructor creates an initialized

WCValVector<Type> object with the specified length and elements set to the given

value.

See Also: WCValVector<Type>, ~WCValVector<Type>

#### 614 Vector Containers

Synopsis: #include <wcvector.h>

public:

WCValVector( const WCValVector & );

**Semantics:** The public WCValVector<Type> constructor is the copy constructor for the

WCValVector<Type> class. The new vector is created with the same length as the given

vector. All of the vector elements and exception trap states are copied.

If the new vector cannot be fully created, it will have length zero. The out\_of\_memory

exception is thrown if enabled in the vector being copied.

**Results:** The public WCValVector<Type> constructor creates a WCValVector<Type> object

which is a copy of the passed vector.

See Also: operator =, WCExcept::out\_of\_memory

### WCValVector<Type>::~WCValVector()

Synopsis: #include <wcvector.h>

public:

virtual ~WCValVector();

**Semantics:** The public ~WCValVector<Type> destructor is the destructor for the

WCValVector<Type> class. If the vector is not length zero and the not\_empty exception is enabled, the exception is thrown. Otherwise, the vector elements are cleared using the clear member function. The call to the public ~WCValVector<Type>

destructor is inserted implicitly by the compiler at the point where the

WCValVector<Type> object goes out of scope.

**Results:** The public ~WCValVector<Type> destructor destroys an WCValVector<Type>

object.

See Also: clear, WCExcept::not\_empty

Synopsis: #include <wcvector.h>

public:

void clear();

**Semantics:** The clear public member function is used to clear the vector so that it is of zero length.

Elements stored in the vector are destroyed using Type's destructor. The vector object is

not destroyed and re-created by this function, so the object destructor is not invoked.

**Results:** The clear public member function clears the vector to have zero length and no vector

elements.

See Also: ~WCValVector<Type>, operator =

# WCValVector<Type>::length()

Synopsis: #include <wcvector.h>

public:

size\_t length() const;

**Semantics:** The length public member function is used to find the number of elements which can be

stored in the WCValVector<Type> object.

**Results:** The length public member function returns the length of the vector.

See Also: resize

Synopsis: #include <wcvector.h>

public:

Type & operator []( int ); const Type & operator []( int ) const;

Semantics: operator [] is the vector index operator. A reference to the object stored in the vector at the given index is returned. If a constant vector is indexed, a reference to a constant element is returned. The index operator of a non-constant vector is the only way to insert an element into the vector.

> If an attempt to access an element with index greater than or equal to the length of a non-constant vector is made and the resize\_required exception is enabled, the exception is thrown. If the exception is not enabled, the vector is automatically resized using the resize member function to have length the index value plus one. New vector elements are initialized using Type's default constructor. If the resize failed, and the out\_of\_memory exception is enabled, the exception is thrown. If the exception is not enabled and the resize failed, the last element is indexed (a new element if the vector was zero length). If a negative value is used to index the non-constant vector and the index\_range exception is enabled, the exception is thrown. If the exception is not enabled and the vector is empty, the resize\_required exception may be thrown.

> An attempt to index an empty constant vector may cause one of two exceptions to be thrown. If the empty\_container exception is enabled, it is thrown. Otherwise, the index\_range exception is thrown, if enabled. If neither exception is enabled, a first vector element is added and indexed (so that a reference to a valid element can be returned).

Indexing with a negative value or a value greater than or equal to the length of a constant vector causes the index\_range exception to be thrown, if enabled.

**Results:** 

The operator [] public member function returns a reference to the element at the given index. If the index is invalid, a reference to the closest valid element is returned. The result of the non-constant index operator may be assigned to.

See Also:

resize, WCExcept::empty\_container, WCExcept::index\_range, WCExcept::out\_of\_memory, WCExcept::resize\_required

#### WCValVector<Type>::operator =()

Synopsis: #include <wcvector.h>

public:

WCValVector & operator =( const WCValVector & );

**Semantics:** The operator = public member function is the assignment operator for the

WCValVector<Type> class. The left hand side vector is first cleared using the clear member function, and then the right hand side vector is copied. The left hand side vector is made to have the same length as the right hand side. All of the vector elements and

exception trap states are copied.

If the left hand side vector cannot be fully created, it will have zero length. The out\_of\_memory exception is thrown if enabled in the right hand side vector.

**Results:** The operator = public member function assigns the left hand side vector to be a copy of

the right hand side.

See Also: clear, WCExcept::out\_of\_memory

Synopsis: #include <wcvector.h>

public:

int operator ==( const WCValVector & ) const;

**Semantics:** The operator == public member function is the equivalence operator for the

WCValVector<Type> class. Two vector objects are equivalent if they are the same

object and share the same address.

Results: A TRUE (non-zero) value is returned if the left hand side and right hand side vectors are the

same object. A FALSE (zero) value is returned otherwise.

Synopsis: #include <wcvector.h>

public:

int resize( size\_t new\_size );

Semantics: The resize public member function is used to change the vector size to be able to store

new\_size elements. If new\_size is larger than the previous vector size, all elements will be copied (using Type's copy constructor) into the newly sized vector, and new elements are initialized with Type's default constructor. If the vector is resized to a smaller size, the first new\_size elements are copied. The remaining elements are destroyed using Type's

destructor.

If the resize cannot be performed and the  $out\_of\_memory$  exception is enabled, the

exception is thrown.

**Results:** The vector is resized to *new\_size*. A TRUE value (non-zero) is returned if the resize is

successful. A FALSE (zero) result is returned if the resize fails.

See Also: WCExcept::out\_of\_memory

# 18 Input/Output Classes

The input/output stream classes provide program access to the file system. In addition, various options for formatting of output and reading of input are provided.

Declared: fstream.h

## **Derived from:**

streambuf

The filebuf class is derived from the streambuf class, and provides additional functionality required to communicate with external files. Seek operations are supported when the underlying file supports seeking. Both input and output operations may be performed using a filebuf object, again when the underlying file supports read/write access.

filebuf objects are buffered by default, so the *reserve area* is allocated automatically unless one is specified when the filebuf object is created. The *get area* and *put area* pointers operate as if they were tied together. There is only one current position in a filebuf object.

The filebuf class allows only the *get area* or the *put area*, but not both, to be active at a time. This follows from the capability of files opened for both reading and writing to have operations of each type performed at arbitrary locations in the file. When writing is occurring, the characters are buffered in the *put area*. If a seek or read operation is done, the *put area* must be flushed before the next operation in order to ensure that the characters are written to the proper location in the file. Similarly, if reading is occurring, characters are buffered in the *get area*. If a write operation is done, the *get area* must be flushed and synchronized before the write operation in order to ensure the write occurs at the proper location in the file. If a seek operation is done, the *get area* does not have to be synchronized, but is discarded. When the *get area* is empty and a read is done, the underflow virtual member function reads more characters and fills the *get area* again. When the *put area* is full and a write is done, the overflow virtual member function writes the characters and makes the *put area* empty again.

C++ programmers who wish to use files without deriving new objects do not need to explicitly create or use a filebuf object.

## **Public Data Members**

The following data member is declared in the public interface. Its value is the default file protection that is used when creating new files. It is primarily referenced as a default argument in member functions.

static int const openprot;

#### **Public Member Functions**

The following member functions are declared in the public interface:

# 624 Input/Output Classes

```
filebuf();
filebuf( filedesc );
filebuf( filedesc, char *, int );
~filebuf();
int is_open() const;
filedesc fd() const;
filebuf *attach( filedesc );
filebuf *open( char const *,
ios::openmode,
int = filebuf::openprot );
filebuf *close();
virtual int pbackfail( int );
virtual int overflow( int = EOF );
virtual int underflow();
virtual streambuf *setbuf( char *, int );
virtual streampos seekoff( streamoff,
ios∷seekdir,
ios::openmode );
virtual int sync();
```

See Also: fstreambase, streambuf

public:

filebuf \*filebuf::attach( filedesc hdl );

Semantics: The attach public member function connects an existing filebuf object to an open file

via the file's descriptor or handle specified by *hdl*. If the filebuf object is already connected to a file, the attach public member function fails. Otherwise, the attach public member function extracts information from the file system to determine the

capabilities of the file and hence the filebuf object.

**Results:** The attach public member function returns a pointer to the filebuf object on success,

otherwise NULL is returned.

See Also: filebuf, fd, open

public:

filebuf \*filebuf::close();

Semantics: The close public member function disconnects the filebuf object from a connected file

and closes the file. Any buffered output is flushed before the file is closed.

**Results:** The close public member function returns a pointer to the filebuf object on success,

otherwise NULL is returned.

See Also: filebuf, fd, is\_open

public:

filedesc filebuf::fd() const;

**Semantics:** The fd public member function queries the state of the filebuf object file handle.

**Results:** The fd public member function returns the file descriptor or handle of the file to which the

filebuf object is currently connected. If the filebuf object is not currently connected

to a file, EOF is returned.

See Also: filebuf::attach, is\_open

public:

filebuf::filebuf();

Semantics: This form of the public filebuf constructor creates a filebuf object that is not currently

connected to any file. A call to the fd member function for this created filebuf object

returns EOF, unless a file is connected using the attach member function.

**Results:** The public filebuf constructor produces a filebuf object that is not currently

connected to any file.

See Also: ~filebuf, attach, open

# filebuf::filebuf()

Synopsis: #include <fstream.h>

public:

filebuf::filebuf( filedesc hdl );

Semantics: This form of the public filebuf constructor creates a filebuf object that is connected to

an open file. The file is specified via the *hdl* parameter, which is a file descriptor or handle.

This form of the public filebuf constructor is similar to using the default constructor, and calling the attach member function. A call to the fd member function for this created

filebuf object returns hdl.

**Results:** The public filebuf constructor produces a filebuf object that is connected to *hdl*.

See Also: ~filebuf, attach, open

public:

filebuf::filebuf( filedesc hdl, char \*buf, int len );

Semantics: This form of the public filebuf constructor creates a filebuf object that is connected to

an open file and that uses the buffer specified by buf and len. The file is specified via the hdl parameter, which is a file descriptor or handle. If buf is NULL and/or len is less than or equal to zero, the filebuf object is unbuffered, so that reading and/or writing take place one

character at a time.

This form of the public  $\verb|filebuf|$  constructor is similar to using the default constructor, and

calling the attach and setbuf member functions.

Results: The public filebuf constructor constructor produces a filebuf object that is connected

to hdl.

See Also: ~filebuf, attach, open, setbuf

# filebuf::~filebuf()

Synopsis: #include <fstream.h>

public:

filebuf::~filebuf();

Semantics: The public ~filebuf destructor closes the file if it was explicitly opened using the open

member function. Otherwise, the destructor takes no explicit action. The streambuf destructor is called to destroy that portion of the filebuf object. The call to the public  $\sim$ filebuf destructor is inserted implicitly by the compiler at the point where the filebuf

object goes out of scope.

**Results:** The filebuf object is destroyed.

See Also: ~filebuf, close

public:

int filebuf::is\_open();

**Semantics:** The is\_open public member function queries the filebuf object state.

**Results:** The is\_open public member function returns a non-zero value if the filebuf object is

currently connected to a file. Otherwise, zero is returned.

See Also: filebuf::attach, close, fd, open

public:

filebuf \*filebuf::open( const char \*name,

ios::openmode mode,

int prot = filebuf::openprot );

Semantics: The open public member function is used to connect the filebuf object to a file specified

by the *name* parameter. The file is opened using the specified *mode*. For details about the *mode* parameter, see the description of ios::openmode. The *prot* parameter specifies the

file protection attributes to use when creating a file.

**Results:** The open public member function returns a pointer to the filebuf object on success,

otherwise NULL is returned.

See Also: filebuf, close, is\_open, openprot

public:

static int const filebuf::openprot;

Semantics: The openprot public member data is used to specify the default file protection to be used

when creating new files. This value is used as the default if no user specified value is

provided.

The default value is octal 0644. This is generally interpreted as follows:

• Owner: read/write

• Group: read

• World: read

Note that not all operating systems support all bits.

See Also: filebuf, open

public:

virtual int filebuf::overflow( int ch = EOF );

Semantics: The overflow public virtual member function provides the output communication to the

file to which the filebuf object is connected. Member functions in the streambuf class call the overflow public virtual member function for the derived class when the *put area* is

full.

The overflow public virtual member function performs the following steps:

- 1. If no buffer is present, a buffer is allocated with the streambuf::allocate member function, which may call the doallocate virtual member function. The *put area* is then set up. If, after calling streambuf::allocate, no buffer is present, the filebuf object is unbuffered and *ch* (if not EOF) is written directly to the file without buffering, and no further action is taken.
- 2. If the *get area* is present, it is flushed with a call to the sync virtual member function. Note that the *get area* won't be present if a buffer was set up in step 1.
- 3. If *ch* is not EOF, it is added to the *put area*, if possible.
- 4. Any characters in the *put area* are written to the file.
- 5. The *put area* pointers are updated to reflect the new state of the *put area*. If the write did not complete, the unwritten portion of the *put area* is still present. If the *put area* was full before the write, *ch* (if not EOF) is placed at the start of the *put area*. Otherwise, the *put area* is empty.

**Results:** The overflow public virtual member function returns \_\_NOT\_EOF on success, otherwise

EOF is returned.

See Also: streambuf::overflow

filebuf::underflow

public:

virtual int filebuf::pbackfail( int ch );

Semantics: The pbackfail public virtual member function handles an attempt to put back a character

when there is no room at the beginning of the *get area*. The pbackfail public virtual member function first calls the sync virtual member function to flush the *put area* and then

it attempts to seek backwards over ch in the associated file.

**Results:** The pbackfail public virtual member function returns *ch* on success, otherwise EOF is

returned.

See Also: streambuf::pbackfail

public:

virtual streampos filebuf::seekoff( streamoff offset,

ios::seekdir dir, ios::openmode mode );

Semantics: The seekoff public virtual member function is used to position the filebuf object (and hence the file) to a particular offset so that subsequent input or output operations commence from that point. The offset is specified by the *offset* and *dir* parameters.

> Since the get area and put area pointers are tied together for the filebuf object, the mode parameter is ignored.

> Before the actual seek occurs, the get area and put area of the filebuf object are flushed via the sync virtual member function. Then, the new position in the file is calculated and the seek takes place.

The dir parameter may be ios::beg, ios::cur, or ios::end and is interpreted in conjunction with the offset parameter as follows:

ios::beg the *offset* is relative to the start and should be a positive value. ios::cur the *offset* is relative to the current position and may be positive

(seek towards end) or negative (seek towards start).

the *offset* is relative to the end and should be a negative value. ios::end

If the dir parameter has any other value, or the offset parameter does not have an appropriate sign, the seekoff public virtual member function fails.

**Results:** 

The seekoff public virtual member function returns the new position in the file on success, otherwise EOF is returned.

See Also: streambuf::seekoff

public:

virtual streambuf \*filebuf::setbuf( char \*buf, int len );

Semantics: The setbuf public virtual member function is used to offer a buffer, specified by buf and len to the filebuf object. If the buf parameter is NULL or the len is less than or equal to zero, the request is to make the filebuf object unbuffered.

> If the filebuf object is already connected to a file and has a buffer, the offer is rejected. In other words, a call to the setbuf public virtual member function after the filebuf object has started to be used usually fails because the filebuf object has set up a buffer.

If the request is to make the filebuf object unbuffered, the offer succeeds.

If the buf is too small (less than five characters), the offer is rejected. Five characters are required to support the default putback area.

Otherwise, the *buf* is acceptable and the offer succeeds.

If the offer succeeds, the streambuf::setb member function is called to set up the pointers to the buffer. The streambuf::setb member function releases the old buffer (if present), depending on how that buffer was allocated.

Calls to the setbuf public virtual member function are usually made by a class derived from the fstream class, not directly by a user program.

**Results:** 

The setbuf public virtual member function returns a pointer to the filebuf object on success, otherwise NULL is returned.

See Also: streambuf::setbuf

# filebuf::sync()

Synopsis: #include <fstream.h>

public:

virtual int filebuf::sync();

Semantics: The sync public virtual member function synchronizes the filebuf object with the

external file or device. If the *put area* contains characters it is flushed. This leaves the file positioned after the last written character. If the *get area* contains buffered (unread)

characters, file is backed up to be positioned after the last read character.

Note that the get area and put area never both contain characters.

**Results:** The sync public virtual member function returns \_\_NOT\_EOF on success, otherwise EOF is

returned.

See Also: streambuf::sync

public:

virtual int filebuf::underflow();

Semantics: The underflow public virtual member function provides the input communication from the file to which the filebuf object is connected. Member functions in the streambuf class call the underflow public virtual member function for the derived class when the get area is empty.

The underflow public virtual member function performs the following steps:

- If no reserve area is present, a buffer is allocated with the streambuf::allocate member function, which may call the doallocate virtual member function. If, after calling allocate, no reserve area is present, the filebuf object is unbuffered and a one-character reserve area (plus putback area) is set up to do unbuffered input. This buffer is embedded in the filebuf object. The get area is set up as empty.
- If the *put area* is present, it is flushed using the sync virtual member function.
- The unused part of the *get area* is used to read characters from the file connected to the filebuf object. The get area pointers are then set up to reflect the new get area.

**Results:** 

The underflow public virtual member function returns the first unread character of the get area, on success, otherwise EOF is returned. Note that the get pointer is not advanced on success.

See Also:

streambuf::underflow filebuf::overflow

Declared: fstream.h

## **Derived from:**

fstreambase, iostream

The fstream class is used to access files for reading and writing. The file can be opened and closed, and read, write and seek operations can be performed.

The fstream class provides very little of its own functionality. It is derived from both the fstreambase and iostream classes. The fstream constructors, destructor and member function provide simplified access to the appropriate equivalents in the base classes.

Of the available I/O stream classes, creating an fstream object is the preferred method of accessing a file for both input and output.

## **Public Member Functions**

The following public member functions are declared:

```
fstream();
fstream( char const *,
ios::openmode = ios::in|ios::out,
int = filebuf::openprot );
fstream( filedesc );
fstream( filedesc, char *, int );
~fstream();
void open( char const *,
ios::openmode = ios::in|ios::out,
int = filebuf::openprot );
```

See Also: fstreambase, ifstream, iostream, ofstream

public:

fstream::fstream();

**Semantics:** This form of the public fstream constructor creates an fstream object that is not

connected to a file. The open or attach member functions should be used to connect the

fstream object to a file.

Results: The public fstream constructor produces an fstream object that is not connected to a

file.

See Also: ~fstream, open, fstreambase::attach

## fstream::fstream()

Synopsis: #include <fstream.h>

public:

fstream::fstream( const char \*name,
ios::openmode mode = ios::in|ios::out,

int prot = filebuf::openprot );

Semantics: This form of the public fstream constructor creates an fstream object that is connected

to the file specified by the *name* parameter, using the specified *mode* and *prot* parameters.

The connection is made via the C library open function.

Results: The public fstream constructor produces an fstream object that is connected to the file

specified by *name*. If the open fails, ios::failbit and ios::badbit are set in the

error state in the inherited ios object.

See Also: ~fstream, open, openmode, openprot

public:

fstream::fstream( filedesc hdl );

Semantics: This form of the public fstream constructor creates an fstream object that is attached to

the file specified by the hdl parameter.

**Results:** The public fstream constructor produces an fstream object that is attached to *hdl*. If the

attach fails, ios::failbit and ios::badbit are set in the error state in the inherited

ios object.

See Also: ~fstream, fstreambase::attach, fstreambase::fd

public:

fstream::fstream( filedesc hdl, char \*buf, int len );

Semantics: This form of the public fstream constructor creates an fstream object that is connected

to the file specified by the hdl parameter. The buffer specified by the buf and len parameters is offered to the associated filebuf object via the setbuf member function. If the buf parameter is NULL or the len is less than or equal to zero, the filebuf is unbuffered, so

that each read or write operation reads or writes a single character at a time.

**Results:** The public fstream constructor produces an fstream object that is attached to hdl. If the

connection to hdl fails, ios::failbit and ios::badbit are set in the error state in the inherited ios object. If the setbuf fails, ios::failbit is set in the error state in the

inherited ios object.

See Also: ~fstream, filebuf::setbuf, fstreambase::attach

public:

fstream::~fstream();

Semantics: The public ~fstream destructor does not do anything explicit. The call to the public

~fstream destructor is inserted implicitly by the compiler at the point where the fstream

object goes out of scope.

**Results:** The public ~fstream destructor destroys the fstream object.

See Also: fstream

public:

void fstream::open( const char \*name,
ios::openmode mode = ios::in|ios::out,

int prot = filebuf::openprot );

Semantics: The open public member function connects the fstream object to the file specified by the

name parameter, using the specified *mode* and *prot* parameters. The mode parameter is optional and usually is not specified unless additional bits (such as ios::binary or ios::text) are to be specified. The connection is made via the C library open function.

**Results:** If the open fails, ios::failbit is set in the error state in the inherited ios object.

See Also: fstreambase::attach, fstreambase::close, fstreambase::fd,

fstreambase::is\_open

fstream::openmode, openprot

Declared: fstream.h

#### **Derived from:**

ios

Derived by: ifstream, ofstream, fstream

The fstreambase class is a base class that provides common functionality for the three file-based classes, ifstream, ofstream and fstream. The fstreambase class is derived from the ios class, providing the stream state information, plus it provides member functions for opening and closing files. The actual file manipulation work is performed by the filebuf class.

It is not intended that fstreambase objects be created. Instead, the user should create an ifstream, ofstream or fstream object.

## **Protected Member Functions**

The following member functions are declared in the protected interface:

```
fstreambase();
fstreambase( char const *,
ios::openmode,
int = filebuf::openprot );
fstreambase( filedesc );
fstreambase( filedesc, char *, int );
~fstreambase();
```

## **Public Member Functions**

The following member functions are declared in the public interface:

```
void attach( filedesc );
void close();
filedesc fd() const;
int is_open() const;
void open( char const *,
ios::openmode,
int = filebuf::openprot );
filebuf *rdbuf() const;
void setbuf( char *, int );
```

See Also: filebuf, fstream, ifstream, ofstream

# fstreambase::attach()

Synopsis: #include <fstream.h>

public:

void fstreambase::attach( filedesc hdl );

Semantics: The attach public member function connects the fstreambase object to the file

specified by the *hdl* parameter.

Results: If the attach public member function fails, ios::failbit bit is set in the error state in

the inherited ios object. The error state in the inherited ios object is cleared on success.

See Also: fstreambase::fd, is\_open, open

public:

void fstreambase::close();

Semantics: The close public member function disconnects the fstreambase object from the file

with which it is associated. If the fstreambase object is not associated with a file, the

close public member function fails.

**Results:** If the close public member function fails, ios::failbit is set in the error state in the

inherited ios object.

See Also: fstreambase::fd, is\_open, open

# fstreambase::fstreambase()

Synopsis: #include <fstream.h>

protected:

fstreambase::fstreambase();

Semantics: The protected fstreambase constructor creates an fstreambase object that is

initialized, but not connected to anything. The open or attach member function should

be used to connect the fstreambase object to a file.

**Results:** The protected fstreambase constructor produces an fstreambase object.

See Also: ~fstreambase, attach, open

protected:

fstreambase::fstreambase( char const \*name,

ios::openmode mode,

int prot = filebuf::openprot );

Semantics: This protected fstreambase constructor creates an fstreambase object that is

initialized and connected to the file indicated by *name* using the specified *mode* and *prot*. The fstreambase object is connected to the specified file via the open C library

function.

**Results:** The protected fstreambase constructor produces an fstreambase object. If the call to

open for the file fails, ios::failbit and ios::badbit are set in the error state in the

inherited ios object.

See Also: ~fstreambase, open, openmode, openprot

# fstreambase::fstreambase()

Synopsis: #include <fstream.h>

protected:

fstreambase::fstreambase( filedesc hdl );

Semantics: This protected fstreambase constructor creates an fstreambase object that is

initialized and connected to the open file specified by the hdl parameter.

Results: The protected fstreambase constructor produces an fstreambase object. If the attach

to the file fails, ios::failbit and ios::badbit are set in the error state in the

inherited ios object.

See Also: ~fstreambase, attach

protected:

fstreambase::fstreambase( filedesc hdl, char \*buf, int len );

Semantics: This protected fstreambase constructor creates an fstreambase object that is

initialized and connected to the open file specified by the *hdl* parameter. The buffer, specified by the *buf* and *len* parameters, is offered via the setbuf virtual member function to be used as the *reserve area* for the filebuf associated with the fstreambase object.

Results: The protected fstreambase constructor produces an fstreambase object. If the attach

to the file fails, ios::failbit and ios::badbit are set in the error state in the

inherited ios object.

See Also: ~fstreambase, attach, setbuf

## fstreambase::~fstreambase()

Synopsis: #include <fstream.h>

protected:

fstreambase::~fstreambase();

Semantics: The protected ~fstreambase destructor does not do anything explicit. The filebuf

object associated with the fstreambase object is embedded within the fstreambase object, so the filebuf destructor is called. The ios destructor is called for that portion of the fstreambase object. The call to the protected ~fstreambase destructor is inserted implicitly by the compiler at the point where the fstreambase object goes out of scope.

**Results:** The fstreambase object is destroyed.

See Also: fstreambase, close

public:

int fstreambase::is\_open() const;

Semantics: The is\_open public member function queries the current state of the file associated with

the fstreambase object. Calling the is\_open public member function is equivalent to

calling the fd member function and testing for EOF.

**Results:** The is\_open public member function returns a non-zero value if the fstreambase

object is currently connected to a file, otherwise zero is returned.

See Also: fstreambase::attach, fd, open

# fstreambase::fd()

Synopsis: #include <fstream.h>

public:

filedesc fstreambase::fd() const;

**Semantics:** The fd public member function returns the file descriptor for the file to which the

fstreambase object is connected.

**Results:** The fd public member function returns the file descriptor for the file to which the

fstreambase object is connected. If the fstreambase object is not currently

connected to a file, EOF is returned.

See Also: fstreambase::attach, is\_open, open

public:

void fstreambase::open( const char \*name,

ios::openmode mode,

int prot = filebuf::openprot );

Semantics: The open public member function connects the fstreambase object to the file specified

by name, using the specified mode and prot. The connection is made via the C library open

function.

**Results:** If the open fails, ios::failbit is set in the error state in the inherited ios object. The

error state in the inherited ios object is cleared on success.

See Also: fstreambase::attach, close, fd, is\_open, openmode, openprot

## fstreambase::rdbuf()

Synopsis: #include <fstream.h>

public:

filebuf \*fstreambase::rdbuf() const;

Semantics: The rdbuf public member function returns the address of the filebuf object currently

associated with the fstreambase object.

**Results:** The rdbuf public member function returns a pointer to the filebuf object currently

associated with the fstreambase object If there is no associated filebuf, NULL is

returned.

See Also: ios::rdbuf

public:

void fstreambase::setbuf( char \*buf, int len );

Semantics: The setbuf public member function offers the specified buffer to the filebuf object

associated with the fstreambase object. The filebuf may or may not reject the offer,

depending upon its state.

**Results:** If the offer is rejected, ios::failbit is set in the error state in the inherited ios object.

See Also: filebuf::setbuf Declared: fstream.h

### **Derived from:**

fstreambase, istream

The ifstream class is used to access existing files for reading. Such files can be opened and closed, and read and seek operations can be performed.

The ifstream class provides very little of its own functionality. Derived from both the fstreambase and istream classes, its constructors, destructor and member functions provide simplified access to the appropriate equivalents in those base classes.

Of the available I/O stream classes, creating an ifstream object is the preferred method of accessing a file for input only operations.

### **Public Member Functions**

The following public member functions are declared:

```
ifstream();
ifstream( char const *,
ios::openmode = ios::in,
int = filebuf::openprot );
ifstream( filedesc );
ifstream( filedesc, char *, int );
~ifstream();
void open( char const *,
ios::openmode = ios::in,
int = filebuf::openprot );
```

See Also: fstream, fstreambase, istream, ofstream

public:

ifstream::ifstream();

**Semantics:** This form of the public ifstream constructor creates an ifstream object that is not

connected to a file. The open or attach member functions should be used to connect the

ifstream object to a file.

Results: The public ifstream constructor produces an ifstream object that is not connected to a

file.

See Also: ~ifstream, open, fstreambase::attach

public:

ifstream::ifstream( const char \*name,

ios::openmode mode = ios::in,
int prot = filebuf::openprot );

Semantics: This form of the public ifstream constructor creates an ifstream object that is

connected to the file specified by the *name* parameter, using the specified *mode* and *prot* 

parameters. The connection is made via the C library open function.

**Results:** The public ifstream constructor produces an ifstream object that is connected to the

file specified by *name*. If the open fails, ios::failbit and ios::badbit are set in

the error state in the inherited ios object.

See Also: ~ifstream, open, openmode, openprot, fstreambase::attach,

fstreambase::is\_open

public:

ifstream::ifstream( filedesc hdl );

Semantics: This form of the public ifstream constructor creates an ifstream object that is attached

to the file specified by the hdl parameter.

**Results:** The public ifstream constructor produces an ifstream object that is attached to hdl. If

the attach fails, ios::failbit and ios::badbit are set in the error state in the

inherited ios object.

See Also: fstreambase::attach

~ifstream, open

public:

ifstream::ifstream( filedesc hdl, char \*buf, int len );

Semantics: This form of the public ifstream constructor creates an ifstream object that is

connected to the file specified by the hdl parameter. The buffer specified by the buf and len parameters is offered to the associated filebuf object via the setbuf member function. If the buf parameter is NULL or the len is less than or equal to zero, the filebuf is unbuffered, so that each read or write operation reads or writes a single character at a time.

**Results:** The public ifstream constructor produces an ifstream object that is attached to hdl. If

the connection to *hdl* fails, ios::failbit and ios::badbit are set in the error state in the inherited ios object. If the setbuf fails, ios::failbit is set in the error state in

the inherited ios object.

See Also: fstreambase::attach, fstreambase::setbuf

~ifstream, open

public:

ifstream::~ifstream();

**Semantics:** The public ~ifstream destructor does not do anything explicit. The call to the public

~ifstream destructor is inserted implicitly by the compiler at the point where the

ifstream object goes out of scope.

**Results:** The public ~ifstream destructor destroys the ifstream object.

See Also: ifstream

public:

void ifstream::open( const char \*name,

ios::openmode mode = ios::in,
int prot = filebuf::openprot );

Semantics: The open public member function connects the ifstream object to the file specified by

the *name* parameter, using the specified *mode* and *prot* parameters. The mode parameter is optional and usually is not specified unless additional bits (such as ios::binary or ios::text) are to be specified. The connection is made via the C library open function.

**Results:** If the open fails, ios::failbit is set in the error state in the inherited ios object.

See Also: fstreambase::attach, fstreambase::close, fstreambase::fd,

fstreambase::is\_open

ifstream::openmode, openprot

Declared: iostream.h

Derived by: istream, ostream

The ios class is used to group together common functionality needed for other derived stream classes. It is not intended that objects of type ios be created.

This class maintains state information about the stream. (the ios name can be thought of as a short-form for I/O State). Error flags, formatting flags, and values and the connection to the buffers used for the input and output are all maintained by the ios class. No information about the buffer itself is stored in an ios object, merely the pointer to the buffer information.

### **Protected Member Functions**

The following member functions are declared in the protected interface:

```
ios();
void init( streambuf * );
void setstate( ios::iostate );
```

#### **Public Enumerations**

The following enumeration typedefs are declared in the public interface:

```
typedef int iostate;
typedef long fmtflags;
typedef int openmode;
typedef int seekdir;
```

## **Public Member Functions**

The following member functions are declared in the public interface:

```
ios( streambuf * );
virtual ~ios();
ostream *tie() const;
ostream *tie( ostream * );
streambuf *rdbuf() const;
ios::iostate rdstate() const;
ios::iostate clear( ios::iostate = 0 );
int good() const;
int bad() const;
int fail() const;
int eof() const;
```

```
ios::iostate exceptions( ios::iostate );
ios::iostate exceptions() const;
ios::fmtflags setf( ios::fmtflags, ios::fmtflags );
ios::fmtflags setf( ios::fmtflags );
ios::fmtflags unsetf( ios::fmtflags );
ios::fmtflags flags( ios::fmtflags );
ios::fmtflags flags() const;
char fill( char );
char fill() const;
int precision( int );
int precision() const;
int width( int );
int width() const;
long &iword( int );
void *&pword( int );
static void sync_with_stdio();
static ios::fmtflags bitalloc();
static int xalloc();
```

## **Public Member Operators**

The following member operators are declared in the public interface:

```
operator void *() const;
int operator !() const;
```

See Also: iostream, istream, ostream, streambuf

public:

int ios::bad() const;

**Semantics:** The bad public member function queries the state of the ios object.

Results: The bad public member function returns a non-zero value if ios::badbit is set in the

error state in the inherited ios object, otherwise zero is returned.

See Also: ios::clear, eof, fail, good, iostate, operator !, operator void \*,

rdstate, setstate

public:

static ios::fmtflags ios::bitalloc();

Semantics: The bitalloc public static member function is used to allocate a new ios::fmtflags

bit for use by user derived classes.

Because the bitalloc public static member function manipulates static member data, its behavior is not tied to any one object but affects the entire class of objects. The value that is returned by the bitalloc public static member function is valid for all objects of all classes derived from the ios class. No subsequent call to the bitalloc public static member function will return the same value as a previous call.

The bit value allocated may be used with the member functions that query and affect ios::fmtflags. In particular, the bit can be set with the setf or flags member functions or the setiosflags manipulator, and reset with the unsetf or flags member functions or the resetiosflags manipulator.

There are two constants defined in <iostream.h> which indicate the number of bits available when a program starts. \_LAST\_FORMAT\_FLAG indicates the last bit used by the built-in format flags described by ios::fmtflags. \_LAST\_FLAG\_BIT indicates the last bit that is available for the bitalloc public static member function to allocate. The difference between the bit positions indicates how many bits are available.

Results: The bitalloc public static member function returns the next available ios::fmtflags

bit for use by user derived classes. If no more bits are available, zero is returned.

See Also: ios::fmtflags

public:

iostate ios::clear( ios::iostate flags = 0 );

Semantics: The clear public member function is used to change the current value of ios::iostate

in the ios object. ios::iostate is cleared, all bits specified in *flags* are set.

**Results:** The clear public member function returns the previous value of ios::iostate.

See Also: ios::bad, eof, fail, good, iostate, operator !, operator void \*,

rdstate, setstate

## ios::eof()

Synopsis: #include <iostream.h>

public:

int ios::eof() const;

**Semantics:** The eof public member function queries the state of the ios object.

Results: The eof public member function returns a non-zero value if ios::eofbit is set in the

error state in the inherited ios object, otherwise zero is returned.

See Also: ios::bad, clear, fail, good, iostate, rdstate, setstate

public:

ios::iostate ios::exceptions() const; ios::iostate ios::exceptions( int enable );

Semantics: The exceptions public member function queries and/or sets the bits that control which exceptions are enabled. ios::iostate within the ios object is used to enable and disable exceptions.

> When a condition arises that sets a bit in ios::iostate, a check is made to see if the same bit is also set in the exception bits. If so, an exception is thrown. Otherwise, no exception is thrown.

The first form of the exceptions public member function looks up the current setting of the exception bits. The bit values are those described by ios::iostate.

The second form of the exceptions public member function sets the exceptions bits to those specified in the *enable* parameter, and returns the current settings.

**Results:** The exceptions public member function returns the previous setting of the exception bits.

See Also: ios::clear, iostate, rdstate, setstate

public:

int ios::fail() const;

**Semantics:** The fail public member function queries the state of the ios object.

**Results:** The fail public member function returns a non-zero value if ios::failbit or

ios::badbit is set in the error state in the inherited ios object, otherwise zero is

returned.

See Also: ios::bad, clear, eof, good, iostate, operator !, operator void \*,

rdstate, setstate

public:

char ios::fill() const;

char ios::fill( char fillchar );

Semantics: The fill public member function queries and/or sets the fill character used when the size

of a formatted object is smaller than the format width specified.

The first form of the fill public member function looks up the current value of the fill

character.

The second form of the fill public member function sets the *fill character* to *fillchar*.

By default, the *fill character* is a space.

**Results:** The fill public member function returns the previous value of the *fill character*.

See Also: ios::fmtflags, manipulator setfill

public:

ios::fmtflags ios::flags() const;

ios::fmtflags ios::flags( ios::fmtflags setbits );

Semantics: The flags public member function is used to query and/or set the value of

ios::fmtflags in the ios object.

The first form of the flags public member function looks up the current

ios::fmtflags value.

The second form of the flags public member function sets ios::fmtflags to the value

specified in the setbits parameter.

Note that the setf public member function only turns bits on, while the flags public

member function turns some bits on and some bits off.

**Results:** The flags public member function returns the previous ios::fmtflags value.

See Also: ios::fmtflags, setf, unsetf, manipulator dec, manipulator hex, manipulator oct,

manipulator resetiosflags, manipulator setbase, manipulator setiosflags

```
Synopsis:
         #include <iostream.h>
         public:
         enum fmt_flags {
         skipws = 0x0001, // skip whitespace
         left = 0x0002, // align field to left edge
         right = 0x0004, // align field to right edge
         internal = 0x0008, // sign at left, value at right
         dec = 0x0010, // decimal conversion for integers
         oct = 0x0020, // octal conversion for integers
         hex = 0x0040, // hexadecimal conversion for integers
         showbase = 0x0080, // show dec/octal/hex base on output
         showpoint = 0x0100, // show decimal and digits on output
         uppercase = 0x0200, // use uppercase for format characters
         showpos = 0x0400, // use + for output positive numbers
         scientific = 0x0800, // use scientific notation for output
         fixed = 0x1000, // use floating notation for output
         unitbuf = 0x2000, // flush stream after output
         stdio = 0x4000, // flush stdout/stderr after output
         basefield = dec | oct | hex,
         adjustfield= left | right | internal,
         floatfield = scientific | fixed
         };
         typedef long fmtflags;
```

Semantics: The type ios::fmt\_flags is a set of bits representing methods of formatting objects written to the stream and interpreting objects read from the stream. The ios::fmtflags member typedef represents the same set of bits, but uses a long to represent the values, thereby avoiding problems made possible by the compiler's ability to use smaller types for enumerations. All uses of these bits should use the ios::fmtflags member typedef.

> The bit values defined by the ios::fmtflags member typedef are set and read by the member functions setf, unsetf and flags, as well as the manipulators setiosflags and resetiosflags.

> Because one field is used to store all of these bits, there are three special values used to mask various groups of bits. These values are named ios::basefield, ios::adjustfield and ios::floatfield, and are discussed with the bits that they are used to mask.

ios::skipws controls whether or not whitespace characters are automatically skipped when using an operator >> extractor. If ios::skipws is on, any use of the operator >> extractor skips whitespace characters before inputting the next item. Otherwise, skipping of whitespace characters must be handled by the program.

ios::left, ios::right and ios::internal control the alignment of items written
using an operator << inserter. These bits are usually used in conjunction with the format
width and fill character.</pre>

ios::adjustfield can be used to mask the alignment bits returned by the setf, unsetf and flags member functions, and for setting new values to ensure that no other bits are accidentally affected.

When the item to be written is smaller than the *format width* specified, *fill characters* are written to occupy the additional space. If <code>ios::left</code> is in effect, the item is written in the left portion of the available space, and *fill characters* are written in the right portion. If <code>ios::right</code> is in effect, the item is written in the right portion of the available space, and *fill characters* are written in the left portion. If <code>ios::internal</code> is in effect, any sign character or base indicator is written in the left portion, the digits are written in the right portion, and *fill characters* are written in between.

If no alignment is specified, ios::right is assumed.

If the item to be written is as big as or bigger than the *format width* specified, no *fill characters* are written and the alignment is ignored.

ios::dec, ios::oct and ios::hex control the base used to format integers being written to the stream, and also control the interpretation of integers being read from the stream.

ios::basefield can be used to mask the base bits returned by the member functions setf, unsetf and flags, and for setting new values to ensure that no other bits are accidentally affected.

When an integer is being read from the stream, these bits control the base used for the interpretation of the digits. If none of these bits is set, a number that starts with  $0 \times$  or  $0 \times$  is interpreted as hexadecimal (digits 0123456789, plus the letters abcdef or ABCDEF), a number that starts with 0 (zero) is interpreted as octal (digits 01234567), otherwise the number is interpreted as decimal (digits 0123456789). If one of the bits is set, then the prefix is not necessary and the number is interpreted according to the bit.

When any one of the integer types is being written to the stream, it can be written in decimal, octal or hexadecimal. If none of these bits is set, ios::dec is assumed.

If ios::dec is set (or assumed), the integer is written in decimal (digits 0123456789). No prefix is included.

If ios::oct is set, the integer is written in octal (digits 01234567). No sign character is written, as the number is treated as an unsigned quantity upon conversion to octal.

# 680 Input/Output Classes

If ios::hex is set, the integer is written in hexadecimal (digits 0123456789, plus the letters abcdef or ABCDEF, depending on the setting of ios::uppercase). No sign character is written, as the number is treated as an unsigned quantity upon conversion to hexadecimal.

ios::showbase controls whether or not integers written to the stream in octal or hexadecimal form have a prefix that indicates the base of the number. If the bit is set, decimal numbers are written without a prefix, octal numbers are written with the prefix 0 (zero) and hexadecimal numbers are written with the prefix 0x or 0x depending on the setting of ios::uppercase. If the ios::showbase is not set, no prefixes are written.

ios::showpoint is used to control whether or not the decimal point and trailing zeroes are trimmed when floating-point numbers are written to the stream. If the bit is set, no trimming is done, causing the number to appear with the specified *format precision*. If the bit is not set, any trailing zeroes after the decimal point are trimmed, and if not followed by any digits, the decimal point is removed as well.

ios::uppercase is used to force to upper-case all letters used in formatting numbers, including the letter-digits abcdef, the x hexadecimal prefix, and the e used for the exponents in floating-point numbers.

ios::showpos controls whether or not a + is added to the front of positive integers being written to the stream. If the bit is set, the number is positive and the number is being written in decimal, a + is written before the first digit.

ios::scientific and ios::fixed controls the form used for writing floating-point numbers to the stream. Floating-point numbers can be written in scientific notation (also called exponential notation) or in fixed-point notation.

ios::floatfield can be used to mask the floating-format bits returned by the member functions setf, unsetf and flags, and for setting new values to ensure that no other bits are accidentally affected.

If ios::scientific is set, the floating-point number is written with a leading - sign (for negative numbers), a digit, a decimal point, more digits, an e (or E if ios::uppercase is set), a + or - sign, and two or three digits representing the exponent. The digit before the decimal is not zero unless the number is zero. The total number of digits before and after the decimal is equal to the specified *format precision*. If ios::showpoint is not set, trimming of the decimal and digits following the decimal may occur.

If ios::fixed is set, the floating-point number is written with a - sign (for negative numbers), at least one digit, the decimal point, and as many digits following the decimal as specified by the *format precision*. If ios::showpoint is not set, trimming of the decimal and digits following the decimal may occur.

If neither ios::scientific nor ios::fixed is specified, the floating-point number is formatted using scientific notation provided one or both of the following conditions are met:

- the exponent is less than -4, or,
- the exponent is greater than the *format precision*.

Otherwise, fixed-point notation is used.

ios::unitbuf controls whether or not the stream is flushed after each item is written. If the bit is set, every item that is written to the stream is followed by a flush operation, which ensures that the I/O stream buffer associated with the stream is kept empty, immediately transferring the data to its final destination.

ios::stdio controls whether or not the stream is synchronized after each item is written. If the bit is set, every item that is written to the stream causes the stream to be synchronized, which means any input or output buffers are flushed so that an I/O operation performed using C (not C++) I/O behaves in an understandable way. If the output buffer was not flushed, writing using C++ and then C I/O functions could cause the output from the C functions to appear before the output from the C++ functions, since the characters might be sitting in the C++ output buffer. Similarly, after the C output operations are done, a call should be made to the C library fflush function on the appropriate stream before resuming C++ output operations.

See Also:

ios::flags, setf, unsetf, manipulator dec, manipulator hex, manipulator oct, manipulator resetiosflags, manipulator setbase, manipulator setiosflags

public:

int ios::good() const;

**Semantics:** The good public member function queries the state of the ios object.

**Results:** The good public member function returns a non-zero value if none of ios::iostate is

clear, otherwise zero is returned.

See Also: ios::bad, clear, eof, fail, iostate, rdstate, setstate

protected:

void ios::init( streambuf \*sb );

Semantics: The init public protected member function is used by derived classes to explicitly initialize

the ios portion of the derived object, and to associate a streambuf with the ios object.

The init public protected member function performs the following steps:

- 1. The default *fill character* is set to a space.
- 2. The *format precision* is set to six.
- 3. The streambuf pointer (returned by the rdbuf member function) is set to sb.
- 4. The remaining fields of the ios object are initialized to zero.

**Results:** If sb is NULL the ios::badbit is set in the error state in the inherited ios object.

See Also: ios, rdbuf

> protected: ios::ios();

Semantics: This form of the protected ios constructor creates a default ios object that is initialized,

but does not have an associated streambuf. Initialization of an ios object is handled by

the init protected member function.

**Results:** This protected ios constructor creates an ios object and sets ios::badbit in the error

state in the inherited ios object.

See Also: ~ios, init

public:

ios::ios( streambuf \*sb );

Semantics: This form of the public ios constructor creates an ios object that is initialized and has an

associated streambuf. Initialization of an ios object is handled by the init protected member function. Once the init protected member function is completed, the ios object's streambuf pointer is set to sb. If sb is not NULL, ios::badbit is cleared from the

error state in the inherited ios object.

**Results:** This public ios constructor creates an ios object and, if sb is NULL, sets ios::badbit

in the error state in the inherited ios object.

See Also: ~ios, init

public:

virtual ios::~ios();

**Semantics:** The public virtual ~ios destructor destroys an ios object. The call to the public virtual

~ios destructor is inserted implicitly by the compiler at the point where the ios object goes

out of scope.

**Results:** The ios object is destroyed.

See Also: ios

```
public:
enum io_state {
goodbit = 0x00, // no errors
badbit = 0x01, // operation failed, may not proceed
failbit = 0x02, // operation failed, may proceed
eofbit = 0x04 // end of file encountered
};
typedef int iostate;
```

**Semantics:** The type ios::io\_state is a set of bits representing the current state of the stream. The ios::iostate member typedef represents the same set of bits, but uses an int to represent the values, thereby avoiding problems made possible by the compiler's ability to use smaller types for enumerations. All uses of these bits should use the ios::iostate member typedef.

> The bit values defined by the ios::iostate member typedef can be read and set by the member functions rdstate and clear, and can be used to control exception handling with the member function exceptions.

ios::badbit represents the state where the stream is no longer usable because of some error condition.

ios::failbit represents the state where the previous operation on the stream failed, but the stream is still usable. Subsequent operations on the stream are possible, but the state must be cleared using the clear member function.

ios::eofbit represents the state where the end-of-file condition has been encountered. The stream may still be used, but the state must be cleared using the clear member function.

Even though ios: :goodbit is not a bit value (because its value is zero, which has no bits on), it is provided for completeness.

## See Also:

```
ios::bad, clear, eof, fail, good, operator !, operator void *, rdstate,
setstate
```

public:

long &ios::iword( int index );

Semantics: The iword public member function creates a reference to a long int, which may be used to store and retrieve any suitable integer value. The index parameter specifies which long int is to be referenced and must be obtained from a call to the xalloc static member function.

> Note that the iword and pword public member functions return references to the same storage with a different type. Therefore, each *index* obtained from the xalloc static member function can be used only for an integer or a pointer, not both.

Since the iword public member function returns a reference and the ios class cannot predict how many such items will be required by a program, it should be assumed that each call to the xalloc static member function invalidates all previous references returned by the iword public member function. Therefore, the iword public member function should be called each time the reference is needed.

Results: The iword public member function returns a reference to a long int.

See Also: ios::pword, xalloc

## Synopsis: #include <iostream.h> public: enum open\_mode { in = 0x0001, // open for input out = 0x0002, // open for output atend = 0x0004, // seek to end after opening append = 0x0008, // open for output, append to the end truncate = 0x0010, // discard contents after opening nocreate = 0x0020, // open only an existing file noreplace = 0x0040, // open only a new file text = 0x0080, // open as text file binary = 0x0100, // open as binary file app = append, // synonym ate = atend, // synonym trunc = truncate // synonym }; typedef int openmode;

Semantics: The type ios::open\_mode is a set of bits representing ways of opening a stream. The ios::openmode member typedef represents the same set of bits, but uses an int to represent the values, thereby avoiding problems made possible by the compiler's ability to use smaller types for enumerations. All uses of these bits should use the ios::openmode member typedef.

> The bit values defined by ios::openmode member typedef can be specified in the constructors for stream objects, as well as in various member functions.

ios::in is specified in a stream for which input operations may be performed. ios:: out is specified in a stream for which output operations may be performed. A stream for which only ios::in is specified is referred to as an input stream. A stream for which only ios::out is specified is referred to as an output stream. A stream where both ios::in and ios::out are specified is referred to as an input/output stream.

ios::atend and ios::ate are equivalent, and either one is specified for streams that are to be positioned to the end before the first operation takes place. ios:ate is provided for historical purposes and compatibility with other implementations of I/O streams. Note that this bit positions the stream to the end exactly once, when the stream is opened.

ios::append and ios::app are equivalent, and either one is specified for streams that are to be positioned to the end before any and all output operations take place. ios::app is provided for historical purposes and compatibility with other implementations of I/O streams. Note that this bit causes the stream to be positioned to the end before each output operation, while ios::atend causes the stream to be positioned to the end only when first opened.

## 690 Input/Output Classes

ios::truncate and ios::trunc are equivalent, and either one is specified for streams that are to be truncated to zero length before the first operation takes place. ios::trunc is provided for historical purposes and compatibility with other implementations of I/O streams.

ios::nocreate is specified if the file must exist before it is opened. If the file does not exist, an error occurs.

ios::noreplace is specified if the file must not exist before it is opened. That is, the file must be a new file. If the file exists, an error occurs.

ios::text is specified if the file is to be treated as a *text* file. A text file is divided into records, and each record is terminated by a *new-line* character, usually represented as '\n'. The new-line character is translated into a form that is compatible with the underlying file system's concept of text files. This conversion happens automatically whenever the new-line is written to the file, and the inverse conversion (to the new-line character) happens automatically whenever the end of a record is read from the file system.

ios::binary is specified if the file is to be treated as a *binary* file. Binary files are streams of characters. No character has a special meaning. No grouping of characters into records is apparent to the program, although the underlying file system may cause such a grouping to occur.

The following default behaviors are defined:

If ios::out is specified and none of ios::in, ios::append or ios::atend are specified, ios::truncate is assumed.

If ios::append is specified, ios::out is assumed.

If ios::truncate is specified, ios::out is assumed.

If neither ios::text nor ios::binary is specified, ios::text is assumed.

## ios::operator !()

Synopsis: #include <iostream.h>

public:

int ios::operator !() const;

Semantics: The operator ! public member function tests the error state in the inherited ios object

of the ios object.

**Results:** The operator! public member function returns a non-zero value if either of

ios::failbit or ios::badbit bits are set in the error state in the inherited ios

object, otherwise zero is returned.

See Also: ios::bad, clear, fail, good, iostate, operator void \*, rdstate,

setstate

public:

ios::operator void \*() const;

Semantics: The operator void \* public member function converts the ios object into a pointer to

void. The actual pointer value returned is meaningless and intended only for comparison with NULL to determine the error state in the inherited ios object of the ios object.

**Results:** The operator void \* public member function returns a NULL pointer if either of

ios::failbit or ios::badbit bits are set in the error state in the inherited ios

object, otherwise a non- NULL pointer is returned.

See Also: ios::bad, clear, fail, good, iostate, operator !, rdstate, setstate

public:

int ios::precision() const; int ios::precision( int prec );

**Semantics:** The precision public member function is used to query and/or set the *format precision*. The format precision is used to control the number of digits of precision used when formatting floating-point numbers. For scientific notation, the format precision describes the total number of digits before and after the decimal point, but not including the exponent. For fixed-point notation, the format precision describes the number of digits after the decimal point.

> The first form of the precision public member function looks up the current format precision.

The second form of the precision public member function sets the format precision to prec.

By default, the format precision is six. If prec is specified to be less than zero, the format precision is set to six. Otherwise, the specified format precision is used. For scientific notation, a *format precision* of zero is treated as a precision of one.

**Results:** The precision public member function returns the previous format precision setting.

See Also: ios::fmtflags, manipulator setprec

public:

void \* &ios::pword( int index );

Semantics: The pword public member function creates a reference to a void pointer, which may be used to store and retrieve any suitable pointer value. The index parameter specifies which void pointer is to be referenced and must be obtained from a call to the xalloc static member function.

> Note that the iword and pword public member functions return references to the same storage with a different type. Therefore, each *index* obtained from the xalloc static member function can be used only for an integer or a pointer, not both.

Since the pword public member function returns a reference and the ios class cannot predict how many such items will be required by a program, it should be assumed that each call to the xalloc static member function invalidates all previous references returned by the pword public member function. Therefore, the pword public member function should be called each time the reference is needed.

Results: The pword public member function returns a reference to a void pointer.

See Also: ios::iword, xalloc

# ios::rdbuf()

Synopsis: #include <iostream.h>

public:

streambuf \*ios::rdbuf() const;

Semantics: The rdbuf public member function looks up the pointer to the streambuf object which

maintains the buffer associated with the ios object.

Results: The rdbuf public member function returns the pointer to the streambuf object associated

with the ios object. If there is no associated streambuf object, NULL is returned.

public:

iostate ios::rdstate() const;

Semantics: The rdstate public member function is used to query the current value of

ios::iostate in the ios object without modifying it.

**Results:** The rdstate public member function returns the current value of ios::iostate.

See Also: ios::bad, clear, eof, fail, good, iostate, operator !, operator void \*,

setstate

## Synopsis: #include <iostream.h> public: enum seek\_dir { beg, // seek from beginning cur, // seek from current position end // seek from end

typedef int seekdir;

Semantics: The type ios::seek\_dir is a set of bits representing different methods of seeking within a stream. The ios::seekdir member typedef represents the same set of bits, but uses an int to represent the values, thereby avoiding problems made possible by the compiler's ability to use smaller types for enumerations. All uses of these bits should use the ios::seekdir member typedef.

> The bit values defined by ios::seekdir member typedef are used by the member functions seekg and seekp, as well the seekoff and seekpos member functions in classes derived from the streambuf class.

> ios::beg causes the seek offset to be interpreted as an offset from the beginning of the stream. The offset is specified as a positive value.

ios::cur causes the seek offset to be interpreted as an offset from the current position of the stream. If the offset is a negative value, the seek is towards the start of the stream. Otherwise, the seek is towards the end of the stream.

ios::end causes the seek offset to be interpreted as an offset from the end of the stream. The offset is specified as a negative value.

public:

ios::fmtflags ios::setf( ios::fmtflags onbits );
ios::fmtflags ios::setf( ios::fmtflags setbits,
ios::fmtflags mask );

Semantics: The setf public member function is used to set bits in ios::fmtflags in the ios

object.

The first form is used to turn on the bits that are on in the *onbits* parameter. ( *onbits* is or'ed into ios::fmtflags).

The second form is used to turn off the bits specified in the *mask* parameter and turn on the bits specified in the *setbits* parameter. This form is particularly useful for setting the bits described by the ios::basefield, ios::adjustfield and ios::floatfield values, where only one bit should be on at a time.

 $\textbf{Results:} \qquad \text{Both forms of the setf public member function return the previous ios::} \texttt{fmtflags}$ 

value.

See Also: ios::fmtflags, setf, unsetf, manipulator dec, manipulator hex, manipulator oct,

manipulator setbase, manipulator setiosflags, manipulator resetiosflags

## ios::setstate()

Synopsis: #include <iostream.h>

protected:

void ios::setstate( int or\_bits );

Semantics: The setstate protected member function is provided as a convenience for classes derived

from the ios class. It turns on the error state in the inherited ios object bits that are set in the  $or\_bits$  parameter, and leaves the other error state in the inherited ios object bits

unchanged.

**Results:** The setstate protected member function sets the bits specified by  $or\_bits$  in the error

state in the inherited ios object.

See Also: ios::bad, clear, eof, fail, good, iostate, operator !, operator void \*,

rdstate

public:

static void ios::sync\_with\_stdio();

Semantics: The sync\_with\_stdio public static member function is obsolete. It is provided for

compatibility.

**Results:** The sync\_with\_stdio public static member function has no return value.

public:

ostream \*ios::tie() const;

ostream \*ios::tie( ostream \*ostrm );

**Semantics:** The tie public member function is used to query and/or set up a connection between the

ios object and another stream. The connection causes the output stream specified by ostrm to be flushed whenever the ios object is about to read characters from a device or is about

to write characters to an output buffer or device.

The first form of the tie public member function is used to query the current tie.

The second form of the tie public member function is used to set the tied stream to ostrm.

Normally, the predefined streams cin and cerr set up ties to cout so that any input from the terminal flushes any buffered output, and any writes to cerr flush cout before the characters are written. cout does not set up a tie to cerr because cerr has the flag

ios::unitbuf set, so it flushes itself after every write operation.

**Results:** Both forms of the tie public member function return the previous tie value.

See Also: ios::fmtflags

public:

ios::fmtflags ios::unsetf( ios::fmtflags offbits );

Semantics: The unsetf public member function is used to turn off bits in ios::fmtflags that are

set in the *offbits* parameter. All other bits in ios::fmtflags are unchanged.

**Results:** The unsetf public member function returns the old ios::fmtflags value.

See Also: ios::fmtflags, setf, unsetf, manipulator dec, manipulator hex, manipulator oct,

manipulator setbase, manipulator setiosflags, manipulator resetiosflags

public:

int ios::width() const; int ios::width( int wid );

**Semantics:** The width public member function is used to query and/or set the *format width* used to format the next item. A format width of zero indicates that the item is to be written using exactly the number of positions required. Other values indicate that the item must occupy at least that many positions. If the formatted item is larger than the specified format width, the format width is ignored and the item is formatted using the required number of positions.

> The first form of the width public member function is used to query the format width that is to be used for the next item.

> The second form of the width public member function is used to set the format width to wid for the next item to be formatted.

After an item has been formatted, the format width is reset to zero. Therefore, any non-zero format width must be set before each item that is to be formatted.

**Results:** The width public member function returns the previous *format width*.

See Also: ios::fmtflags, manipulator setw, manipulator setwidth

public:

static int ios::xalloc();

Semantics: The xalloc public static member function returns an index into an array of items that the

program may use for any purpose. Each item can be either a long int or a pointer to

void. The index can be used with the iword and pword member functions.

Because the xalloc public static member function manipulates static member data, its behavior is not tied to any one object but affects the entire class of objects. The value that is returned by the xalloc public static member function is valid for all objects of all classes derived from the ios class. No subsequent call to the xalloc public static member

function will return the same value as a previous call.

**Results:** The xalloc public static member function returns an index for use with the iword and

pword member functions.

See Also: ios::iword, pword Declared: iostream.h

**Derived from:** 

istream, ostream

Derived by: fstream, strstream

The iostream class supports reading and writing of characters from and to the standard input/output devices, usually the keyboard and screen. The iostream class provides formatted conversion of characters to and from other types (e.g. integers and floating-point numbers). The associated streambuf class provides the methods for communicating with the actual device, while the iostream class provides the interpretation of the characters.

Generally, an iostream object won't be created by a program, since there is no mechanism at this level to "open" a device. No instance of an iostream object is created by default, since it is usually not possible to perform both input and output on the standard input/output devices. The iostream class is provided as a base class for other derived classes that can provide both input and output capabilities through the same object. The fstream and strstream classes are examples of classes derived from the iostream class.

### **Protected Member Functions**

The following protected member functions are declared:

```
iostream();
```

## **Public Member Functions**

The following public member functions are declared:

```
iostream( ios const & );
iostream( streambuf * );
virtual ~iostream();
```

## **Public Member Operators**

The following public member operators are declared:

```
iostream & operator =( streambuf * );
iostream & operator =( ios const & );
```

See Also: ios, istream, ostream

## 706 Input/Output Classes

protected:

iostream::iostream();

**Semantics:** This form of the protected iostream constructor creates an iostream object without an

attached streambuf object.

This form of the protected iostream constructor is only used implicitly by the compiler

when it generates a constructor for a derived class.

**Results:** The protected iostream constructor produces an initialized iostream object.

ios::badbit is set in the error state in the inherited ios object.

See Also: ~iostream

# iostream::iostream()

Synopsis: #include <iostream.h>

public:

iostream::iostream( ios const &strm );

Semantics: This form of the public iostream constructor creates an iostream object associated with

the streambuf object currently associated with the strm parameter. The iostream object is initialized and will use the strm streambuf object for subsequent operations.

strm will continue to use the streambuf object.

**Results:** The public iostream constructor produces an initialized iostream object. If there is no

streambuf object currently associated with the strm parameter, ios::badbit is set in

the error state in the inherited ios object.

See Also: ~iostream

public:

iostream::iostream( streambuf \*sb );

Semantics: This form of the public iostream constructor creates an iostream object with an

attached streambuf object.

Since a user program usually will not create an iostream object, this form of the public iostream constructor is unlikely to be explicitly used, except in the member initializer list for the constructor of a derived class. The sb parameter is a pointer to a streambuf object,

which should be connected to the source and sink of characters for the stream.

**Results:** The public iostream constructor produces an initialized iostream object. If the sb

parameter is NULL, ios::badbit is set in the error state in the inherited ios object.

See Also: ~iostream

# iostream::~iostream()

Synopsis: #include <iostream.h>

public:

virtual iostream::~iostream();

**Semantics:** The public ~iostream destructor does not do anything explicit. The ios destructor is

called for that portion of the iostream object. The call to the public ~iostream destructor is inserted implicitly by the compiler at the point where the iostream object

goes out of scope.

**Results:** The iostream object is destroyed.

See Also: iostream

public:

iostream &iostream::operator =( streambuf \*sb );

**Semantics:** This form of the operator = public member function initializes the target iostream

object and sets up an association between the iostream object and the streambuf object

specified by the sb parameter.

**Results:** The operator = public member function returns a reference to the iostream object that

is the target of the assignment. If the sb parameter is NULL, ios::badbit is set in the

error state in the inherited ios object.

## iostream::operator =()

Synopsis: #include <iostream.h>

public:

iostream &iostream::operator =( const ios &strm );

**Semantics:** This form of the operator = public member function initializes the iostream object

and sets up an association between the iostream object and the streambuf object

currently associated with the strm parameter.

**Results:** The operator = public member function returns a reference to the iostream object that

is the target of the assignment. If there is no streambuf object currently associated with the *strm* parameter, ios::badbit is set in the error state in the inherited ios object.

Declared: iostream.h

#### Derived from:

ios

Derived by: iostream, ifstream, istrstream

The istream class supports reading characters from a class derived from streambuf, and provides formatted conversion of characters into other types (such as integers and floating-point numbers). The streambuf class provides the methods for communicating with the external device (keyboard, disk), while the istream class provides the interpretation of the resulting characters.

Generally, an istream object won't be explicitly created by a program, since there is no mechanism at this level to open a device. The only default istream object in a program is cin, which reads from standard input (usually the keyboard).

The istream class supports two basic concepts of input: formatted and unformatted. The overloaded operator >> member functions are called *extractors* and they provide the support for formatted input. The rest of the member functions deal with unformatted input, managing the state of the ios object and providing a friendlier interface to the associated streambuf object.

### **Protected Member Functions**

The following protected member functions are declared:

```
istream();
eatwhite();
```

### **Public Member Functions**

The following public member functions are declared:

```
istream( istream const & );
istream( streambuf * );
virtual ~istream();
int ipfx( int = 0 );
void isfx();
int get();
istream &get( char *, int, char = '\n' );
istream &get( signed char *, int, char = '\n' );
istream &get( unsigned char *, int, char = '\n' );
istream &get( char & );
istream &get( signed char & );
```

```
istream &get( unsigned char & );
istream &get( streambuf &, char = '\n' );
istream &getline( char *, int, char = '\n');
istream &getline( signed char *, int, char = '\n' );
istream &getline( unsigned char *, int, char = '\n');
istream &ignore( int = 1, int = EOF );
istream &read( char *, int );
istream &read( signed char *, int );
istream &read( unsigned char *, int );
istream &seekg( streampos );
istream &seekg( streamoff, ios::seekdir );
istream &putback( char );
streampos tellq();
int gcount() const;
int peek();
int sync();
```

## **Public Member Operators**

The following public member operators are declared:

```
istream &operator =( streambuf * );
istream &operator =( istream const & );
istream &operator >>( char * );
istream &operator >>( signed char * );
istream &operator >>( unsigned char * );
istream &operator >>( char & );
istream &operator >>( signed char & );
istream &operator >>( unsigned char & );
istream &operator >>( signed short & );
istream &operator >>( unsigned short & );
istream &operator >>( signed int & );
istream &operator >>( unsigned int & );
istream &operator >>( signed long & );
istream &operator >>( unsigned long & );
istream &operator >>( float & );
istream &operator >>( double & );
istream &operator >>( long double & );
istream &operator >>( streambuf & );
istream &operator >>( istream &(*)( istream & ) );
istream &operator >>( ios &(*)( ios & ) );
```

See Also: ios, iostream, ostream

## 714 Input/Output Classes

protected:

void istream::eatwhite();

Semantics: The eatwhite protected member function extracts and discards whitespace characters from

the istream object, until a non-whitespace character is found. The non-whitespace

character is not extracted.

**Results:** The eatwhite protected member function sets ios::eofbit in the error state in the

inherited ios object if end-of-file is encountered as the first character while extracting

whitespace characters.

See Also: istream::ignore, ios::fmtflags

## istream::gcount()

Synopsis: #include <iostream.h>

public:

int istream::gcount() const;

Semantics: The goount public member function determines the number of characters extracted by the

last unformatted input member function.

**Results:** The gount public member function returns the number of characters extracted by the last

unformatted input member function.

See Also: istream::get, getline, read

public:

int istream::get();

Semantics: This form of the get public member function performs an unformatted read of a single

character from the istream object.

**Results:** This form of the get public member function returns the character read from the istream

object. If the istream object is positioned at end-of-file before the read, EOF is returned

and ios::eofbit bit is set in the error state in the inherited ios object.
ios::failbit bit is not set by this form of the get public member function.

See Also: istream::putback

public:

istream &istream::get( char &ch );

istream &istream::get( signed char &ch );
istream &istream::get( unsigned char &ch );

**Semantics:** These forms of the get public member function perform an unformatted read of a single

character from the istream object and store the character in the ch parameter.

**Results:** These forms of the get public member function return a reference to the istream object.

ios::eofbit is set in the error state in the inherited ios object if the istream object is positioned at end-of-file before the attempt to read the character. ios::failbit is set in

the error state in the inherited ios object if no character is read.

See Also: istream::read, operator >>

```
public:
```

```
istream &istream::get( char *buf, int len,
char delim = ' \n');
istream &istream::get( signed char *buf, int len,
char delim = ' \n');
istream &istream::get( unsigned char *buf, int len,
char delim = ' \n');
```

**Semantics:** These forms of the get public member function perform an unformatted read of at most *len* -1 characters from the istream object and store them starting at the memory location specified by the buf parameter. If the character specified by the delim parameter is encountered in the istream object before len -1 characters have been read, the read terminates without extracting the delimiting character.

> After the read terminates, whether or not an error occurred, a null character is stored in buf following the last character read from the istream object.

If the *delim* parameter is not specified, the new-line character is assumed.

### **Results:**

These forms of the get public member function return a reference to the istream object. If end-of-file is encountered as the first character, ios::eofbit is set in the error state in the inherited ios object. If no characters are stored into buf, ios::failbit is set in the error state in the inherited ios object.

See Also: istream::getline, read, operator >>

public:

istream &istream::get( streambuf &sb, char delim = '\n' );

Semantics: This form of the get public member function performs an unformatted read of characters

from the istream object and transfers them to the streambuf object specified in the sb parameter. The transfer stops if end-of-file is encountered, the delimiting character specified in the delim parameter is found, or if the store into the sb parameter fails. If the delim character is found, it is not extracted from the istream object and is not transferred to the

sb object.

If the *delim* parameter is not specified, the new-line character is assumed.

**Results:** The get public member function returns a reference to the istream object.

ios::failbit is set in the error state in the inherited ios object if the store into the

streambuf object fails.

See Also: istream::getline, read, operator >>

public:

```
istream &istream::getline( char *buf, int len,
char delim = ' \n');
istream &istream::getline( signed char *buf, int len,
char delim = ' \n');
istream &istream::getline( unsigned char *buf, int len,
char delim = ' \n');
```

Semantics: The getline public member function performs an unformatted read of at most len -1 characters from the istream object and stores them starting at the memory location specified by the buf parameter. If the delimiting character, specified by the delim parameter, is encountered in the istream object before len -1 characters have been read, the read terminates after extracting the delim character.

> If len -1 characters have been read and the next character is the delim character, it is not extracted.

After the read terminates, whether or not an error occurred, a null character is stored in the buffer following the last character read from the istream object.

If the *delim* parameter is not specified, the new-line character is assumed.

### **Results:**

The getline public member function returns a reference to the istream object. If end-of-file is encountered as the first character, ios::eofbit is set in the error state in the inherited ios object. If end-of-file is encountered before len characters are transferred or the delim character is reached, ios::failbit is set in the error state in the inherited ios object.

See Also: istream::get, read, operator >>

public:

istream &istream::ignore( int num = 1, int delim = EOF );

Semantics: The ignore public member function extracts and discards up to num characters from the

istream object. If the *num* parameter is not specified, the ignore public member function extracts and discards one character. If the *delim* parameter is not EOF and it is encountered before *num* characters have been extracted, the extraction ceases after discarding

the delimiting character. The extraction stops if end-of-file is encountered.

If the *num* parameter is specified as a negative number, no limit is imposed on the number of characters extracted and discarded. The operation continues until the delimiting character is found and discarded, or until end-of-file. This behavior is a WATCOM extension.

The ignore public member function returns a reference to the istream object. If end-of-file is encountered as the first character, ios::eofbit is set in the error state in the

inherited ios object.

See Also: istream::eatwhite

**Results:** 

public:

int istream::ipfx( int noskipws = 0 );

Semantics: The ipfx public member function is a prefix function executed before each of the formatted and unformatted read operations. If any bits are set in ios::iostate, the ipfx public member function immediately returns 0, indicating that the prefix function failed. Failure in the prefix function causes the input operation to fail.

> If the *noskipws* parameter is 0 or unspecified and the ios::skipws bit is on in ios::fmtflags, whitespace characters are discarded and the istream object is positioned so that the next character read is the first character after the discarded whitespace. Otherwise, no whitespace skipping takes place.

> The formatted input functions that read specific types of objects (such as integers and floating-point numbers) call the ipfx public member function with the noskipws parameter set to zero, allowing leading whitespaces to be discarded if the ios::skipws bit is on in ios::fmtflags. The unformatted input functions that read characters without interpretation call the ipfx public member function with a the noskipws parameter set to 1 so that no whitespace characters are discarded.

If the istream object is tied to an output stream, the output stream is flushed.

**Results:** 

If the istream object is not in an error state in the inherited ios object when the above processing is completed, the ipfx public member function returns a non-zero value to indicate success. Otherwise, zero is returned to indicate failure.

See Also: istream::isfx

# istream::isfx()

Synopsis: #include <iostream.h>

public:

void istream::isfx();

Semantics: The isfx public member function is a suffix function executed just before the end of each

of the formatted and unformatted read operations.

As currently implemented, the isfx public member function does not do anything.

See Also: istream::ipfx

protected:

istream::istream();

**Semantics:** This form of the protected istream constructor creates an istream object without an

associated streambuf object.

This form of the protected istream constructor is only used implicitly by the compiler

when it generates a constructor for a derived class.

**Results:** This form of the protected istream constructor creates an initialized istream object.

ios::badbit is set in the error state in the inherited ios object.

See Also: ~istream

## istream::istream()

Synopsis: #include <iostream.h>

public:

istream::istream( istream const &istrm );

Semantics: This form of the public istream constructor creates an istream object associated with

the streambuf object currently associated with the *istrm* parameter. The istream object is initialized and will use the *istrm* streambuf object for subsequent operations. *istrm* will

continue to use the streambuf object.

Results: This form of the public istream constructor creates an initialized istream object. If

there is no streambuf object currently associated with the istrm parameter,

ios::badbit is set in the error state in the inherited ios object.

See Also: ~istream

public:

istream::istream( streambuf \*sb );

Semantics: This form of the public istream constructor creates an istream object with an associated

streambuf object specified by the *sb* parameter.

This function is likely to be used for the creation of an istream object that is associated

with the same streambuf object as another istream object.

**Results:** This form of the public istream constructor creates an initialized istream object. If the

sb parameter is NULL, ios::badbit is set in the error state in the inherited ios object.

See Also: ~istream

## istream::~istream()

Synopsis: #include <iostream.h>

public:

virtual istream::~istream();

Semantics: The public virtual ~istream destructor does not do anything explicit. The ios destructor

is called for that portion of the istream object. The call to the public virtual ~istream destructor is inserted implicitly by the compiler at the point where the istream object goes

out of scope.

**Results:** The istream object is destroyed.

See Also: istream

public:

istream &istream::operator =( streambuf \*sb );

Semantics: This form of the operator = public member function is used to associate a streambuf

object, specified by the sb parameter, with an existing istream object. The istream object is initialized and will use the specified streambuf object for subsequent operations.

**Results:** This form of the operator = public member function returns a reference to the istream

object that is the target of the assignment. If the sb parameter is NULL, ios::badbit is

set in the error state in the inherited ios object.

public:

istream &istream::operator =( istream const &istrm );

Semantics: This form of the operator = public member function is used to associate the istream

object with the streambuf object currently associated with the *istrm* parameter. The istream object is initialized and will use the *istrm*'s streambuf object for subsequent

operations. The istrm object will continue to use the streambuf object.

**Results:** This form of the operator = public member function returns a reference to the istream

object that is the target of the assignment. If there is no streambuf object currently associated with the *istrm* parameter, ios::badbit is set in the error state in the inherited

ios object.

public:

istream &istream::operator >>( char \*buf ); istream &istream::operator >>( signed char \*buf ); istream &istream::operator >>( unsigned char \*buf );

Semantics: These forms of the operator >> public member function perform a formatted read of characters from the istream object and place them in the buffer specified by the buf parameter. Characters are read until a whitespace character is found or the maximum size has been read. If a whitespace character is found, it is not transferred to the buffer and remains in the istream object.

> If a non-zero format width has been specified, it is interpreted as the maximum number of characters that may be placed in buf. No more than format width-1 characters are read from the istream object and transferred to buf. If format width is zero, characters are transferred until a whitespace character is found.

Since these forms of the operator >> public member function use format width, it is reset to zero after each use. It must be set before each input operation that requires a non-zero format width.

A null character is added following the last transferred character, even if the transfer fails because of an error.

**Results:** 

These forms of the operator >> public member function return a reference to the istream object so that further extraction operations may be specified in the same statement. If no characters are transferred to buf, ios::failbit is set in the error state in the inherited ios object. If the first character read yielded end-of-file, ios::eofbit is set in the error state in the inherited ios object.

See Also: istream::get, getline, read

public:

istream &istream::operator >>( char &ch );

istream &istream::operator >>( signed char &ch );
istream &istream::operator >>( unsigned char &ch );

**Semantics:** These forms of the operator >> public member function perform a formatted read of a

single character from the istream object and place it in the  $\mathit{ch}$  parameter.

**Results:** These forms of the operator >> public member function return a reference to the

istream object so that further extraction operations may be specified in the same

statement. If the character read yielded end-of-file, ios::eofbit is set in the error state

in the inherited ios object.

See Also: istream::get

public:

```
istream &istream::operator >>( signed int &num );
istream &istream::operator >>( unsigned int &num );
istream &istream::operator >>( signed long &num );
istream &istream::operator >>( unsigned long &num );
istream &istream::operator >>( signed short &num );
istream &istream::operator >>( unsigned short &num );
```

**Semantics:** These forms the operator >> public member function perform a formatted read of an integral value from the istream object and place it in the *num* parameter.

The number may be preceded by a + or - sign.

If ios::dec is the only bit set in the ios::basefield bits of ios::fmtflags, the number is interpreted as a decimal (base 10) integer, composed of the digits 0123456789.

If ios::oct is the only bit set in the ios::basefield bits of ios::fmtflags, the number is interpreted as an octal (base 8) integer, composed of the digits 01234567.

If ios::hex is the only bit set in the ios::basefield bits of ios::fmtflags, the number is interpreted as a hexadecimal (base 16) integer, composed of the digits 0123456789 and the letters abcdef or ABCDEF.

If no bits are set in the ios::basefield bits of ios::fmtflags, the operator looks for a prefix to determine the base of the number. If the first two characters are 0x or 0x, the number is interpreted as a hexadecimal number. If the first character is a 0 (and the second is not an x or X), the number is interpreted as an octal integer. Otherwise, no prefix is expected and the number is interpreted as a decimal integer.

If more than one bit is set in the ios::basefield bits of ios::fmtflags, the number is interpreted as a decimal integer.

### **Results:**

These forms of the operator >> public member function return a reference to the istream object so that further extraction operations may be specified in the same statement. If end-of-file is encountered as the first character, ios::eofbit is set in the error state in the inherited ios object. If an overflow occurs while converting to the required integer type, the ios::failbit is set in the error state in the inherited ios object.

See Also: ios::fmtflags

public:

istream &istream::operator >>( float &num );
istream &istream::operator >>( double &num );
istream &istream::operator >>( long double &num );

**Semantics:** These forms of the operator >> public member function perform a formatted read of a

floating-point value from the istream object and place it in the *num* parameter.

The floating-point value may be specified in any form that is acceptable to the C++ compiler.

**Results:** 

These forms of the operator >> public member function return a reference to the istream object so that further extraction operations may be specified in the same statement. If end-of-file is encountered as the first character, ios::eofbit is set in the error state in the inherited ios object. If an overflow occurs while converting to the required type, the ios::failbit is set in the error state in the inherited ios object.

public:

istream &istream::operator >>( streambuf &sb );

**Semantics:** This form of the operator >> public member function transfers all the characters from

the istream object into the sb parameter. Reading continues until end-of-file is

encountered.

**Results:** This form of the operator >> public member function return a reference to the

istream object so that further extraction operations may be specified in the same

statement.

public:

istream &istream::operator >>( istream &(\*fn)( istream & ) );
istream &istream::operator >>( ios &(\*fn)( ios & ) );

**Semantics:** These forms of the operator >> public member function are used to implement the

non-parameterized manipulators for the istream class. The function specified by the fn

parameter is called with the istream object as its parameter.

**Results:** These forms of the operator >> public member function return a reference to the

istream object so that further extraction operations may be specified in the same

statement.

public:

int istream::peek();

Semantics: The peek public member function looks up the next character to be extracted from the

istream object, without extracting the character.

**Results:** The peek public member function returns the next character to be extracted from the

istream object. If the istream object is positioned at end-of-file, EOF is returned.

See Also: istream::get

public:

istream &istream::putback( char ch );

Semantics: The putback public member function attempts to put the extracted character specified by

the ch parameter back into the <code>istream</code> object. The ch character must be the same as the character before the current position of the <code>istream</code> object, usually the last character extracted from the stream. If it is not the same character, the result of the next character

extraction is undefined.

The number of characters that can be put back is defined by the istream object, but is usually at least 4. Depending on the status of the buffers used for input, it may be possible to

put back more than 4 characters.

**Results:** The putback public member function returns a reference to the istream object. If the

putback public member function is unable to put back the  $\it ch$  parameter, ios::failbit

is set in the error state in the inherited ios object.

See Also: istream::get

public:

istream &istream::read( char \*buf, int len ); istream &istream::read( signed char \*buf, int len ); istream &istream::read( unsigned char \*buf, int len );

**Semantics:** The read public member function performs an unformatted read of at most *len* characters

from the istream object and stores them in the memory locations starting at buf. If end-of-file is encountered before len characters have been transferred, the transfer stops and

ios::failbit is set in the error state in the inherited ios object.

The number of characters extracted can be determined with the grount member function.

**Results:** The read public member function returns a reference to the istream object. If end-of-file

is encountered as the first character, ios::eofbit is set in the error state in the inherited

ios object. If end-of-file is encountered before len characters are transferred,

ios::failbit is set in the error state in the inherited ios object.

See Also: istream::gcount, get, getline

# istream::seekg()

Synopsis: #include <iostream.h>

public:

istream &istream::seekg( streampos pos );

Semantics: The seekg public member function positions the istream object to the position specified

by the *pos* parameter so that the next input operation commences from that position.

**Results:** The seekg public member function returns a reference to the istream object. If the seek

operation fails, ios::failbit is set in the error state in the inherited ios object.

See Also: istream::tellg, ostream::tellp, ostream::seekp

public:

istream &istream::seekg( streamoff offset, ios::seekdir dir );

Semantics: The seekg public member function positions the istream object to the specified position so that the next input operation commences from that position.

> The dir parameter may be ios::beg, ios::cur, or ios::end and is interpreted in conjunction with the offset parameter as follows:

ios::beg the *offset* is relative to the start and should be a positive value. ios::cur the offset is relative to the current position and may be positive

(seek towards end) or negative (seek towards start).

the *offset* is relative to the end and should be a negative value. ios::end

If the dir parameter has any other value, or the offset parameter does not have an appropriate sign, the seekg public member function fails.

**Results:** The seekg public member function returns a reference to the istream object. If the seek

operation fails, ios::failbit is set in the error state in the inherited ios object.

See Also: ostream::tellp,ostream::seekp

istream::tellg

### istream::sync()

Synopsis: #include <iostream.h>

public:

int istream::sync();

Semantics: The sync public member function synchronizes the input buffer and the istream object

with whatever source of characters is being used. The sync public member function uses the streambuf class's sync virtual member function to carry out the synchronization. The specific behavior is dependent on what type of streambuf derived object is associated

with the istream object.

**Results:** The sync public member function returns \_\_NOT\_EOF on success, otherwise EOF is

returned.

public:

streampos istream::tellg();

Semantics: The tellg public member function determines the position in the istream object of the

next character available for reading. The first character in an istream object is at offset

zero.

**Results:** The tellg public member function returns the position of the next character available for

See Also: ostream::tellp, ostream::seekp

istream::seekg

Declared: strstrea.h

### **Derived from:**

strstreambase, istream

The istrstream class is used to create and read from string stream objects.

The istrstream class provides little of its own functionality. Derived from the strstreambase and istream classes, its constructors and destructor provide simplified access to the appropriate equivalents in those base classes.

Of the available I/O stream classes, creating an istrstream object is the preferred method of performing read operations from a string stream.

### **Public Member Functions**

The following member functions are declared in the public interface:

```
istrstream( char * );
istrstream( signed char * );
istrstream( unsigned char * );
istrstream( char *, int );
istrstream( signed char *, int );
istrstream( unsigned char *, int );
~istrstream();
```

See Also: istream, ostrstream, strstream, strstreambase

Synopsis: #include <strstrea.h>

public:

istrstream::istrstream( char \*str ); istrstream::istrstream( signed char \*str );

istrstream::istrstream( unsigned char \*str );

Semantics: This form of the public istrstream constructor creates an istrstream object

consisting of the null terminated C string specified by the str parameter. The inherited istream member functions can be used to read from the istrstream object.

**Results:** This form of the public istrstream constructor creates an initialized istrstream

object.

See Also: ~istrstream

### istrstream::istrstream()

Synopsis: #include <strstrea.h>

public:

istrstream::istrstream( char \*str, int len );
istrstream::istrstream( signed char \*str, int len );

istrstream::istrstream( unsigned char \*str, int len );

Semantics: This form of the public istrstream constructor creates an istrstream object

consisting of the characters starting at str and ending at str + len - 1. The inherited istream member functions can be used to read from the istrstream object.

Results: This form of the public istrstream constructor creates an initialized istrstream

object.

See Also: ~istrstream

Synopsis: #include <strstrea.h>

public:

istrstream::~istrstream();

**Semantics:** The public ~istrstream destructor does not do anything explicit. The call to the public

~istrstream destructor is inserted implicitly by the compiler at the point where the

istrstream object goes out of scope.

**Results:** The istrstream object is destroyed.

See Also: istrstream

### Declared: iostream.h and iomanip.h

Manipulators are designed to be inserted into or extracted from a stream. Manipulators come in two forms, non-parameterized and parameterized. The non-parameterized manipulators are simpler and are declared in <iostream.h>. The parameterized manipulators require more complexity and are declared in <iomanip.h>.

<iomanip.h> defines two macros SMANIP\_define and SMANIP\_make to implement
parameterized manipulators. The workings of the SMANIP\_define and SMANIP\_make
macros are disclosed in the header file and are not discussed here.

### Non-parameterized Manipulators

The following non-parameterized manipulators are declared in <iostream.h>:

```
ios &dec( ios & );
ios &hex( ios & );
ios &oct( ios & );
istream &ws( istream & );
ostream &endl( ostream & );
ostream &ends( ostream & );
```

### **Parameterized Manipulators**

The following parameterized manipulators are declared in <iomanip.h>:

```
SMANIP_define( long ) resetiosflags( long );
SMANIP_define( int ) setbase( int );
SMANIP_define( int ) setfill( int );
SMANIP_define( long ) setiosflags( long );
SMANIP_define( int ) setprecision( int );
SMANIP_define( int ) setw( int );
SMANIP_define( int ) setwidth( int );
```

**Synopsis:** #include <iostream.h>
ios &dec( ios &strm );

Semantics: The dec manipulator sets the ios::basefield bits for decimal formatting in

ios::fmtflags in the strm ios object.

See Also: ios::fmtflags

# manipulator endl()

Synopsis: #include <iostream.h>

ostream &endl( ostream &ostrm );

**Semantics:** The end1 manipulator writes a new-line character to the stream specified by the *ostrm* 

parameter and performs a flush.

See Also: ostream::flush

ostream &ends( ostream &ostrm );

**Semantics:** The ends manipulator writes a null character to the stream specified by the *ostrm* parameter.

# manipulator flush()

Synopsis: #include <iostream.h>

ostream &flush( ostream &ostrm );

**Semantics:** The flush manipulator flushes the stream specified by the *ostrm* parameter. The flush is

performed in the same manner as the flush member function.

See Also: ostream::flush

ios &hex( ios &strm );

Semantics: The hex manipulator sets the ios::basefield bits for hexadecimal formatting in

ios::fmtflags in the strm ios object.

See Also: ios::fmtflags

# manipulator oct()

Synopsis: #include <iostream.h>
 ios &oct( ios &strm );

Semantics: The oct manipulator sets the ios::basefield bits for octal formatting in

ios::fmtflags in the strm ios object.

See Also: ios::fmtflags

**Synopsis:** #include <iomanip.h>

SMANIP\_define( long ) resetiosflags( long flags )

Semantics: The resetiosflags manipulator turns off the bits in ios::fmtflags that correspond

to the bits that are on in the *flags* parameter. No other bits are affected.

See Also: ios::flags, ios::fmtflags, ios::setf, ios::unsetf

# manipulator setbase()

Synopsis: #include <iomanip.h>

SMANIP\_define( int ) setbase( int base );

**Semantics:** The setbase manipulator sets the ios::basefield bits in ios::fmtflags to the

value specified by the base parameter within the stream that the setbase manipulator is

operating upon.

See Also: ios::fmtflags

Synopsis: #include <iomanip.h>

SMANIP\_define( int ) setfill( int fill )

Semantics: The setfill manipulator sets the fill character to the value specified by the fill parameter

within the stream that the setfill manipulator is operating upon.

See Also: ios::fill

# manipulator setiosflags()

Synopsis: #include <iomanip.h>

SMANIP\_define( long ) setiosflags( long flags );

**Semantics:** The setiosflags manipulator turns on the bits in ios::fmtflags that correspond to

the bits that are on in the *flags* parameter. No other bits are affected.

See Also: ios::flags, ios::fmtflags, ios::setf, ios::unsetf

**Synopsis:** #include <iomanip.h>

SMANIP\_define( int ) setprecision( int prec );

**Semantics:** The setprecision manipulator sets the *format precision* to the value specified by the

prec parameter within the stream that the setprecision manipulator is operating upon.

See Also: ios::precision

# manipulator setw()

Synopsis: #include <iomanip.h>

SMANIP\_define( int ) setw( int wid );

**Semantics:** The setw manipulator sets the *format width* to the value specified by the *wid* parameter

within the stream that the setw manipulator is operating upon.

See Also: ios::width, manipulator setwidth

**Synopsis:** #include <iomanip.h>

SMANIP\_define( int ) setwidth( int wid );

**Semantics:** The setwidth manipulator sets the *format width* to the value specified by the *wid* 

parameter within the stream that the setwidth manipulator is operating upon.

This function is a WATCOM extension.

See Also: ios::width, manipulator setw

# manipulator ws()

Synopsis: #include <iostream.h>

istream &ws( istream &istrm );

Semantics: The ws manipulator extracts and discards whitespace characters from the istrm parameter,

leaving the stream positioned at the next non-whitespace character.

The ws manipulator is needed particularly when the <code>ios::skipws</code> bit is not set in <code>ios::fmtflags</code> in the <code>istrm</code> object. In this case, whitespace characters must be explicitly removed from the stream, since the formatted input operations will not automatically remove

them.

See Also: istream::eatwhite, istream::ignore

Declared: fstream.h

#### **Derived from:**

fstreambase, ostream

The ofstream class is used to create new files or access existing files for writing. The file can be opened and closed, and write and seek operations can be performed.

The ofstream class provides very little of its own functionality. Derived from both the fstreambase and ostream classes, its constructors, destructor and member function provide simplified access to the appropriate equivalents in those base classes.

Of the available I/O stream classes, creating an ofstream object is the preferred method of accessing a file for output operations.

### **Public Member Functions**

The following public member functions are declared:

```
ofstream();
ofstream( char const *,
ios::openmode = ios::out,
int = filebuf::openprot );
ofstream( filedesc );
ofstream( filedesc, char *, int );
~ofstream();
void open( char const *,
ios::openmode = ios::out,
int = filebuf::openprot );
```

See Also: fstream, fstreambase, ifstream, ostream

# ofstream::ofstream()

Synopsis: #include <fstream.h>

public:

ofstream::ofstream();

**Semantics:** This form of the public ofstream constructor creates an ofstream object that is not

connected to a file. The open or attach member functions should be used to connect the

ofstream object to a file.

Results: The public of stream constructor produces an of stream object that is not connected to a

file.

See Also: ~ofstream

public:

ofstream::ofstream( const char \*name,

ios::openmode mode = ios::out, int prot = filebuf::openprot );

Semantics: This form of the public ofstream constructor creates an ofstream object that is

connected to the file specified by the *name* parameter, using the specified *mode* and *prot* 

parameters. The connection is made via the C library open function.

**Results:** The public ofstream constructor produces an ofstream object that is connected to the

file specified by *name*. If the open fails, ios::failbit and ios::badbit are set in

the error state in the inherited ios object.

See Also: ~ofstream, open, fstreambase::close, openmode, openprot

# ofstream::ofstream()

Synopsis: #include <fstream.h>

public:

ofstream::ofstream( filedesc hdl );

Semantics: This form of the public ofstream constructor creates an ofstream object that is attached

to the file specified by the hdl parameter.

**Results:** The public ofstream constructor produces an ofstream object that is attached to *hdl*. If

the attach fails, ios::failbit and ios::badbit are set in the error state in the

inherited ios object.

See Also: ~ofstream, fstreambase::attach, fstreambase::fd

public:

ofstream::ofstream( filedesc hdl, char \*buf, int len );

Semantics: This form of the public ofstream constructor creates an ofstream object that is

connected to the file specified by the hdl parameter. The buffer specified by the buf and len parameters is offered to the associated filebuf object via the setbuf member function. If the buf parameter is NULL or the len is less than or equal to zero, the filebuf is unbuffered, so that each read or write operation reads or writes a single character at a time.

**Results:** The public ofstream constructor produces an ofstream object that is attached to hdl. If

the connection to *hdl* fails, ios::failbit and ios::badbit are set in the error state in the inherited ios object. If the setbuf fails, ios::failbit is set in the error state in

the inherited ios object.

See Also: ~ofstream, fstreambase::attach, fstreambase::fd,

fstreambase::setbuf

# ofstream::~ofstream()

Synopsis: #include <fstream.h>

public:

ofstream::~ofstream();

**Semantics:** The public ~ofstream destructor does not do anything explicit. The call to the public

~ofstream destructor is inserted implicitly by the compiler at the point where the

ofstream object goes out of scope.

**Results:** The public ~ofstream destructor destroys the ofstream object.

See Also: ofstream

public:

void ofstream::open( const char \*name,

ios::openmode mode = ios::out, int prot = filebuf::openprot );

Semantics: The open public member function connects the ofstream object to the file specified by

the *name* parameter, using the specified *mode* and *prot* parameters. The mode parameter is optional and usually is not specified unless additional bits (such as ios::binary or ios::text) are to be specified. The connection is made via the C library open function.

**Results:** If the open fails, ios::failbit is set in the error state in the inherited ios object.

See Also: ofstream, openmode, openprot, fstreambase::attach,

fstreambase::close, fstreambase::fd, fstreambase::is\_open

Declared: iostream.h

Derived from:

ios

Derived by: iostream, ofstream, ostrstream

The ostream class supports writing characters to a class derived from the streambuf class, and provides formatted conversion of types (such as integers and floating-point numbers) into characters. The class derived from the streambuf class provides the methods for communicating with the external device (screen, disk), while the ostream class provides the conversion of the types into characters.

Generally, ostream objects won't be explicitly created by a program, since there is no mechanism at this level to open a device. The only default ostream objects in a program are cout, cerr, and clog which write to the standard output and error devices (usually the screen).

The ostream class supports two basic concepts of output: formatted and unformatted. The overloaded operator << member functions are called *inserters* and they provide the support for formatted output. The rest of the member functions deal with unformatted output, managing the state of the ios object and providing a friendlier interface to the associated streambuf object.

#### **Protected Member Functions**

The following protected member functions are declared:

```
ostream();
```

#### **Public Member Functions**

The following public member functions are declared:

```
ostream( ostream const & );
ostream( streambuf * );
virtual ~ostream();
ostream &flush();
int opfx();
void osfx();
ostream &put( char );
ostream &put( signed char );
ostream &put( unsigned char );
ostream &seekp( streampos );
ostream &seekp( streamoff, ios::seekdir );
```

## 770 Input/Output Classes

```
streampos tellp();
ostream &write( char const *, int );
ostream &write( signed char const *, int );
ostream &write( unsigned char const *, int );
```

#### **Public Member Operators**

The following public member operators are declared:

```
ostream &operator =( streambuf * );
ostream &operator =( ostream const & );
ostream &operator <<( char );
ostream &operator <<( signed char );</pre>
ostream &operator <<( unsigned char );</pre>
ostream &operator <<( signed short );</pre>
ostream &operator <<( unsigned short );</pre>
ostream &operator <<( signed int );</pre>
ostream &operator <<( unsigned int );</pre>
ostream &operator <<( signed long );</pre>
ostream &operator <<( unsigned long );</pre>
ostream &operator <<( float );</pre>
ostream &operator <<( double );</pre>
ostream &operator <<( long double );</pre>
ostream &operator <<( void * );
ostream &operator <<( streambuf & );</pre>
ostream & operator <<( char const * );
ostream &operator <<( signed char const * );</pre>
ostream &operator <<( unsigned char const * );</pre>
ostream &operator <<( ostream &(*)( ostream & ) );</pre>
ostream & operator <<( ios &(*)( ios & ) );
```

See Also: ios, iostream, istream

## ostream::flush()

Synopsis: #include <iostream.h>

public:

ostream &ostream::flush();

Semantics: The flush public member function causes the ostream object's buffers to be flushed,

forcing the contents to be written to the actual device connected to the ostream object.

**Results:** The flush public member function returns a reference to the ostream object. On failure,

ios::failbit is set in the error state in the inherited ios object.

See Also: ostream::osfx

public:

ostream &ostream::operator <<( char ch );</pre> ostream &ostream::operator <<( signed char ch );</pre>

ostream &ostream::operator <<( unsigned char ch );</pre>

**Semantics:** These forms of the operator << public member function write the *ch* character into the

ostream object.

**Results:** These forms of the operator << public member function return a reference to the

ostream object so that further insertion operations may be specified in the same statement. ios::failbit is set in the error state in the inherited ios object if an error occurs.

See Also: ostream::put

public:

ostream &ostream::operator <<( char const \*str );
ostream &ostream::operator <<( signed char const \*str );
ostream &ostream::operator <<( unsigned char const \*str );</pre>

**Semantics:** These forms of the operator << public member function perform a formatted write of the

contents of the C string specified by the *str* parameter to the ostream object. The characters from *str* are transferred up to, but not including the terminating null character.

**Results:** These forms of the operator << public member function return a reference to the

ostream object so that further insertion operations may be specified in the same statement. ios::failbit is set in the error state in the inherited ios object if an error occurs.

```
public:
ostream &ostream::operator <<( signed int num );</pre>
ostream &ostream::operator <<( unsigned int num );</pre>
ostream &ostream::operator <<( signed long num );</pre>
ostream &ostream::operator <<( unsigned long num );</pre>
ostream &ostream::operator <<( signed short num );</pre>
ostream &ostream::operator <<( unsigned short num );
```

**Semantics:** These forms of the operator << public member function perform a formatted write of the integral value specified by the *num* parameter to the ostream object. The integer value is converted to a string of characters which are written to the ostream object. num is converted to a base representation depending on the setting of the ios::basefield bits in ios::fmtflags. If the ios::oct bit is the only bit on, the conversion is to an octal (base 8) representation. If the ios::hex bit is the only bit on, the conversion is to a hexadecimal (base 16) representation. Otherwise, the conversion is to a decimal (base 10) representation.

> For decimal conversions only, a sign may be written in front of the number. If the number is negative, a - minus sign is written. If the number is positive and the ios::showpos bit is on in ios::fmtflags, a + plus sign is written. No sign is written for a value of zero.

> If the ios::showbase bit is on in ios::fmtflags, and the conversion is to octal or hexadecimal, the base indicator is written next. The base indicator for a conversion to octal is a zero. The base indicator for a conversion to hexadecimal is 0x or 0x, depending on the setting of the ios::uppercase bit in ios::fmtflags.

If the value being written is zero, the conversion is to octal, and the ios::showbase bit is on, nothing further is written since a single zero is sufficient.

The value of *num* is then converted to characters. For conversions to decimal, the magnitude of the number is converted to a string of decimal digits 0123456789. For conversions to octal, the number is treated as an unsigned quantity and converted to a string of octal digits 01234567. For conversions to hexadecimal, the number is treated as an unsigned quantity and converted to a string of hexadecimal digits 0123456789 and the letters abcdef or ABCDEF, depending on the setting of the ios::uppercase in ios::fmtflags. The string resulting from the conversion is then written to the ostream object.

If the ios::internal bit is set in ios::fmtflags and padding is required, the padding characters are written after the sign and/or base indicator (if present) and before the digits.

# ostream::operator <<()

**Results:** These forms of the operator << public member function return a reference to the

ostream object so that further insertion operations may be specified in the same statement. ios::failbit is set in the error state in the inherited ios object if an error occurs.

public:

ostream &ostream::operator <<( float num );</pre> ostream &ostream::operator <<( double num );</pre> ostream &ostream::operator <<( long double num );</pre>

**Semantics:** These forms of the operator << public member function perform a formatted write of the floating-point value specified by the *num* parameter to the ostream object. The number is converted to either scientific (exponential) form or fixed-point form, depending on the setting of the ios::floatfield bits in ios::fmtflags. If ios::scientific is the only bit set, the conversion is to scientific form. If ios::fixed is the only bit set, the conversion is to fixed-point form. Otherwise (neither or both bits set), the value of the number determines the conversion used. If the exponent is less than -4 or is greater than or equal to the format precision, the scientific form is used. Otherwise, the fixed-point form is used.

> Scientific form consists of a minus sign (for negative numbers), one digit, a decimal point, format precision-1 digits, an e or E (depending on the setting of the ios::uppercase bit), a minus sign (for negative exponents) or a plus sign (for zero or positive exponents), and two or three digits for the exponent. The digit before the decimal is not zero, unless the number is zero. If the format precision is zero (or one), no digits are written following the decimal point.

Fixed-point form consists of a minus sign (for negative numbers), one or more digits, a decimal point, and format precision digits.

If the ios::showpoint bit is not set in ios::fmtflags, trailing zeroes are trimmed after the decimal point (and before the exponent for scientific form), and if no digits remain after the decimal point, the decimal point is discarded as well.

If the ios::internal bit is set in ios::fmtflags and padding is required, the padding characters are written after the sign (if present) and before the digits.

#### **Results:**

These forms of the operator << public member function return a reference to the ostream object so that further insertion operations may be specified in the same statement. ios::failbit is set in the error state in the inherited ios object if an error occurs.

public:

ostream &ostream::operator <<( void \*ptr );</pre>

Semantics: This form of the operator << public member function performs a formatted write of the

pointer value specified by the *ptr* parameter to the ostream object. The *ptr* parameter is converted to an implementation-defined string of characters and written to the ostream object. With the Watcom C++ implementation, the string starts with 0x or 0X (depending on the setting of the ios::uppercase bit), followed by 4 hexadecimal digits for 16-bit pointers and 8 hexadecimal digits for 32-bit pointers. Leading zeroes are added to ensure the correct number of digits are written. For far pointers, 4 additional hexadecimal digits and a

colon are inserted immediately after the 0x prefix.

**Results:** This form of the operator << public member function returns a reference to the

ostream object so that further insertion operations may be specified in the same statement. ios::failbit is set in the error state in the inherited ios object if an error occurs during

the write.

public:

ostream &ostream::operator <<( streambuf &sb );</pre>

**Semantics:** This form of the operator << public member function transfers the contents of the sb

 ${\tt streambuf}\ object\ to\ the\ {\tt ostream}\ object.\ Reading\ from\ the\ {\tt streambuf}\ object\ stops$ 

when the read fails. No padding with the fill character takes place on output to the

ostream object.

**Results:** This form of the operator << public member function returns a reference to the

ostream object so that further insertion operations may be specified in the same statement.

ios::failbit is set in the error state in the inherited ios object if an error occurs.

public:

ostream &ostream::operator <<( ostream &(\*fn)( ostream &) );
ostream &ostream::operator <<( ios &(\*fn)( ios & ) );</pre>

**Semantics:** These forms of the operator << public member function are used to implement the

non-parameterized manipulators for the ostream class. The function specified by the fn

parameter is called with the ostream object as its parameter.

**Results:** These forms of the operator << public member function return a reference to the

ostream object so that further insertions operations may be specified in the same

statement.

public:

ostream &ostream::operator =( streambuf \*sb );

Semantics: This form of the operator = public member function is used to associate a streambuf

object, specified by the sb parameter, with an existing ostream object. The ostream object is initialized and will use the specified streambuf object for subsequent operations.

**Results:** This form of the operator = public member function returns a reference to the ostream

object that is the target of the assignment. If the sb parameter is NULL, ios::badbit is

set in the error state in the inherited ios object.

## ostream::operator =()

Synopsis: #include <iostream.h>

public:

ostream &ostream::operator =( const ostream &ostrm );

Semantics: This form of the operator = public member function is used to associate the ostream

object with the streambuf object currently associated with the *ostrm* parameter. The ostream object is initialized and will use the *ostrm*'s streambuf object for subsequent

operations. The ostrm object will continue to use the streambuf object.

**Results:** This form of the operator = public member function returns a reference to the ostream

object that is the target of the assignment. If there is no streambuf object currently associated with the *ostrm* parameter, ios::badbit is set in the error state in the inherited

ios object.

public:

int ostream::opfx();

**Semantics:** If opfx public member function is a prefix function executed before each of the formatted

and unformatted output operations. If any bits are set in ios::iostate, the opfx public member function immediately returns zero, indicating that the prefix function failed. Failure

in the prefix function causes the output operation to fail.

If the ostream object is tied to another ostream object, the other ostream object is

flushed.

**Results:** The opfx public member function returns a non-zero value on success, otherwise zero is

returned.

See Also: ostream::osfx, flush, ios::tie

## ostream::osfx()

Synopsis: #include <iostream.h>

public:

void ostream::osfx();

Semantics: The osfx public member function is a suffix function executed at the end of each of the

formatted and unformatted output operations.

If the ios::unitbuf bit is set in ios::fmtflags, the flush member function is called. If the ios::stdio bit is set in ios::fmtflags, the C library fflush function

is invoked on the stdout and stderr file streams.

See Also: ostream::osfx, flush

protected:

ostream::ostream();

Semantics: This form of the protected ostream constructor creates an ostream object without an

attached streambuf object.

This form of the protected ostream constructor is only used implicitly by the compiler

when it generates a constructor for a derived class.

**Results:** This form of the protected ostream constructor creates an initialized ostream object.

ios::badbit is set in the error state in the inherited ios object.

See Also: ~ostream

## ostream::ostream()

Synopsis: #include <iostream.h>

public:

ostream::ostream( ostream const &ostrm );

Semantics: This form of the public ostream constructor creates an ostream object associated with

the streambuf object currently associated with the *ostrm* parameter. The ostream object is initialized and will use the *ostrm*'s streambuf object for subsequent operations.

The *ostrm* object will continue to use the streambuf object.

Results: This form of the public ostream constructor creates an initialized ostream object. If

there is no streambuf object currently associated with the ostrm parameter,

ios::badbit is set in the error state in the inherited ios object.

See Also: ~ostream

public:

ostream::ostream( streambuf \*sb );

Semantics: This form of the public ostream constructor creates an ostream object with an associated

streambuf object specified by the *sb* parameter.

This function is likely to be used for the creation of an ostream object that is associated

with the same streambuf object as another ostream object.

**Results:** This form of the public ostream constructor creates an initialized ostream object. If the

sb parameter is NULL, ios::badbit is set in the error state in the inherited ios object.

See Also: ~ostream

## ostream::~ostream()

Synopsis: #include <iostream.h>

public:

virtual ostream::~ostream();

Semantics: The public virtual ~ostream destructor does not do anything explicit. The ios destructor

is called for that portion of the ostream object. The call to the public virtual ~ostream destructor is inserted implicitly by the compiler at the point where the ostream object goes

out of scope.

**Results:** The ostream object is destroyed.

See Also: ostream

public:

ostream &ostream::put( char ch );
ostream &ostream::put( signed char ch );
ostream &ostream::put( unsigned char ch );

**Semantics:** These forms of the put public member function write the *ch* character to the ostream

object.

**Results:** These forms of the put public member function return a reference to the ostream object.

If an error occurs, ios::failbit is set in the error state in the inherited ios object.

See Also: ostream::operator <<, write

public:

ostream &ostream::seekp( streampos pos );

Semantics: This from of the seekp public member function positions the ostream object to the

position specified by the pos parameter so that the next output operation commences from

that position.

The pos value is an absolute position within the stream. It may be obtained via a call to the

tellp member function.

**Results:** This from of the seekp public member function returns a reference to the ostream object.

If the seek operation fails, ios::failbit is set in the error state in the inherited ios

object.

See Also: ostream::tellp,istream::tellg,istream::seekg

public:

ostream &ostream::seekp( streamoff offset, ios::seekdir dir );

Semantics: This from of the seekp public member function positions the ostream object to the

specified position so that the next output operation commences from that position.

The dir parameter may be ios::beg, ios::cur, or ios::end and is interpreted in conjunction with the offset parameter as follows:

ios::beg the *offset* is relative to the start and should be a positive value. ios::cur the offset is relative to the current position and may be positive

(seek towards end) or negative (seek towards start).

ios::end the *offset* is relative to the end and should be a negative value.

If the dir parameter has any other value, or the offset parameter does not have an appropriate sign, the seekp public member function fails.

**Results:** This from of the seekp public member function returns a reference to the ostream object.

If the seek operation fails, ios::failbit is set in the error state in the inherited ios

object.

See Also: ostream::tellp,istream::tellg,istream::seekg

## ostream::tellp()

Synopsis: #include <iostream.h>

public:

streampos ostream::tellp();

**Semantics:** The tellp public member function returns the position in the ostream object at which the

next character will be written. The first character in an ostream object is at offset zero.

**Results:** The tellp public member function returns the position in the ostream object at which the

next character will be written.

See Also: ostream::seekp, istream::tellg, istream::seekg

public:

ostream &ostream::write( char const \*buf, int len ); ostream &ostream::write( signed char const \*buf, int len ); ostream &ostream::write( unsigned char const \*buf, int len );

Semantics: The write public member function performs an unformatted write of the characters

specified by the *buf* and *len* parameters into the ostream object.

**Results:** These member functions return a reference to the ostream object. If an error occurs,

ios::failbit is set in the error state in the inherited ios object.

Declared: strstrea.h

#### **Derived from:**

strstreambase, ostream

The ostrstream class is used to create and write to string stream objects.

The ostrstream class provides little of its own functionality. Derived from the strstreambase and ostream classes, its constructors and destructor provide simplified access to the appropriate equivalents in those base classes. The member functions provide specialized access to the string stream object.

Of the available I/O stream classes, creating an ostrstream object is the preferred method of performing write operations to a string stream.

#### **Public Member Functions**

The following member functions are declared in the public interface:

```
ostrstream();
ostrstream( char *, int, ios::openmode = ios::out );
ostrstream( signed char *, int, ios::openmode = ios::out );
ostrstream( unsigned char *, int, ios::openmode = ios::out );
~ostrstream();
int pcount() const;
char *str();
```

See Also: istrstream, ostream, ostrstream, strstreambase

public:

ostrstream::ostrstream();

**Semantics:** This form of the public ostrstream constructor creates an empty ostrstream object.

Dynamic allocation is used. The inherited stream member functions can be used to access

the ostrstream object.

Results: This form of the public ostrstream constructor creates an initialized, empty

ostrstream object.

See Also: ~ostrstream

```
Synopsis: #include <strstrea.h>
    public:
    ostrstream::ostrstream( char *str,
    int len,
    ios::openmode mode = ios::out );
    ostrstream::ostrstream( signed char *str,
    int len,
    ios::openmode mode = ios::out );
    ostrstream::ostrstream( unsigned char *str,
    int len,
    ios::openmode mode = ios::out );
```

Semantics: These forms of the public ostrstream constructor create an initialized ostrstream

object. Dynamic allocation is not used. The buffer is specified by the *str* and *len* parameters. If the ios::append or ios::atend bits are set in the *mode* parameter, the *str* parameter is assumed to contain a C string terminated by a null character, and writing commences at the

null character. Otherwise, writing commences at str.

**Results:** This form of the public ostrstream constructor creates an initialized ostrstream

object.

See Also: ~ostrstream

**Synopsis:** #include <strstrea.h>

public:

ostrstream::~ostrstream();

**Semantics:** The public ~ostrstream destructor does not do anything explicit. The call to the public

~ostrstream destructor is inserted implicitly by the compiler at the point where the

ostrstream object goes out of scope.

**Results:** The ostrstream object is destroyed.

See Also: ostrstream

## ostrstream::pcount()

Synopsis: #include <strstrea.h>

public:

int ostrstream::pcount() const;

Semantics: The pount public member function computes the number of characters that have been

written to the ostrstream object. This value is particularly useful if the ostrstream object does not contain a C string (terminated by a null character), so that the number of characters cannot be determined with the C library strlen function. If the ostrstream object was created by appending to a C string in a static buffer, the length of the original

string is included in the character count.

Results: The pount public member function returns the number of characters contained in the

ostrstream object.

public:

char \*ostrstream::str();

Semantics: The str public member function creates a pointer to the buffer being used by the

ostrstream object. If the ostrstream object was created without dynamic allocation

(static mode), the pointer is the same as the buffer pointer passed in the constructor.

For ostrstream objects using dynamic allocation, the str public member function makes an implicit call to the strstreambuf::freeze member function. If nothing has been

written to the ostrstream object, the returned pointer will be NULL.

Note that the buffer does not necessarily end with a null character. If the pointer returned by the str public member function is to be interpreted as a C string, it is the program's

responsibility to ensure that the null character is present.

**Results:** The str public member function returns a pointer to the buffer being used by the

ostrstream object.

Declared: stdiobuf.h

#### **Derived from:**

streambuf

The stdiobuf class specializes the streambuf class and is used to implement the standard input/output buffering required for the cin, cout, cerr and clog predefined objects.

The stdiobuf class behaves in a similar way to the filebuf class, but does not need to switch between the *get area* and *put area*, since no stdiobuf object can be created for both reading and writing. When the *get area* is empty and a read is done, the underflow virtual member function reads more characters and fills the *get area* again. When the *put area* is full and a write is done, the overflow virtual member function writes the characters and makes the *put area* empty again.

C++ programmers who wish to use the standard input/output streams without deriving new objects do not need to explicitly create or use a stdiobuf object.

### **Public Member Functions**

The following member functions are declared in the public interface:

```
stdiobuf();
stdiobuf(FILE * );
~stdiobuf();
virtual int overflow( int = EOF );
virtual int underflow();
virtual int sync();
```

See Also: streambuf, ios

Synopsis: #include <stdiobuf.h>

public:

virtual int stdiobuf::overflow( int ch = EOF );

**Semantics:** The overflow public virtual member function provides the output communication to the standard output and standard error devices to which the stdiobuf object is connected. Member functions in the streambuf class call the overflow public virtual member function for the derived class when the put area is full.

The overflow public virtual member function performs the following steps:

- If no buffer is present, a buffer is allocated with the streambuf::allocate member function, which may call the doallocate virtual member function. The put area is then set up. If, after calling streambuf::allocate, no buffer is present, the stdiobuf object is unbuffered and ch (if not EOF) is written directly to the file without buffering, and no further action is taken.
- If the get area is present, it is flushed with a call to the sync virtual member function. Note that the *get area* won't be present if a buffer was set up in step 1.
- If *ch* is not EOF, it is added to the *put area*, if possible. 3.
- 4. Any characters in the *put area* are written to the file.
- The put area pointers are updated to reflect the new state of the put area. If the write did not complete, the unwritten portion of the put area is still present. If the put area was full before the write, ch (if not EOF) is placed at the start of the put area. Otherwise, the put area is empty.

**Results:** The overflow public virtual member function returns \_\_NOT\_EOF on success, otherwise EOF is returned.

See Also: stdiobuf::underflow, streambuf::overflow

# stdiobuf::stdiobuf()

Synopsis: #include <stdiobuf.h>

public:

stdiobuf::stdiobuf();

Semantics: This form of the public stdiobuf constructor creates a stdiobuf object that is

initialized but not yet connected to a file.

**Results:** This form of the public stdiobuf constructor creates a stdiobuf object.

See Also: ~stdiobuf

**Synopsis:** #include <stdiobuf.h>

public:

stdiobuf::stdiobuf( FILE \*fptr );

Semantics: This form of the public stdiobuf constructor creates a stdiobuf object that is

initialized and connected to a C library FILE stream. Usually, one of stdin, stdout or

stderr is specified for the fptr parameter.

**Results:** This form of the public stdiobuf constructor creates a stdiobuf object that is

initialized and connected to a C library FILE stream.

See Also: ~stdiobuf

## stdiobuf::~stdiobuf()

Synopsis: #include <stdiobuf.h>

public:

stdiobuf::~stdiobuf();

Semantics: The public ~stdiobuf destructor does not do anything explicit. The streambuf

destructor is called for that portion of the stdiobuf object. The call to the public ~stdiobuf destructor is inserted implicitly by the compiler at the point where the

stdiobuf object goes out of scope.

**Results:** The stdiobuf object is destroyed.

See Also: stdiobuf

**Synopsis:** #include <stdiobuf.h>

public:

virtual int stdiobuf::sync();

Semantics: The sync public virtual member function synchronizes the stdiobuf object with the

associated device. If the put area contains characters, it is flushed. If the get area contains

buffered characters, the sync public virtual member function fails.

**Results:** The sync public virtual member function returns \_\_NOT\_EOF on success, otherwise, EOF

is returned.

See Also: streambuf::sync Synopsis: #include <stdiobuf.h>

public:

virtual int stdiobuf::underflow();

Semantics: The underflow public virtual member function provides the input communication from the standard input device to which the stdiobuf object is connected. Member functions in the streambuf class call the underflow public virtual member function for the derived class when the get area is empty.

The underflow public virtual member function performs the following steps:

- If no reserve area is present, a buffer is allocated with the streambuf::allocate member function, which may call the doallocate virtual member function. If, after calling allocate, no reserve area is present, the stdiobuf object is unbuffered and a one-character reserve area (plus putback area) is set up to do unbuffered input. This buffer is embedded in the stdiobuf object. The get area is set up as empty.
- The unused part of the get area is used to read characters from the file connected to the stdiobuf object. The get area pointers are then set up to reflect the new get area.

**Results:** 

The underflow public virtual member function returns the first unread character of the get area, on success, otherwise EOF is returned. Note that the get pointer is not advanced on success.

See Also: stdiobuf::overflow, streambuf::underflow Declared: streambu.h

Derived by: filebuf, stdiobuf, strstreambuf

The streambuf class is responsible for maintaining the buffer used to create an efficient implementation of the stream classes. Through its pure virtual functions, it is also responsible for the actual communication with the device associated with the stream.

The streambuf class is abstract, due to the presence of pure virtual member functions. Abstract classes may not be instantiated, only inherited. Hence, streambuf objects will not be created by user programs.

Stream objects maintain a pointer to an associated streambuf object and present the interface that the user deals with most often. Whenever a stream member function wishes to read or write characters, it uses the rdbuf member function to access the associated streambuf object and its member functions. Through judicious use of inline functions, most reads and writes of characters access the buffer directly without even doing a function call. Whenever the buffer gets filled (writing) or exhausted (reading), these inline functions invoke the function required to rectify the situation so that the proper action can take place.

A streambuf object can be unbuffered, but most often has one buffer which can be used for both input and output operations. The buffer (called the *reserve area*) is divided into two areas, called the *get area* and the *put area*. For a streambuf object being used exclusively to write, the *get area* is empty or not present. Likewise, a streambuf object being used exclusively for reading has an empty or non-existent *put area*.

The use of the *get area* and *put area* differs among the various classes derived from the streambuf class.

The filebuf class allows only the *get area* or the *put area*, but not both, to be active at a time. This follows from the capability of files opened for both reading and writing to have operations of each type performed at arbitrary locations in the file. When writing is occurring, the characters are buffered in the *put area*. If a seek or read operation is done, the *put area* must be flushed before the next operation in order to ensure that the characters are written to the proper location in the file. Similarly, if reading is occurring, characters are buffered in the *get area*. If a write operation is done, the *get area* must be flushed and synchronized before the write operation in order to ensure the write occurs at the proper location in the file. If a seek operation is done, the *get area* does not have to be synchronized, but is discarded. When the *get area* is empty and a read is done, the underflow virtual member function reads more characters and fills the *get area* again. When the *put area* is full and a write is done, the overflow virtual member function writes the characters and makes the *put area* empty again.

The stdiobuf class behaves in a similar way to the filebuf class, but does not need to switch between the *get area* and *put area*, since no stdiobuf object can be created for both reading and writing. When the *get area* is empty and a read is done, the underflow virtual member function reads more characters and fills the *get area* again. When the *put area* is full and a write is done, the overflow virtual member function writes the characters and makes the *put area* empty again.

The strstreambuf class differs quite markedly from the filebuf and stdiobuf classes. Since there is no actual source or destination for the characters in strstream objects, the buffer itself takes on that role. When writing is occurring and the *put area* is full, the overflow virtual member function reallocates the buffer to a larger size (if possible), the *put area* is extended and the writing continues. If reading is occurring and the *get area* is empty, the underflow virtual member function checks to see if the *put area* is present and not empty. If so, the *get area* is extended to overlap the *put area*.

The *reserve area* is marked by two pointer values. The base member function returns the pointer to the start of the buffer. The ebuf member function returns the pointer to the end of the buffer (last character + 1). The setb protected member function is used to set both pointers.

Within the *reserve area*, the *get area* is marked by three pointer values. The <code>eback</code> member function returns a pointer to the start of the *get area*. The <code>egptr</code> member function returns a pointer to the end of the *get area* (last character + 1). The <code>gptr</code> member function returns the *get pointer*. The *get pointer* is a pointer to the next character to be extracted from the *get area*. Characters before the *get pointer* have already been consumed by the program, while characters at and after the *get pointer* have been read from their source and are buffered and waiting to be read by the program. The <code>setg</code> member function is used to set all three pointer values. If any of these pointers are NULL, there is no *get area*.

Also within the *reserve area*, the *put area* is marked by three pointer values. The pbase member function returns a pointer to the start of the *put area*. The epptr member function returns a pointer to the end of the *put area* (last character + 1). The pptr member function returns the *put pointer*. The *put pointer* is a pointer to the next available position into which a character may be stored. Characters before the *put pointer* are buffered and waiting to be written to their final destination, while character positions at and after the *put pointer* have yet to be written by the program. The setp member function is used to set all three pointer values. If any of these pointers are NULL, there is no *put area*.

Unbuffered I/O is also possible. If unbuffered, the overflow virtual member function is used to write single characters directly to their final destination without using the *put area*. Similarly, the underflow virtual member function is used to read single characters directly from their source without using the *get area*.

**Protected Member Functions** 

808 Input/Output Classes

The following member functions are declared in the protected interface:

```
streambuf();
streambuf( char *, int );
virtual ~streambuf();
int allocate();
char *base() const;
char *ebuf() const;
int blen() const;
void setb( char *, char *, int );
char *eback() const;
char *gptr() const;
char *egptr() const;
void gbump( streamoff );
void setg( char *, char *, char *);
char *pbase() const;
char *pptr() const;
char *epptr() const;
void pbump( streamoff );
void setp( char *, char *);
int unbuffered( int );
int unbuffered() const;
virtual int doallocate();
```

#### **Public Member Functions**

The following member functions are declared in the public interface:

```
int in_avail() const;
int out_waiting() const;
int snextc();
int sgetn( char *, int );
int speekc();
int sgetc();
int sgetchar();
int sbumpc();
void stossc();
int sputbackc( char );
int sputc( int );
int sputn( char const *, int );
void dbp();
virtual int do_sgetn( char *, int );
virtual int do_sputn( char const *, int );
virtual int pbackfail( int );
virtual int overflow( int = EOF ) = 0;
virtual int underflow() = 0;
```

```
virtual streambuf *setbuf( char *, int );
virtual streampos seekoff( streamoff, ios::seekdir,
ios::openmode = ios::in|ios::out );
virtual streampos seekpos( streampos,
ios::openmode = ios::in|ios::out );
virtual int sync();
```

See Also: filebuf, stdiobuf, strstreambuf

protected:

int streambuf::allocate();

Semantics: The allocate protected member function works in tandem with the doallocate

protected virtual member function to manage allocation of the streambuf object reserve area. Classes derived from the streambuf class should call the allocate protected member function, rather than the doallocate protected virtual member function. The allocate protected member function determines whether or not the streambuf object is allowed to allocate a buffer for use as the reserve area. If a reserve area already exists or if the streambuf object unbuffering state is non-zero, the allocate protected member function fails. Otherwise, it calls the doallocate protected virtual member function.

Results: The allocate protected member function returns \_\_NOT\_EOF on success, otherwise EOF

is returned.

See Also: streambuf::doallocate, underflow, overflow

protected:

epptr()

char \*streambuf::base() const;

Semantics: The base protected member function returns a pointer to the start of the reserve area that

the streambuf object is using.

The reserve area, get area, and put area pointer functions return the following values:

base() start of the reserve area. ebuf() end of the reserve area. blen() length of the reserve area. eback() start of the get area. gptr() the *get pointer*. egptr() end of the get area. pbase() start of the put area. pptr() the *put pointer*.

end of the put area.

From eback to gptr are characters buffered and read. From gptr to egptr are characters buffered but not yet read. From pbase to pptr are characters buffered and not yet written. From pptr to epptr is unused buffer area.

**Results:** 

The base protected member function returns a pointer to the start of the *reserve area* that the streambuf object is using. If the streambuf object currently does not have a *reserve area*, NULL is returned.

See Also: streambuf::blen, ebuf, setb

protected:

int streambuf::blen() const;

Semantics: The blen protected member function reports the length of the reserve area that the

streambuf object is using.

The reserve area, get area, and put area pointer functions return the following values:

base() start of the reserve area.
ebuf() end of the reserve area.
blen() length of the reserve area.
eback() start of the get area.
gptr() the get pointer.
egptr() end of the get area.

pbase() start of the put area.
pptr() the put pointer.
epptr() end of the put area.

From eback to gptr are characters buffered and read. From gptr to egptr are characters buffered but not yet read. From pbase to pptr are characters buffered and not yet written. From pptr to epptr is unused buffer area.

**Results:** 

The blen protected member function returns the length of the *reserve area* that the streambuf object is using. If the streambuf object currently does not have a *reserve area*, zero is returned.

See Also: streambuf::base, ebuf, setb

public:

void streambuf::dbp();

Semantics: The dbp public member function dumps information about the streambuf object directly

to stdout, and is used for debugging classes derived from the streambuf class.

The following is an example of what the dbp public member function dumps:

```
STREAMBUF Debug Info:
```

this = 00030679, unbuffered = 0, delete\_reserve = 1

base = 00070010, ebuf = 00070094

eback = 00000000, gptr = 00000000, egptr = 00000000
pbase = 00070010, pptr = 00070010, epptr = 00070094

public:

virtual int do\_sgetn( char \*buf, int len );

Semantics: The do\_sgetn public virtual member function works in tandem with the sgetn member

function to transfer len characters from the get area into buf.

Classes derived from the streambuf class should call the sgetn member function, rather than the do\_sgetn public virtual member function.

### **Derived Implementation Protocol:**

Classes derived from the streambuf class that implement the do\_sgetn public virtual member function should support copying up to len characters from the source through the get area and into buf.

#### **Default Implementation:**

The default do\_sgetn public virtual member function provided with the streambuf class calls the underflow virtual member function to fetch more characters and then copies the characters from the get area into buf.

**Results:** The do\_sgetn public virtual member function returns the number of characters

successfully transferred.

See Also: streambuf::sqetn

public:

virtual int do\_sputn( char const \*buf, int len );

Semantics: The do\_sputn public virtual member function works in tandem with the sputn member

function to transfer len characters from buf to the end of the put area and advances the put

pointer.

Classes derived from the streambuf class should call the sputn member function, rather

than the do\_sputn public virtual member function.

## **Derived Implementation Protocol:**

Classes derived from the streambuf class that implement the do\_sputn public virtual member function should support copying up to *len* characters from *buf* through the *put area* and out to the destination device.

## **Default Implementation:**

The default do\_sputn public virtual member function provided with the streambuf class calls the overflow virtual member function to flush the *put area* and then copies the rest of the characters from *buf* into the *put area*.

**Results:** The do\_sputn public virtual member function returns the number of characters

successfully written. If an error occurs, this number may be less than len.

See Also: streambuf::sputn

protected:

virtual int streambuf::doallocate();

Semantics: The doallocate protected virtual member function manages allocation of the

streambuf object's reserve area in tandem with the allocate protected member

function.

Classes derived from the streambuf class should call the allocate protected member function rather than the doallocate protected virtual member function.

The doallocate protected virtual member function does the actual memory allocation, and can be defined for each class derived from the streambuf class.

#### **Derived Implementation Protocol:**

Classes derived from the streambuf class should implement the doallocate protected virtual member function such that it does the following:

- 1. attempts to allocate an area of memory,
- 2. calls the setb protected member function to initialize the *reserve area* pointers,
- 3. performs any class specific operations required.

## **Default Implementation:**

The default doallocate protected virtual member function provided with the streambuf class attempts to allocate a buffer area with the operator new intrinsic function. It then calls the setb protected member function to set up the pointers to the reserve area.

**Results:** The doallocate protected virtual member function returns \_\_NOT\_EOF on success,

otherwise EOF is returned.

See Also: streambuf::allocate

protected:

epptr()

char \*streambuf::eback() const;

Semantics: The eback protected member function returns a pointer to the start of the get area within

the reserve area used by the streambuf object.

The reserve area, get area, and put area pointer functions return the following values:

base() start of the reserve area. ebuf() end of the reserve area. blen() length of the reserve area. eback() start of the get area. gptr() the *get pointer*. egptr() end of the get area. pbase() start of the put area. pptr() the *put pointer*.

end of the put area.

From eback to gptr are characters buffered and read. From gptr to egptr are characters buffered but not yet read. From pbase to pptr are characters buffered and not yet written. From pptr to epptr is unused buffer area.

Results: The eback protected member function returns a pointer to the start of the get area. If the

streambuf object currently does not have a get area, NULL is returned.

See Also: streambuf::egptr, gptr, setg

protected:

char \*streambuf::ebuf() const;

Semantics: The ebuf protected member function returns a pointer to the end of the reserve area that the

streambuf object is using. The character pointed at is actually the first character past the

end of the reserve area.

The reserve area, get area, and put area pointer functions return the following values:

| <pre>base() ebuf() blen()</pre>   | start of the <i>reserve area</i> .<br>end of the <i>reserve area</i> .<br>length of the <i>reserve area</i> . |
|-----------------------------------|----------------------------------------------------------------------------------------------------|
| <pre>eback() gptr() egptr()</pre> | start of the <i>get area</i> . the <i>get pointer</i> . end of the <i>get area</i> .                          |
| <pre>pbase() pptr() epptr()</pre> | start of the <i>put area</i> . the <i>put pointer</i> . end of the <i>put area</i> .                          |

From eback to gptr are characters buffered and read. From gptr to egptr are characters buffered but not yet read. From pbase to pptr are characters buffered and not yet written. From pptr to epptr is unused buffer area.

**Results:** The ebuf protected member function returns a pointer to the end of the *reserve area*. If the

streambuf object currently does not have a reserve area, NULL is returned.

See Also: streambuf::base, blen, setb

protected:

char \*streambuf::egptr() const;

Semantics: The egptr protected member function returns a pointer to the end of the get area within the

reserve area used by the streambuf object. The character pointed at is actually the first

character past the end of the get area.

The reserve area, get area, and put area pointer functions return the following values:

start of the reserve area. base() ebuf() end of the reserve area. blen() length of the reserve area. eback() start of the get area. gptr() the get pointer. end of the get area. egptr() pbase() start of the put area. pptr() the *put pointer*. epptr() end of the put area.

From eback to gptr are characters buffered and read. From gptr to egptr are characters buffered but not yet read. From pbase to pptr are characters buffered and not yet written. From pptr to epptr is unused buffer area.

**Results:** The egptr protected member function returns a pointer to the end of the *get area*. If the

streambuf object currently does not have a get area, NULL is returned.

See Also: streambuf::eback, gptr, setg

protected:

char \*streambuf::epptr() const;

Semantics: The epptr protected member function returns a pointer to the end of the put area within the

reserve area used by the streambuf object. The character pointed at is actually the first

character past the end of the put area.

The reserve area, get area, and put area pointer functions return the following values:

start of the reserve area. base() ebuf() end of the reserve area. blen() length of the reserve area. eback() start of the get area. gptr() the get pointer. end of the get area. egptr() pbase() start of the put area. the put pointer. pptr() epptr() end of the put area.

From eback to gptr are characters buffered and read. From gptr to egptr are characters buffered but not yet read. From pbase to pptr are characters buffered and not yet written. From pptr to epptr is unused buffer area.

**Results:** The epptr protected member function returns a pointer to the end of the *put area*. If the

streambuf object currently does not have a put area, NULL is returned.

See Also: streambuf::pbase, pptr, setp

# streambuf::gbump()

Synopsis: #include <streambu.h>

protected:

void streambuf::gbump( streamoff offset );

**Semantics:** The gbump protected member function increments the *get pointer* by the specified *offset*,

without regard for the boundaries of the get area. The offset parameter may be positive or

negative.

**Results:** The gbump protected member function returns nothing.

See Also: streambuf::gptr, pbump, sbumpc, sputbackc

protected:

char \*streambuf::gptr() const;

**Semantics:** The gptr protected member function returns a pointer to the next available character in the get area within the reserve area used by the streambuf object. This pointer is called the get pointer.

> If the get pointer points beyond the end of the get area, all characters in the get area have been read by the program and a subsequent read causes the underflow virtual member function to be called to fetch more characters from the source to which the streambuf object is attached.

The reserve area, get area, and put area pointer functions return the following values:

base() start of the reserve area. ebuf() end of the reserve area. blen() length of the reserve area. eback() start of the get area. gptr() the *get pointer*. egptr() end of the get area. pbase() start of the put area. the put pointer. pptr() epptr() end of the *put area*.

From eback to gptr are characters buffered and read. From gptr to egptr are characters buffered but not yet read. From pbase to pptr are characters buffered and not yet written. From pptr to epptr is unused buffer area.

**Results:** 

The gptr protected member function returns a pointer to the next available character in the get area. If the streambuf object currently does not have a get area, NULL is returned.

See Also: streambuf::eback, eqptr, setq

## streambuf::in\_avail()

Synopsis: #include <streambu.h>

public:

int streambuf::in\_avail() const;

Semantics: The in\_avail public member function computes the number of input characters buffered

in the get area that have not yet been read by the program. These characters can be read with

a guarantee that no errors will occur.

**Results:** The in\_avail public member function returns the number of buffered input characters.

See Also: streambuf::egptr, gptr

public:

int streambuf::out\_waiting() const;

**Semantics:** The out\_waiting public member function computes the number of characters that have

been buffered in the put area and not yet been written to the output device.

**Results:** The out\_waiting public member function returns the number of buffered output

characters.

See Also: streambuf::pbase, pptr

public:

virtual int streambuf::overflow( int ch = EOF ) = 0;

**Semantics:** The overflow public virtual member function is used to flush the *put area* when it is full.

### **Derived Implementation Protocol:**

Classes derived from the streambuf class should implement the overflow public virtual member function so that it performs the following:

- 1. if no *reserve area* is present and the streambuf object is not unbuffered, allocate a *reserve area* using the allocate member function and set up the *reserve area* pointers using the setb protected member function,
- 2. flush any other uses of the reserve area,
- 3. write any characters in the put area to the streambuf object's destination,
- 4. set up the *put area* pointers to reflect the characters that were written,
- 5. return \_\_NOT\_EOF on success, otherwise return EOF.

### **Default Implementation:**

There is no default streambuf class implementation of the overflow public virtual member function. The overflow public virtual member function must be defined for all classes derived from the streambuf class.

**Results:** The overflow public virtual member function returns \_\_NOT\_EOF on success, otherwise

EOF is returned.

**See Also:** filebuf::overflow, stdiobuf::overflow, strstreambuf::overflow

public:

virtual int streambuf::pbackfail( int ch );

Semantics: The pbackfail public virtual member function is called by the sputbackc member

function when the get pointer is at the beginning of the get area, and so there is no place to

put the *ch* parameter.

## **Derived Implementation Protocol:**

Classes derived from the streambuf class should implement the pbackfail public virtual member function such that it attempts to put *ch* back into the source of the stream.

## **Default Implementation:**

The default streambuf class implementation of the pbackfail public virtual member function is to return EOF.

**Results:** If the pbackfail public virtual member function succeeds, it returns *ch*. Otherwise, EOF

is returned.

protected:

epptr()

char \*streambuf::pbase() const;

Semantics: The pbase protected member function returns a pointer to the start of the put area within

the reserve area used by the streambuf object.

The reserve area, get area, and put area pointer functions return the following values:

base() start of the reserve area. ebuf() end of the reserve area. blen() length of the reserve area. eback() start of the get area. gptr() the *get pointer*. egptr() end of the get area. pbase() start of the put area. pptr() the *put pointer*.

end of the put area.

From eback to gptr are characters buffered and read. From gptr to egptr are characters buffered but not yet read. From pbase to pptr are characters buffered and not yet written. From pptr to epptr is unused buffer area.

**Results:** The pbase protected member function returns a pointer to the start of the *put area*. If the

streambuf object currently does not have a put area, NULL is returned.

See Also: streambuf::epptr, pptr, setp

protected:

void streambuf::pbump( streamoff offset );

**Semantics:** The pbump protected member function increments the *put pointer* by the specified *offset*,

without regard for the boundaries of the put area. The offset parameter may be positive or

negative.

**Results:** The plump protected member function returns nothing.

See Also: streambuf::gbump, pbase, pptr

protected:

char \*streambuf::pptr() const;

**Semantics:** The pptr protected member function returns a pointer to the next available space in the put area within the reserve area used by the streambuf object. This pointer is called the put pointer.

> If the put pointer points beyond the end of the put area, the put area is full and a subsequent write causes the overflow virtual member function to be called to empty the put area to the device to which the streambuf object is attached.

The reserve area, get area, and put area pointer functions return the following values:

start of the reserve area. base() ebuf() end of the reserve area. blen() length of the reserve area. start of the get area. eback() gptr() the *get pointer*. egptr() end of the get area. pbase() start of the put area. pptr() the put pointer. end of the put area. epptr()

From eback to gptr are characters buffered and read. From gptr to egptr are characters buffered but not yet read. From pbase to pptr are characters buffered and not yet written. From pptr to epptr is unused buffer area.

**Results:** 

The pptr protected member function returns a pointer to the next available space in the put area. If the streambuf object currently does not have a put area, NULL is returned.

See Also: streambuf::epptr, pbase, setp

public:

int streambuf::sbumpc();

Semantics: The sbumpc public member function extracts the next available character from the get area

and advances the get pointer. If no character is available, it calls the underflow virtual

member function to fetch more characters from the source into the get area.

Due to the sbumpc member functions's awkward name, the sgetchar member function

was added to take its place in the WATCOM implementation.

**Results:** The sbumpc public member function returns the next available character in the *get area*. If

no character is available, EOF is returned.

See Also: streambuf::gbump, sgetc, sgetchar, sgetn, snextc, sputbackc

public:

virtual streampos streambuf::seekoff( streamoff offset,

ios::seekdir dir,
ios::openmode mode );

Semantics: The seekoff public virtual member function is used for positioning to a relative location

within the streambuf object, and hence within the device that is connected to the streambuf object. The *offset* and *dir* parameters specify the relative change in position. The *mode* parameter controls whether the *get pointer* and/or the *put pointer* are repositioned.

#### **Derived Implementation Protocol:**

Classes derived from the streambuf class should implement the seekoff virtual member function so that it uses its parameters in the following way.

The *mode* parameter may be ios::in, ios::out, or ios::in|ios::out and should be interpreted as follows, provided the interpretation is meaningful:

ios::in the *get pointer* should be moved. ios::out the *put pointer* should be moved.

ios::in|ios::out both the *get pointer* and the *put pointer* should be moved.

If *mode* has any other value, the seekoff public virtual member function fails.

The *dir* parameter may be ios::beg, ios::cur, or ios::end and is interpreted in conjunction with the *offset* parameter as follows:

ios::beg the *offset* is relative to the start and should be a positive value.
ios::cur the *offset* is relative to the current position and may be positive

(seek towards end) or negative (seek towards start).

ios::end the *offset* is relative to the end and should be a negative value.

If the *dir* parameter has any other value, or the *offset* parameter does not have an appropriate sign, the seekoff public virtual member function fails.

#### **Default Implementation:**

The default implementation of the seekoff public virtual member function provided by the streambuf class returns EOF.

**Results:** The seekoff public virtual member function returns the new position in the stream on

success, otherwise EOF is returned.

See Also: streambuf::seekpos

## 832 Input/Output Classes

public:

virtual streampos streambuf::seekpos( streampos pos,

ios::openmode mode = ios::in|ios::out );

Semantics: The seekpos public virtual member function is used for positioning to an absolute location within the streambuf object, and hence within the device that is connected to the streambuf object. The pos parameter specifies the absolute position. The mode parameter controls whether the *get pointer* and/or the *put pointer* are repositioned.

## **Derived Implementation Protocol:**

Classes derived from the streambuf class should implement the seekpos public virtual member function so that it uses its parameters in the following way.

The *mode* parameter may be ios::in, ios::out, or ios::in|ios::out and should be interpreted as follows, provided the interpretation is meaningful:

ios::in the get pointer should be moved. ios::out the *put pointer* should be moved.

ios::in|ios::out both the *get pointer* and the *put pointer* should be moved.

If *mode* has any other value, the seekpos public virtual member function fails.

In general the seekpos public virtual member function is equivalent to calling the seekoff virtual member function with the offset set to pos, the direction set to ios::beg and the mode set to mode.

#### **Default Implementation:**

The default implementation of the seekpos public virtual member function provided by the streambuf class calls the seekoff virtual member function with the offset set to pos, the direction set to ios::beg, and the mode set to mode.

**Results:** The seekpos public virtual member function returns the new position in the stream on

success, otherwise EOF is returned.

See Also: streambuf::seekoff

protected:

void streambuf::setb( char \*base, char \*ebuf, int autodel );

**Semantics:** The setb protected member function is used to set the pointers to the *reserve area* that the streambuf object is using.

The *base* parameter is a pointer to the start of the *reserve area* and corresponds to the value that the base member function returns.

The *ebuf* parameter is a pointer to the end of the *reserve area* and corresponds to the value that the *ebuf* member function returns.

The *autodel* parameter indicates whether or not the streambuf object can free the *reserve area* when the streambuf object is destroyed or when a new *reserve area* is set up in a subsequent call to the setb protected member function. If the *autodel* parameter is non-zero, the streambuf object can delete the *reserve area*, using the operator delete intrinsic function. Otherwise, a zero value indicates that the buffer will be deleted elsewhere.

If either of the *base* or *ebuf* parameters are NULL or if *ebuf* <= *base*, the streambuf object does not have a buffer and input/output operations are unbuffered, unless another buffer is set up.

Note that the setb protected member function is used to set the *reserve area* pointers, while the setbuf protected member function is used to offer a buffer to the streambuf object.

See Also: streambuf::base, blen, ebuf, setbuf

public:

virtual streambuf \*streambuf::setbuf( char \*buf, int len );

**Semantics:** The setbuf public virtual member function is used to offer a buffer specified by the buf and len parameters to the streambuf object for use as its reserve area. Note that the setbuf public virtual member function is used to offer a buffer, while the setb protected member function is used to set the *reserve area* pointers once a buffer has been accepted.

#### **Derived Implementation Protocol:**

Classes derived from the streambuf class may implement the setbuf public virtual member function if the default behavior is not suitable.

Derived classes that provide their own implementations of the setbuf public virtual member function may accept or reject the offered buffer. Often, if a buffer is already allocated, the offered buffer is rejected, as it may be difficult to transfer the information from the current buffer.

## **Default Implementation:**

The default setbuf public virtual member function provided by the streambuf class rejects the buffer if one is already present.

If no buffer is present and either buf is NULL or len is zero, the offer is accepted and the streambuf object is unbuffered.

Otherwise, no buffer is present and one is specified. If *len* is less than five characters the buffer is too small and it is rejected. Otherwise, the buffer is accepted.

**Results:** 

The setbuf public virtual member function returns the address of the streambuf object if the offered buffer is accepted, otherwise NULL is returned.

See Also: streambuf::setb

protected:

void streambuf::setg( char \*eback, char \*gptr, char \*egptr );

**Semantics:** The setg protected member function is used to set the three *get area* pointers.

The *eback* parameter is a pointer to the start of the *get area* and corresponds to the value that the eback member function returns.

The *gptr* parameter is a pointer to the first available character in the *get area*, that is, the *get pointer*, and usually is greater than the eback parameter in order to accommodate a putback area. The *gptr* parameter corresponds to the value that the *gptr* member function returns.

The *egptr* parameter is a pointer to the end of the *get area* and corresponds to the value that the egptr member function returns.

If any of the three parameters are NULL, there is no get area.

See Also: streambuf::eback, egptr, gptr

protected:

void streambuf::setp( char \*pbase, char \*epptr );

**Semantics:** The setp protected member function is used to set the three *put area* pointers.

The pbase parameter is a pointer to the start of the put area and corresponds to the value that the pbase member function returns.

The *epptr* parameter is a pointer to the end of the *put area* and corresponds to the value that the epptr member function returns.

The put pointer is set to the pbase parameter value and corresponds to the value that the pptr member function returns.

If either parameter is NULL, there is no put area.

See Also: streambuf::epptr, pbase, pptr

## streambuf::sgetc()

Synopsis: #include <streambu.h>

public:

int streambuf::sgetc();

Semantics: The sgetc public member function returns the next available character in the get area. The

get pointer is not advanced. If the get area is empty, the underflow virtual member

function is called to fetch more characters from the source into the get area.

Due to the sgetc member function's confusing name (the C library getc function does advance the pointer), the speekc member function was added to take its place in the

WATCOM implementation.

**Results:** The sgetc public member function returns the next available character in the *get area*. If

no character is available, EOF is returned.

See Also: streambuf::sbumpc, sgetchar, sgetn, snextc, speekc

Synopsis: #include <streambu.h>

public:

int streambuf::sgetchar();

**Semantics:** The sgetchar public member function extracts the next available character from the *get* 

area and advances the get pointer. If no character is available, it calls the underflow virtual member function to fetch more characters from the source into the get area.

Due to the  ${\tt sbumpc}$  member functions's awkward name, the  ${\tt sgetchar}$  member function

was added to take its place in the WATCOM implementation.

**Results:** The sgetchar public member function returns the next available character in the *get area*.

If no character is available, EOF is returned.

See Also: streambuf::gbump, sgetc, sgetchar, sgetn, snextc, speekc, sputbackc

## streambuf::sgetn()

Synopsis: #include <streambu.h>

public:

int streambuf::sgetn( char \*buf, int len );

**Semantics:** The sgetn public member function transfers up to *len* characters from the *get area* into *buf*.

If there are not enough characters in the get area, the do\_sgetn virtual member function is

called to fetch more.

Classes derived from the streambuf class should call the sgetn public member function,

rather than the do\_sgetn virtual member function.

Results: The sgetn public member function returns the number of characters transferred from the

get area into buf.

See Also: streambuf::do\_sgetn, sbumpc, sgetc, sgetchar, speekc

Synopsis: #include <streambu.h>

public:

int streambuf::snextc();

**Semantics:** The snextc public member function advances the *get pointer* and then returns the character

following the *get pointer*. The *get pointer* is left pointing at the returned character.

If the get pointer cannot be advanced, the underflow virtual member function is called to

fetch more characters from the source into the get area.

**Results:** The snextc public member function advances the *get pointer* and returns the next available

character in the get area. If there is no next available character, EOF is returned.

See Also: streambuf::sbumpc, sgetc, sgetchar, sgetn, speekc

## streambuf::speekc()

Synopsis: #include <streambu.h>

public:

int streambuf::speekc();

Semantics: The speekc public member function returns the next available character in the get area.

The *get pointer* is not advanced. If the *get area* is empty, the underflow virtual member

function is called to fetch more characters from the source into the get area.

Due to the sgetc member function's confusing name (the C library getc function does advance the pointer), the speekc member function was added to take its place in the

WATCOM implementation.

**Results:** The speekc public member function returns the next available character in the *get area*. If

no character is available, EOF is returned.

See Also: streambuf::sbumpc, sgetc, sgetchar, sgetn, snextc

**Synopsis:** #include <streambu.h>

public:

int streambuf::sputbackc( char ch );

**Semantics:** The sputbackc public member function is used to put a character back into the *get area*.

The ch character specified must be the same as the character before the get pointer, otherwise the behavior is undefined. The get pointer is backed up by one position. At least four

characters may be put back without any intervening reads.

**Results:** The sputbackc public member function returns ch on success, otherwise EOF is returned.

See Also: streambuf::gbump, sbumpc, sgetchar

# streambuf::sputc()

Synopsis: #include <streambu.h>

public:

int streambuf::sputc( int ch );

**Semantics:** The sputc public member function adds the character *ch* to the end of the *put area* and

advances the put pointer. If the put area is full before the character is added, the overflow

virtual member function is called to empty the put area and write the character.

**Results:** The sputc public member function returns *ch* on success, otherwise EOF is returned.

See Also: streambuf::sgetc, sputn

Synopsis: #include <streambu.h>

public:

int streambuf::sputn( char const \*buf, int len );

Semantics: The sputn public member function transfers up to len characters from buf to the end of the

put area and advance the put pointer. If the put area is full or becomes full and more characters are to be written, the do\_sputn virtual member function is called to empty the

put area and finish writing the characters.

Classes derived from the streambuf class should call the sputn public member function,

rather than the do\_sputn virtual member function.

**Results:** The sputn public member function returns the number of characters successfully written.

If an error occurs, this number may be less than *len*.

See Also: streambuf::do\_sputn, sputc

## streambuf::stossc()

Synopsis: #include <streambu.h>

public:

void streambuf::stossc();

Semantics: The stossc public member function advances the get pointer by one without returning a

character. If the get area is empty, the underflow virtual member function is called to

fetch more characters and then the get pointer is advanced.

See Also: streambuf::gbump, sbumpc, sgetchar, snextc

Synopsis: #include <streambu.h>

protected:

streambuf::streambuf();

Semantics: This form of the protected streambuf constructor creates an empty streambuf object

with all fields initialized to zero. No reserve area is yet allocated, but the streambuf object is buffered unless a subsequent call to the setbuf or unbuffered member

functions dictate otherwise.

Results: This form of the protected streambuf constructor creates an initialized streambuf

object with no associated reserve area.

See Also: ~streambuf

### streambuf::streambuf()

Synopsis: #include <streambu.h>

protected:

streambuf::streambuf( char \*buf, int len );

Semantics: This form of the protected streambuf constructor creates an empty streambuf object

with all fields initialized to zero. The *buf* and *len* parameters are passed to the setbuf member function, which sets up the buffer (if specified), or makes the streambuf object

unbuffered (if the buf parameter is NULL or the len parameter is not positive).

**Results:** This form of the protected streambuf constructor creates an initialized streambuf

object with an associated reserve area.

See Also: ~streambuf, setbuf

Synopsis: #include <streambu.h>

protected:

virtual streambuf::~streambuf();

Semantics: The streambuf object is destroyed. If the buffer was allocated by the streambuf

object, it is freed. Otherwise, the buffer is not freed and must be freed by the user of the streambuf object. The call to the protected ~streambuf destructor is inserted implicitly by the compiler at the point where the streambuf object goes out of scope.

**Results:** The streambuf object is destroyed.

See Also: streambuf

Synopsis: #include <streambu.h>

public:

virtual int streambuf::sync();

Semantics: The sync public virtual member function is used to synchronize the streambuf object's

get area and put area with the associated device.

### **Derived Implementation Protocol:**

Classes derived from the streambuf class should implement the sync public virtual member function such that it attempts to perform the following:

- 1. flush the put area,
- 2. discard the contents of the *get area* and reposition the stream device so that the discarded characters may be read again.

### **Default Implementation:**

The default implementation of the sync public virtual member function provided by the streambuf class takes no action. It succeeds if the *get area* and the *put area* are empty, otherwise it fails.

 $\textbf{Results:} \qquad \text{The sync public virtual member function returns } \_\_\texttt{NOT}\_\texttt{EOF} \text{ on success, otherwise } \texttt{EOF} \text{ is}$ 

returned.

Synopsis: #include <streambu.h>

protected:

int ios::unbuffered() const; int ios::unbuffered( int unbuf );

**Semantics:** The unbuffered protected member function is used to query and/or set the unbuffering state of the streambuf object. A non-zero unbuffered state indicates that the streambuf object is unbuffered. An unbuffered state of zero indicates that the streambuf object is buffered.

> The first form of the unbuffered protected member function is used to query the current unbuffering state.

The second form of the unbuffered protected member function is used to set the unbuffering state to unbuf.

Note that the unbuffering state only affects the allocate protected member function, which does nothing if the unbuffering state is non-zero. Setting the unbuffering state to a non-zero value does not mean that future I/O operations will be unbuffered.

To determine if current I/O operations are unbuffered, use the base protected member function. A return value of NULL from the base protected member function indicates that unbuffered I/O operations will be used.

**Results:** The unbuffered protected member function returns the previous unbuffered state.

See Also: streambuf::allocate, pbase, setbuf Synopsis: #include <streambu.h>

public:

virtual int streambuf::underflow() = 0;

Semantics: The underflow public virtual member function is used to fill the get area when it is

empty.

### **Derived Implementation Protocol:**

Classes derived from the streambuf class should implement the underflow public virtual member function so that it performs the following:

- 1. if no *reserve area* is present and the streambuf object is buffered, allocate the *reserve area* using the allocate member function and set up the *reserve area* pointers using the setb protected member function,
- 2. flush any other uses of the reserve area,
- 3. read some characters from the streambuf object's source into the get area,
- 4. set up the *get area* pointers to reflect the characters that were read,
- 5. return the first character of the *get area*, or EOF if no characters could be read.

#### **Default Implementation:**

There is no default streambuf class implementation of the underflow public virtual member function. The underflow public virtual member function must be defined for all classes derived from the streambuf class.

**Results:** The underflow public virtual member function returns the first character read into the *get* 

area, or EOF if no characters could be read.

See Also: filebuf::underflow, stdiobuf::underflow, strstreambuf::underflow

Declared: strstrea.h

#### **Derived from:**

strstreambase, iostream

The strstream class is used to create and write to string stream objects.

The strstream class provides little of its own functionality. Derived from the strstreambase and iostream classes, its constructors and destructor provide simplified access to the appropriate equivalents in those base classes. The member functions provide specialized access to the string stream object.

Of the available I/O stream classes, creating a strstream object is the preferred method of performing read and write operations on a string stream.

#### **Public Member Functions**

The following member functions are declared in the public interface:

```
strstream();
strstream( char *,
int,
ios::openmode = ios::in|ios::out );
strstream( signed char *,
ios::openmode = ios::in|ios::out );
strstream( unsigned char *,
ios::openmode = ios::in|ios::out );
~strstream();
char *str();
```

See Also: istrstream, ostrstream, strstreambase

public:

char \*strstream::str();

Semantics: The str public member function creates a pointer to the buffer being used by the

strstream object. If the strstream object was created without dynamic allocation (static mode), the pointer is the same as the buffer pointer passed in the constructor.

For strstream objects using dynamic allocation, the str public member function makes an implicit call to the strstreambuf::freeze member function. If nothing has been written to the strstream object, the returned pointer will be NULL.

Note that the buffer does not necessarily end with a null character. If the pointer returned by the str public member function is to be interpreted as a C string, it is the program's responsibility to ensure that the null character is present.

**Results:** The str public member function returns a pointer to the buffer being used by the

strstream object.

See Also: strstreambuf::str, strstreambuf::freeze

public:

strstream::strstream();

**Semantics:** This form of the public strstream constructor creates an empty strstream object.

Dynamic allocation is used. The inherited stream member functions can be used to access the strstream object. Note that the get pointer and put pointer are not necessarily pointing at the same location, so moving one pointer (e.g. by doing a write) does not affect

the location of the other pointer.

**Results:** This form of the public strstream constructor creates an initialized, empty strstream

object.

See Also: ~strstream

```
Synopsis: #include <strstrea.h>
    public:
    strstream::strstream( char *str,
    int len,
    ios::openmode mode );
    strstream::strstream( signed char *str,
    int len,
    ios::openmode mode );
    strstream::strstream( unsigned char *str,
    int len,
    ios::openmode mode );
```

Semantics: These forms of the public strstream constructor create an initialized strstream object.

Dynamic allocation is not used. The buffer is specified by the *str* and *len* parameters. If the ios::append or ios::atend bits are set in the *mode* parameter, the *str* parameter is assumed to contain a C string terminated by a null character, and writing commences at the null character. Otherwise, writing commences at *str*. Reading commences at *str*.

**Results:** This form of the public strstream constructor creates an initialized strstream object.

See Also: ~strstream

public:

strstream::~strstream();

**Semantics:** The public ~strstream destructor does not do anything explicit. The call to the public

~strstream destructor is inserted implicitly by the compiler at the point where the

strstream object goes out of scope.

**Results:** The strstream object is destroyed.

See Also: strstream Declared: strstrea.h

**Derived from:** 

ios

Derived by: istrstream, ostrstream, strstream

The strstreambase class is a base class that provides common functionality for the three string stream-based classes, istrstream, ostrstream and strstream. The strstreambase class is derived from the ios class which provides the stream state information. The strstreambase class provides constructors for string stream objects and one member function.

#### **Protected Member Functions**

The following member functions are declared in the protected interface:

```
strstreambase();
strstreambase( char *, int, char * = 0 );
~strstreambase();
```

#### **Public Member Functions**

The following member function is declared in the public interface:

```
strstreambuf *rdbuf() const;
```

See Also: istrstream, ostrstream, strstream, strstreambuf

public:

strstreambuf \*strstreambase::rdbuf() const;

Semantics: The rdbuf public member function creates a pointer to the strstreambuf associated

with the strstreambase object. Since the strstreambuf object is embedded within

the strstreambase object, this function never returns NULL.

**Results:** The rdbuf public member function returns a pointer to the strstreambuf associated

with the strstreambase object.

### strstreambase::strstreambase()

Synopsis: #include <strstrea.h>

protected:

strstreambase::strstreambase();

**Semantics:** This form of the protected strstreambase constructor creates a strstreambase

object that is initialized, but empty. Dynamic allocation is used to store characters. No

buffer is allocated. A buffer is be allocated when data is first written to the

strstreambase object.

This form of the protected strstreambase constructor is only used implicitly by the

compiler when it generates a constructor for a derived class.

**Results:** The protected strstreambase constructor creates an initialized strstreambase

object.

See Also: ~strstreambase

protected:

strstreambase::strstreambase( char \*str,

int len,

char \*pstart );

Semantics: This form of the protected strstreambase constructor creates a strstreambase object that is initialized and uses the buffer specified by the str and len parameters as its reserve area within the associated strstreambuf object. Dynamic allocation is not used.

> This form of the protected strstreambase constructor is unlikely to be explicitly used, except in the member initializer list for the constructor of a derived class.

The str, len and pstart parameters are interpreted as follows:

- 1. The buffer starts at *str*.
- 2. If *len* is positive, the buffer is *len* characters long.
- 3. If *len* is zero, *str* is a pointer to a C string which is terminated by a null character, and the length of the buffer is the length of the string.
- If len is negative, the buffer is unbounded. This last form should be used with 4. extreme caution, since no buffer is truly unlimited in size and it would be easy to write beyond the available space.
- If the *pstart* parameter is NULL, the strstreambase object is read-only. 5.
- Otherwise, *pstart* divides the buffer into two regions. The *get area* starts at *str* 6. and ends at pstart-1. The put area starts at pstart and goes to the end of the buffer.

**Results:** The protected strstreambase constructor creates an initialized strstreambase object.

See Also: ~strstreambase

# strstreambase::~strstreambase()

Synopsis: #include <strstrea.h>

protected:

strstreambase::~strstreambase();

Semantics: The protected ~strstreambase destructor does not do anything explicit. The call to the

protected ~strstreambase destructor is inserted implicitly by the compiler at the point

where the strstreambase object goes out of scope.

**Results:** The strstreambase object is destroyed.

See Also: strstreambase

Declared: strstrea.h

#### Derived from:

streambuf

The strstreambuf class is derived from the streambuf class and provides additional functionality required to write characters to and read characters from a string buffer. Read and write operations can occur at different positions in the string buffer, since the *get pointer* and *put pointer* are not necessarily connected. Seek operations are also supported.

The *reserve area* used by the strstreambuf object may be either fixed in size or dynamic. Generally, input strings are of a fixed size, while output streams are dynamic, since the final size may not be predictable. For dynamic buffers, the strstreambuf object automatically grows the buffer when necessary.

The strstreambuf class differs quite markedly from the filebuf and stdiobuf classes. Since there is no actual source or destination for the characters in strstream objects, the buffer itself takes on that role. When writing is occurring and the *put area* is full, the overflow virtual member function reallocates the buffer to a larger size (if possible), the *put area* is extended and the writing continues. If reading is occurring and the *get area* is empty, the underflow virtual member function checks to see if the *put area* is present and not empty. If so, the *get area* is extended to overlap the *put area*.

C++ programmers who wish to use string streams without deriving new objects will probably never explicitly create or use a strstreambuf object.

### **Protected Member Functions**

The following member function is declared in the protected interface:

```
virtual int doallocate();
```

#### **Public Member Functions**

The following member functions are declared in the public interface:

```
strstreambuf();
strstreambuf( int );
strstreambuf( void *(*)( long ), void (*)( void * ) );
strstreambuf( char *, int, char * = 0 );
~strstreambuf();
int alloc_size_increment( int );
void freeze( int = 1 );
char *str();
virtual int overflow( int = EOF );
```

```
virtual int underflow();
virtual streambuf *setbuf( char *, int );
virtual streampos seekoff( streamoff,
ios::seekdir,
ios::openmode );
virtual int sync();
```

See Also: streambuf, strstreambase

public:

int strstreambuf::alloc\_size\_increment( int increment );

Semantics: The alloc\_size\_increment public member function modifies the allocation size used

when the buffer is first allocated or reallocated by dynamic allocation. The increment

parameter is added to the previous allocation size for future use.

This function is a WATCOM extension.

**Results:** The alloc\_size\_increment public member function returns the previous value of the

allocation size.

See Also: strstreambuf::doallocate, setbuf

protected:

virtual int strstreambuf::doallocate();

**Semantics:** The doallocate protected virtual member function is called by the allocate member

function when it is determined that the *put area* is full and needs to be extended.

The doallocate protected virtual member function performs the following steps:

 If dynamic allocation is not being used, the doallocate protected virtual member function fails.

- 2. A new size for the buffer is determined. If the allocation size is bigger than the current size, the allocation size is used. Otherwise, the buffer size is increased by DEFAULT\_MAINBUF\_SIZE, which is 512.
- 3. A new buffer is allocated. If an allocation function was specified in the constructor for the strstreambuf object, that allocation function is used, otherwise the operator new intrinsic function is used. If the allocation fails, the doallocate protected virtual member function fails.
- 4. If necessary, the contents of the *get area* are copied to the newly allocated buffer and the *get area* pointers are adjusted accordingly.
- 5. The contents of the *put area* are copied to the newly allocated buffer and the *put area* pointers are adjusted accordingly, extending the *put area* to the end of the new buffer.
- 6. The old buffer is freed. If a free function was specified in the constructor for the strstreambuf object, that free function is used, otherwise the operator delete intrinsic function is used.

**Results:** The doallocate protected virtual member function returns \_\_NOT\_EOF on success,

otherwise EOF is returned.

See Also: strstreambuf::alloc\_size\_increment, setbuf

866 Input/Output Classes

public:

void strstreambuf::freeze( int frozen = 1 );

Semantics: The freeze public member function enables and disables automatic deletion of the reserve area. If the freeze public member function is called with no parameter or a non-zero parameter, the strstreambuf object is frozen. If the freeze public member function is called with a zero parameter, the strstreambuf object is unfrozen.

> A frozen strstreambuf object does not free the reserve area in the destructor. If the strstreambuf object is destroyed while it is frozen, it is the program's responsibility to also free the reserve area.

> If characters are written to the strstreambuf object while it is frozen, the effect is undefined since the reserve area may be reallocated and therefore may move. However, if the strstreambuf object is frozen and then unfrozen, characters may be written to it.

Results: The freeze public member function returns the previous frozen state.

See Also: strstreambuf::str,~strstreambuf

public:

virtual int strstreambuf::overflow( int ch = EOF );

Semantics: The overflow public virtual member function provides the output communication between the streambuf member functions and the strstreambuf object. Member functions in the streambuf class call the overflow public virtual member function when the put area is full. The overflow public virtual member function attempts to grow the put area so that writing may continue.

The overflow public virtual member function performs the following steps:

- 1. If dynamic allocation is not being used, the put area cannot be extended, so the overflow public virtual member function fails.
- If dynamic allocation is being used, a new buffer is allocated using the doallocate member function. It handles copying the contents of the old buffer to the new buffer and discarding the old buffer.
- If the ch parameter is not EOF, it is added to the end of the extended put area and the *put pointer* is advanced.

**Results:** The overflow public virtual member function returns \_\_NOT\_EOF when it successfully

extends the put area, otherwise EOF is returned.

See Also: streambuf::overflow

strstreambuf::underflow

public:

virtual streampos strstreambuf::seekoff( streamoff offset,

ios::seekdir dir, ios::openmode mode );

Semantics: The seekoff public virtual member function positions the get pointer and/or put pointer to the specified position in the reserve area. If the get pointer is moved, it is moved to a position relative to the start of the reserve area (which is also the start of the get area). If a position is specified that is beyond the end of the get area but is in the put area, the get area is extended to include the put area. If the put pointer is moved, it is moved to a position relative to the start of the put area, **not** relative to the start of the reserve area.

> The seekoff public virtual member function seeks offset bytes from the position specified by the dir parameter.

> The *mode* parameter may be ios::in, ios::out, or ios::in|ios::out and should be interpreted as follows, provided the interpretation is meaningful:

ios::in the *get pointer* should be moved. ios::out the put pointer should be moved.

ios::in|ios::out both the *get pointer* and the *put pointer* should be moved.

If *mode* has any other value, the seekoff public virtual member function fails. ios::in|ios::out is not valid if the *dir* parameter is ios::cur.

The dir parameter may be ios::beg, ios::cur, or ios::end and is interpreted in conjunction with the *offset* parameter as follows:

ios::beg the *offset* is relative to the start and should be a positive value. ios::cur the *offset* is relative to the current position and may be positive (seek towards end) or negative (seek towards start).

ios::end the *offset* is relative to the end and should be a negative value.

If the dir parameter has any other value, or the offset parameter does not have an appropriate sign, the seekoff public virtual member function fails.

**Results:** 

The seekoff public virtual member function returns the new position in the file on success, otherwise EOF is returned. If both or ios::in|ios::out are specified and the dir parameter is ios::cur the returned position refers to the *put pointer*.

public:

virtual streambuf \*strstreambuf::setbuf( char \*, int size );

Semantics: The setbuf public virtual member function is used to control the size of the allocations

when the strstreambuf object is using dynamic allocation. The first parameter is ignored. The next time an allocation is required, at least the number of characters specified in the *size* parameter is allocated. If the specified size is not sufficient, the allocation reverts to its default behavior, which is to extend the buffer by DEFAULT\_MAINBUF\_SIZE, which

is 512 characters.

If a program is going to write a large number of characters to the strstreambuf object, it should call the setbuf public virtual member function to indicate the size of the next allocation, to prevent multiple allocations as the buffer gets larger.

**Results:** The setbuf public virtual member function returns a pointer to the strstreambuf

object.

See Also: strstreambuf::alloc\_size\_increment, doallocate

public:

char \*strstreambuf::str();

Semantics: The str public member function freezes the strstreambuf object and returns a pointer

to the *reserve area*. This pointer remains valid after the strstreambuf object is destroyed provided the strstreambuf object remains frozen, since the destructor does not

free the reserve area if it is frozen.

The returned pointer may be NULL if the strstreambuf object is using dynamic allocation but has not yet had anything written to it.

If the strstreambuf object is not using dynamic allocation, the pointer returned by the str public member function is the same buffer pointer provided to the constructor. For a strstreambuf object using dynamic allocation, the pointer points to a dynamically allocated area.

Note that the *reserve area* does not necessarily end with a null character. If the pointer returned by the str public member function is to be interpreted as a C string, it is the program's responsibility to ensure that the null character is present.

**Results:** The str public member function returns a pointer to the *reserve area* and freezes the

strstreambuf object.

See Also: strstreambuf::freeze

### strstreambuf::strstreambuf()

Synopsis: #include <strstrea.h>

public:

strstreambuf::strstreambuf();

Semantics: This form of the public strstreambuf constructor creates an empty strstreambuf

object that uses dynamic allocation. No *reserve area* is allocated to start. Whenever characters are written to extend the strstreambuf object, the *reserve area* is reallocated and copied as required. The size of allocation is determined by the strstreambuf object unless the setbuf or alloc\_size\_increment member functions are called to change

the allocation size. The default allocation size is determined by the constant

DEFAULT\_MAINBUF\_SIZE, which is 512.

**Results:** This form of the public strstreambuf constructor creates a strstreambuf object.

See Also: strstreambuf::doallocate, ~strstreambuf

public:

strstreambuf::strstreambuf( int alloc\_size );

Semantics: This form of the public strstreambuf constructor creates an empty strstreambuf object that uses dynamic allocation. No buffer is allocated to start. Whenever characters are written to extend the strstreambuf object, the reserve area is reallocated and copied as required. The size of the first allocation is determined by the alloc\_size parameter, unless changed by a call to the setbuf or alloc\_size\_increment member functions.

> Note that the *alloc\_size* parameter is the starting *reserve area* size. When the *reserve area* is reallocated, the strstreambuf object uses DEFAULT\_MAINBUF\_SIZE to increase the reserve area size, unless the setbuf or alloc\_size\_increment member functions have been called to specify a new allocation size.

Results: This form of the public strstreambuf constructor creates a strstreambuf object.

See Also: strstreambuf::alloc\_size\_increment, doallocate, setbuf,

~strstreambuf

public:

strstreambuf::strstreambuf( void \* (\*alloc\_fn)( long ), void (\*free\_fn)( void \* ) );

Semantics: This form of the public strstreambuf constructor creates an empty strstreambuf object that uses dynamic allocation. No buffer is allocated to start. Whenever characters are written to extend the strstreambuf object, the reserve area is reallocated and copied as required, using the specified *alloc\_fn* and *free\_fn* functions. The size of allocation is determined by the class unless the setbuf or alloc\_size\_increment member functions are called to change the allocation size. The default allocation size is determined by the constant DEFAULT\_MAINBUF\_SIZE, which is 512.

> When a new reserve area is allocated, the function specified by the alloc\_fn parameter is called with a long integer value indicating the number of bytes to allocate. If alloc\_fn is NULL, the operator new intrinsic function is used. Likewise, when the reserve area is freed, the function specified by the *free\_fn* parameter is called with the pointer returned by the  $alloc\_fn$  function as the parameter. If  $free\_fn$  is NULL, the operator delete intrinsic function is used.

**Results:** This form of the public strstreambuf constructor creates a strstreambuf object.

See Also: strstreambuf::alloc\_size\_increment, doallocate, setbuf,

~strstreambuf

```
Synopsis:
         #include <strstrea.h>
         public:
         strstreambuf::strstreambuf( char *str,
         int len,
         char *pstart = NULL );
         strstreambuf::strstreambuf( signed char *str,
         int len,
         signed char *pstart = NULL );
         strstreambuf::strstreambuf( unsigned char *str,
```

unsigned char \*pstart = NULL );

int len,

Semantics: This form of the public strstreambuf constructor creates a strstreambuf object that does not use dynamic allocation. The strstreambuf object is said to be using static allocation. The str and len parameters specify the bounds of the reserve area.

The *str*, *len* and *pstart* parameters are interpreted as follows:

- 1. The buffer starts at *str*.
- 2. If *len* is positive, the buffer is *len* characters long.
- 3. If *len* is zero, *str* is a pointer to a C string which is terminated by a null character, and the length of the buffer is the length of the string.
- If len is negative, the buffer is unbounded. This last form should be used with extreme caution, since no buffer is truly unlimited in size and it would be easy to write beyond the available space.
- If the *pstart* parameter is NULL, the strstreambuf object is read-only. 5.
- Otherwise, pstart divides the buffer into two regions. The get area starts at str 6. and ends at *pstart-1*. The *put area* starts at *pstart* and goes to the end of the buffer.

If the get area is exhausted and characters have been written to the put area, the get area is extended to include the put area.

Note that the get pointer and put pointer do not necessarily point at the same position in the reserve area, so a read followed by a write does not imply that the write stores following the last character read. The get pointer is positioned following the last read operation, and the put pointer is positioned following the last write operation, unless the seekoff member function has been used to reposition the pointer(s).

**Results:** This form of the public strstreambuf constructor creates a strstreambuf object.

Input/Output Classes 875

## strstreambuf::strstreambuf()

See Also: ~strstreambuf

Synopsis: #include <strstrea.h>

public:

strstreambuf::~strstreambuf();

Semantics: The public ~strstreambuf destructor destroys the strstreambuf object after

discarding the *reserve area*. The *reserve area* is discarded only if the strstreambuf object is using dynamic allocation and is not frozen. The *reserve area* is freed using the free function specified by the form of the constructor that allows specification of the allocate and

free functions, or using the operator delete intrinsic function. If the

strstreambuf object is frozen or using static allocation, the user of the strstreambuf object must have a pointer to the *reserve area* and is responsible for freeing it. The call to the public ~strstreambuf destructor is inserted implicitly by the compiler at the point

where the strstreambuf object goes out of scope.

**Results:** The strstreambuf object is destroyed.

See Also: strstreambuf

### strstreambuf::sync()

Synopsis: #include <strstrea.h>

public:

virtual int strstreambuf::sync();

Semantics: The sync public virtual member function does nothing because there is no external device

with which to synchronize.

**Results:** The sync public virtual member function returns \_\_NOT\_EOF.

Synopsis: #include <strstrea.h>

public:

virtual int strstreambuf::underflow();

Semantics: The underflow public virtual member function provides the input communication between

the streambuf member functions and the strstreambuf object. Member functions in the streambuf class call the underflow public virtual member function when the get

area is empty.

If there is a non-empty *put area* present following the *get area*, the *get area* is extended to include the *put area*, allowing the input operation to continue using the *put area*. Otherwise

the get area cannot be extended.

**Results:** The underflow public virtual member function returns the first available character in the

get area on successful extension, otherwise EOF is returned.

See Also: streambuf::underflow

strstreambuf::overflow

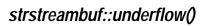

# 19 String Class

This class is used to store arbitrarily long sequences of characters in memory. Objects of this type may be concatenated, substringed, compared and searched without the need for memory management by the user. Unlike a C string, this object has no delimiting character, so any character in the collating sequence, or character set, may be stored in an object.

#### Declared: string.hpp

The String class is used to store arbitrarily long sequences of characters in memory. Objects of this type may be concatenated, substringed, compared and searched without the need for memory management by the user. Unlike a C string, a String object has no delimiting character, so any character in the collating sequence, or character set, may be stored in a String object.

#### **Public Functions**

The following constructors and destructors are declared:

```
String();
String( size_t, capacity );
String( String const &, size_t = 0, size_t = NPOS );
String( char const *, size_t = NPOS );
String( char, size_t = 1 );
~String();
```

The following member functions are declared:

```
operator char const *();
operator char() const;
String & operator = ( String const & );
String &operator =( char const * );
String &operator +=( String const & );
String &operator +=( char const * );
String operator ()( size_t, size_t ) const;
char &operator ()( size_t );
char const &operator []( size_t ) const;
char &operator []( size_t );
int operator !() const;
size_t length() const;
char const &get_at( size_t ) const;
void put_at( size_t, char );
int match( String const & ) const;
int match( char const * ) const;
int index( String const &, size_t = 0 ) const;
int index( char const *, size_t = 0 ) const;
String upper() const;
String lower() const;
int valid() const;
int alloc_mult_size() const;
int alloc_mult_size( int );
```

The following friend functions are declared:

## 882 String Class

```
operator ==( String const &, String const & );
friend int
friend int operator == (String const &, char const *);
friend int operator == (char const *, String const &);
friend int operator == (String const &, char operator == (string const &, char operator == (string const &);
friend int operator == (string const &);
friend int operator !=( String const &, String const & );
friend int     operator !=( String const &,     char const * );
friend int operator !=( char const *, String const & );
friend int operator !=( String const &, char
friend int operator <( String const &, String const & );
friend int
                 operator <( String const &, char const * );
friend int
                 operator <( char const *, String const & );</pre>
friend int operator <( String const &, char );
friend int operator <( char , String const & );
friend int operator <=( String const &, String const & );
friend int operator <=( String const &, char const * );</pre>
                                  char const *, String const & );
friend int operator <=(</pre>
friend int operator <=( String const &, char
friend int operator >( String const &, String const & );
friend int operator >( String const &, char const * );
friend int operator >( char const *, String const & );
friend int operator >( String const &, char );
friend int operator >( char , String const & );
friend int operator >=( String const &, String const & );
friend int operator >=( String const &, Char const * );
friend int operator >=( String const &, char const * );
friend int operator >=( char const *, String const & );
friend int operator >=( String const &, char );
friend int
                 operator >=( char
                                                  , String const & );
friend String operator +( String &, String const & );
friend String operator +( String &, char const * );
                                        String &, char const * );
friend String operator +( char const *, String const & );
friend String operator +( String &, char
                                                                  );
friend String operator +(
                                  char , String const & );
friend int valid( String const & );
```

The following I/O Stream inserter and extractor functions are declared:

```
friend istream &operator >>( istream &, String & );
friend ostream &operator <<( ostream &, String const & );</pre>
```

public:

int String::alloc\_mult\_size() const;
int String::alloc\_mult\_size( int mult );

**Semantics:** The alloc\_mult\_size public member function is used to query and/or change the

allocation multiple size.

The first form of the alloc\_mult\_size public member function queries the current setting.

The second form of the alloc\_mult\_size public member function sets the value to a multiple of 8 based on the *mult* parameter. The value of *mult* is rounded down to a multiple of 8 characters. If *mult* is less than 8, the new multiple size is 1 and allocation sizes are exact.

The scheme used to store a String object allocates the memory for the characters in multiples of some size. By default, this size is 8 characters. A String object with a length of 10 actually has 16 characters of storage allocated for it. Concatenating more characters on the end of the String object only allocates a new storage block if more than 6 (16-10) characters are appended. This scheme tries to find a balance between reallocating frequently (multiples of a small value) and creating a large amount of unused space (multiples of a large value).

**Results:** The alloc\_mult\_size public member function returns the previous allocation multiple

size.

public:

char const &String::get\_at( size\_t pos );

**Semantics:** The get\_at public member function creates a const reference to the character at offset pos

within the String object. This reference may not be used to modify that character. The

first character of a String object is at position zero.

If pos is greater than or equal to the length of the String object, and the resulting reference

is used, the behavior is undefined.

The reference is associated with the String object, and therefore has meaning only as long as the String object is not modified (or destroyed). If the String object has been

modified and an old reference is used, the behavior is undefined.

**Results:** The get\_at public member function returns a const reference to a character.

See Also: String::put\_at, operator [], operator ()

public:

int String::index( String const &str, size\_t pos = 0 ) const;
int String::index( char const \*pch, size\_t pos = 0 ) const;

Semantics: The index public member function computes the offset at which a sequence of characters in

the String object is found.

The first form searches the String object for the contents of the *str* String object.

The second form searches the String object for the sequence of characters pointed at by pch.

If *pos* is specified, the search begins at that offset from the start of the String object. Otherwise, the search begins at offset zero (the first character).

The index public member function treats upper and lower case letters as not equal.

**Results:** The index public member function returns the offset at which the sequence of characters is

found. If the substring is not found, -1 is returned.

See Also: String::lower, operator !=, operator ==, match, upper

public:

size\_t String::length() const;

**Semantics:** The length public member function computes the number of characters contained in the

String object.

**Results:** The length public member function returns the number of characters contained in the

String object.

### String::lower()

Synopsis: #include <string.hpp>

public:

String String::lower() const;

**Semantics:** The lower public member function creates a String object whose value is the same as the

original object's value, except that all upper-case letters have been converted to lower-case.

**Results:** The lower public member function returns a lower-case String object.

See Also: String::upper

public:

int String::match( String const &str ) const;
int String::match( char const \*pch ) const;

Semantics: The match public member function compares two character sequences to find the offset

where they differ.

The first form compares the String object to the *str* String object.

The second form compares the String object to the *pch* C string.

The first character is at offset zero. The match public member function treats upper and

lower case letters as not equal.

**Results:** The match public member function returns the offset at which the two character sequences

differ. If the character sequences are equal, -1 is returned.

See Also: String::index, lower, operator !=, operator ==, upper

### String::operator !()

Synopsis: #include <string.hpp>

public:

int String::operator !() const;

**Semantics:** The operator ! public member function tests the validity of the String object.

**Results:** The operator! public member function returns a non-zero value if the String object

is invalid, otherwise zero is returned.

See Also: String::valid, valid

```
Synopsis: #include <string.hpp>
    public:
    friend int operator !=( String const &lft,
        String const &rht );
    friend int operator !=( String const &lft,
        char const *rht );
    friend int operator !=( char const *lft,
        String const &rht );
    friend int operator !=( String const &lft,
        char rht );
    friend int operator !=( char lft,
        String const &rht );
```

**Semantics:** The operator != function compares two sequences of characters in terms of an *inequality* relationship.

A String object is different from another String object if the lengths are different or they contain different sequences of characters. A String object and a C string are different if their lengths are different or they contain a different sequence of characters. A C string is terminated by a null character. A String object and a character are different if the String object does not contain only the character. Upper-case and lower-case characters are considered different.

**Results:** The operator != function returns a non-zero value if the lengths or sequences of characters in the *lft* and *rht* parameter are different, otherwise zero is returned.

public:

char &String::operator ()( size\_t pos );

Semantics: The operator () public member function creates a reference to the character at offset

pos within the String object. This reference may be used to modify that character. The

first character of a String object is at position zero.

If pos is greater than or equal to the length of the String object, and the resulting reference

is used, the behavior is undefined.

If the reference is used to modify other characters within the String object, the behavior is

undefined.

The reference is associated with the String object, and therefore has meaning only as long

as the String object is not modified (or destroyed). If the String object has been modified and an old reference is used, the behavior is undefined.

**Results:** The operator () public member function returns a reference to a character.

See Also: String::operator [], operator char, operator char const \*

public:

String String::operator ()( size\_t pos, size\_t len ) const;

Semantics: This form of the operator () public member function extracts a sub-sequence of characters from the String object. A new String object is created that contains the sub-sequence of characters. The sub-sequence begins at offset pos within the String object and continues for len characters. The first character of a String object is at position zero.

If *pos* is greater than or equal to the length of the String object, the result is empty.

If len is such that pos + len exceeds the length of the object, the result is the sub-sequence of characters from the String object starting at offset pos and running to the end of the String object.

**Results:** The operator () public member function returns a String object.

See Also: String::operator [], operator char, operator char const \*

```
Synopsis: #include <string.hpp>
    public:
    friend String operator +( String &lft,
        String const &rht );
    friend String operator +( String &lft,
        char const *rht );
    friend String operator +( char const *lft,
        String const &rht );
    friend String operator +( String &lft,
        char rht );
    friend String operator +( char lft,
        String const &rht );
```

Semantics: The operator + function concatenates two sequences of characters into a new String

object. The new String object contains the sequence of characters from the lft parameter

followed by the sequence of characters from the *rht* parameter.

A NULL pointer to a C string is treated as a pointer to an empty C string.

**Results:** The operator + function returns a new String object that contains the characters from

the *lft* parameter followed by the characters from the *rht* parameter.

See Also: String::operator +=

public:

String &String::operator +=( String const &str );
String &String::operator +=( char const \*pch );

**Semantics:** The operator += public member function appends the contents of the parameter to the

end of the String object.

The first form of the operator += public member function appends the contents of the *str* String object to the String object.

The second form appends the null-terminated sequence of characters stored at *pch* to the String object. If the *pch* parameter is NULL, nothing is appended.

**Results:** The operator += public member function returns a reference to the String object that

was the target of the assignment.

See Also: String::operator =

```
Synopsis: #include <string.hpp>
```

public:

```
friend int operator <( String const &lft, String const &rht );
friend int operator <( String const &lft, char const *rht );
friend int operator <( char const *lft, String const &rht );
friend int operator <( String const &lft, char rht );
friend int operator <( char lft, String const &rht );</pre>
```

**Semantics:** The operator < function compares two sequences of characters in terms of a *less-than* 

relationship.

*lft* is less-than *rht* if *lft* if the characters of *lft* occur before the characters of *rht* in the collating sequence. Upper-case and lower-case characters are considered different.

**Results:** The operator < function returns a non-zero value if the *lft* sequence of characters is less

than the *rht* sequence, otherwise zero is returned.

See Also: String::operator !=, operator ==, operator <=, operator >,

operator >=

public:

friend ostream &operator <<( ostream &strm,

String const &str );

Semantics: The operator << function is used to write the sequence of characters in the str String

object to the *strm* ostream object. Like C strings, the value of the *str* String object is written to *strm* without the addition of any characters. No special processing occurs for any characters in the String object that have special meaning for the *strm* object, such as

carriage-returns.

**Results:** The operator << function returns a reference to the *strm* parameter.

See Also: ostream

```
Synopsis:
         #include <string.hpp>
         public:
         friend int operator <=( String const &lft,
         String const &rht );
         friend int operator <=( String const &lft,
         char const *rht );
         friend int operator <=( char const *lft,
         String const &rht );
         friend int operator <=( String const &lft,
         char rht );
         friend int operator <=( char lft,
         String const &rht );
```

**Semantics:** The operator <= function compares two sequences of characters in terms of a *less-than* 

or equal relationship.

If is less-than or equal to rht if the characters of If are equal to or occur before the characters of rht in the collating sequence. Upper-case and lower-case characters are considered different.

**Results:** The operator <= function returns a non-zero value if the *lft* sequence of characters is less

than or equal to the *rht* sequence, otherwise zero is returned.

String::operator !=, operator ==, operator <, operator >, See Also:

operator >=

public:

String &String::operator =( String const &str );
String &String::operator =( char const \*pch );

Semantics: The operator = public member function sets the contents of the String object to be the

same as the parameter.

The first form of the operator = public member function sets the value of the String object to be the same as the value of the *str* String object.

The second form sets the value of the String object to the null-terminated sequence of characters stored at *pch*. If the *pch* parameter is NULL, the String object is empty.

**Results:** The operator = public member function returns a reference to the String object that

was the target of the assignment.

See Also: String::operator +=, String

```
Synopsis: #include <string.hpp>
    public:
    friend int operator ==( String const &lft,
        String const &rht );
    friend int operator ==( String const &lft,
        char const *rht );
    friend int operator ==( char const *lft,
        String const &rht );
    friend int operator ==( String const &lft,
        char rht );
    friend int operator ==( char lft,
        String const &rht );
```

**Semantics:** The operator == function compares two sequences of characters in terms of an *equality* relationship.

A String object is equal to another String object if they have the same length and they contain the same sequence of characters. A String object and a C string are equal if their lengths are the same and they contain the same sequence of characters. The C string is terminated by a null character. A String object and a character are equal if the String object contains only that character. Upper-case and lower-case characters are considered different.

**Results:** The operator == function returns a non-zero value if the lengths and sequences of characters in the *lft* and *rht* parameter are identical, otherwise zero is returned.

```
Synopsis: #include <string.hpp>
```

public:

```
friend int operator >( String const &lft, String const &rht );
friend int operator >( String const &lft, char const *rht );
friend int operator >( char const *lft, String const &rht );
friend int operator >( String const &lft, char rht );
friend int operator >( char lft, String const &rht );
```

**Semantics:** The operator > function compares two sequences of characters in terms of a

greater-than relationship.

*lft* is greater-than *rht* if the characters of *lft* occur after the characters of *rht* in the collating sequence. Upper-case and lower-case characters are considered different.

**Results:** The operator > function returns a non-zero value if the *lft* sequence of characters is

greater than the *rht* sequence, otherwise zero is returned.

See Also: String::operator !=, operator ==, operator <, operator <=,

operator >=

```
Synopsis: #include <string.hpp>
    public:
    friend int operator >=( String const &lft,
        String const &rht );
    friend int operator >=( String const &lft,
        char const *rht );
    friend int operator >=( char const *lft,
        String const &rht );
    friend int operator >=( String const &lft,
        char rht );
    friend int operator >=( Char lft,
        String const &rht );
```

**Semantics:** The operator >= function compares two sequences of characters in terms of a

greater-than or equal relationship.

*lft* is greater-than or equal to *rht* if the characters of *lft* are equal to or occur after the characters of *rht* in the collating sequence. Upper-case and lower-case characters are considered different.

**Results:** The operator >= function returns a non-zero value if the *lft* sequence of characters is

greater than or equal to the *rht* sequence, otherwise zero is returned.

See Also: String::operator !=, operator ==, operator <, operator <=,

operator >

public:

friend istream &operator >>( istream &strm, String &str );

**Semantics:** The operator >> function is used to read a sequence of characters from the *strm* 

istream object into the str String object. Like C strings, the gathering of characters for a str String object ends at the first whitespace encountered, so that the last character

placed in str is the character before the whitespace.

**Results:** The operator >> function returns a reference to the *strm* parameter.

See Also: istream

public:

char const &String::operator []( size\_t pos ) const;

char &String::operator []( size\_t pos );

Semantics: The operator [] public member function creates either a const or a non-const reference

to the character at offset *pos* within the String object. The non-const reference may be used to modify that character. The first character of a String object is at position zero.

If *pos* is greater than or equal to the length of the String object, and the resulting reference is used, the behavior is undefined.

If the non-const reference is used to modify other characters within the String object, the behavior is undefined.

The reference is associated with the String object, and therefore has meaning only as long as the String object is not modified (or destroyed). If the String object has been modified and an old reference is used, the behavior is undefined.

**Results:** The operator [] public member function returns either a const or a non-const reference

to a character.

See Also: String::operator (), operator char, operator char const \*

public:

String::operator char();

Semantics: The operator char public member function converts a String object into the first

character it contains. If the String object is empty, the result is the null character.

**Results:** The operator char public member function returns the first character contained in the

String object. If the String object is empty, the null character is returned.

See Also: String::operator (), operator [], operator char const \*

### String::operator char const \*()

Synopsis: #include <string.hpp>

public:

String::operator char const \*();

Semantics: The operator char const \* public member function converts a String object into

a C string containing the same length and sequence of characters, terminated by a null character. If the String object contains a null character the resulting C string is terminated

by that null character.

The returned pointer is associated with the String object, and therefore has meaning only as long as the String object is not modified. If the intention is to be able to refer to the C string after the String object has been modified, a copy of the string should be made, perhaps by using the C library strdup function.

The returned pointer is a pointer to a constant C string. If the pointer is used in some way to modify the C string, the behavior is undefined.

Results: The operator char const \* public member function returns a pointer to a

null-terminated constant C string that contains the same characters as the String object.

See Also: String::operator (), operator [], operator char

public:

void String::put\_at( size\_t pos, char chr );

**Semantics:** The put\_at public member function modifies the character at offset pos within the

String object. The character at the specified offset is set to the value of chr. If pos is greater than the number of characters within the String object, chr is appended to the

String object.

**Results:** The put\_at public member function has no return value.

See Also: String::get\_at, operator [], operator (), operator +=, operator +

#### String::String()

Synopsis: #include <string.hpp>

public:

String::String();

Semantics: This form of the public String constructor creates a default String object containing no

characters. The created String object has length zero.

**Results:** This form of the public String constructor produces a String object.

See Also: String::operator =, operator +=, ~String

public:

String::String( size\_t size, String::capacity cap );

**Semantics:** This form of the public String constructor creates a String object. The function

constructs a String object of length size if cap is equal to the enumerated  $default\_size$ . The function reserves size bytes of memory and sets the length of the String object to be

zero if *cap* is equal to the enumerated *reserve*.

**Results:** This form of the public String constructor produces a String object of size *size*.

See Also: String::operator =, ~String

public:

String::String( String const &str,

size\_t pos = 0,
size\_t num = NPOS );

Semantics: This form of the public String constructor creates a String object which contains a

sub-string of the str parameter. The sub-string starts at position pos within str and continues

for *num* characters or until the end of the *str* parameter, whichever comes first.

**Results:** This form of the public String constructor produces a sub-string or duplicate of the *str* 

parameter.

See Also: String::operator =, operator (), operator [], ~String

Synopsis: #include <string.hpp>

public:

String::String( char const \*pch, size\_t num = NPOS );

Semantics: This form of the public String constructor creates a String object from a C string. The

String object contains the sequence of characters located at the *pch* parameter. Characters are included up to *num* or the end of the C string pointed at by *pch*. Note that C strings are terminated by a null character and that the value of the created String object does not

contain that character, nor any following it.

**Results:** This form of the public String constructor produces a String object of at most length *n* 

containing the characters in the C string starting at the *pch* parameter.

See Also: String::operator =, operator char const \*, operator (),

operator [], ~String

## String::String()

Synopsis: #include <string.hpp>

public:

String::String( char ch, size\_t rep = 1 );

Semantics: This form of the public String constructor creates a String object containing rep copies

of the ch parameter.

**Results:** This form of the public String constructor produces a String object of length *rep* 

containing only the character specified by the ch parameter.

See Also: String::operator =, operator char, ~String

Synopsis: #include <string.hpp>

public:

String::~String();

**Semantics:** The public ~String destructor destroys the String object. The call to the public

~String destructor is inserted implicitly by the compiler at the point where the String

object goes out of scope.

**Results:** The String object is destroyed.

See Also: String

## String::upper()

Synopsis: #include <string.hpp>

public:

String String::upper() const;

Semantics: The upper public member function creates a new String object whose value is the same

as the original String object, except that all lower-case letters have been converted to

upper-case.

**Results:** The upper public member function returns a new upper-case String object.

See Also: String::lower

Synopsis: #include <string.hpp>

public:

friend int valid( String const &str );

**Semantics:** The valid function tests the validity of the *str* String object.

**Results:** The valid function returns a non-zero value if the *str* String object is valid, otherwise

zero is returned.

See Also: String::operator !, valid

## String::valid()

Synopsis: #include <string.hpp>

public:

int String::valid() const;

Semantics: The valid public member function tests the validity of the String object.

**Results:** The valid public member function returns a non-zero value if the String object is valid,

otherwise zero is returned.

See Also: String::operator !, valid

WCPtrConstSListIter<Type> 350 WCPtrDList<Type> 260, 270 WCPtrDListIter<Type> 367, 375 WCPtrOrderedVector<Type> 538, 545 WCPtrSList<Type> 260, 270 WCPtrSListIter<Type> 367, 375 \_NOT\_EOF 5 WCPtrSortedVector<Type> 538, 545 WCValConstDListIter<Type> 386 WCValConstSListIter<Type> 386 WCValDList<Type> 287, 298 WCValDListIter<Type> 403, 412 WCValOrderedVector<Type> 582, 589 WCValSList<Type> 287, 298 abs, related function WCValSListIter<Type> 403, 412 Complex 17, 19 WCValSortedVector<Type> 582, 589 arg, related function acos, related function Complex 17, 22 Complex 17, 20 asin, related function acosh, related function Complex 17, 21 Complex 17, 23 adjustfield, member enumeration asinh, related function ios 679 Complex 17, 24 atan, related function all fine, member enumeration WCExcept 70 Complex 17, 25 WCIterExcept 76 atanh, related function alloc\_mult\_size, member function Complex 17, 26 String 882, 884 ate, member enumeration ios 690 alloc size increment, member function atend, member enumeration strstreambuf 863, 865 allocate, member function ios 690 streambuf 809, 811 attach, member function filebuf 625-626 allocator function 263, 267, 291, 295, 427, 527 fstreambase 649-650 app, member enumeration ios 690 append, member enumeration В ios 690 append, member function WCIsvConstDListIter<Type> 314 WCIsvConstSListIter<Type> 314 bad, member function WCIsvDList<Type> 237, 245 ios 669, 671 WCIsvDListIter<Type> 331, 339 badbit, member enumeration WCIsvSList<Type> 237, 245

WCIsvSListIter<Type> 331, 339

WCPtrConstDListIter<Type> 350

ios 688

base, member function

| streambuf 809, 812                             | WCPtrDList <type> 260, 271</type>                                  |
|------------------------------------------------|--------------------------------------------------------------------|
| basefield, member enumeration                  | WCPtrHashDict <key,value> 85, 92</key,value>                       |
| ios 679                                        | WCPtrHashSet <type> 108, 119</type>                                |
| beg, member enumeration                        | WCPtrHashTable <type> 108, 119</type>                              |
| ios 698                                        | WCPtrOrderedVector <type> 537, 546</type>                          |
|                                                | WCPtrSkipList <type> 459, 468</type>                               |
| binary, member enumeration                     |                                                                    |
| ios 690                                        | WCPtrSkipListDict <key,value> 439, 444</key,value>                 |
| bitalloc, member function                      | WCPtrSkipListSet <type> 459, 468</type>                            |
| ios 670, 672                                   | WCPtrSList <type> 260, 271</type>                                  |
| bitHash, member function                       | WCPtrSortedVector <type> 537, 546</type>                           |
| WCPtrHashDict <key,value> 85, 90</key,value>   | WCPtrVector <type> 568, 573</type>                                 |
| WCPtrHashSet <type> 108, 117</type>            | WCQueue <type,ftype> 424, 429</type,ftype>                         |
| WCPtrHashTable <type> 108, 117</type>          | WCStack <type,ftype> 524, 529</type,ftype>                         |
| WCValHashDict <key,value> 134, 139</key,value> | WCValDList <type> 287, 299</type>                                  |
| WCValHashSet <type> 156, 165</type>            | WCValHashDict <key,value> 134, 141</key,value>                     |
| WCValHashTable <type> 156, 165</type>          | WCValHashSet <type> 156, 167</type>                                |
| blen, member function                          | WCValHashTable <type> 156, 167</type>                              |
| streambuf 809, 813                             | WCValOrderedVector <type> 581, 590</type>                          |
| buckets, member function                       | WCValSkipList <type> 501, 510</type>                               |
| WCPtrHashDict <key,value> 85, 91</key,value>   | WCValSkipListDict <key,value> 482, 487</key,value>                 |
| WCPtrHashSet <type> 108, 118</type>            | WCValSkipListSet <type> 501, 510</type>                            |
| WCPtrHashTable <type> 108, 118</type>          | WCValSList <type> 287, 299</type>                                  |
| WCValHashDict <key,value> 134, 140</key,value> | WCValSortedVector <type> 581, 590</type>                           |
| WCValHashSet <type> 156, 166</type>            | WCValVector <type> 612, 617</type>                                 |
| WCValHashTable <type> 156, 166</type>          | clearAndDestroy, member function                                   |
| •                                              | WCIsvDList <type> 237, 247</type>                                  |
|                                                | WCIsvSList <type> 237, 247</type>                                  |
|                                                | WCPtrDList <type> 260, 272</type>                                  |
| $\mid C \mid$                                  | WCPtrHashDict <key,value> 85, 93</key,value>                       |
|                                                | WCPtrHashSet <type> 108, 120</type>                                |
|                                                | WCPtrHashTable <type> 108, 120</type>                              |
|                                                | WCPtrOrderedVector <type> 537, 547</type>                          |
| cerr 7                                         | WCPtrSkipList <type> 459, 469</type>                               |
| check_all, member enumeration                  | WCPtrSkipListDict <key,value> 439, 445</key,value>                 |
| WCExcept 70                                    | WCPtrSkipListSet <type> 459, 469</type>                            |
| WCIterExcept 76                                | WCPtrSList <type> 260, 272</type>                                  |
| check_none, member enumeration                 | WCPtrSortedVector <type> 537, 547</type>                           |
| WCExcept 70                                    | WCPtrVector <type> 568, 574</type>                                 |
| WCIterExcept 76                                | WCValDList <type> 287, 300</type>                                  |
| cin 7                                          | WCValSList <type> 287, 300 WCValSList<type> 287, 300</type></type> |
| clear, member function                         | • •                                                                |
| ios 669, 673                                   | clog 7 close, member function                                      |
| WCIsvDList <type> 237, 246</type>              | filebuf 625, 627                                                   |
| WCIsvSList <type> 237, 246</type>              | fstreambase 649 651                                                |
| # ± '                                          | INDEADDANE 047 031                                                 |

fstreambase 649, 651

| common types 5              | Complex::operator = 16, 52                        |
|-----------------------------|---------------------------------------------------|
| Complex class 15            | Complex::real 16, 57                              |
| Complex related functions   | Complex::~Complex 16, 30                          |
| abs 17, 19                  | conj, related function                            |
| acos 17, 20                 | Complex 17, 31                                    |
| acosh 17, 21                | constructor                                       |
| arg 17, 22                  | Complex 16, 27-29                                 |
| asin 17, 23                 | filebuf 625, 629-631                              |
| asinh 17, 24                | fstream 642-646                                   |
| atan 17, 25                 | fstreambase 649, 652-655                          |
| atanh 17, 26                | ifstream 662-666                                  |
| conj 17, 31                 | ios 669, 685-686                                  |
| cos 17, 32                  | iostream 706-709                                  |
| cosh 17, 33                 | istream 713, 725-727                              |
| exp 17, 34                  | istrstream 744-746                                |
| imag 17, 36                 | ofstream 763-767                                  |
| log 17                      | ostream 770, 785-787                              |
| log10 17, 38                | ostrstream 794-796                                |
| norm 17, 39                 | stdiobuf 800, 802-803                             |
| num 37                      | streambuf 809, 847-848                            |
| operator != 17, 40          | String 882, 908-912                               |
| operator * 17, 41           | strstream 853, 855-856                            |
| operator + 16-17, 44        | strstreambase 858, 860-861                        |
| operator - 17, 47           | strstreambuf 863, 872-875                         |
| operator / 17, 49           | WCDLink 233-234                                   |
| operator << 16, 51          | WCExcept 66-67                                    |
| operator $== 17,53$         | WCIsvConstSListIter <type> 314</type>             |
| operator >> 16, 54          | WCIsvSList <type> 236-237</type>                  |
| polar 17, 55                | WCIsvSListIter <type> 331</type>                  |
| pow 17, 56                  | WCIterExcept 72-73                                |
| real 17, 58                 | WCPtrConstSListIter <type> 350</type>             |
| sin 17, 59                  | WCPtrHashDict <key,value> 86-88</key,value>       |
| sinh 17, 60                 | WCPtrHashDictIter <key,value> 182</key,value>     |
| sqrt 17, 61                 | WCPtrHashSetIter <type> 204</type>                |
| tan 18, 62                  | WCPtrHashTable <type> 109-111, 113-115</type>     |
| tanh 18, 63                 | WCPtrSkipList <type> 460-462, 464-466</type>      |
| Complex::Complex 16, 27-29  | WCPtrSkipListDict <key,value> 440-442</key,value> |
| Complex::imag 16, 35        | WCPtrSList <type> 260</type>                      |
| Complex::operator *= 16, 42 | WCPtrSListIter <type> 367</type>                  |
| Complex::operator + 16, 43  | WCPtrSortedVector <type> 539-540, 542-543</type>  |
| Complex::operator += 16, 45 | WCPtrVector <type> 568-571</type>                 |
| Complex::operator - 16, 46  | WCQueue <type,ftype> 424, 426-427</type,ftype>    |
| Complex::operator -= 16, 48 | WCSLink 284-285                                   |
| Complex::operator /= 16, 50 | WCStack <type,ftype> 524, 526-527</type,ftype>    |

WCValConstSListIter<Type> 386 WCValDList<Type> 287, 301 WCValHashDict<Key,Value> 135-137 WCValHashDict<Key,Value> 134, 142 WCValHashDictIter<Key,Value> 193 WCValHashSet<Type> 156, 168 WCValHashSetIter<Type> 217 WCValHashTable<Type> 156, 168 WCValHashTable<Type> 157-159, 161-163 WCValOrderedVector<Type> 581, 591 WCValSkipList<Type> 502-504, 506-508 WCValSkipList<Type> 501, 511 WCValSkipListDict<Key,Value> 483-485 WCValSkipListDict<Key,Value> 482, 488 WCValSList<Type> 287 WCValSkipListSet<Type> 501, 511 WCValSListIter<Type> 403 WCValSList<Type> 287, 301 WCValSortedVector<Type> 583-584, WCValSortedVector<Type> 581, 591 586-587 cos, related function WCValVector<Type> 611, 613-615 Complex 17, 32 container, member function cosh, related function WCIsvConstDListIter<Type> 314, 322 Complex 17, 33 WCIsvConstSListIter<Type> 314, 322 cout 7 cur, member enumeration WCIsvDListIter<Type> 331, 340 WCIsvSListIter<Type> 331, 340 ios 698 WCPtrConstDListIter<Type> 350, 358 current, member function WCIsvConstDListIter<Type> 314, 323 WCPtrConstSListIter<Type> 350, 358 WCPtrDListIter<Type> 367, 376 WCIsvConstSListIter<Type> 314, 323 WCPtrHashDictIter<Key,Value> 182, 186 WCIsvDListIter<Type> 331, 341 WCIsvSListIter<Type> 331, 341 WCPtrHashSetIter<Type> 204, 211 WCPtrHashTableIter<Type> 204, 211 WCPtrConstDListIter<Type> 350, 359 WCPtrSListIter<Type> 367, 376 WCPtrConstSListIter<Type> 350, 359 WCValConstDListIter<Type> 386, 394 WCPtrDListIter<Type> 367, 377 WCValConstSListIter<Type> 386, 394 WCPtrHashSetIter<Type> 204, 212 WCValDListIter<Type> 403, 413 WCPtrHashTableIter<Type> 204, 212 WCValHashDictIter<Key,Value> 193, 197 WCPtrSListIter<Type> 367, 377 WCValHashSetIter<Type> 217, 224 WCValConstDListIter<Type> 386, 395 WCValHashTableIter<Type> 217, 224 WCValConstSListIter<Type> 386, 395 WCValSListIter<Type> 403, 413 WCValDListIter<Type> 403, 414 contains, member function WCValHashSetIter<Type> 217, 225 WCIsvDList<Type> 237, 248 WCValHashTableIter<Type> 217, 225 WCIsvSList<Type> 237, 248 WCValSListIter<Type> 403, 414 WCPtrDList<Type> 260, 273 WCPtrHashDict<Key,Value> 85, 94 WCPtrHashSet<Type> 108, 121 D WCPtrHashTable<Type> 108, 121 WCPtrOrderedVector<Type> 537, 548 WCPtrSkipList<Type> 459, 470 WCPtrSkipListDict<Key,Value> 439, 446 dbp, member function WCPtrSkipListSet<Type> 459, 470 streambuf 809, 814 WCPtrSList<Type> 260, 273 dealloctor WCPtrSortedVector<Type> 537, 548

| function 263, 267, 291, 295, 427, 527         | WCValHashDict <key,value> 138</key,value>     |
|-----------------------------------------------|-----------------------------------------------|
| dec, manipulator 748-749                      | WCValHashDictIter <key,value> 193</key,value> |
| dec, member enumeration                       | WCValHashSetIter <type> 217</type>            |
| ios 679                                       | WCValHashTable <type> 160, 164</type>         |
| destructor                                    | WCValSkipList <type> 505, 509</type>          |
| Complex 16, 30                                | WCValSkipListDict <key,value> 486</key,value> |
| filebuf 625, 632                              | WCValSList <type> 287</type>                  |
| fstream 642, 647                              | WCValSListIter <type> 403</type>              |
| fstreambase 649, 656                          | WCValSortedVector <type> 585, 588</type>      |
| ifstream 662, 667                             | WCValVector <type> 611, 616</type>            |
| ios 669, 687                                  | do_sgetn, member function                     |
| iostream 706, 710                             | streambuf 809, 815                            |
| istream 713, 728                              | do_sputn, member function                     |
| istrstream 744, 747                           | streambuf 809, 816                            |
| ofstream 763, 768                             | doallocate, member function                   |
| ostream 770, 788                              | streambuf 809, 817                            |
| ostrstream 794, 797                           | strstreambuf 863, 866                         |
| stdiobuf 800, 804                             |                                               |
| streambuf 809, 849                            |                                               |
| String 882, 913                               |                                               |
| strstream 853, 857                            | <i>E</i>                                      |
| strstreambase 858, 862                        |                                               |
| strstreambuf 863, 877                         |                                               |
| WCDLink 233, 235                              |                                               |
| WCExcept 66, 68                               | eatwhite, member function                     |
| WCIsvConstSListIter <type> 314</type>         | istream 713, 715                              |
| WCIsvSList <type> 236-237</type>              | eback, member function                        |
| WCIsvSListIter <type> 331</type>              | streambuf 809, 818                            |
| WCIterExcept 72, 74                           | ebuf, member function                         |
| WCPtrConstSListIter <type> 350</type>         | streambuf 809, 819                            |
| WCPtrHashDict <key,value> 89</key,value>      | egptr, member function                        |
| WCPtrHashDictIter <key,value> 182</key,value> | streambuf 809, 820                            |
| WCPtrHashSetIter <type> 204</type>            | empty_container                               |
| WCPtrHashTable <type> 112, 116</type>         | exception 70, 250-251, 253, 275-276, 278,     |
| WCPtrSkipList <type> 463, 467</type>          | 303-304, 306, 431-432, 435, 532, 534,         |
| WCPtrSkipListDict <key,value> 443</key,value> | 551, 556, 558, 564-566, 576, 594, 599         |
| WCPtrSList <type> 260</type>                  | 601, 607-609, 619                             |
| WCPtrSListIter <type> 367</type>              | empty_container, member enumeration           |
| WCPtrSortedVector <type> 541, 544</type>      | WCExcept 70                                   |
| WCPtrVector <type> 568, 572</type>            | end, member enumeration                       |
| WCQueue <type,ftype> 424, 428</type,ftype>    | ios 698                                       |
| WCSLink 284, 286                              | endl, manipulator 748, 750                    |
| WCStack <type,ftype> 524, 528</type,ftype>    | ends, manipulator 748, 751                    |
| WCValConstSListIter <type> 386</type>         | entries, member function                      |

WCIsvDList<Type> 237, 249 WCIsvSList<Type> 237, 249 WCPtrDList<Type> 260, 274 WCPtrHashDict<Key,Value> 85, 95 WCPtrHashSet<Type> 108, 122 WCPtrHashTable<Type> 108, 122 fail, member function WCPtrOrderedVector<Type> 537, 549 ios 669, 676 WCPtrSkipList<Type> 459, 471 failbit, member enumeration WCPtrSkipListDict<Key,Value> 439, 447 ios 688 WCPtrSkipListSet<Type> 459, 471 fd, member function WCPtrSList<Type> 260, 274 filebuf 625, 628 WCPtrSortedVector<Type> 537, 549 fstreambase 649, 658 WCQueue<Type,FType> 424, 430 filebuf 807 WCStack<Type,FType> 524, 530 filebuf::attach 625-626 WCValDList<Type> 288, 302 filebuf::close 625, 627 WCValHashDict<Key,Value> 134, 143 filebuf::fd 625, 628 WCValHashSet<Type> 156, 169 filebuf::filebuf 625, 629-631 WCValHashTable<Type> 156, 169 filebuf::is open 625, 633 WCValOrderedVector<Type> 581, 592 filebuf::open 625, 634 WCValSkipList<Type> 501, 512 filebuf::openprot 624, 635 WCValSkipListDict<Key,Value> 482, 489 filebuf::overflow 625, 636 WCValSkipListSet<Type> 501, 512 filebuf::pbackfail 625, 637 WCValSList<Type> 288, 302 filebuf::seekoff 625, 638 WCValSortedVector<Type> 581, 592 filebuf::setbuf 625, 639 EOF 5 filebuf::sync 625, 640 eof, member function filebuf::underflow 625, 641 ios 670, 674 filebuf::~filebuf 625, 632 eofbit, member enumeration filedesc 5 ios 688 fill character 677 epptr, member function fill, member function streambuf 809, 821 ios 670, 677 exception handling 3 find, member function exceptions 70 WCIsvDList<Type> 237, 250 function 76 WCIsvSList<Type> 237, 250 exceptions, member function WCPtrDList<Type> 260, 275 ios 670, 675 WCPtrHashDict<Key,Value> 85, 96 WCExcept 66, 69 WCPtrHashSet<Type> 108, 123 WCIterExcept 72, 75 WCPtrHashTable<Type> 108, 123 exp, related function WCPtrOrderedVector<Type> 537, 550 Complex 17, 34 WCPtrSkipList<Type> 459, 472 extractor 9, 713 WCPtrSkipListDict<Key,Value> 439, 448 WCPtrSkipListSet<Type> 459, 472 WCPtrSList<Type> 260, 275

WCPtrSortedVector<Type> 537, 550 WCPtrHashDict<Key,Value> 85, 98 WCValDList<Type> 288, 303 WCPtrHashSet<Type> 108, 124 WCPtrHashTable<Type> 108, 124 WCValHashDict<Key,Value> 134, 144 WCValHashSet<Type> 156, 170 WCPtrSkipList<Type> 459, 473 WCValHashTable<Type> 156, 170 WCPtrSkipListDict<Key,Value> 439, 450 WCValOrderedVector<Type> 581, 593 WCPtrSkipListSet<Type> 459, 473 WCValSkipList<Type> 501, 513 WCPtrSList<Type> 260, 277 WCValSkipListDict<Key,Value> 482, 490 WCValDList<Type> 288, 305 WCValSkipListSet<Type> 501, 513 WCValHashDict<Key,Value> 134, 146 WCValSList<Type> 288, 303 WCValHashSet<Type> 156, 171 WCValSortedVector<Type> 581, 593 WCValHashTable<Type> 156, 171 findKeyAndValue, member function WCValSkipList<Type> 501, 514 WCValSkipListDict<Key,Value> 482, 492 WCPtrHashDict<Key,Value> 85, 97 WCPtrSkipListDict<Key,Value> 439, 449 WCValSkipListSet<Type> 501, 514 WCValHashDict<Key,Value> 134, 145 WCValSList<Type> 288, 305 WCValSkipListDict<Key,Value> 482, 491 format precision 694 findLast, member function format width 704 WCIsvDList<Type> 237, 251 formatted input 9 WCIsvSList<Type> 237, 251 formatted output 11 WCPtrDList<Type> 260, 276 freeze, member function WCPtrSList<Type> 260, 276 strstreambuf 863, 867 WCValDList<Type> 288, 304 fstream 649, 706 WCValSList<Type> 288, 304 fstream::fstream 642-646 first, member function fstream::open 642, 648 WCPtrOrderedVector<Type> 537, 551 fstream::~fstream 642, 647 WCPtrSortedVector<Type> 537, 551 fstreambase 642, 662, 763 WCQueue<Type,FType> 424, 431 fstreambase::attach 649-650 WCValOrderedVector<Type> 582, 594 fstreambase::close 649, 651 WCValSortedVector<Type> 582, 594 fstreambase::fd 649, 658 fixed, member enumeration fstreambase::fstreambase 649, 652-655 ios 679 fstreambase::is\_open 649, 657 flags, member function fstreambase::open 649, 659 fstreambase::rdbuf 649, 660 ios 670, 678 floatfield, member enumeration fstreambase::setbuf 649, 661 ios 679 fstreambase::~fstreambase 649, 656 flush, manipulator 748, 752 functions and types 13 flush, member function ostream 770, 772 fmtflags, member enumeration G ios 669, 679 forall, member function WCIsvDList<Type> 237, 252 WCIsvSList<Type> 237, 252 WCPtrDList<Type> 260, 277

gbump, member function

| streambuf 809, 822 gcount, member function istream 714, 716 get area 807 get pointer 823 get, member function istream 713-714, 717-720                                                                                                    | wclcom 4 wclibase 4 wclist 4 wclistit 4 wcqueue 4 wcstack 4 hex, manipulator 748, 753 |
|----------------------------------------------------------------------------------------------------|---------------------------------------------------------------------------------------|
| WCIsvDList <type> 237, 253 WCIsvSList<type> 237, 253 WCPtrDList<type> 260, 278 WCPtrSList<type> 260, 278 WCQueue<type,ftype> 424, 432 WCValDList<type> 288, 306 WCValSList<type> 288, 306</type></type></type,ftype></type></type></type></type> | hex, member enumeration ios 679                                                       |
| get_at, member function                                                                                                    |                                                                                       |
| String 882, 885                                                                                                    | ifotroom 640 712                                                                      |
| getline, member function                                                                                                    | ifstream 649, 713<br>ifstream::ifstream 662-666                                       |
| istream 714, 721                                                                                                    | ifstream::open 662, 668                                                               |
| good, member function                                                                                                    | ifstream::~ifstream 662, 667                                                          |
| ios 669, 683                                                                                                    | ignore, member function                                                               |
| goodbit, member enumeration                                                                                                    | istream 714, 722                                                                      |
| ios 688                                                                                                    | imag, member function                                                                 |
| gptr, member function                                                                                                    | Complex 16, 35                                                                        |
| streambuf 809, 823                                                                                                    | imag, related function                                                                |
|                                                                                                    | Complex 17, 36                                                                        |
|                                                                                                    | in, member enumeration                                                                |
| H                                                                                                    | ios 690                                                                               |
| "                                                                                                    | in_avail, member function                                                             |
|                                                                                                    | streambuf 809, 824                                                                    |
|                                                                                                    | index, member function                                                                |
| header files                                                                                                    | String 882, 886                                                                       |
| complex 3                                                                                                    | WCIsvDList <type> 237, 254-255</type>                                                 |
| except 3                                                                                                    | WCIsvSList <type> 237, 254-255</type>                                                 |
| fstream 3                                                                                                    | WCPtrDList <type> 260, 279</type>                                                     |
| generic 3                                                                                                    | WCPtrOrderedVector <type> 537, 552</type>                                             |
| iomanip 3                                                                                                    | WCPtrSList <type> 260, 279</type>                                                     |
| new 4                                                                                                    | WCPtrSortedVector <type> 537, 552</type>                                              |
| stdiobuf 4                                                                                                    | WCValDList <type> 288, 307</type>                                                     |
| streambu 4                                                                                                    | WCValOrderedVector <type> 582, 595</type>                                             |
| string 4                                                                                                    | WCValSList <type> 288, 307</type>                                                     |
| strstrea 4                                                                                                    | WCValSortedVector <type> 582, 595</type>                                              |
| wcdefs 4                                                                                                    | index_range                                                                           |

index\_range

wclbase 4

insertAt, member function exception 70, 102, 150, 251, 276, 304, 431-432, 435, 454, 496, 532, 534, 551, WCPtrOrderedVector<Type> 538, 554 554, 556, 558, 576, 594, 597, 599, 601, WCPtrSortedVector<Type> 538, 554 WCValOrderedVector<Type> 582, 597 index\_range, member enumeration WCValSortedVector<Type> 582, 597 WCExcept 70 inserter 11,770 init, member function internal, member enumeration ios 679 ios 669, 684 insert, member function intrusive WCIsvConstDListIter<Type> 314 classes 236 WCIsvConstSListIter<Type> 314 ios 649, 713, 770, 858 WCIsvDList<Type> 237, 256 ios::adjustfield 679 ios::app 690 WCIsvDListIter<Type> 331-332, 342 WCIsvSList<Type> 237, 256 ios::append 690 WCIsvSListIter<Type> 331-332, 342 ios::ate 690 WCPtrConstDListIter<Type> 350 ios::atend 690 WCPtrConstSListIter<Type> 350 ios::bad 669, 671 WCPtrDList<Type> 260, 280 ios::badbit 688 WCPtrDListIter<Type> 367-368, 378 ios::basefield 679 WCPtrHashDict<Key,Value> 85, 99 ios::beg 698 WCPtrHashSet<Type> 108, 125 ios::binary 690 WCPtrHashTable<Type> 108, 125 ios::bitalloc 670, 672 WCPtrOrderedVector<Type> 537, 553 ios::clear 669, 673 WCPtrSkipList<Type> 459, 474 ios::cur 698 WCPtrSkipListDict<Key,Value> 439, 451 ios::dec 679 WCPtrSkipListSet<Type> 459, 474 ios::end 698 WCPtrSList<Type> 260, 280 ios::eof 670, 674 WCPtrSListIter<Type> 367-368, 378 ios::eofbit 688 WCPtrSortedVector<Type> 537, 553 ios::exceptions 670, 675 WCQueue<Type,FType> 424, 433 ios::fail 669, 676 WCValConstDListIter<Type> 386 ios::failbit 688 WCValConstSListIter<Type> 386 ios::fill 670, 677 WCValDList<Type> 288, 308 ios::fixed 679 WCValDListIter<Type> 403-404, 415 ios::flags 670, 678 WCValHashDict<Key,Value> 134, 147 ios::floatfield 679 WCValHashSet<Type> 156, 172 ios::fmtflags 669, 679 WCValHashTable<Type> 156, 172 ios::good 669, 683 WCValOrderedVector<Type> 582, 596 ios::goodbit 688 WCValSkipList<Type> 501, 515 ios::hex 679 WCValSkipListDict<Key,Value> 482, 493 ios::in 690 WCValSkipListSet<Type> 501, 515 ios::init 669, 684 WCValSList<Type> 288, 308 ios::internal 679 WCValSListIter<Type> 403-404, 415 ios::ios 669, 685-686 WCValSortedVector<Type> 582, 596 ios::iostate 669, 688

ios::iword 670, 689 fstreambase 649, 657 ios::left 679 isEmpty, member function WCIsvDList<Type> 237, 257 ios::nocreate 690 ios::noreplace 690 WCIsvSList<Type> 237, 257 WCPtrDList<Type> 260, 281 ios::oct 679 ios::openmode 669, 690 WCPtrHashDict<Key,Value> 85, 100 ios::operator ! 670, 692 WCPtrHashSet<Type> 108, 126 ios::operator void \* 670, 693 WCPtrHashTable<Type> 108, 126 ios::out 690 WCPtrOrderedVector<Type> 537, 555 ios::precision 670, 694 WCPtrSkipList<Type> 459, 475 ios::pword 670, 695 WCPtrSkipListDict<Key,Value> 439, 452 ios::rdbuf 669, 696 WCPtrSkipListSet<Type> 459, 475 WCPtrSList<Type> 260, 281 ios::rdstate 669, 697 WCPtrSortedVector<Type> 537, 555 ios::right 679 WCQueue<Type,FType> 424, 434 ios::scientific 679 ios::seekdir 669, 698 WCStack<Type,FType> 524, 531 WCValDList<Type> 288, 309 ios::setf 670, 699 WCValHashDict<Key,Value> 134, 148 ios::setstate 669, 700 WCValHashSet<Type> 156, 173 ios::showbase 679 ios::showpoint 679 WCValHashTable<Type> 156, 173 ios::showpos 679 WCValOrderedVector<Type> 582, 598 ios::skipws 679 WCValSkipList<Type> 501, 516 WCValSkipListDict<Key,Value> 482, 494 ios::stdio 679 WCValSkipListSet<Type> 501, 516 ios::sync\_with\_stdio 670, 701 ios::text 690 WCValSList<Type> 288, 309 ios::tie 669, 702 WCValSortedVector<Type> 582, 598 ios::trunc 690 isfx, member function ios::truncate 690 istream 713, 724 ios::unitbuf 679 istream 662, 669, 706, 744 ios::unsetf 670, 703 istream input 9 ios::uppercase 679 istream::eatwhite 713, 715 ios::width 670, 704 istream::gcount 714, 716 ios::xalloc 670, 705 istream::get 713-714, 717-720 ios::~ios 669, 687 istream::getline 714, 721 iostate, member enumeration istream::ignore 714, 722 ios 669, 688 istream::ipfx 713, 723 iostream 642, 713, 770, 853 istream::isfx 713, 724 iostream::iostream 706-709 istream::istream 713, 725-727 iostream::operator = 706, 711-712istream::operator = 714, 729-730 iostream::~iostream 706, 710 istream::operator >> 714, 731-736 ipfx, member function istream::peek 714, 737 istream::putback 714, 738 istream 713, 723 is\_open, member function istream::read 714, 739 filebuf 625, 633 istream::seekg 714, 740-741

istream::sync 714, 742 istream::tellg 714, 743 istream::~istream 713, 728 istrstream 713, 858 istrstream::istrstream 744-746 istrstream::~istrstream 744, 747 iter\_range exception 76, 326, 328, 345, 347, 362, 364, 381, 383, 398, 400, 418, 420 iter\_range, member enumeration WCIterExcept 76 iterator classes 4 iword, member function ios 670, 689 K key, member function WCPtrHashDictIter<Key,Value> 182, 187 WCValHashDictIter<Key,Value> 193, 198

L

last, member function
WCPtrOrderedVector<Type> 537, 556
WCPtrSortedVector<Type> 537, 556
WCQueue<Type,FType> 424, 435
WCValOrderedVector<Type> 582, 599
WCValSortedVector<Type> 582, 599
left, member enumeration
ios 679
length, member function
String 882, 887
WCPtrVector<Type> 568, 575
WCValVector<Type> 612, 618
list containers 4

log, related function Complex 17 log10, related function Complex 17, 38 lower, member function String 882, 888

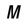

manipulator manipulators dec 748-749 endl 748, 750 ends 748, 751 flush 748, 752 hex 748, 753 oct 748, 754 resetiosflags 748, 755 setbase 748, 756 setfill 748, 757 setiosflags 748, 758 setprecision 748, 759 setw 748, 760 setwidth 748, 761 ws 748, 762 manipulators dec 748-749 endl 748, 750 ends 748, 751 flush 748, 752 hex 748, 753 oct 748, 754 resetiosflags 748, 755 setbase 748, 756 setfill 748, 757 setiosflags 748, 758 setprecision 748, 759 setw 748, 760 setwidth 748, 761 ws 748, 762 match, member function

String 882, 889 WCValSkipList<Type> 501, 517 WCValSkipListSet<Type> 501, 517 WCValSortedVector<Type> 582, 600 oct, manipulator 748, 754 Ν oct, member enumeration ios 679 ofstream 649, 770 ofstream::ofstream 763-767 nocreate, member enumeration ofstream::open 763, 769 ios 690 ofstream::~ofstream 763, 768 noreplace, member enumeration open, member function ios 690 filebuf 625, 634 norm, related function fstream 642, 648 Complex 17, 39 fstreambase 649, 659 not\_empty ifstream 662, 668 exception 70, 89, 112, 116, 138, 160, 164, 241, ofstream 763, 769 244, 265, 269, 293, 297, 428, 443, 463, openmode, member enumeration 467, 486, 505, 509, 528, 541, 544, 572, ios 669, 690 585, 588, 616 openprot, member data not\_empty, member enumeration filebuf 635 WCExcept 70 openprot, member function not\_unique filebuf 624 exception 71, 125, 172, 474, 515 operator!, member function not\_unique, member enumeration ios 670, 692 WCExcept 70 String 882, 890 num, related function operator !=, related function Complex 37 Complex 17, 40 String 883, 891 operator (), member function String 882, 892-893 0 WCIsvConstDListIter<Type> 315, 324 WCIsvConstSListIter<Type> 315, 324 WCIsvDListIter<Type> 332, 343 WCIsvSListIter<Type> 332, 343 occurrencesOf, member function WCPtrConstDListIter<Type> 351, 360 WCPtrHashSet<Type> 108, 127 WCPtrConstSListIter<Type> 351, 360 WCPtrHashTable<Type> 108, 127 WCPtrDListIter<Type> 368, 379 WCPtrOrderedVector<Type> 537, 557 WCPtrHashDictIter<Key,Value> 182, 188 WCPtrSkipList<Type> 459, 476 WCPtrHashSetIter<Type> 204, 213 WCPtrSkipListSet<Type> 459, 476 WCPtrHashTableIter<Type> 204, 213 WCPtrSortedVector<Type> 537, 557 WCPtrSListIter<Type> 368, 379 WCValHashSet<Type> 156, 174 WCValConstDListIter<Type> 387, 396 WCValHashTable<Type> 156, 174 WCValConstSListIter<Type> 387, 396 WCValOrderedVector<Type> 582, 600

WCValDListIter<Type> 404, 416

| WCValHashDictIter <key,value> 193, 199</key,value> | WCValConstSListIter <type> 387, 398</type> |
|----------------------------------------------------|--------------------------------------------|
| WCValHashSetIter <type> 217, 226</type>            | WCValDListIter <type> 404, 418</type>      |
| WCValHashTableIter <type> 217, 226</type>          | WCValSListIter <type> 404, 418</type>      |
| WCValSListIter <type> 404, 416</type>              | operator -, member function                |
| operator *, related function                       | Complex 16, 46                             |
| Complex 17, 41                                     | operator -, related function               |
| operator *=, member function                       | Complex 17, 47                             |
| Complex 16, 42                                     | operator, member function                  |
| operator ++, member function                       | WCIsvConstDListIter <type> 315, 327</type> |
| WCIsvConstDListIter <type> 315, 325</type>         | WCIsvConstSListIter <type> 315, 327</type> |
| WCIsvConstSListIter <type> 315, 325</type>         | WCIsvDListIter <type> 331-332, 346</type>  |
| WCIsvDListIter <type> 332, 344</type>              | WCIsvSListIter <type> 331-332, 346</type>  |
| WCIsvSListIter <type> 332, 344</type>              | WCPtrConstDListIter <type> 351, 363</type> |
| WCPtrConstDListIter <type> 351, 361</type>         | WCPtrConstSListIter <type> 351, 363</type> |
| WCPtrConstSListIter <type> 351, 361</type>         | WCPtrDListIter <type> 367-368, 382</type>  |
| WCPtrDListIter <type> 368, 380</type>              | WCPtrSListIter <type> 367-368, 382</type>  |
| WCPtrHashDictIter <key,value> 182, 189</key,value> | WCValConstDListIter <type> 387, 399</type> |
| WCPtrHashSetIter <type> 204, 214</type>            | WCValConstSListIter <type> 387, 399</type> |
| WCPtrHashTableIter <type> 204, 214</type>          | WCValDListIter <type> 403-404, 419</type>  |
| WCPtrSListIter <type> 368, 380</type>              | WCValSListIter <type> 403-404, 419</type>  |
| WCValConstDListIter <type> 387, 397</type>         | operator -=, member function               |
| WCValConstSListIter <type> 387, 397</type>         | Complex 16, 48                             |
| WCValDListIter <type> 404, 417</type>              | WCIsvConstDListIter <type> 315, 328</type> |
| WCValHashDictIter <key,value> 193, 200</key,value> | WCIsvConstSListIter <type> 315, 328</type> |
| WCValHashSetIter <type> 217, 227</type>            | WCIsvDListIter <type> 331-332, 347</type>  |
| WCValHashTableIter <type> 217, 227</type>          | WCIsvSListIter <type> 331-332, 347</type>  |
| WCValSListIter <type> 404, 417</type>              | WCPtrConstDListIter <type> 351, 364</type> |
| operator +, member function                        | WCPtrConstSListIter <type> 351, 364</type> |
| Complex 16, 43                                     | WCPtrDListIter <type> 367-368, 383</type>  |
| operator +, related function                       | WCPtrSListIter <type> 367-368, 383</type>  |
| Complex 16-17, 44                                  | WCValConstDListIter <type> 387, 400</type> |
| String 883, 894                                    | WCValConstSListIter <type> 387, 400</type> |
| operator +=, member function                       | WCValDListIter <type> 403-404, 420</type>  |
| Complex 16, 45                                     | WCValSListIter <type> 403-404, 420</type>  |
| String 882, 895                                    | operator /, related function               |
| WCIsvConstDListIter <type> 315, 326</type>         | Complex 17, 49                             |
| WCIsvConstSListIter <type> 315, 326</type>         | operator /=, member function               |
| WCIsvDListIter <type> 332, 345</type>              | Complex 16, 50                             |
| WCIsvSListIter <type> 332, 345</type>              | operator <, related function               |
| WCPtrConstDListIter <type> 351, 362</type>         | String 883, 896                            |
| WCPtrConstSListIter <type> 351, 362</type>         | operator <<, member function               |
| WCPtrDListIter <type> 368, 381</type>              | ostream 771, 773-775, 777-780              |
| WCPtrSListIter <type> 368, 381</type>              | operator <<, related function              |
| WCValConstDListIter <type> 387, 398</type>         | Complex 16, 51                             |
| **                                                 | -                                          |

| String 883, 897                                    | WCPtrSList <type> 261, 283</type>                      |
|----------------------------------------------------|--------------------------------------------------------|
| operator <=, related function                      | WCPtrSortedVector <type> 538, 560</type>               |
| String 883, 898                                    | WCPtrVector <type> 568, 578</type>                     |
| operator =, member function                        | WCValDList <type> 288, 311</type>                      |
| Complex 16, 52                                     | WCValHashDict <key,value> 134, 152</key,value>         |
| iostream 706, 711-712                              | WCValHashSet <type> 156, 176</type>                    |
| istream 714, 729-730                               | WCValHashTable <type> 156, 176</type>                  |
| ostream 771, 781-782                               | WCValOrderedVector <type> 582, 603</type>              |
| String 882, 899                                    | WCValSkipList <type> 501, 519</type>                   |
| WCIsvDList <type> 236, 258</type>                  | WCValSkipListDict <key,value> 482, 498</key,value>     |
| WCIsvSList <type> 236, 258</type>                  | WCValSkipListSet <type> 501, 519</type>                |
| WCPtrDList <type> 261, 282</type>                  | WCValSList <type> 288, 311</type>                      |
| WCPtrHashDict <key,value> 85, 103</key,value>      | WCValSortedVector <type> 582, 603</type>               |
| WCPtrHashSet <type> 108, 128</type>                | WCValVector <type> 612, 621</type>                     |
| WCPtrHashTable <type> 108, 128</type>              | operator ==, related function                          |
| WCPtrOrderedVector <type> 538, 559</type>          | Complex 17, 53                                         |
| WCPtrSkipList <type> 459, 477</type>               | String 883, 900                                        |
| WCPtrSkipListDict <key,value> 439, 455</key,value> | operator >, related function                           |
| WCPtrSkipListSet <type> 459, 477</type>            | String 883, 901                                        |
| WCPtrSList <type> 261, 282</type>                  | operator >=, related function                          |
| WCPtrSortedVector <type> 538, 559</type>           | String 883, 902                                        |
| WCPtrVector <type> 568, 577</type>                 | operator >>, member function                           |
| WCValDList <type> 288, 310</type>                  | istream 714, 731-736                                   |
| WCValHashDict <key,value> 134, 151</key,value>     | operator >>, related function                          |
| WCValHashSet <type> 156, 175</type>                | Complex 16, 54                                         |
| WCValHashTable <type> 156, 175</type>              | String 883, 903                                        |
| WCValOrderedVector <type> 582, 602</type>          | operator [], member function                           |
| WCValSkipList <type> 501, 518</type>               | String 882, 904                                        |
| WCValSkipListDict <key,value> 482, 497</key,value> | WCPtrHashDict <key,value> 85, 101-102</key,value>      |
| WCValSkipListSet <type> 501, 518</type>            | WCPtrOrderedVector <type> 538, 558</type>              |
| WCValSList <type> 288, 310</type>                  | WCPtrSkipListDict <key,value> 439, 453-454</key,value> |
| WCValSortedVector <type> 582, 602</type>           | WCPtrSortedVector <type> 538, 558</type>               |
| WCValVector <type> 612, 620</type>                 | WCPtrVector <type> 568, 576</type>                     |
| operator ==, member function                       | WCValHashDict <key,value> 134, 149-150</key,value>     |
| WCIsvDList <type> 237, 259</type>                  | WCValOrderedVector <type> 582, 601</type>              |
| WCIsvSList <type> 237, 259</type>                  | WCValSkipListDict <key,value> 482,</key,value>         |
| WCPtrDList <type> 261, 283</type>                  | 495-496                                                |
| WCPtrHashDict <key,value> 85, 104</key,value>      | WCValSortedVector <type> 582, 601</type>               |
| WCPtrHashSet <type> 108, 129</type>                | WCValVector <type> 612, 619</type>                     |
| WCPtrHashTable <type> 108, 129</type>              | operator char const *, member function                 |
| WCPtrOrderedVector <type> 538, 560</type>          | String 882, 906                                        |
| WCPtrSkipList <type> 459, 478</type>               | operator char, member function                         |
| WCPtrSkipListDict <key,value> 439, 456</key,value> | String 882, 905                                        |
| WCPtrSkipListSet <type> 459, 478</type>            | operator void *, member function                       |

| ios 670, 693                                  | streambuf 809, 826                         |
|-----------------------------------------------|--------------------------------------------|
| opfx, member function                         | strstreambuf 864, 868                      |
| ostream 770, 783                              | ,                                          |
| osfx, member function                         |                                            |
| ostream 770, 784                              |                                            |
| ostream 669, 706, 763, 794                    | <i>P</i>                                   |
| ostream output 11                             |                                            |
| ostream::flush 770, 772                       |                                            |
| ostream::operator << 771, 773-775, 777-780    |                                            |
| ostream::operator = 771, 781-782              | pbackfail, member function                 |
| ostream::opfx 770, 783                        | filebuf 625, 637                           |
| ostream::osfx 770, 784                        | streambuf 809, 827                         |
| ostream::ostream 770, 785-787                 | pbase, member function                     |
| ostream::put 770, 789                         | streambuf 809, 828                         |
| ostream::seekp 770-771, 790-791               | pbump, member function                     |
| ostream::tellp 771, 792                       | streambuf 809, 829                         |
| ostream::write 771, 793                       | pcount, member function                    |
| ostream::~ostream 770, 788                    | ostrstream 794, 798                        |
| ostrstream 770, 858                           | peek, member function                      |
| ostrstream::ostrstream 794-796                | istream 714, 737                           |
| ostrstream::pcount 794, 798                   | pointer                                    |
| ostrstream::str 794, 799                      | lists 231                                  |
| ostrstream::~ostrstream 794, 797              | polar, related function                    |
| out, member enumeration                       | Complex 17, 55                             |
| ios 690                                       | pop, member function                       |
| out_of_memory 375, 378, 412, 415              | WCStack <type,ftype> 524, 532</type,ftype> |
| exception 70, 86, 88, 99, 101, 103, 106, 109, | pow, related function                      |
| 111, 113, 115, 125, 128, 132, 135, 137,       | Complex 17, 56                             |
| 147, 149, 151, 154, 157, 159, 161, 163,       | pptr, member function                      |
| 172, 175, 179, 264, 268, 270, 280, 282,       | streambuf 809, 830                         |
| 292, 296, 298, 308, 310, 433, 440, 442,       | precision, member function                 |
| 451, 453, 455, 460, 462, 464, 466, 474,       | ios 670, 694                               |
| 477, 483, 485, 493, 495, 497, 502, 504,       | predefined objects 7                       |
| 506, 508, 515, 518, 533, 540, 543, 545,       | prepend, member function                   |
| 553-554, 559, 561, 567, 571, 576-577,         | WCPtrCorderedVector <type> 538, 561</type> |
| 579, 584, 587, 589, 596-597, 602, 604,        | WCPtrSortedVector <type> 538, 561</type>   |
| 610, 615, 619-620, 622                        | WCValOrderedVector <type> 582, 604</type>  |
| out_of_memory, member enumeration             | WCValSortedVector <type> 582, 604</type>   |
| WCExcept 70                                   | push, member function                      |
| out_waiting, member function                  | WCStack <type,ftype> 524, 533</type,ftype> |
| streambuf 809, 825                            | put area 807                               |
| overflow, member function                     | put pointer 830                            |
| filebuf 625, 636                              | put, member function                       |
| stdiobuf 800-801                              | ostream 770, 789                           |

WCPtrHashTable<Type> 108, 131 put at, member function String 882, 907 WCPtrOrderedVector<Type> 537, 563 WCPtrSkipList<Type> 459, 480 putback, member function istream 714, 738 WCPtrSkipListSet<Type> 459, 480 WCPtrSortedVector<Type> 537, 563 pword, member function WCValHashSet<Type> 156, 178 ios 670, 695 WCValHashTable<Type> 156, 178 WCValOrderedVector<Type> 582, 606 WCValSkipList<Type> 501, 521 R WCValSkipListSet<Type> 501, 521 WCValSortedVector<Type> 582, 606 removeAt, member function WCPtrOrderedVector<Type> 537, 564 rdbuf, member function WCPtrSortedVector<Type> 537, 564 fstreambase 649, 660 WCValOrderedVector<Type> 582, 607 ios 669, 696 WCValSortedVector<Type> 582, 607 strstreambase 858-859 removeFirst, member function rdstate, member function WCPtrOrderedVector<Type> 537, 565 ios 669, 697 WCPtrSortedVector<Type> 537, 565 read, member function WCValOrderedVector<Type> 582, 608 istream 714, 739 WCValSortedVector<Type> 582, 608 real, member function removeLast, member function Complex 16, 57 WCPtrOrderedVector<Type> 537, 566 real, related function WCPtrSortedVector<Type> 537, 566 Complex 17, 58 WCValOrderedVector<Type> 582, 609 remove, member function WCValSortedVector<Type> 582, 609 WCPtrHashDict<Key,Value> 85, 105 reserve area 807 WCPtrHashSet<Type> 108, 130 reset, member function WCPtrHashTable<Type> 108, 130 WCIsvConstDListIter<Type> 314-315, WCPtrOrderedVector<Type> 537, 562 329-330 WCPtrSkipList<Type> 459, 479 WCIsvConstSListIter<Type> 314-315, WCPtrSkipListDict<Key,Value> 439, 457 329-330 WCPtrSkipListSet<Type> 459, 479 WCIsvDListIter<Type> 331, 348-349 WCPtrSortedVector<Type> 537, 562 WCIsvSListIter<Type> 331, 348-349 WCValHashDict<Key,Value> 134, 153 WCPtrConstDListIter<Type> 350-351, WCValHashSet<Type> 156, 177 365-366 WCValHashTable<Type> 156, 177 WCPtrConstSListIter<Type> 350-351, WCValOrderedVector<Type> 582, 605 365-366 WCValSkipList<Type> 501, 520 WCPtrDListIter<Type> 367, 384-385 WCValSkipListDict<Key,Value> 482, 499 WCPtrHashDictIter<Key,Value> 182, 190-191 WCValSkipListSet<Type> 501, 520

WCPtrHashSetIter<Type> 204, 215-216

WCPtrSListIter<Type> 367, 384-385

WCPtrHashTableIter<Type> 204, 215-216

WCValSortedVector<Type> 582, 605

WCPtrHashSet<Type> 108, 131

removeAll, member function

WCValConstDListIter<Type> 386-387, ios 669, 698 401-402 seekg, member function WCValConstSListIter<Type> 386-387, istream 714, 740-741 401-402 seekoff, member function WCValDListIter<Type> 403, 421-422 filebuf 625, 638 WCValHashDictIter<Key,Value> 193, streambuf 810, 832 201-202 strstreambuf 864, 869 WCValHashSetIter<Type> 217, 228-229 seekp, member function WCValHashTableIter<Type> 217, 228-229 ostream 770-771, 790-791 WCValSListIter<Type> 403, 421-422 seekpos, member function resetiosflags, manipulator 748, 755 streambuf 810, 833 resize, member function setb, member function WCPtrHashDict<Key,Value> 85, 106 streambuf 809, 834 WCPtrHashSet<Type> 108, 132 setbase, manipulator 748, 756 WCPtrHashTable<Type> 108, 132 setbuf, member function WCPtrOrderedVector<Type> 537, 567 filebuf 625, 639 WCPtrSortedVector<Type> 537, 567 fstreambase 649, 661 WCPtrVector<Type> 568, 579 streambuf 810, 835 WCValHashDict<Key,Value> 134, 154 strstreambuf 864, 870 WCValHashSet<Type> 156, 179 setf, member function WCValHashTable<Type> 156, 179 ios 670, 699 WCValOrderedVector<Type> 582, 610 setfill, manipulator 748, 757 WCValSortedVector<Type> 582, 610 setg, member function WCValVector<Type> 612, 622 streambuf 809, 836 resize\_required setiosflags, manipulator 748, 758 exception 71, 536, 539, 542, 545, 553-554, setp, member function 561, 576, 580, 583, 586, 589, 596-597, streambuf 809, 837 604, 619 setprecision, manipulator 748, 759 resize\_required, member enumeration setstate, member function WCExcept 70 ios 669, 700 right, member enumeration setw, manipulator 748, 760 ios 679 setwidth, manipulator 748, 761 sgetc, member function streambuf 809, 838 sgetchar, member function S streambuf 809, 839 sgetn, member function streambuf 809, 840 showbase, member enumeration sbumpc, member function ios 679 streambuf 809, 831 showpoint, member enumeration scientific, member enumeration ios 679 ios 679 showpos, member enumeration seekdir, member enumeration ios 679

| sin, related function           | streambuf::gbump 809, 822         |
|---------------------------------|-----------------------------------|
| Complex 17, 59                  | streambuf::gptr 809, 823          |
| sinh, related function          | streambuf::in_avail 809, 824      |
| Complex 17, 60                  | streambuf::out_waiting 809, 825   |
| skipws, member enumeration      | streambuf::overflow 809, 826      |
| ios 679                         | streambuf::pbackfail 809, 827     |
| snextc, member function         | streambuf::pbase 809, 828         |
| streambuf 809, 841              | streambuf::pbump 809, 829         |
| speekc, member function         | streambuf::pptr 809, 830          |
| streambuf 809, 842              | streambuf::sbumpc 809, 831        |
| sputbackc, member function      | streambuf::seekoff 810, 832       |
| streambuf 809, 843              | streambuf::seekpos 810, 833       |
| sputc, member function          | streambuf::setb 809, 834          |
| streambuf 809, 844              | streambuf::setbuf 810, 835        |
| sputn, member function          | streambuf::setg 809, 836          |
| streambuf 809, 845              | streambuf::setp 809, 837          |
| sqrt, related function          | streambuf::sgetc 809, 838         |
| Complex 17, 61                  | streambuf::sgetchar 809, 839      |
| stdio, member enumeration       | streambuf::sgetn 809, 840         |
| ios 679                         | streambuf::snextc 809, 841        |
| stdiobuf 807                    | streambuf::speekc 809, 842        |
| stdiobuf::overflow 800-801      | streambuf::sputbackc 809, 843     |
| stdiobuf::stdiobuf 800, 802-803 | streambuf::sputc 809, 844         |
| stdiobuf::sync 800, 805         | streambuf::sputn 809, 845         |
| stdiobuf::underflow 800, 806    | streambuf::stossc 809, 846        |
| stdiobuf::~stdiobuf 800, 804    | streambuf::streambuf 809, 847-848 |
| stossc, member function         | streambuf::sync 810, 850          |
| streambuf 809, 846              | streambuf::unbuffered 809, 851    |
| str, member function            | streambuf::underflow 810, 852     |
| ostrstream 794, 799             | streambuf::~streambuf 809, 849    |
| strstream 853-854               | streamoff 5                       |
| strstreambuf 863, 871           | streampos 5                       |
| streambuf 624, 800, 863         | String related functions          |
| streambuf::allocate 809, 811    | operator != 883, 891              |
| streambuf::base 809, 812        | operator + 883, 894               |
| streambuf::blen 809, 813        | operator < 883, 896               |
| streambuf::dbp 809, 814         | operator << 883, 897              |
| streambuf::do_sgetn 809, 815    | operator <= 883, 898              |
| streambuf::do_sputn 809, 816    | operator $==883,900$              |
| streambuf::doallocate 809, 817  | operator > 883, 901               |
| streambuf::eback 809, 818       | operator >= 883, 902              |
| streambuf::ebuf 809, 819        | operator >> 883, 903              |
| streambuf::egptr 809, 820       | valid 883, 915                    |
| streambuf::epptr 809, 821       | String::alloc_mult_size 882, 884  |

String::get at 882, 885 ios 670, 701 String::index 882, 886 String::length 882, 887 String::lower 882, 888 String::match 882, 889 String::operator! 882, 890 String::operator () 882, 892-893 String::operator += 882, 895 tan, related function String::operator = 882,899Complex 18, 62 String::operator [] 882, 904 tanh, related function String::operator char 882, 905 Complex 18, 63 String::operator char const \* 882, 906 tellg, member function String::put\_at 882, 907 istream 714, 743 String::String 882, 908-912 tellp, member function String::upper 882, 914 ostream 771, 792 String::valid 882, 916 text, member enumeration String::~String 882, 913 ios 690 strstream 706, 858 tie, member function strstream::str 853-854 ios 669, 702 strstream::strstream 853, 855-856 top, member function strstream::~strstream 853, 857 WCStack<Type,FType> 524, 534 strstreambase 744, 794, 853 trunc, member enumeration strstreambase::rdbuf 858-859 ios 690 strstreambase::strstreambase 858, 860-861 truncate, member enumeration strstreambase::~strstreambase 858, 862 ios 690 strstreambuf 807 strstreambuf::alloc\_size\_increment 863, 865 strstreambuf::doallocate 863, 866 strstreambuf::freeze 863, 867 U strstreambuf::overflow 864, 868 strstreambuf::seekoff 864, 869 strstreambuf::setbuf 864, 870 strstreambuf::str 863, 871 unbuffered, member function strstreambuf::strstreambuf 863, 872-875 streambuf 809, 851 strstreambuf::sync 864, 878 undef\_item 187, 192, 198, 203, 212, 225, 323, strstreambuf::underflow 864, 879 341, 359, 377, 395, 414 strstreambuf::~strstreambuf 863, 877 exception 76 sync, member function undef item, member enumeration filebuf 625, 640 WCIterExcept 76 istream 714, 742 undef iter stdiobuf 800, 805 exception 76, 186, 188-189, 197, 199-200, streambuf 810, 850 211, 213-214, 224, 226-227, 322, strstreambuf 864, 878 324-328, 339-340, 342-347, 358, sync\_with\_stdio, member function

360-364, 375-376, 378-383, 394, 396-400, 412-413, 415-420 undef iter, member enumeration WCIterExcept 76 underflow, member function filebuf 625, 641 stdiobuf 800, 806 streambuf 810, 852 strstreambuf 864, 879 undex\_iter exception 181, 313 unformatted input 9 unformatted output 11 unitbuf, member enumeration ios 679 unsetf, member function ios 670, 703 upper, member function String 882, 914 uppercase, member enumeration ios 679

valid, member function String 882, 916 valid, related function String 883, 915 value lists 231 value, member function WCPtrHashDictIter<Key,Value> 182, 192 WCValHashDictIter<Key,Value> 193, 203 W

wc\_state, member enumeration WCExcept 66, 70 WCDLink 284 WCDLink::WCDLink 233-234 WCDLink::~WCDLink 233, 235 WCExcept::all fine 70 WCExcept::check\_all 70 WCExcept::check none 70 WCExcept::empty\_container 70 WCExcept::exceptions 66, 69 WCExcept::index\_range 70 WCExcept::not\_empty 70 WCExcept::not unique 70 WCExcept::out of memory 70 WCExcept::resize required 70 WCExcept::wc\_state 66, 70 WCExcept::WCExcept 66-67 WCExcept::zero\_buckets 70 WCExcept::~WCExcept 66, 68 WCIsvConstDListIter, member function WCIsvConstDListIter<Type> 319-320 WCIsvConstSListIter<Type> 319-320 WCIsvConstDListIter<Type>::append 314 WCIsvConstDListIter<Type>::container 314, 322 WCIsvConstDListIter<Type>::current 314, 323 WCIsvConstDListIter<Type>::insert 314 WCIsvConstDListIter<Type>::operator () 315, WCIsvConstDListIter<Type>::operator ++ 315, WCIsvConstDListIter<Type>::operator += 315, WCIsvConstDListIter<Type>::operator -- 315, WCIsvConstDListIter<Type>::operator -= 315, WCIsvConstDListIter<Type>::reset 314-315, 329-330

WCIsvConstDListIter<Type>::WCIsvConstDListI WCIsvDList<Type>::clearAndDestroy 237, 247 ter 319-320 WCIsvDList<Type>::contains 237, 248 WCIsvConstDListIter<Type>::WCIsvConstSListI WCIsvDList<Type>::entries 237, 249 ter 316-317 WCIsvDList<Type>::find 237, 250 WCIsvConstDListIter<Type>::~WCIsvConstDLis WCIsvDList<Type>::findLast 237, 251 WCIsvDList<Type>::forAll 237, 252 tIter 321 WCIsvConstDListIter<Type>::~WCIsvConstSLis WCIsvDList<Type>::get 237, 253 tIter 318 WCIsvDList<Type>::index 237, 254-255 WCIsvConstSListIter, member function WCIsvDList<Type>::insert 237, 256 WCIsvConstDListIter<Type> 316-317 WCIsvDList<Type>::isEmpty 237, 257 WCIsvConstSListIter<Type> 316-317 WCIsvDList<Type>::operator = 236, 258 WCIsvConstSListIter<Type>::append 314 WCIsvDList<Type>::operator == 237, 259 WCIsvConstSListIter<Type>::container 314, 322 WCIsvDList<Type>::WCIsvDList 236, 240, 242-244 WCIsvConstSListIter<Type>::current 314, 323 WCIsvConstSListIter<Type>::insert 314 WCIsvDList<Type>::WCIsvSList 236, 239, 241 WCIsvConstSListIter<Type>::operator () 315, WCIsvDListIter, member function WCIsvDListIter<Type> 336-337 324 WCIsvConstSListIter<Type>::operator ++ 315, WCIsvSListIter<Type> 336-337 325 WCIsvDListIter<Type>::append 331, 339 WCIsvConstSListIter<Type>::operator += 315, WCIsvDListIter<Type>::container 331, 340 WCIsvDListIter<Type>::current 331, 341 WCIsvDListIter<Type>::insert 331-332, 342 WCIsvConstSListIter<Type>::operator -- 315, WCIsvDListIter<Type>::operator() 332, 343 WCIsvConstSListIter<Type>::operator -= 315, WCIsvDListIter<Type>::operator ++ 332, 344 328 WCIsvDListIter<Type>::operator += 332, 345 WCIsvConstSListIter<Type>::reset 314-315, WCIsvDListIter<Type>::operator -- 331-332, 346 329-330 WCIsvDListIter<Type>::operator -= 331-332, WCIsvConstSListIter<Type>::WCIsvConstDListI 347 ter 319-320 WCIsvDListIter<Type>::reset 331, 348-349 WCIsvConstSListIter<Type>::WCIsvConstSListIt WCIsvDListIter<Type>::WCIsvDListIter er 316-317 336-337 WCIsvConstSListIter<Type>::WCIsvConstSListIt WCIsvDListIter<Type>::WCIsvSListIter 333-334 er<Type> 314 WCIsvConstSListIter<Type>::~WCIsvConstDLis WCIsvDListIter<Type>::~WCIsvDListIter 338 WCIsvDListIter<Type>::~WCIsvSListIter 335 tIter 321 WCIsvSList, member function WCIsvConstSListIter<Type>::~WCIsvConstSList Iter 318 WCIsvDList<Type> 236, 239, 241 WCIsvConstSListIter<Type>::~WCIsvConstSList WCIsvSList<Type> 236, 239, 241 Iter<Type> 314 WCIsvSList<Type>::append 237, 245 WCIsvDList, member function WCIsvSList<Type>::clear 237, 246 WCIsvDList<Type> 236, 240, 242-244 WCIsvSList<Type>::clearAndDestroy 237, 247 WCIsvSList<Type> 236, 240, 242-244 WCIsvSList<Type>::contains 237, 248 WCIsvDList<Type>::append 237, 245 WCIsvSList<Type>::entries 237, 249 WCIsvDList<Type>::clear 237, 246 WCIsvSList<Type>::find 237, 250

| WCIsvSList <type>::findLast 237, 251</type>                | WCIterExcept::iter_range 76                           |
|------------------------------------------------------------|-------------------------------------------------------|
| WCIsvSList <type>::forAll 237, 252</type>                  | WCIterExcept::undef_item 76                           |
| WCIsvSList <type>::get 237, 253</type>                     | WCIterExcept::undef_iter 76                           |
| WCIsvSList <type>::index 237, 254-255</type>               | WCIterExcept::wciter_state 72, 76                     |
| WCIsvSList <type>::insert 237, 256</type>                  | WCIterExcept::WCIterExcept 72-73                      |
| WCIsvSList <type>::isEmpty 237, 257</type>                 | WCIterExcept::~WCIterExcept 72, 74                    |
| WCIsvSList <type>::operator = 236, 258</type>              | WCListExcept                                          |
| WCIsvSList <type>::operator == 237, 259</type>             | class 66                                              |
| WCIsvSList <type>::WCIsvDList 236, 240,</type>             | WCPtrConstDListIter, member function                  |
| 242-244                                                    | WCPtrConstDListIter <type> 355-356</type>             |
| WCIsvSList <type>::WCIsvSList 236, 239, 241</type>         | WCPtrConstSListIter <type> 355-356</type>             |
| WCIsvSList <type>::WCIsvSList<type></type></type>          | WCPtrConstDListIter <type>::append 350</type>         |
| 236-237                                                    | WCPtrConstDListIter <type>::container 350, 358</type> |
| WCIsvSList <type>::~WCIsvSList<type></type></type>         | WCPtrConstDListIter <type>::current 350, 359</type>   |
| 236-237                                                    | WCPtrConstDListIter <type>::insert 350</type>         |
| WCIsvSListIter, member function                            | WCPtrConstDListIter <type>::operator () 351,</type>   |
| WCIsvDListIter <type> 333-334</type>                       | 360                                                   |
| WCIsvSListIter <type> 333-334</type>                       | WCPtrConstDListIter <type>::operator ++ 351,</type>   |
| WCIsvSListIter <type>::append 331, 339</type>              | 361                                                   |
| WCIsvSListIter <type>::container 331, 340</type>           | WCPtrConstDListIter <type>::operator += 351,</type>   |
| WCIsvSListIter <type>::current 331, 341</type>             | 362                                                   |
| WCIsvSListIter <type>::insert 331-332, 342</type>          | WCPtrConstDListIter <type>::operator 351,</type>      |
| WCIsvSListIter <type>::operator () 332, 343</type>         | 363                                                   |
| WCIsvSListIter <type>::operator ++ 332, 344</type>         | WCPtrConstDListIter <type>::operator -= 351,</type>   |
| WCIsvSListIter <type>::operator += 332, 345</type>         | 364                                                   |
| WCIsvSListIter <type>::operator 331-332, 346</type>        | WCPtrConstDListIter <type>::reset 350-351,</type>     |
| WCIsvSListIter <type>::operator -= 331-332,</type>         | 365-366                                               |
| 347                                                        | WCPtrConstDListIter <type>::WCPtrConstDListI</type>   |
| WCIsvSListIter <type>::reset 331, 348-349</type>           | ter 355-356                                           |
| WCIsvSListIter <type>::WCIsvDListIter</type>               | WCPtrConstDListIter <type>::WCPtrConstSListI</type>   |
| 336-337                                                    | er 352-353                                            |
| WCIsvSListIter <type>::WCIsvSListIter 333-334</type>       | WCPtrConstDListIter <type>::~WCPtrConstDLis</type>    |
| WCIsvSListIter <type>::WCIsvSListIter<type></type></type>  | tIter 357                                             |
| 331                                                        | WCPtrConstDListIter <type>::~WCPtrConstSList</type>   |
| WCIsvSListIter <type>::~WCIsvDListIter 338</type>          | Iter 354                                              |
| WCIsvSListIter <type>::~WCIsvSListIter 335</type>          | WCPtrConstSListIter, member function                  |
| WCIsvSListIter <type>::~WCIsvSListIter<type></type></type> | WCPtrConstDListIter <type> 352-353</type>             |
| 331                                                        | WCPtrConstSListIter <type> 352-353</type>             |
| wciter_state, member enumeration                           | WCPtrConstSListIter <type>::append 350</type>         |
| WCIterExcept 72, 76                                        | WCPtrConstSListIter <type>::container 350, 358</type> |
| WCIterExcept::all_fine 76                                  | WCPtrConstSListIter <type>::current 350, 359</type>   |
| WCIterExcept::check_all 76                                 | WCPtrConstSListIter <type>::insert 350</type>         |
| WCIterExcept::check_none 76                                | WCPtrConstSListIter <type>::operator () 351,</type>   |
| WCIterExcept::exceptions 72, 75                            | 360                                                   |

| WCPtrConstSListIter <type>::operator ++ 351,</type>  | WCPtrDListIter <type>::append 367, 375</type>             |
|------------------------------------------------------|-----------------------------------------------------------|
| 361                                                  | WCPtrDListIter <type>::container 367, 376</type>          |
| WCPtrConstSListIter <type>::operator += 351,</type>  | WCPtrDListIter <type>::current 367, 377</type>            |
| 362                                                  | WCPtrDListIter <type>::insert 367-368, 378</type>         |
| WCPtrConstSListIter <type>::operator 351,</type>     | WCPtrDListIter <type>::operator () 368, 379</type>        |
| 363                                                  | WCPtrDListIter <type>::operator ++ 368, 380</type>        |
| WCPtrConstSListIter <type>::operator -= 351,</type>  | WCPtrDListIter <type>::operator += 368, 381</type>        |
| 364                                                  | WCPtrDListIter <type>::operator 367-368, 382</type>       |
| WCPtrConstSListIter <type>::reset 350-351,</type>    | WCPtrDListIter <type>::operator -= 367-368,</type>        |
| 365-366                                              | 383                                                       |
| WCPtrConstSListIter <type>::WCPtrConstDListIt</type> | WCPtrDListIter <type>::reset 367, 384-385</type>          |
| er 355-356                                           | WCPtrDListIter <type>::WCPtrDListIter</type>              |
| WCPtrConstSListIter <type>::WCPtrConstSListIt</type> | 372-373                                                   |
| er 352-353                                           | WCPtrDListIter <type>::WCPtrSListIter 369-370</type>      |
| WCPtrConstSListIter <type>::WCPtrConstSListIt</type> | WCPtrDListIter <type>::~WCPtrDListIter 374</type>         |
| er <type> 350</type>                                 | WCPtrDListIter <type>::~WCPtrSListIter 371</type>         |
| WCPtrConstSListIter <type>::~WCPtrConstDList</type>  | WCPtrHashDict, member function                            |
| Iter 357                                             | WCPtrHashDict <key,value> 85</key,value>                  |
| WCPtrConstSListIter <type>::~WCPtrConstSList</type>  | WCPtrHashDict <key,value>::bitHash 85, 90</key,value>     |
| Iter 354                                             | WCPtrHashDict <key,value>::buckets 85, 91</key,value>     |
| WCPtrConstSListIter <type>::~WCPtrConstSList</type>  | WCPtrHashDict <key,value>::clear 85, 92</key,value>       |
| Iter <type> 350</type>                               | WCPtrHashDict <key,value>::clearAndDestroy</key,value>    |
| WCPtrDList, member function                          | 85, 93                                                    |
| WCPtrDList <type> 264, 266-269</type>                | WCPtrHashDict <key,value>::contains 85, 94</key,value>    |
| WCPtrSList <type> 264, 266-269</type>                | WCPtrHashDict <key,value>::entries 85, 95</key,value>     |
| WCPtrDList <type>::append 260, 270</type>            | WCPtrHashDict <key,value>::find 85, 96</key,value>        |
| WCPtrDList <type>::clear 260, 271</type>             | WCPtrHashDict <key,value>::findKeyAndValue</key,value>    |
| WCPtrDList <type>::clearAndDestroy 260, 272</type>   | 85, 97                                                    |
| WCPtrDList <type>::contains 260, 273</type>          | WCPtrHashDict <key,value>::forall 85, 98</key,value>      |
| WCPtrDList <type>::entries 260, 274</type>           | WCPtrHashDict <key,value>::insert 85, 99</key,value>      |
| WCPtrDList <type>::find 260, 275</type>              | WCPtrHashDict <key,value>::isEmpty 85, 100</key,value>    |
| WCPtrDList <type>::findLast 260, 276</type>          | WCPtrHashDict <key,value>::operator = 85, 103</key,value> |
| WCPtrDList <type>::forAll 260, 277</type>            | WCPtrHashDict <key,value>::operator == 85,</key,value>    |
| WCPtrDList <type>::get 260, 278</type>               | 104                                                       |
| WCPtrDList <type>::index 260, 279</type>             | WCPtrHashDict <key,value>::operator [] 85,</key,value>    |
| WCPtrDList <type>::insert 260, 280</type>            | 101-102                                                   |
| WCPtrDList <type>::isEmpty 260, 281</type>           | WCPtrHashDict <key,value>::remove 85, 105</key,value>     |
| WCPtrDList <type>::operator = 261, 282</type>        | WCPtrHashDict <key,value>::resize 85, 106</key,value>     |
| WCPtrDList <type>::operator == 261, 283</type>       | WCPtrHashDict <key,value>::WCPtrHashDict</key,value>      |
| WCPtrDList <type>::WCPtrDList 264, 266-269</type>    | 85                                                        |
| WCPtrDList <type>::WCPtrSList 262-263, 265</type>    | WCPtrHashDict <key,value>::WCPtrHashDict&lt;</key,value>  |
| WCPtrDListIter, member function                      | Key, Value> 86-88                                         |
| WCPtrDListIter <type> 372-373</type>                 | WCPtrHashDict <key,value>::~WCPtrHashDict</key,value>     |
| WCPtrSListIter <type> 372-373</type>                 | 85                                                        |

WCPtrHashDict<Key,Value>::~WCPtrHashDict< WCPtrHashSet<Type>::~WCPtrHashSet 108 Key, Value> 89 WCPtrHashSet<Type>::~WCPtrHashTable 108 WCPtrHashDictIter, member function WCPtrHashSetIter, member function WCPtrHashDictIter<Key,Value> 183-184 WCPtrHashSetIter<Type> 205-206 WCPtrHashDictIter<Key,Value>::container 182, WCPtrHashTableIter<Type> 205-206 186 WCPtrHashSetIter<Type>::container 204, 211 WCPtrHashDictIter<Key,Value>::key 182, 187 WCPtrHashSetIter<Type>::current 204, 212 WCPtrHashDictIter<Key,Value>::operator () WCPtrHashSetIter<Type>::operator () 204, 213 WCPtrHashSetIter<Type>::operator ++ 204, 214 182, 188 WCPtrHashDictIter<Key,Value>::operator ++ WCPtrHashSetIter<Type>::reset 204, 215-216 WCPtrHashSetIter<Type>::WCPtrHashSetIter 182, 189 WCPtrHashDictIter<Key,Value>::reset 182, 205-206 WCPtrHashSetIter<Type>::WCPtrHashSetIter<T 190-191 WCPtrHashDictIter<Key,Value>::value 182, 192 ype> 204 WCPtrHashDictIter<Key,Value>::WCPtrHashDic WCPtrHashSetIter<Type>::WCPtrHashTableIter tIter 183-184 208-209 WCPtrHashDictIter<Key,Value>::WCPtrHashDic WCPtrHashSetIter<Type>::~WCPtrHashSetIter tIter<Key,Value> 182 WCPtrHashDictIter<Key,Value>::~WCPtrHashDi WCPtrHashSetIter<Type>::~WCPtrHashSetIter< ctIter 185 Type> 204 WCPtrHashDictIter<Key,Value>::~WCPtrHashDi WCPtrHashSetIter<Type>::~WCPtrHashTableIter ctIter<Key,Value> 182 WCPtrHashSet, member function WCPtrHashTable, member function WCPtrHashSet<Type> 108 WCPtrHashSet<Type> 108 WCPtrHashTable<Type> 108 WCPtrHashTable<Type> 108 WCPtrHashSet<Type>::bitHash 108, 117 WCPtrHashTable<Type>::bitHash 108, 117 WCPtrHashSet<Type>::buckets 108, 118 WCPtrHashTable<Type>::buckets 108, 118 WCPtrHashSet<Type>::clear 108, 119 WCPtrHashTable<Type>::clear 108, 119 WCPtrHashSet<Type>::clearAndDestroy 108, WCPtrHashTable<Type>::clearAndDestroy 108, WCPtrHashTable<Type>::contains 108, 121 WCPtrHashSet<Type>::contains 108, 121 WCPtrHashSet<Type>::entries 108, 122 WCPtrHashTable<Type>::entries 108, 122 WCPtrHashSet<Type>::find 108, 123 WCPtrHashTable<Type>::find 108, 123 WCPtrHashSet<Type>::forall 108, 124 WCPtrHashTable<Type>::forall 108, 124 WCPtrHashSet<Type>::insert 108, 125 WCPtrHashTable<Type>::insert 108, 125 WCPtrHashSet<Type>::isEmpty 108, 126 WCPtrHashTable<Type>::isEmpty 108, 126 WCPtrHashTable<Type>::occurrencesOf 108, WCPtrHashSet<Type>::occurrencesOf 108, 127 WCPtrHashSet<Type>::operator = 108, 128 WCPtrHashSet<Type>::operator == 108, 129 WCPtrHashTable<Type>::operator = 108, 128 WCPtrHashSet<Type>::remove 108, 130 WCPtrHashTable<Type>::operator == 108, 129 WCPtrHashSet<Type>::removeAll 108, 131 WCPtrHashTable<Type>::remove 108, 130 WCPtrHashSet<Type>::resize 108, 132 WCPtrHashTable<Type>::removeAll 108, 131 WCPtrHashSet<Type>::WCPtrHashSet 108 WCPtrHashTable<Type>::resize 108, 132 WCPtrHashSet<Type>::WCPtrHashTable 108 WCPtrHashTable<Type>::WCPtrHashSet 108

| WCPtrHashTable <type>::WCPtrHashTable 108 WCPtrHashTable<type>::WCPtrHashTable<typ< th=""><th>WCPtrOrderedVector<type>::operator = 538, 559</type></th></typ<></type></type> | WCPtrOrderedVector <type>::operator = 538, 559</type>  |
|----------------------------------------------------------------------------------------------------|--------------------------------------------------------|
| e> 109-111, 113-115                                                                                                    | WCPtrOrderedVector <type>::operator == 538,</type>     |
| WCPtrHashTable <type>::~WCPtrHashSet 108</type>                                                                                                    | 560                                                    |
| WCPtrHashTable <type>::~WCPtrHashTable</type>                                                                                                    | WCPtrOrderedVector <type>::operator [] 538, 558</type> |
| WCPtrHashTable <type>::~WCPtrHashTable<ty< td=""><td>WCPtrOrderedVector<type>::prepend 538, 561</type></td></ty<></type>                                                     | WCPtrOrderedVector <type>::prepend 538, 561</type>     |
| pe> 112, 116                                                                                                    | WCPtrOrderedVector <type>::remove 537, 562</type>      |
| WCPtrHashTableIter, member function                                                                                                    | WCPtrOrderedVector <type>::removeAll 537,</type>       |
| WCPtrHashSetIter <type> 208-209</type>                                                                                                    | 563                                                    |
| WCPtrHashTableIter <type> 208-209</type>                                                                                                    | WCPtrOrderedVector <type>::removeAt 537,</type>        |
| WCPtrHashTableIter <type>::container 204, 211</type>                                                                                                    | 564                                                    |
| WCPtrHashTableIter <type>::current 204, 212</type>                                                                                                    | WCPtrOrderedVector <type>::removeFirst 537,</type>     |
| WCPtrHashTableIter <type>::operator () 204,</type>                                                                                                    | 565                                                    |
| 213                                                                                                    | WCPtrOrderedVector <type>::removeLast 537,</type>      |
| WCPtrHashTableIter <type>::operator ++ 204,</type>                                                                                                    | 566                                                    |
| 214                                                                                                    | WCPtrOrderedVector <type>::resize 537, 567</type>      |
| WCPtrHashTableIter <type>::reset 204, 215-216</type>                                                                                                    | WCPtrOrderedVector <type>::WCPtrOrderedVec</type>      |
| WCPtrHashTableIter <type>::WCPtrHashSetIter</type>                                                                                                    | tor 537                                                |
| 205-206                                                                                                    | WCPtrOrderedVector <type>::WCPtrSortedVector</type>    |
| WCPtrHashTableIter <type>::WCPtrHashTableIt</type>                                                                                                    | r 537                                                  |
| er 208-209                                                                                                    | WCPtrOrderedVector <type>::~WCPtrOrderedVector</type>  |
| WCPtrHashTableIter <type>::~WCPtrHashSetIter</type>                                                                                                    | ctor 537                                               |
| 207                                                                                                    | WCPtrOrderedVector <type>::~WCPtrSortedVec</type>      |
| WCPtrHashTableIter <type>::~WCPtrHashTableI</type>                                                                                                    | or 537                                                 |
| ter 210                                                                                                    | WCPtrSkipList, member function                         |
| WCPtrOrderedVector, member function                                                                                                    | WCPtrSkipList <type> 458-459</type>                    |
| WCPtrOrderedVector <type> 537</type>                                                                                                    | WCPtrSkipListSet <type> 458-459</type>                 |
| WCPtrSortedVector <type> 537</type>                                                                                                    | WCPtrSkipList <type>::clear 459, 468</type>            |
| WCPtrOrderedVector <type>::append 538, 545</type>                                                                                                    | WCPtrSkipList <type>::clearAndDestroy 459,</type>      |
| WCPtrOrderedVector <type>::clear 537, 546</type>                                                                                                    | 469                                                    |
| WCPtrOrderedVector <type>::clearAndDestroy</type>                                                                                                    | WCPtrSkipList <type>::contains 459, 470</type>         |
| 537, 547                                                                                                    | WCPtrSkipList <type>::entries 459, 471</type>          |
| WCPtrOrderedVector <type>::contains 537, 548</type>                                                                                                    | WCPtrSkipList <type>::find 459, 472</type>             |
| WCPtrOrderedVector <type>::entries 537, 549</type>                                                                                                    | WCPtrSkipList <type>::forall 459, 473</type>           |
| WCPtrOrderedVector <type>::find 537, 550</type>                                                                                                    | WCPtrSkipList <type>::insert 459, 474</type>           |
| WCPtrOrderedVector <type>::first 537, 551</type>                                                                                                    | WCPtrSkipList <type>::isEmpty 459, 475</type>          |
| WCPtrOrderedVector <type>::index 537, 552</type>                                                                                                    | WCPtrSkipList <type>::occurrencesOf 459, 476</type>    |
| WCPtrOrderedVector <type>::insert 537, 553</type>                                                                                                    | WCPtrSkipList <type>::operator = 459, 477</type>       |
| WCPtrOrderedVector <type>::insertAt 538, 554</type>                                                                                                    | WCPtrSkipList <type>::operator == 459, 478</type>      |
| WCPtrOrderedVector <type>::isEmpty 537, 555</type>                                                                                                    | WCPtrSkipList <type>::remove 459, 479</type>           |
| WCPtrOrderedVector <type>::last 537, 556</type>                                                                                                    | WCPtrSkipList <type>::removeAll 459, 480</type>        |
| WCPtrOrderedVector <type>::occurrencesOf 537, 557</type>                                                                                                    | WCPtrSkipList <type>::WCPtrSkipList 458-459</type>     |
|                                                                                                    |                                                        |

WCPtrSkipList<Type>::WCPtrSkipList<Type> WCPtrSkipListSet<Type>::clearAndDestroy 459, 460-462, 464-466 WCPtrSkipList<Type>::WCPtrSkipListSet 459 WCPtrSkipListSet<Type>::contains 459, 470 WCPtrSkipList<Type>::~WCPtrSkipList 459 WCPtrSkipListSet<Type>::entries 459, 471 WCPtrSkipList<Type>::~WCPtrSkipList<Type> WCPtrSkipListSet<Type>::find 459, 472 463, 467 WCPtrSkipListSet<Type>::forall 459, 473 WCPtrSkipList<Type>::~WCPtrSkipListSet 459 WCPtrSkipListSet<Type>::insert 459, 474 WCPtrSkipListDict, member function WCPtrSkipListSet<Type>::isEmpty 459, 475 WCPtrSkipListDict<Key,Value> 438-439 WCPtrSkipListSet<Type>::occurrencesOf 459, WCPtrSkipListDict<Key,Value>::clear 439, 444 476 WCPtrSkipListDict<Key,Value>::clearAndDestro WCPtrSkipListSet<Type>::operator = 459, 477 WCPtrSkipListSet<Type>::operator == 459, 478 y 439, 445 WCPtrSkipListDict<Key,Value>::contains 439, WCPtrSkipListSet<Type>::remove 459, 479 WCPtrSkipListSet<Type>::removeAll 459, 480 WCPtrSkipListSet<Type>::WCPtrSkipList WCPtrSkipListDict<Key,Value>::entries 439, 447 458-459 WCPtrSkipListDict<Key,Value>::find 439, 448 WCPtrSkipListSet<Type>::WCPtrSkipListSet WCPtrSkipListDict<Key,Value>::findKeyAndVal WCPtrSkipListSet<Type>::~WCPtrSkipList 459 ue 439, 449 WCPtrSkipListSet<Type>::~WCPtrSkipListSet WCPtrSkipListDict<Key,Value>::forall 439, 450 WCPtrSkipListDict<Key,Value>::insert 439, 451 459 WCPtrSkipListDict<Key,Value>::isEmpty 439, WCPtrSList, member function 452 WCPtrDList<Type> 262-263, 265 WCPtrSkipListDict<Key,Value>::operator = 439, WCPtrSList<Type> 262-263, 265 WCPtrSList<Type>::append 260, 270 WCPtrSList<Type>::clear 260, 271 WCPtrSkipListDict<Key,Value>::operator == 439, 456 WCPtrSList<Type>::clearAndDestroy 260, 272 WCPtrSkipListDict<Key,Value>::operator [] WCPtrSList<Type>::contains 260, 273 439, 453-454 WCPtrSList<Type>::entries 260, 274 WCPtrSkipListDict<Key,Value>::remove 439, WCPtrSList<Type>::find 260, 275 WCPtrSList<Type>::findLast 260, 276 WCPtrSkipListDict<Key,Value>::WCPtrSkipList WCPtrSList<Type>::forAll 260, 277 Dict 438-439 WCPtrSList<Type>::get 260, 278 WCPtrSkipListDict<Key,Value>::WCPtrSkipList WCPtrSList<Type>::index 260, 279 Dict<Key,Value> 440-442 WCPtrSList<Type>::insert 260, 280 WCPtrSkipListDict<Key,Value>::~WCPtrSkipLis WCPtrSList<Type>::isEmpty 260, 281 tDict 439 WCPtrSList<Type>::operator = 261, 282 WCPtrSkipListDict<Key,Value>::~WCPtrSkipLis WCPtrSList<Type>::operator == 261, 283 tDict<Key, Value> 443 WCPtrSList<Type>::WCPtrDList 264, 266-269 WCPtrSkipListSet, member function WCPtrSList<Type>::WCPtrSList 262-263, 265 WCPtrSkipList<Type> 459 WCPtrSList<Type>::WCPtrSList<Type> 260 WCPtrSkipListSet<Type> 459 WCPtrSList<Type>::~WCPtrSList<Type> 260 WCPtrSkipListSet<Type>::clear 459, 468 WCPtrSListItemSize macro 427, 527

| WCPtrSListIter, member function                            | WCPtrSortedVector <type>::remove 537, 562</type>                          |
|------------------------------------------------------------|---------------------------------------------------------------------------|
| WCPtrDListIter <type> 369-370</type>                       | WCPtrSortedVector <type>::removeAll 537, 563</type>                       |
| WCPtrSListIter <type> 369-370</type>                       | WCPtrSortedVector <type>::removeAt 537, 564</type>                        |
| WCPtrSListIter <type>::append 367, 375</type>              | WCPtrSortedVector <type>::removeFirst 537,</type>                         |
| WCPtrSListIter <type>::container 367, 376</type>           | 565                                                                       |
| WCPtrSListIter <type>::current 367, 377</type>             | WCPtrSortedVector <type>::removeLast 537,</type>                          |
| WCPtrSListIter <type>::insert 367-368, 378</type>          | 566                                                                       |
| WCPtrSListIter <type>::operator () 368, 379</type>         | WCPtrSortedVector <type>::resize 537, 567</type>                          |
| WCPtrSListIter <type>::operator ++ 368, 380</type>         | WCPtrSortedVector <type>::WCPtrOrderedVecto</type>                        |
| WCPtrSListIter <type>::operator += 368, 381</type>         | r 537                                                                     |
| WCPtrSListIter <type>::operator 367-368, 382</type>        | WCPtrSortedVector <type>::WCPtrSortedVector</type>                        |
| WCPtrSListIter <type>::operator -= 367-368, 383</type>     | 537                                                                       |
| WCPtrSListIter <type>::reset 367, 384-385</type>           | WCPtrSortedVector <type>::WCPtrSortedVector</type>                        |
| WCPtrSListIter <type>::WCPtrDListIter 372-373</type>       | <type> 539-540, 542-543</type>                                            |
| WCPtrSListIter <type>::WCPtrSListIter 369-370</type>       | WCPtrSortedVector <type>::~WCPtrOrderedVect</type>                        |
| WCPtrSListIter <type>::WCPtrSListIter<type></type></type>  | or 537                                                                    |
| 367                                                        | WCPtrSortedVector <type>::~WCPtrSortedVecto</type>                        |
| WCPtrSListIter <type>::~WCPtrDListIter 374</type>          | r 537                                                                     |
| WCPtrSListIter <type>::~WCPtrSListIter 371</type>          | WCPtrSortedVector <type>::~WCPtrSortedVecto</type>                        |
| WCPtrSListIter <type>::~WCPtrSListIter<type></type></type> | r <type> 541, 544</type>                                                  |
| 367                                                        | WCPtrVector <type>::clear 568, 573</type>                                 |
| WCPtrSortedVector, member function                         | WCPtrVector <type>::clearAndDestroy 568, 574</type>                       |
| WCPtrOrderedVector <type> 537</type>                       | WCPtrVector <type>::length 568, 575</type>                                |
| WCPtrSortedVector <type> 537</type>                        | WCPtrVector <type>::operator = 568, 577</type>                            |
| WCPtrSortedVector <type>::append 538, 545</type>           | WCPtrVector <type>::operator == 568, 578</type>                           |
| WCPtrSortedVector <type>::clear 537, 546</type>            | WCPtrVector <type>::operator [] 568, 576</type>                           |
| WCPtrSortedVector <type>::clearAndDestroy</type>           | WCPtrVector <type>::resize 568, 579</type>                                |
| 537, 547                                                   | WCPtrVector <type>::WCPtrVector<type></type></type>                       |
| WCPtrSortedVector <type>::contains 537, 548</type>         | 568-571                                                                   |
| WCPtrSortedVector <type>::entries 537, 549</type>          | WCPtrVector <type>::~WCPtrVector<type></type></type>                      |
| WCPtrSortedVector <type>::find 537, 550</type>             | 568, 572                                                                  |
| WCPtrSortedVector <type>::first 537, 551</type>            | WCQueue <type,ftype>::clear 424, 429</type,ftype>                         |
| WCPtrSortedVector <type>::index 537, 552</type>            | WCQueue <type,ftype>::entries 424, 430</type,ftype>                       |
| WCPtrSortedVector <type>::insert 537, 553</type>           | WCQueue <type,ftype>::first 424, 431</type,ftype>                         |
| WCPtrSortedVector <type>::insertAt 538, 554</type>         | WCQueue <type,ftype>::get 424, 432</type,ftype>                           |
| WCPtrSortedVector <type>::isEmpty 537, 555</type>          | WCQueue <type,ftype>::insert 424, 433</type,ftype>                        |
| WCPtrSortedVector <type>::last 537, 556</type>             | WCQueue <type,ftype>::isEmpty 424, 434</type,ftype>                       |
| WCPtrSortedVector <type>::occurrencesOf 537,</type>        | WCQueue <type,ftype>::last 424, 435</type,ftype>                          |
| 557                                                        | WCQueue <type,ftype>::WCQueue<type,ftyp< td=""></type,ftyp<></type,ftype> |
| WCPtrSortedVector <type>::operator = 538, 559</type>       | e> 424, 426-427                                                           |
| WCPtrSortedVector <type>::operator == 538,</type>          | WCQueue <type,ftype>::~WCQueue<type,fty< td=""></type,fty<></type,ftype>  |
| 560                                                        | pe> 424, 428                                                              |
| WCPtrSortedVector <type>::operator [] 538, 558</type>      | WCSLink 233                                                               |
| WCPtrSortedVector/Type>::prepend 538 561                   | WCSI ink: WCSI ink 284-285                                                |

| WCSLink::~WCSLink 284, 286                                                               | WCValConstSListIter <type>::current 386, 395</type> |
|------------------------------------------------------------------------------------------|-----------------------------------------------------|
| WCStack <type,ftype>::clear 524, 529</type,ftype>                                        | WCValConstSListIter <type>::insert 386</type>       |
| WCStack <type,ftype>::entries 524, 530</type,ftype>                                      | WCValConstSListIter <type>::operator() 387,</type>  |
| WCStack <type,ftype>::isEmpty 524, 531</type,ftype>                                      | 396                                                 |
| WCStack <type,ftype>::pop 524, 532</type,ftype>                                          | WCValConstSListIter <type>::operator ++ 387,</type> |
| WCStack <type,ftype>::push 524, 533</type,ftype>                                         | 397                                                 |
| WCStack <type,ftype>::top 524, 534</type,ftype>                                          | WCValConstSListIter <type>::operator += 387,</type> |
| WCStack <type,ftype>::WCStack<type,ftype></type,ftype></type,ftype>                      | 398                                                 |
| 524, 526-527                                                                             | WCValConstSListIter <type>::operator 387,</type>    |
| WCStack <type,ftype>::~WCStack<type,ftype< td=""><td>399</td></type,ftype<></type,ftype> | 399                                                 |
| > 524, 528                                                                               | WCValConstSListIter <type>::operator -= 387,</type> |
| WCValConstDListIter, member function                                                     | 400                                                 |
| WCValConstDListIter <type> 391-392</type>                                                | WCValConstSListIter <type>::reset 386-387,</type>   |
| WCValConstSListIter <type> 391-392</type>                                                | 401-402                                             |
| WCValConstDListIter <type>::append 386</type>                                            | WCValConstSListIter <type>::WCValConstDList</type>  |
| WCValConstDListIter <type>::container 386,</type>                                        | Iter 391-392                                        |
| 394                                                                                      | WCValConstSListIter <type>::WCValConstSList</type>  |
| WCValConstDListIter <type>::current 386, 395</type>                                      | Iter 388-389                                        |
| WCValConstDListIter <type>::insert 386</type>                                            | WCValConstSListIter <type>::WCValConstSList</type>  |
| WCValConstDListIter <type>::operator () 387,</type>                                      | Iter <type> 386</type>                              |
| 396                                                                                      | WCValConstSListIter <type>::~WCValConstDLi</type>   |
| WCValConstDListIter <type>::operator ++ 387,</type>                                      | stIter 393                                          |
| 397                                                                                      | WCValConstSListIter <type>::~WCValConstSLi</type>   |
| WCValConstDListIter <type>::operator += 387,</type>                                      | stIter 390                                          |
| 398                                                                                      | WCValConstSListIter <type>::~WCValConstSLi</type>   |
| WCValConstDListIter <type>::operator 387,</type>                                         | stIter <type> 386</type>                            |
| 399                                                                                      | WCValDList, member function                         |
| WCValConstDListIter <type>::operator -= 387,</type>                                      | WCValDList <type> 292, 294-297</type>               |
| 400                                                                                      | WCValSList <type> 292, 294-297</type>               |
| WCValConstDListIter <type>::reset 386-387,</type>                                        | WCValDList <type>::append 287, 298</type>           |
| 401-402                                                                                  | WCValDList <type>::clear 287, 299</type>            |
| WCValConstDListIter <type>::WCValConstDLis</type>                                        | WCValDList <type>::clearAndDestroy 287, 300</type>  |
| tIter 391-392                                                                            | WCValDList <type>::contains 287, 301</type>         |
| WCValConstDListIter <type>::WCValConstSList</type>                                       | WCValDList <type>::entries 288, 302</type>          |
| Iter 388-389                                                                             | WCValDList <type>::find 288, 303</type>             |
| WCValConstDListIter <type>::~WCValConstDLi</type>                                        | WCValDList <type>::findLast 288, 304</type>         |
| stIter 393                                                                               | WCValDList <type>::forAll 288, 305</type>           |
| WCValConstDListIter <type>::~WCValConstSLi</type>                                        | WCValDList <type>::get 288, 306</type>              |
| stIter 390                                                                               | WCValDList <type>::index 288, 307</type>            |
| WCValConstSListIter, member function                                                     | WCValDList <type>::insert 288, 308</type>           |
| WCValConstDListIter <type> 388-389</type>                                                | WCValDList <type>::isEmpty 288, 309</type>          |
| WCValConstSListIter <type> 388-389</type>                                                | WCValDList <type>::operator = 288, 310</type>       |
| WCValConstSListIter <type>::append 386</type>                                            | WCValDList <type>::operator == 288, 311</type>      |
| WCValConstSListIter/Type\container 386 394                                               | WCValDList/Type\"WCValDList 202 204-207             |

WCValDList<Type>::WCValSList 290-291, 293 WCValHashDict<Key,Value>::resize 134, 154 WCValDListItemSize WCValHashDict<Key,Value>::WCValHashDict macro 267, 295 WCValDListIter, member function WCValHashDict<Key,Value>::WCValHashDict< WCValDListIter<Type> 409-410 Key, Value> 135-137 WCValHashDict<Key,Value>::~WCValHashDict WCValSListIter<Type> 409-410 WCValDListIter<Type>::append 403, 412 WCValDListIter<Type>::container 403, 413 WCValHashDict<Key,Value>::~WCValHashDict WCValDListIter<Type>::current 403, 414 <Key, Value> 138 WCValDListIter<Type>::insert 403-404, 415 WCValHashDictIter, member function WCValDListIter<Type>::operator() 404, 416 WCValHashDictIter<Key,Value> 194-195 WCValDListIter<Type>::operator ++ 404, 417 WCValHashDictIter<Key,Value>::container 193, WCValDListIter<Type>::operator += 404, 418 WCValDListIter<Type>::operator -- 403-404, WCValHashDictIter<Key,Value>::key 193, 198 419 WCValHashDictIter<Key,Value>::operator () WCValDListIter<Type>::operator -= 403-404, 193, 199 420 WCValHashDictIter<Key,Value>::operator ++ WCValDListIter<Type>::reset 403, 421-422 193, 200 WCValDListIter<Type>::WCValDListIter WCValHashDictIter<Key,Value>::reset 193, 409-410 201-202 WCValDListIter<Type>::WCValSListIter WCValHashDictIter<Key,Value>::value 193, 406-407 WCValDListIter<Type>::~WCValDListIter 411 WCValHashDictIter<Key,Value>::WCValHashDi WCValDListIter<Type>::~WCValSListIter 408 ctIter 194-195 WCValHashDict, member function WCValHashDictIter<Key,Value>::WCValHashDi WCValHashDict<Key,Value> 134 ctIter<Key,Value> 193 WCValHashDict<Key,Value>::bitHash 134, 139 WCValHashDictIter<Key,Value>::~WCValHash WCValHashDict<Key,Value>::buckets 134, 140 DictIter 196 WCValHashDict<Key,Value>::clear 134, 141 WCValHashDictIter<Key,Value>::~WCValHash WCValHashDict<Key,Value>::contains 134, 142 DictIter<Key,Value> 193 WCValHashDict<Key,Value>::entries 134, 143 WCValHashSet, member function WCValHashDict<Key,Value>::find 134, 144 WCValHashSet<Type> 156 WCValHashDict<Key,Value>::findKeyAndValue WCValHashTable<Type> 156 134, 145 WCValHashSet<Type>::bitHash 156, 165 WCValHashDict<Key,Value>::forall 134, 146 WCValHashSet<Type>::buckets 156, 166 WCValHashDict<Key,Value>::insert 134, 147 WCValHashSet<Type>::clear 156, 167 WCValHashDict<Key,Value>::isEmpty 134, 148 WCValHashSet<Type>::contains 156, 168 WCValHashDict<Key,Value>::operator = 134, WCValHashSet<Type>::entries 156, 169 WCValHashSet<Type>::find 156, 170 WCValHashSet<Type>::forall 156, 171 WCValHashDict<Key,Value>::operator == 134, WCValHashSet<Type>::insert 156, 172 152 WCValHashSet<Type>::isEmpty 156, 173 WCValHashDict<Key,Value>::operator [] 134, WCValHashSet<Type>::occurrencesOf 156, 174 149-150 WCValHashDict<Key,Value>::remove 134, 153 WCValHashSet<Type>::operator = 156, 175

| WCW-111-1-C-4-7T                                     | WCV-111-1-T-11T                                               |
|------------------------------------------------------|---------------------------------------------------------------|
| WCValHashSet <type>::operator == 156, 176</type>     | WCValHashTable <type>::remove 156, 177</type>                 |
| WCValHashSet <type>::remove 156, 177</type>          | WCValHashTable <type>::removeAll 156, 178</type>              |
| WCValHashSet <type>::removeAll 156, 178</type>       | WCValHashTable <type>::resize 156, 179</type>                 |
| WCValHashSet <type>::resize 156, 179</type>          | WCValHashTable <type>::WCValHashSet 156</type>                |
| WCValHashSet <type>::WCValHashSet 156</type>         | WCValHashTable <type>::WCValHashTable</type>                  |
| WCValHashSet <type>::WCValHashTable 156</type>       | 156                                                           |
| WCValHashSet <type>::~WCValHashSet 156</type>        | WCValHashTable <type>::WCValHashTable<ty< td=""></ty<></type> |
| WCValHashSet <type>::~WCValHashTable 156</type>      | pe> 157-159, 161-163                                          |
| WCValHashSetIter, member function                    | WCValHashTable <type>::~WCValHashSet 156</type>               |
| WCValHashSetIter <type> 218-219</type>               | WCValHashTable <type>::~WCValHashTable</type>                 |
| WCValHashTableIter <type> 218-219</type>             | 156                                                           |
| WCValHashSetIter <type>::container 217, 224</type>   | WCValHashTable <type>::~WCValHashTable<t< td=""></t<></type>  |
| WCValHashSetIter <type>::current 217, 225</type>     | ype> 160, 164                                                 |
| WCValHashSetIter <type>::operator() 217, 226</type>  | WCValHashTableIter, member function                           |
| WCValHashSetIter <type>::operator ++ 217, 227</type> | WCValHashSetIter <type> 221-222</type>                        |
| WCValHashSetIter <type>::reset 217, 228-229</type>   | WCValHashTableIter <type> 221-222</type>                      |
| WCValHashSetIter <type>::WCValHashSetIter</type>     | WCValHashTableIter <type>::container 217, 224</type>          |
| 218-219                                              | WCValHashTableIter <type>::current 217, 225</type>            |
| WCValHashSetIter <type>::WCValHashSetIter&lt;</type> | WCValHashTableIter <type>::operator() 217,</type>             |
| Type> 217                                            | 226                                                           |
| WCValHashSetIter <type>::WCValHashTableIter</type>   | WCValHashTableIter <type>::operator ++ 217,</type>            |
| 221-222                                              | 227                                                           |
| WCValHashSetIter <type>::~WCValHashSetIter</type>    | WCValHashTableIter <type>::reset 217, 228-229</type>          |
| 220                                                  | WCValHashTableIter <type>::WCValHashSetIter</type>            |
| WCValHashSetIter <type>::~WCValHashSetIter</type>    | 218-219                                                       |
| <type> 217</type>                                    | WCValHashTableIter <type>::WCValHashTableI</type>             |
| WCValHashSetIter <type>::~WCValHashTableIt</type>    | ter 221-222                                                   |
| er 223                                               | WCValHashTableIter <type>::~WCValHashSetIt</type>             |
| WCValHashTable, member function                      | er 220                                                        |
| WCValHashSet <type> 156</type>                       | WCValHashTableIter <type>::~WCValHashTabl</type>              |
| WCValHashTable <type> 156</type>                     | eIter 223                                                     |
| WCValHashTable <type>::bitHash 156, 165</type>       | WCValOrderedVector, member function                           |
| WCValHashTable <type>::buckets 156, 166</type>       | WCValOrderedVector <type> 581</type>                          |
| WCValHashTable <type>::clear 156, 167</type>         | WCValSortedVector <type> 581</type>                           |
| WCValHashTable <type>::contains 156, 168</type>      | WCValOrderedVector <type>::append 582, 589</type>             |
| WCValHashTable <type>::entries 156, 169</type>       | WCValOrderedVector <type>::clear 581, 590</type>              |
| WCValHashTable <type>::find 156, 170</type>          | WCValOrderedVector <type>::contains 581, 591</type>           |
| WCValHashTable <type>::forall 156, 171</type>        | WCValOrderedVector <type>::entries 581, 592</type>            |
| WCValHashTable <type>::insert 156, 172</type>        | WCValOrderedVector <type>::find 581, 593</type>               |
| WCValHashTable <type>::isEmpty 156, 173</type>       | WCValOrderedVector <type>::first 582, 594</type>              |
| WCValHashTable <type>::occurrencesOf 156,</type>     | WCValOrderedVector <type>::index 582, 595</type>              |
| 174                                                  | WCValOrderedVector <type>::insert 582, 596</type>             |
| WCValHashTable <type>::operator = 156, 175</type>    | WCValOrderedVector <type>::insertAt 582, 597</type>           |
| WCValHashTable <type>::operator == 156, 176</type>   | WCValOrderedVector <type>::isEmpty 582, 598</type>            |
| * 1 · · · · · · · · · · · · · · · · · ·              | <b>71</b> 1 <b>7</b> /                                        |

WCValOrderedVector<Type>::last 582, 599 WCValOrderedVector<Type>::occurrencesOf WCValOrderedVector<Type>::operator = 582, WCValOrderedVector<Type>::operator == 582, WCValOrderedVector<Type>::operator [] 582, 601 WCValOrderedVector<Type>::prepend 582, 604 WCValOrderedVector<Type>::remove 582, 605 WCValOrderedVector<Type>::removeAll 582, 606 WCValOrderedVector<Type>::removeAt 582, WCValOrderedVector<Type>::removeFirst 582, 608 WCValOrderedVector<Type>::removeLast 582, 609 WCValOrderedVector<Type>::resize 582, 610 WCValOrderedVector<Type>::WCValOrderedVe ctor 581 WCValOrderedVector<Type>::WCValSortedVect or 581 WCValOrderedVector<Type>::~WCValOrdered Vector 581 WCValOrderedVector<Type>::~WCValSortedVe ctor 581 WCValSkipList, member function WCValSkipList<Type> 501 WCValSkipListSet<Type> 501 WCValSkipList<Type>::clear 501, 510 WCValSkipList<Type>::contains 501, 511 WCValSkipList<Type>::entries 501, 512 WCValSkipList<Type>::find 501, 513 WCValSkipList<Type>::forall 501, 514 WCValSkipList<Type>::insert 501, 515 WCValSkipList<Type>::isEmpty 501, 516 WCValSkipList<Type>::occurrencesOf 501, 517 WCValSkipList<Type>::operator = 501, 518 WCValSkipList<Type>::operator == 501, 519

WCValSkipList<Type>::remove 501, 520

WCValSkipList<Type>::removeAll 501, 521

WCValSkipList<Type>::WCValSkipList 501

WCValSkipList<Type>::WCValSkipList<Type> 502-504, 506-508 WCValSkipList<Type>::WCValSkipListSet 501 WCValSkipList<Type>::~WCValSkipList 501 WCValSkipList<Type>::~WCValSkipList<Type> 505, 509 WCValSkipList<Type>::~WCValSkipListSet WCValSkipListDict, member function WCValSkipListDict<Key,Value> 482 WCValSkipListDict<Key,Value>::clear 482, 487 WCValSkipListDict<Key,Value>::contains 482, 488 WCValSkipListDict<Key,Value>::entries 482, 489 WCValSkipListDict<Key,Value>::find 482, 490 WCValSkipListDict<Key,Value>::findKeyAndVa lue 482, 491 WCValSkipListDict<Key,Value>::forall 482, 492 WCValSkipListDict<Key,Value>::insert 482, 493 WCValSkipListDict<Key,Value>::isEmpty 482, WCValSkipListDict<Key,Value>::operator = 482, 497 WCValSkipListDict<Key,Value>::operator == 482, 498 WCValSkipListDict<Key,Value>::operator [] 482, 495-496 WCValSkipListDict<Key,Value>::remove 482, WCValSkipListDict<Key,Value>::WCValSkipLis tDict 482 WCValSkipListDict<Key,Value>::WCValSkipLis tDict<Key,Value> 483-485 WCValSkipListDict<Key,Value>::~WCValSkipL istDict 482 WCValSkipListDict<Key,Value>::~WCValSkipL istDict<Key,Value> 486 WCValSkipListSet, member function WCValSkipList<Type> 501 WCValSkipListSet<Type> 501 WCValSkipListSet<Type>::clear 501, 510 WCValSkipListSet<Type>::contains 501, 511

| WCValSkipListSet <type>::entries 501, 512</type>       | WCValSListIter <type>::append 403, 412</type>                      |
|--------------------------------------------------------|--------------------------------------------------------------------|
| WCValSkipListSet <type>::find 501, 513</type>          | WCValSListIter <type>::container 403, 413</type>                   |
| WCValSkipListSet <type>::forall 501, 514</type>        | WCValSListIter <type>::current 403, 414</type>                     |
| WCValSkipListSet <type>::insert 501, 515</type>        | WCValSListIter <type>::insert 403-404, 415</type>                  |
| WCValSkipListSet <type>::isEmpty 501, 516</type>       | WCValSListIter <type>::operator () 404, 416</type>                 |
| WCValSkipListSet <type>::occurrencesOf 501,</type>     | WCValSListIter <type>::operator ++ 404, 417</type>                 |
| 517                                                    | WCValSListIter <type>::operator += 404, 418</type>                 |
| WCValSkipListSet <type>::operator = 501, 518</type>    | WCValSListIter <type>::operator 403-404,</type>                    |
| WCValSkipListSet <type>::operator == 501, 519</type>   | 419                                                                |
| WCValSkipListSet <type>::remove 501, 520</type>        | WCValSListIter <type>::operator -= 403-404,</type>                 |
| WCValSkipListSet <type>::removeAll 501, 521</type>     | 420                                                                |
| WCValSkipListSet <type>::WCValSkipList 501</type>      | WCValSListIter <type>::reset 403, 421-422</type>                   |
| WCValSkipListSet <type>::WCValSkipListSet</type>       | WCValSListIter <type>::WCValDListIter</type>                       |
| 501                                                    | 409-410                                                            |
| WCValSkipListSet <type>::~WCValSkipList</type>         | WCValSListIter <type>::WCValSListIter</type>                       |
| 501                                                    | 406-407                                                            |
| WCValSkipListSet <type>::~WCValSkipListSet</type>      | WCValSListIter <type>::WCValSListIter<type></type></type>          |
| 501                                                    | 403                                                                |
| WCValSList, member function                            | WCValSListIter <type>::~WCValDListIter 411</type>                  |
| WCValDList <type> 290-291, 293</type>                  | WCValSListIter <type>::~WCValSListIter 408</type>                  |
| WCValSList <type> 290-291, 293</type>                  | WCValSListIter <type>::~WCValSListIter<type< td=""></type<></type> |
| WCValSList <type>::append 287, 298</type>              | > 403                                                              |
| WCValSList <type>::clear 287, 299</type>               | WCValSortedVector, member function                                 |
| WCValSList <type>::clearAndDestroy 287, 300</type>     | WCValOrderedVector <type> 581</type>                               |
| WCValSList <type>::contains 287, 301</type>            | WCValSortedVector <type> 581</type>                                |
| WCValSList <type>::entries 288, 302</type>             | WCValSortedVector <type>::append 582, 589</type>                   |
| WCValSList <type>::find 288, 303</type>                | WCValSortedVector <type>::clear 581, 590</type>                    |
| WCValSList <type>::findLast 288, 304</type>            | WCValSortedVector <type>::contains 581, 591</type>                 |
| WCValSList <type>::forAll 288, 305</type>              | WCValSortedVector <type>::entries 581, 592</type>                  |
| WCValSList <type>::get 288, 306</type>                 | WCValSortedVector <type>::find 581, 593</type>                     |
| WCValSList <type>::index 288, 307</type>               | WCValSortedVector <type>::first 582, 594</type>                    |
| WCValSList <type>::insert 288, 308</type>              | WCValSortedVector <type>::index 582, 595</type>                    |
| WCValSList <type>::isEmpty 288, 309</type>             | WCValSortedVector <type>::insert 582, 596</type>                   |
| WCValSList <type>::operator = 288, 310</type>          | WCValSortedVector <type>::insertAt 582, 597</type>                 |
| WCValSList <type>::operator == 288, 311</type>         | WCValSortedVector <type>::isEmpty 582, 598</type>                  |
| WCValSList <type>::WCValDList 292, 294-297</type>      | WCValSortedVector <type>::last 582, 599</type>                     |
| WCValSList <type>::WCValSList 290-291, 293</type>      | WCValSortedVector <type>::occurrencesOf 582,</type>                |
| WCValSList <type>::WCValSList<type> 287</type></type>  | 600                                                                |
| WCValSList <type>::~WCValSList<type> 287</type></type> | WCValSortedVector <type>::operator = 582, 602</type>               |
| WCValSListItemSize                                     | WCValSortedVector <type>::operator == 582,</type>                  |
| macro 263, 291, 427, 527                               | 603                                                                |
| WCValSListIter, member function                        | WCValSortedVector <type>::operator [] 582,</type>                  |
| WCValDListIter <type> 406-407</type>                   | 601                                                                |
| WCValSListIter <type> 406-407</type>                   | WCValSortedVector <type>::prepend 582, 604</type>                  |
| <b>√1</b>                                              | Jr r                                                               |

WCValSortedVector<Type>::remove 582, 605 WCValSortedVector<Type>::removeAll 582, WCValSortedVector<Type>::removeAt 582, 607 WCValSortedVector<Type>::removeFirst 582, WCValSortedVector<Type>::removeLast 582, WCValSortedVector<Type>::resize 582, 610 WCValSortedVector<Type>::WCValOrderedVect or 581 WCValSortedVector<Type>::WCValSortedVecto r 581 WCValSortedVector<Type>::WCValSortedVecto r<Type> 583-584, 586-587 WCValSortedVector<Type>::~WCValOrderedVe ctor 581 WCValSortedVector<Type>::~WCValSortedVect or 581 WCValSortedVector<Type>::~WCValSortedVect or<Type> 585, 588 WCValVector<Type>::clear 612, 617 WCValVector<Type>::length 612, 618 WCValVector<Type>::operator = 612, 620 WCValVector<Type>::operator == 612, 621 WCValVector<Type>::operator [] 612, 619 WCValVector<Type>::resize 612, 622 WCValVector<Type>::WCValVector<Type> 611, 613-615 WCValVector<Type>::~WCValVector<Type> 611, 616 width, member function ios 670, 704 write, member function ostream 771, 793 ws, manipulator 748, 762

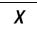

xalloc, member function

ios 670, 705

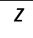

zero\_buckets exception 71, 106, 132, 154, 179 zero\_buckets, member enumeration WCExcept 70

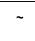

- ~WCIsvConstDListIter, member function WCIsvConstDListIter<Type> 321 WCIsvConstSListIter<Type> 321
- ~WCIsvConstSListIter, member function WCIsvConstDListIter<Type> 318 WCIsvConstSListIter<Type> 318
- ~WCIsvDListIter, member function WCIsvDListIter<Type> 338 WCIsvSListIter<Type> 338
- ~WCIsvSListIter, member function WCIsvDListIter<Type> 335 WCIsvSListIter<Type> 335
- ~WCPtrConstDListIter, member function WCPtrConstDListIter<Type> 357 WCPtrConstSListIter<Type> 357
- ~WCPtrConstSListIter, member function WCPtrConstDListIter<Type> 354 WCPtrConstSListIter<Type> 354
- ~WCPtrDListIter, member function WCPtrDListIter<Type> 374 WCPtrSListIter<Type> 374
- ~WCPtrHashDict, member function WCPtrHashDict<Key,Value> 85
- ~WCPtrHashDictIter, member function WCPtrHashDictIter<Key,Value> 185

- ~WCPtrHashSet, member function WCPtrHashSet<Type> 108 WCPtrHashTable<Type> 108
- ~WCPtrHashSetIter, member function WCPtrHashSetIter<Type> 207 WCPtrHashTableIter<Type> 207
- ~WCPtrHashTable, member function WCPtrHashSet<Type> 108 WCPtrHashTable<Type> 108
- ~WCPtrHashTableIter, member function WCPtrHashSetIter<Type> 210 WCPtrHashTableIter<Type> 210
- ~WCPtrOrderedVector, member function WCPtrOrderedVector<Type> 537 WCPtrSortedVector<Type> 537
- ~WCPtrSkipList, member function WCPtrSkipList<Type> 459 WCPtrSkipListSet<Type> 459
- ~WCPtrSkipListDict, member function WCPtrSkipListDict<Key,Value> 439
- ~WCPtrSkipListSet, member function WCPtrSkipList<Type> 459 WCPtrSkipListSet<Type> 459
- ~WCPtrSListIter, member function WCPtrDListIter<Type> 371 WCPtrSListIter<Type> 371
- ~WCPtrSortedVector, member function WCPtrOrderedVector<Type> 537 WCPtrSortedVector<Type> 537
- ~WCValConstDListIter, member function WCValConstDListIter<Type> 393 WCValConstSListIter<Type> 393
- ~WCValConstSListIter, member function WCValConstDListIter<Type> 390 WCValConstSListIter<Type> 390
- ~WCValDListIter, member function WCValDListIter<Type> 411 WCValSListIter<Type> 411
- ~WCValHashDict, member function WCValHashDict<Key,Value> 134
- ~WCValHashDictIter, member function WCValHashDictIter<Key,Value> 196
- ~WCValHashSet, member function WCValHashSet<Type> 156

- WCValHashTable<Type> 156
  ~WCValHashSetIter, member function
  WCValHashSetIter<Type> 220
  - WCValHashTableIter<Type> 220
- ~WCValHashTable, member function WCValHashSet<Type> 156 WCValHashTable<Type> 156
- ~WCValHashTableIter, member function WCValHashSetIter<Type> 223 WCValHashTableIter<Type> 223
- ~WCValOrderedVector, member function WCValOrderedVector<Type> 581 WCValSortedVector<Type> 581
- ~WCValSkipList, member function WCValSkipList<Type> 501 WCValSkipListSet<Type> 501
- ~WCValSkipListDict, member function WCValSkipListDict<Key,Value> 482
- ~WCValSkipListSet, member function WCValSkipList<Type> 501 WCValSkipListSet<Type> 501
- ~WCValSListIter, member function WCValDListIter<Type> 408 WCValSListIter<Type> 408
- ~WCValSortedVector, member function WCValOrderedVector<Type> 581 WCValSortedVector<Type> 581